# **AN EXPERIMENT USING MODUlAR PROGRAMMING METHODOlOGY**

Dissertation submitted to the Jawaharlal Nehru University in partial fulfilment for the award of the degree of MASTER OF PHILOSOPHY

# ORUGNTI VENU GOPALA KRISHNA

 $\sim 10$ 

 $\mathcal{L}_{\mathcal{A}}$ 

School of Computer and System Sciences Jawaharlal Nehru University New Delhi-110 067

# C B B T I F I C A T B

This dissertation entitled 'An Experiment Using Modular Programming Methodology' embodies work carried out at the School of Computer & Systems Sciences, Jawaharlal Nehru University, New Delhi-110067.

fhis work is original and has not been submitted in part or full for any other degree or diploma of any University.

**KRISHNA**)

 $\hat{k}$ . Salan ande.

DR. R. SADANANDA SUPERVISOR

PROF. MUKHERJEE

### **CONTBNTS**

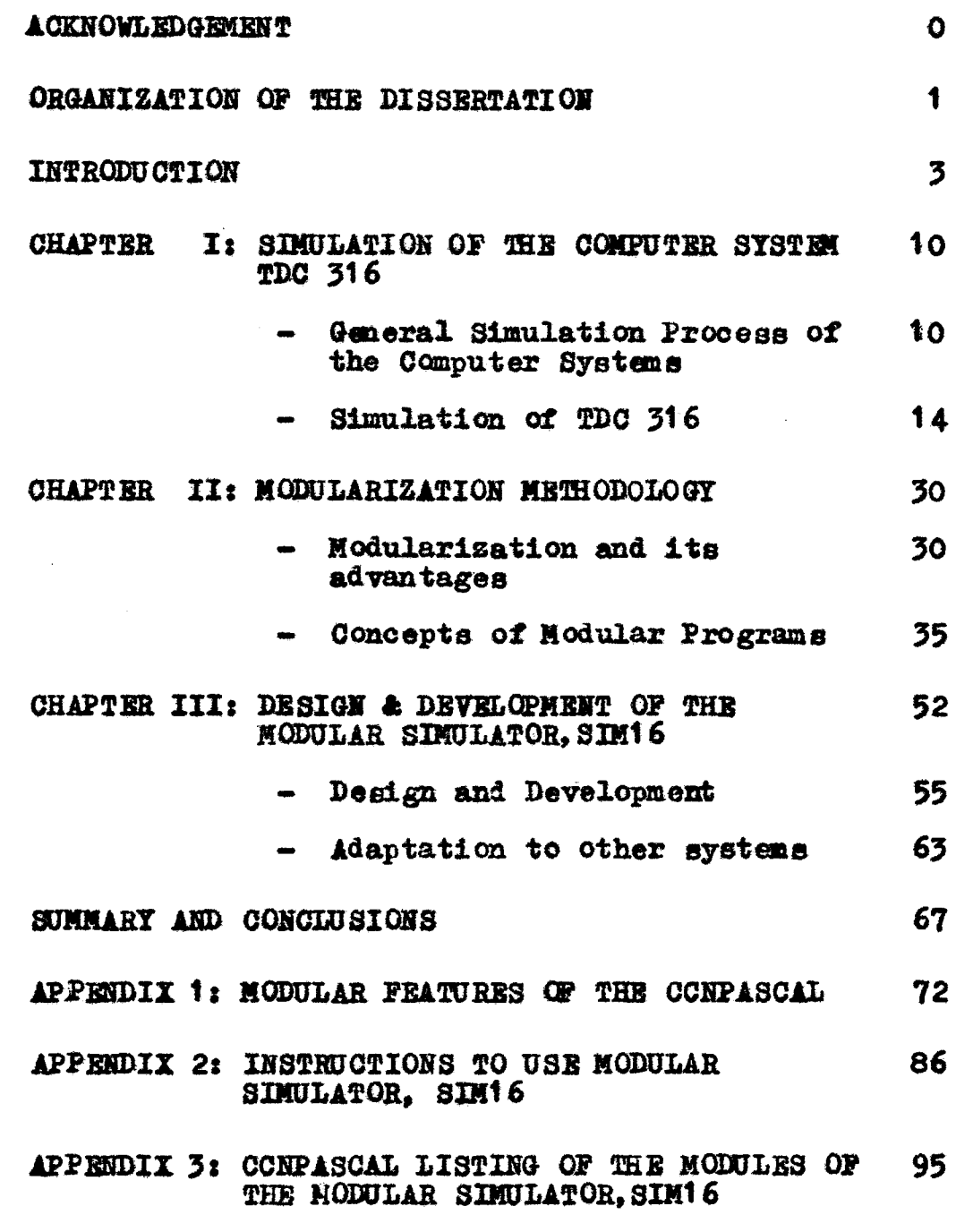

**BIBLIOGRAPHY** 

#### **ACKNOWLEDGEMENT**

I gratefully acknowledge the tremendous and unimaginable co-operation of my supervisor, Dr. R.Sadananda had given me throughout my stay at National Centre for Software Development and Computing Techniques (NCSDCT) -Baabay and in the preparation of the dissertation, in a very short period. His mountainous backing let me persue my work at NCSDCT, unhindered. I express my sincere thanks and gratitude to him for his suggestions, encouragement and co-operation.

\*You should never have timid attitude towards studies.. jump into it and you will succeed". Thus says Sri V.R. Prasad, Scientific Officer, N.C.S.D.C.T. whose influence induced the spirit of work in me and made me really enjoy my work. My stay at NCSDCT with him laid the foundation for my hopefully bright future in computer science. Without his constant technical co-Operation I could never have succeeded in doing this work. I express my debt of gratitude and sincere thanks to him.

I thank Prof. N.P. Mukherjee, the Dean of School of Computer and Systems Sciences of this University for allowing me to work at an outside institution. I also thank Prof. R. Narasimhan, the Director of N.C.S.D.C.T. for providing me with all the necessary facilities to do my dissertation work.

My special thanks are due to my pals at I.I.T. Bombay and J.N.U., New Delhi for getting me the computer printouts in time.

Finally, I thank Mr. K. Chand for typing this dissertation in a very short period.

OUTLESME

AUTOMATIC COMPUTERS HAVE NOW BEEN WITH US FOR MORE THAN A QUARTER CENTURY. THEY HAVE HAD A GREAT IMPACT ON OUR SOCIETY IN THEIR CAPACITY AS TOOLS, BUT IN THAT CAPACITY THEIR INFLUENCE WILL BE BUT A RIPPLE ON THE SURFACE OF OUR CULTURE COMPARED WITH THE MUCH MORE PROFOUND INFLUENCE THEY WILL HAVE IN THE CULTURAL HISTORY OF MANKIND.

- the humble programmer

#### ORGANIZATION OF THE DISSERTATION

The organization of the dissertation and contents are as follows:

Firstly, in introductory chapter the statement of the aim of the dissertation and methodo1ogy chosen to achieve the task, we aimed at, are mentioned.  $\blacktriangle$  brief review of some examples in the literature relevant to the wozk we are attempting is presented here.

In chapter I, the simulation process of TDC 316 is discussed in detail. The design is presented in step-wise refinement method.

Chapter II is devoted for the study of 'modularization methodology• which is used in deve1oping the program. The modularization methodology is studied in the light of two concepts, namely the structure of the modular programs and the criteria to be used in decomposing the large system into modules. Simultaneously, our modular simulator is analyzed in the light of the above concepts and explanations for following any structure or criteria in the decomposition are presented.

Chapter III deals vi th the design and the developmental. aspects of the simulator SIM16. In this

1

 $\sum_{i=1}^{n} \frac{1}{i}$ 

chapter the problems that are encountered during the design and development process of the program and also how we have overcome them are presented. In the second section of this chapter a brief discussion about how our modular simulator SIM16 can be implemented for other systems or configurations is given.

Next chapter is concluding chapter which briefly summari£es the contents of previous chapters and also offers some conclusions, comments and suggestions on the simulator program.

Appendix 1 contains a very brief note on the modular features of the language which is used for writing SIM16, namely CCNPASCAL.

Appendix 2 contains the commands to use SIM16 and also listing of the addresses of TDC 316 G.P.R s and device registers, for understanding of the constants used in the simulator.

Appendix 3 contains the listing of SIM16 program alongwith the CONTEXT files of each module.

#### IllfROllJ OTIOI'

Objective of the dissertation is to carryout an experiment using modular programming methodology with a particular goal of developing an easily modifrable software system.

The need to carryout such an experiment is that the software systems(compilere, assemblers, interpreters, simulators, commercial data processing programs etc.) are general.ly developed as special purpose systems which do not allow easy modifications after their development.

Modular Programming is a programming methodology by which a large and complex task can be divided into small, easy and "intellectually manageable" tasks.

As an instance, we have taken the task of modularizing a simulator *tor* computer system TDC316 which was already developed as a big, single monolithic program. Modularization *at* this system is carried out to make it more 'flexible' i.e. to facilitate its easy implementation to a number of different configurations/computer systems.

Simulation, in general usage, is defined as an act or process that gives the appearance or effect of some part

 $\mathcal{R}$ 

of reality. This definition is too broad. A more precise definition of simulation is as follows (Maisel Harbert, 19):

'Simulation is a technique for conducting *()-r*  eXperiments on digital computer; this involves certain *1\*  types of mathematical and logical models that describe the behaviour *ot* business, economic, social, bio1ogical, physical or chemical. systans (or some component thereof) over periods of time'.

For our purpose the simulation of a computer system means making the host machine behave like the machine being simulated.

 $\alpha$ 

'Software Engineering' is  $\Lambda$  relatively new name coined to denote a rap1d1y growing body of knowledge vi th computerprogram design, composition and production. Software Engineering is equally concerned with the quality of the programmers product and with the efficiency of the process of getting this product (W.M. Turski, 21).

•software tlezib111ty• is one of the cCDcepta *ot*  Software Engineering. Flexibility of Software is two types

 $\boldsymbol{\Lambda}$ 

r

• Adaptability' and 'Portability' (Buxton et al, 22, pp 166).

Adaptability is concerned with enabling a given system to grow and change.

Portability is the more restricted problem of area of moving a specific software system from one environment to another.

The concept underlying our objective,namely 'Modifiability' is related closely to adaptability.

There exist a number of examples for software which is sufficiently portable or adaptable. An early example is the ALCOR ILLINOIS compiler for ALGOL 60, which was built *tor* an IBM 7090 and was transferred by David Gries to an IBM 7044 in just two-man weeks. However, it is to be noted that there is little architectural difference between these two machines. Its portability was achieved mainly through parameterization (D. Gries et al. 23).

Another experiement is of P.O. Poole and W.M. Waite, using a 'mobile programming system' with the macro processor  $STAGE2:$  as tool. (Poole and Waite, 24, 25). This STAGE $2$ . itself is highly portable and has been implemented on twenty

 $5\overline{5}$ 

 $\int_{\mathbb{R}^{n}}$ 

different computer systems requiring about one man-week of efforts to obtain a running version in each case.  $$TAGB2$  was coded in the assembly language of a special purpose computer called FLUB, which was designed to handle the data structures relevant to micro processing: trees, strings and integers. STAGE2 was implemented via SIMCMP. a simple compiler developed by the same persons (Richard J. Orgas and w.H. Waite, 24)•

There are many more interesting approaches scattered in the literature.

Another example of highly portable software system is the CCNPASCAL compiler initially developed for  $\langle$ DES $\rangle$ system 10 at NCSDCT-TIFR-Bombay (V.R. Prasad, 15). CCNPASCAL compiler is a self-compiling modular compiler. The parser is separated from the code generator and performs considerable machine independent Optamization. To adapt the compiler to a new machine mostly the code generator has to be modified requiring an effort of about 3-6 man-months. CONPASCAL is implemented for a number of systems such as DEC 10, PDP 11, MOTOROLA 68000, INTEL 8085 and TDC 316.

In all the examples quoted above one common thing to

 $\mathsf{R}$ 

ĭ

be noted is that the software system is 'moved' to different target machines (portable).

Our objective is also to develop a highly modifiable software system. There are no drastic conceptual differences between the example problem we have chosen to carryout the experiement and the objective of the above examples. However, in developing our software system we have not considered the portability criterion. The modular simulator will work only on the machine on which we have developed it initially; but it will be adaptable to different changes growths and contractions. The simulator can be made work for a number of computer systems with reduced effort $\mathbf{f}$ . This requires that the inner details and the logic of the simulated machine dependent parts now be separated from the overall structure and logic of the program and the simulated machine independent parts.

An example, which is similar to the one we are attempting, is the development of modular simulator for the Fairchild F8 microprocessor by Kallol K. Bagchi et al of Jadavpur University, India. This semulator consists of three basic modules namely microprocessor simulator which

7

∮े

simulates the  $F8$  microprocessor. I/0 process simulator which simulates DMA activity and External Device Simulator which simulates a vide range of synchronous and asynchronous devices. By shadowing completely or partially a particular module, various micro computer configurations may be derived. In addition to the three basic modules, the package also contains a cross-assembler including macro facilities (Kallor K. Bagchi et al, 26).

 $\mathcal{L}$ 

Another software system which is 'adaptable' to the different modifications is the KWIC index production system. This system design is presented in both conventional. and unconventional decomposition of the  $*$ systems into modules and then the two decomposi tiona are compared. Through this program modularization, Parnas D.L. suggests a number of criteria to be used in decomposing the system into modules (Parnas D.L.,  $1$ ). These criteria are followed to a good extent in developing our modular simulator.

As a whole, though our experiment does not have major conceptual differences with the examples existing already in the literature, it is still worth carrying out; because modularization can be done in a number of ways depending upon

<sup>r</sup>*8* 

the logic of the program and the goals of the work. Although certain well-established criteria are to be followed in decomposing the systems into modules, a practical experience with modularization concepts gives a deep insight into its process. Also the modularization in CCNPASCAL gives a good picture of the already popular and efficient methodology of Software Engineering.

#### **CHAPTER I**

#### SIMULATION OF THE COMPUTER SYSTEM TDC 316

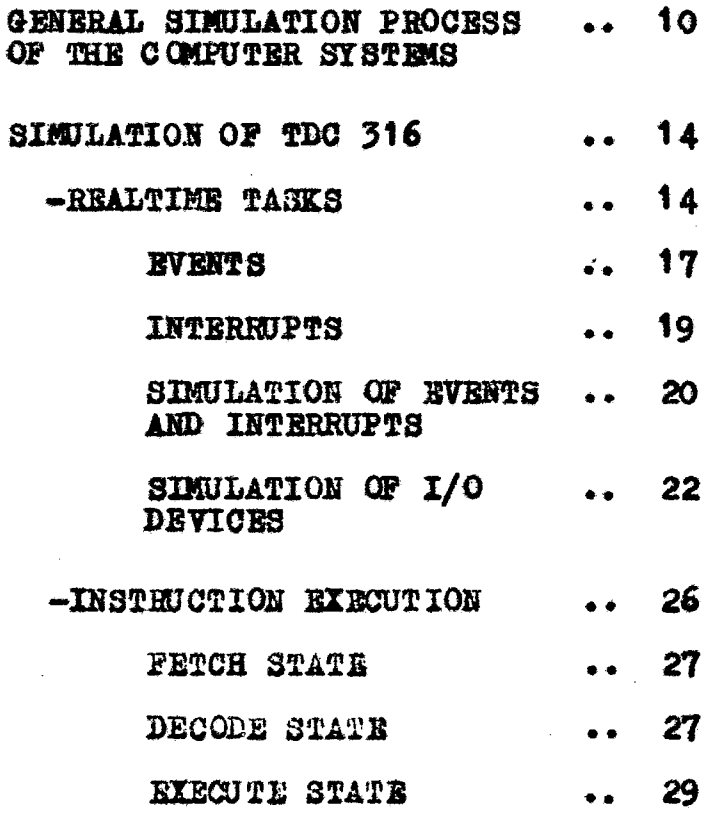

 $\mathcal{L}_{\mathcal{A}}$ 

The simulation of computer systems usually are carried out to evaluate systems performance effectively.

In a comprehensive article on systems evaluation (Lucas, 20),it is noted that simulation is 'the most potentially powerful and flexible of the evaluation techniques• and 'is the most adequate for all purposes of evaluation', but the greatest drawback of simulation is its relatively high cost.

We shall not go into the details of simulation and its advantages here, because our objective is to modularize an already existing stmulator for computer system TDO 316 to make it more 'flexible'. However, tor our purpose, we sball briefly discuss the simulation process of any computor system in general without going into the details of any particular system. Lateron we will discuss the simulation of TDC 316 in particular.

Simulation process of any arbitrary computer system has the following tasks to be performed. There may be slight deviations from this general process for simulation, but more or less it is general to all computer systems.

The simulation process is outlined as consisting of a number of subtasks. A detailed description of simulation of TDC 316 system is given at later chapters. Here it is intended to give just a birds-eye-view of the simulation process to justify our usage of the methodology namely MODLARIZATION AND SEPARATE COMPILATION (V.R.Prasad, 17).

#### INITIATION:

Initiates a dialogue with the 1nteractive user:

- 1. to initialize the system
- 2. to start the simulation process
- 3. to provide online debugging facility (via inserting the break points for instructions and address, and accessing required memory locations and modifying their contents and so on)
- 4. to provide the simulation summary at the end *at*  simulation process.

#### MBMORY ACCESS:

A. Declare different data structures and define routine e neceasory for accessing the memory blocks of: core memory, central processor and

12

I/0 area.

B. Define miscellaneous utility routines to perform various operations such as complementing a word, reading from or writing into a particular portion of a memory word (e.g.; read bit no.6 of status register, get left word of the data and so on).

#### REALTIME TASKS:

- A. Create and maintain event and interrupt schedules.
- B. Do interrupt, event and trap actions.

#### DEVICE SIMULATION:

Simulate the required devices such as Key board, fele Type Printer, High speed Reader, Clock and Plotter and so on.

#### PREPARATION FOR EXECUTION:

Fetch the instruction from memory. Decode the instruction to find OPCODE,MODE of operation etc; Evaluate the source and destination operand address.

#### INSTBUCTIOB EXECUTION

Get the specified source and destination operands from appropriate blocks of memory (by using the routines defined in the step number 2) perform the actions required such as adding, multiplying shifting loading jumping from one location to another and so on. Serve all interrupts waiting in the queue.

These are the general steps to simulate any computer system.

From the above description it is worth noting some 1nterresting points.

Firstly, the whole task of simulation has been divided into a number of sub tasks such as INITIATION, :MEMORY ACCESS, DEVICE SIMULATION, PREPARATION FOR EXECUTION, INSTRUCTION EXECUTION. These sub tasks can be made, by choosing proper criteria to decompose them into sub tasks, more or lese independent of others. Therefore,they can be put in different modules and also can be developed by different persons. All that one needs to know, to develope another module, is how to use the routines and data in the other modules. One need not bother much about the details

*ot* the code body. Therefore these modules can be separated out from each other.

There are other interesting points worth noting down. Some of the modules are mechne/configurration independent such as the INITIATION, part B in the HBMORY AOCBSS module, and part A Of RBALTIMB TASKS. That means when writing simulator for two different systems/configurrations these tasks have to be repeated almost exactly. Therefore, these parts can be separated from others. Then, to simulate another system/configurration keep these parts intact and replace (or modify) only other parts. One more point is that we kept the simulation of the devices in a separate module. Therefore, if at a later stage one wants to simulate one more device, say, Plotter, he can just add one routine to this module without changing the rest of the Simulator.

For the above said reasons and also for the reasons which will. become clear in later sections the method of MODULARIZATION and SEPARATE COMPILATION is chosen to develope a sort of generalised simulator.

we will discuss the simulation of TDC 316 (ECIL 1971)

computer system in detail. The simulator, we call it, SIM16, was intended to:

- (a) execute machine language programs *at* TDO 316
- (b) simulate a realtime environment for TDC 316
- (c) provide on-line debugging facility.

SIM16 is written in a language called CONPASCAL ( $V:R.$  Prasad,  $15$ ). This is a PASCAL kind of language with same additional. features to support:

> Modular and Concurrent programming Type parameterization Data abstraction facilities.

A discussion on modular features of CCNPASCAL is given in later chapters.

Input to SIM16 is a machine language program of TDC 316 and output is the result of the program which is supposed to run on TDC 316 system.

We will now present the algorithm for simulation of TDC 316 computer system in step wise refinement method. Later, we decompose it into modules gradually. See ALG.1. (Mathai Joseph, 16).

begin SIMULATION

PERFORM TPC316 SIMULATION end SIMULATION;

begin SIMULATION

DECLARE AND INITIALIZE DATA; nepeat

SIMULATE TEC 316 SIMULATION WHEL END OF SIMULATION

end SIMULATION;

begin SIMULATION

DECLARE AND INITIALIZE DATZI; nepeat

DO DEALTINE TASKS,

9f (not SIMULATION ERROR)

Then

begin

SIMULATE INSTRUCTION EXECUTION;

While (TRAP CONDITIONS) do

DO TRAP ACTIONS

end

untel (HALT CONDITION OR SIMULATION GRECK) end SIMULATION;

## $ALG.1$

Version 3 gives a brief algorithm of the simulation process. We will discuss the steps involved in this process in their respective modules.

In the first step we declare and initialize various simulation data. This typically consists of

> 1. The boolean variables which control simulation process such as halt condition simulation error event schedule empty interrupt schedule empty wait condition trap conditions and nUmeric data such as nea1 time priorities interrupt and event lists status and buffer registers of devices general purpose registers simulated memory trap vectors,base address and so on.

As we go further, we split this data into different modules wherever it is appropriate to keep them.

In the second step real time tasks are performed. The real time tasks are those that creats a real environment of TDC 316 system on the host system for simulation. This part necessiates the capability of keeping track of various events in the system, caused by activities concurrent with the instruction execution process- Some of these events cause 'interrupt request' and might take system into trap state.

In the next step actual execution of machine instruction is performed, by evaluation the addresses of source and destination Operands, OPOODE s, MODE of Operation and so on. Thus, we can divide the simulation process into two modules consisting of realtime task simulation and instruction execution simulation as shown in the following fignre. See Fig. 1.

#### REAL TIME TASKS

#### Events:

The real time environment of the TDO 31 6 can be characterized by- the number of concurrent activities in

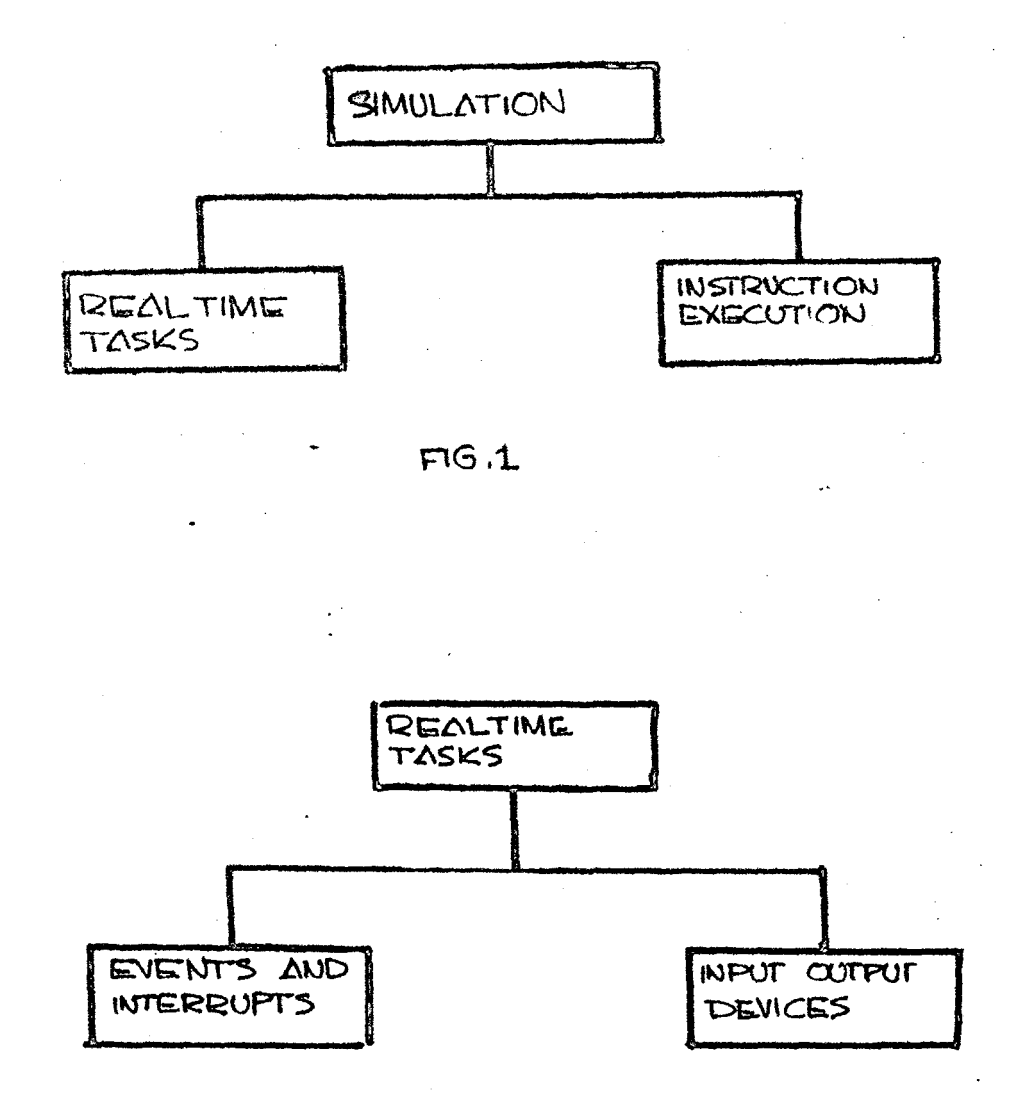

 $FIG.2$ 

progress in the system at any given time. Some of these activities culminate in predictable BVENTS and hence can also be characterized by the events they cause. As these events occur in real time, a linear list of event times and event types can be used to portray the parallel. activities in progress in the system. The assumption that two events will not occur at the same time may be noted. In other words, units of time are fine enough to distinguish between separate events (a restriction imposed by this scheme is that, if separate events do occur at the same; time, the events should be independent of each other's influence).

To il.lnstrate such a concurrent activity and its associated event we will present an example here.

Consider a *300* ch/sec paper tape reader. The initiation *at* the reader to read a character causes the start of a parallel activity (parallel to the instruction execution process and any other device in Operation). *3.33* m.sec later. the reader wou.l.d have finished reading a character. !he reader which was in BUSY state so far, become FREE. The buffer register has the read character and the status of the buffer is FULL. The simulation of

the real time environment requires that at the time of this event, the status of thereader should portray all the above information (by setting or clearing the apprOpriate bit positions in the status register) and the reader buffer should contain the pertinent character. For values of real time before this event, this should not be the case; and for values of real time after the event. this condition should hold (until some operation is performed which changes the reader status).

#### INTERRUPTS:

It was stated above that only some of the parallel activities terminate in predictable events in real time. There are other parallel activities for which it is not possible to predict the time of their termination. However, these parallel activities terminate upon the occurence of an allowable state of system.

For instam e, consider the waiting queue of interrupt requests. This queue is organized according to decreasing priority so that highest priority interrupt request gets the first attention. However, it is not possible to predict 'when• this interrupt will receive

attention, because the receiving of intermpt request depends on the priority of the c.p.u.

From the above discussion it may be noted that the real time, situation can be modelled by maintaining an event schedule and perserving the queue of waiting interrupt requests.

Thus, we can further catagorize the real time tasks as simulation of event and interrupt occurrences and simulation of input output devices. See ALG 2, Fig.2.

#### SIMULATION OF EVENT AND INTERRUPTS

This part consists of implementation of event and intermpt schedules and their maintenance. In this part we declare the status registers and routines which do the event and intermpt actions.

We have two ordered lists or queues. Each list or queue has its own ordering key. To keep track of the real time situation, it should be possible to introduce new elements into the selected queue or list according to the value of the ordering queue associated with the new element (e.g., priority of interrupt). So also it should be possible to delete the first element of the selected queue. Further

begin SIMULATION Loop PE TRAP Then DOTRAPACTIONS; SIMULATE DEVICES; of (not WAIT CONDITION) Then begin SAVE PC AND CPU STATUS; EXECUTE INSTRUCTIONS end; SERVE INTERRUPTS; of (SIMULATION EBROR) then return end loop and SINULATION:

 $AIG.2$ 

more, it should be possible to remove an arbitrary e1ement by identifying the device with which this element is associated.

The first of these operations (entering elements) is used to schedule events or log interrupt requests. The second of these operations (removing the first elanent) is used far performing the actions required by an event ar: for servicing interrupt requests.

Let's see how interrupts requests are queued. Consider the previoas example of paper tape reader once again. Assume that the device capability to request an interrupt is enabled. Now the occurence of an even signalling the end of a read operation in the device, coupled to - 'interrupt request enabled' state can cause an interrupt request to be scheduled by the device.

The priority of the request depends on the priority of 'the device. In TDC 316, this priority is hardware assigned and there exists a uniqueue priority identifying each device.

 $TH - 1194$ 

We shall now present an algorithm to implement event and interrupt schedules. See ALG 3, 4, 5 ami 6.

#### SIMULATION OF I/O DEVICES:

Simulation of I/O devices is done by implementing the real time operations of these devices. Each device is allocated a block of address in the address space and is made to perform various transactions by manipulating the contents of allocated address. Hence we need infomation storing and retreiving routine for each device.

The storing routines detect conditions in the data to be stored with relevance to the address specified and  $\cdot$  thereby, cause either scheduling of events or cancellation *at* scheduled events and logged intermpt requests.·

The retreiving routines either, just, fetch data from specified address or also perform some operations required by the side effects of an access to a particular address e.g. clearing a buffer register after accessing it.

Through the use of these two routines, programs can operate the devices.

hogh EVENT.

white (not CVGN) SCHEINLE EMPT?) and

COMMEDIA FIRST EVENTTIME) do

 $b$ e $d$ m

REMOVE FIRST EVENT FROM THE SCHEDULE;

IN EVENT ACTIONS

 $erA$ 

end EVENT;

begin INTERRUPT

While (not INTERERUPT SOLIGIOULE GMPTY) and (CPURRICETTY <= FIRST INTERRUPT PRIORITY) do begin

REMOVE FIRST INTERRUPT FROM SCHEDULE; IO INTERFORT ACTIONS

end

end INTERRUPT;

beght TRAP

While (not SIMULATION ERROR) and (TRAP CONDITIONS) do

**DOTEAP ACTIONS** 

end TRAP;

Interrupts in TDC 316 lead to a nnique location in the interrupt vector depending on the device. So, we need an interrupt routine for each device which will provide the interrupt vector address associated with the device for invoking the interrupt sequence by CPU (and for performing other functions).

The information shared between all these routines for each device is available in:

- (a) the device registers located through addresses assigned in the address space of the device and
- (b) the two lists, event schedule and interrupt schedule.

We shall now, see how the above tasks can be separated into different modules to increase the understandability and decrease the mutual interaction between any two modules.

TDC 316 has one unique and interesting feature that all its subsystems components are allocated mutually exclusive address blocks in the unibus address space. This means that the CPU does not have the burden of performing specialized operations for achieving input-output

transactions in the system. In other words, manipulation of contents of certain address (allocated to input output devices) indirectly causes the performance of input-output transacti one.

In simulating this address space, two procedures were visualized, one for storing information into address space and another for retreiving information trom address space. The storage and retrieval routines of the un1 address space invoke further store or access routines of particular subsystems depending on the address part of their arguments. In case no subsystem has been allocated the specified address, the request is considered illegal and should cause a TRAP action in the system. Accordingly the appropriate trap flag is turned on for further processing. Therefore, we have divided the DEVICE SIMULATION part into two groups one that belongs to 1/o devices second that .<br>.<br>belongs to registers, core and CPU. See Fig. 3. belongs to registers, core and CPU.

The routines which manipulate status registers of the devices and  $I/O$  area are pushed into one module which also contains event and interrupt simulation routines. The routines which manipulate the  $g, p, r, s, c, p, u$ . and core

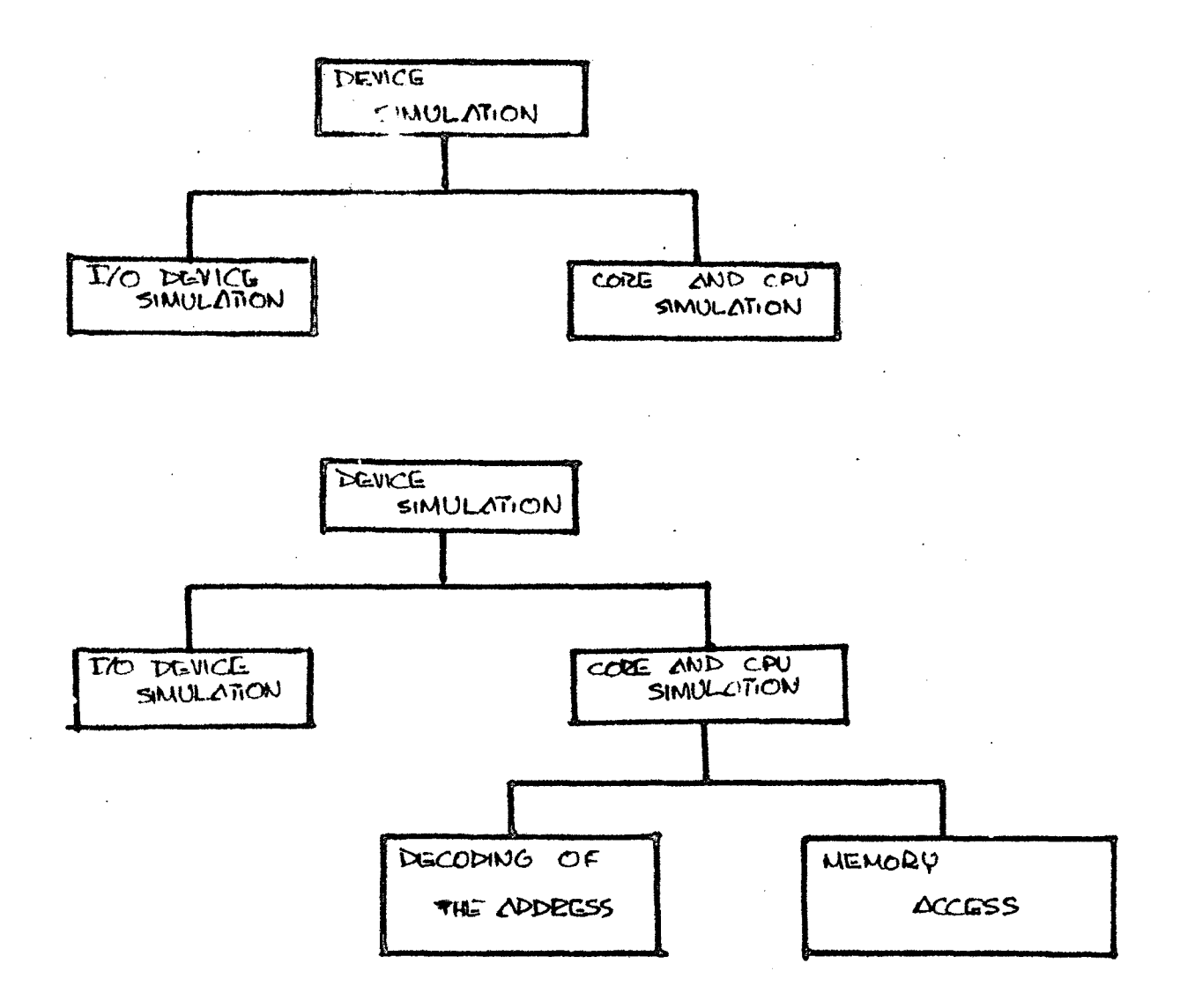

 $FIG. 7.$
are pushed into another module. This second module is further divided into two parts one which decodes the given add:ees and identifies the apprOpriate area to which the address belongs to. It may be noted that this routine is simulated machine dependent because this involves the particular configurration and absolute address of the area of the subsystem in the uni address space (REALTASXS).

The other module contains routines which initiate appropriate storage or retrieve routines (MEMORY). The reason for this modularisation is that the third module (MEMORY) does not involve the details of any particular system. These routines can well work for all 16 bit word and 8 bit byte oriented systems. Modules UNIBUS and REALTASKS contain the routines which are heavily dependent on the TDC 316 system. But these two are pushed into two different modules to enhance understandability and smoothen the interaction between the modules which use these modules. It is appropriate to keep all those modules which create and maintain  $I/O$  events and interrupts; and those that maintain the  $I/O$  block in the memory in one block. There fore, now we have the following structure of simulation task<sub>es</sub>e Fig.4.).

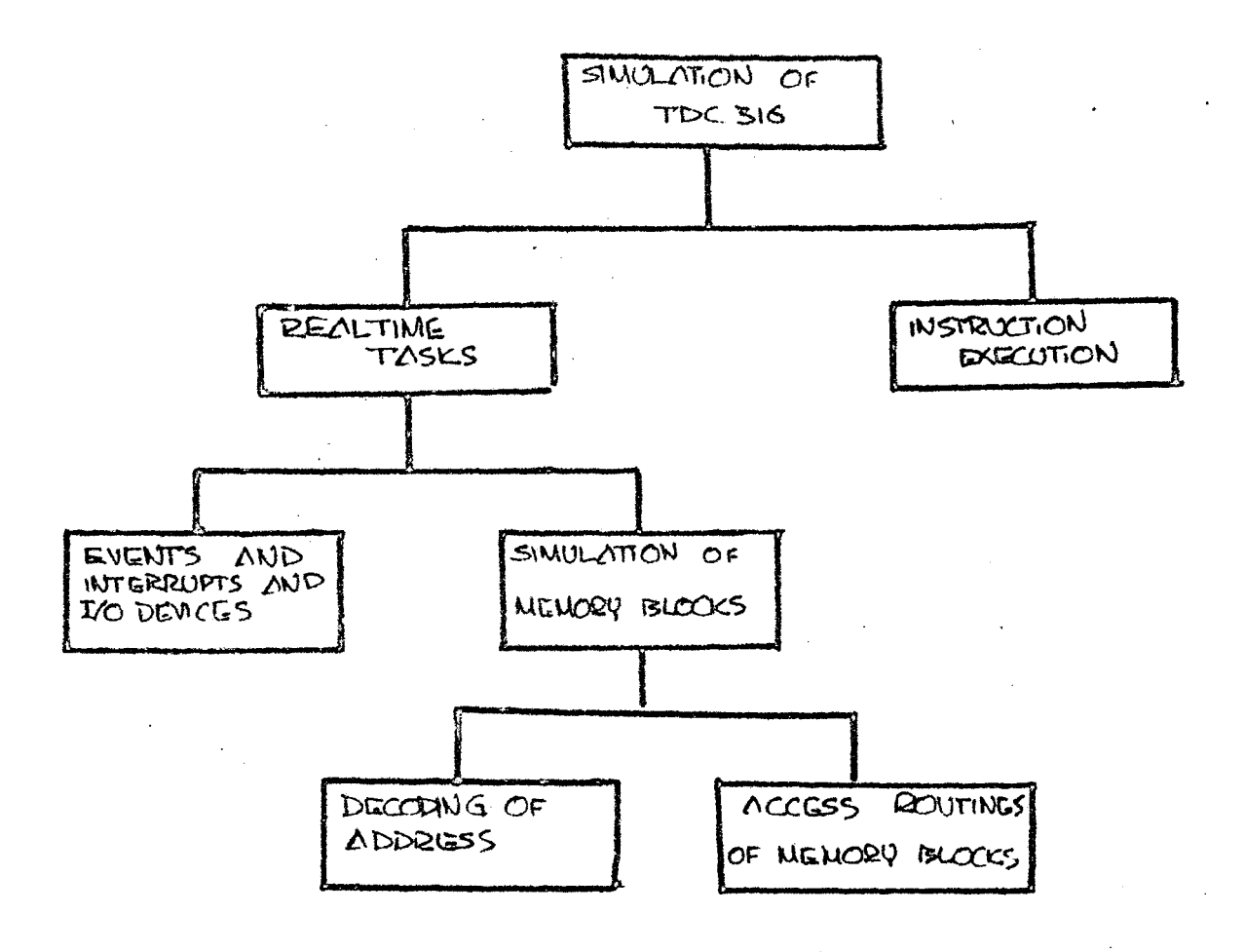

 $FG.4.$ 

#### INSTRUCTION EXECUTION

Let us now discuss the simu1ation *ot* instruction execution.

The process of instruction execution, in most canputer systems, can be denoted by the succession of major states of their central processors. For a typical instruction the time succession of a typical c.p.u's major states would be:

- (1) the instruction fetch state.
- ( 2) Operation decode.
- ( 3) Operand address evaluation.
- ( 4) execute state; and finall.y
- ( 5) conditional entry into TRAP state to check abnormal conditions internal to cpu.

.Algorithm for these tasks is as shown in ALG.4.

This instruction execution part, we further divided into two groups: one that contains routines for  $\cdot$ instruction fetching, decoding and evaluation of source and destination address; the other part that does the actual execution of instruction.

26

 $\mathcal{L}^{\text{max}}$ 

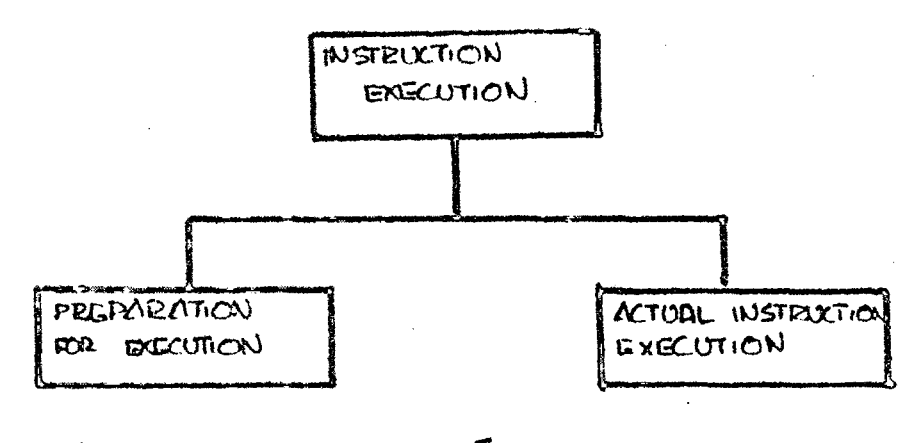

 $FG.5$ .

begin EXECUTION

While INSTRUCTIONS ARE NOT EXHAUSTED do  $begin{matrix} 0 \\ 0 \\ 0 \end{matrix}$ 

INITION DATA;

CHIECK FOR BREAK FONT TRAPS;

FETCH INSTRUCTION FROM MEMORY;

DECODE INSTRUCTION;

EVALUATE SOURCE AND DESTINATION OPERANDS;

EXECUTE THE INSTRUCTION;

RECORD IF ANY BREAK POINT REGULSTS

ARE PENDING;

SERVE INTERRUPTS AND TRAPS end

 $end$   $EXECTTION$ ;

 $ALG4.$ 

See F1g.5. See ALG.5. Fetch State:

fhe fetch state causes an access, by means of a next instruction pointer to the address space tor fetching the next instruction. The retrieval process is successful if the pointer has an allowed value and there exists a definition for particular member of the address space accessed. Successful fetching of the instruction is followed by actions to update the pointer, preserve a brief history of point era to provide a trail of the progress of a simulated program and to parse instruction word into various fields relavant to instruction formats. Failure of the retrieval process causes TRAP FLAGS to be turned on. (The trap flags for signalling disallowed pointer values are turned on by cpu routine for fetch process, and the trap flags for signalling non existent devices in the address space is turned on by the appropriate storage and retrieve routines).

See ALG.6.

Decode State:

This state is concerned with the identification of the instruction class (and hence the instruction format) begin PREPARATION

FETCH INSTRUCTION FROM MIEMORY;

INCREMENT PROGRAM COUNTER;

DECODE INSTRUCTION;

EVALUATE SOURCE AND DESTINATION OPERANDS end FRETENRATION;

# $AB.5$

began FETCH

GET INSTRUCTION WHOSE ADDRESS IS IN PC: INCREMENT PC:

INCREMENT BY DEALTIME' BY FETCH TIME';

TC TIZAP

Then EXIT WITH ERROR MESSAGE  $end$  FETCH;

 $MG.6$ .

begin DECODG

EXCIMINE THE INSTRUCTION;

& (INSTRUCTION = RESERVED INSTRUCTION) Then STIT APPROPRIATE TRAP FLAGS

else currut THE create

end DECODE:

## $ALS.7$

to which a given instruction belongs. This procedure takes the instruction as input and gives the OPCODE *ot*  the instruction as output. This is typically dependent on the particular machine. This procedure also sets certain trap flags depending upon the opcode type (e.g. if the instruction is a reserved instruction). This preserves the purpose of the two modes of operations: user mode and kernal mode of TDC 316 central processor.

See ALG. 7 •

Evaluation of source and destination addresses:

The operation in the source state are, firstly, evaluation of the source operand address and secondly, the retrieval. of the vuue *at* the source operand from the address space·. In the destination state, the destinaton address is evaluated. The destination operand, if required at all, is fetched and used only in the execute state.

The address evaluation procedure of the TDC 316 is more elaborate than in most contemporary machines. All addressing is done via general purpose registers. The mode

function ADDRESS (MODE, REGISTERNUMB): return integer;  $b$ eglin

EXAMINE REGISTER NUMB AND MODE:

CALCULATE ADDRESS

end ADDRESS;

begin OPERDNDS

FIND NODE AND REGISTER NUMB OF

SOURCE AND DESTINATION OPERANDS:

SOURCE := ADDRESS (SOURCEMODE, SOURCE REGNUMB);

DESTINATION := ADDRESS (DESTMODE, DESTREGNUMB) end OPEIZANDS;

## $ACG.8$

begin EXECUTE

INTTIAUZE CONDITION CODES;

EXECUTE INSTRUCTION;

UPDATE PSW AND CONDITION CODES end EXECUTE ;

 $ABC.9$ 

of usage *at* these registers in the address evaluation is specified by a separate field.

We have written a procedure to accomplish this. This procedure takes the instruction register and finds out the MODE and REGISTER of source and destination operands. Then calls another procedure which takes these two as input parameters and returns absolute address of the operand.

See MG. 8.

#### EXECUfE STATE;

This state forms the core of the machine language instruction execution process as it is here that detailed actions corresponding to each of the instructions in the machine language are performed. For execution of each the instructions, corresponding operations are performed and the condition codes are set as required by the outcome of the Operation.

## See  $ALG.9.$

The simulation process is, now, as shown in Fig. 6.

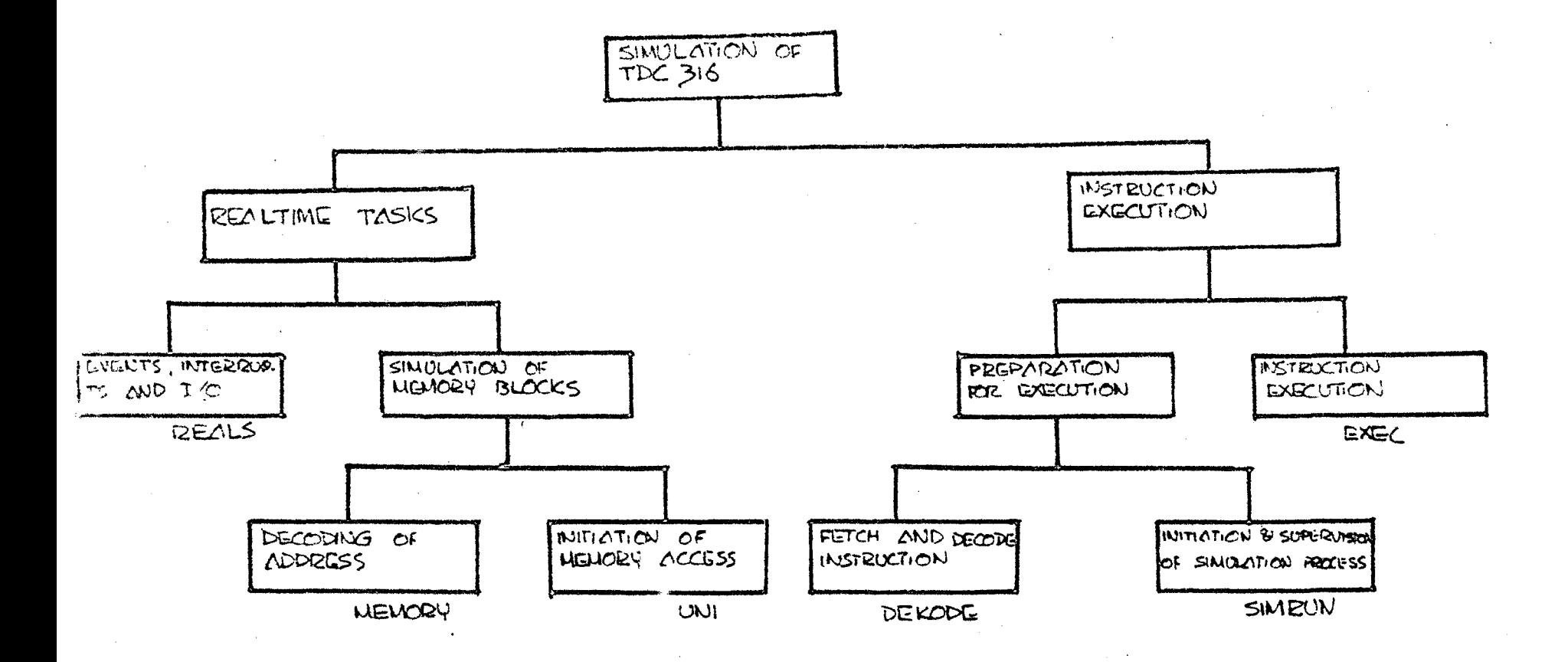

 $FIG.G.$ 

## **CHAPTER II**

## MODULARIZATION METHODOLOGY

- MODULARIZATION AND ITS ADVANTAGES .. 30
- CONCEPTS OF MODULAR PROGRAMS  $\ddots$  35
	- STRUCTURE OF MODULAR PROGRAMS .. 35

CRITERIA OF DECOMPOSING SYSTEMS .. 46 INTO MODULES

 $\sim$  .

 $\mathcal{L} = \{ \mathcal{L} \mid \mathcal{L} \in \mathcal{L} \}$ 

 $\mathcal{L}^{\pm}$ 

 $\mathbf{r}$ 

 $\sim 10^{-10}$ 

 $\mathcal{A}^{\mathcal{A}}$  and  $\mathcal{A}^{\mathcal{A}}$  and  $\mathcal{A}^{\mathcal{A}}$ 

Dijkstra says programming is an art. However, much as artistic skills can be improved by suitable methods. programming skills can also be improved by adapting efficient methods.

It is recognized that the crucial part of programming is not just the runnable representation of the problem. It is the understandability, flexibility, portability, comprehensibility, reliability, and correctness, apart from runnable representation.make the crucial part of the programs.

The research in software engineering and programming methodology is mostly to achieve the above goals.

## 1. MODULARIZATION AND ITS ADVANTAGES:

The evolution of structured programming  $(D'ijkstra, 13)$  and step wise refinement (Wirth,18) methods are a few examples of researcher's success in this area. More primitive than these is the 'decomposition' of a big task into smaller ones and having an appropriate interface among the smaller tasks and the 'main' programs. The concept of procedures and functions (as they are refered to in the most of the higher level languages, typically Pascal) is

common in programming. This, in a very primitive sence, can be called as MODULARIZATION. A further development in this direction is the modularization t<br>as<sub>j</sub>is known today.

A module is a collection of declarations and is a unit for compilation which can reference, aside from its own variables, only those variables that are explicitly made available to it  $(V.R.$  Prasad, 15).

A. large program is typically one that is developed and later modified by a changing group of programmers, who may be organized in number of programming teams. In order for such teams to work rather independently a program has to be structured into MODULES with clearly defined interfaces (J. Steensgaard and Madsen, 20).

Understandability of a program varies inversely with the amount of information one has to remember while going through the program text. The amount of such information becomes exhorbitant in the case of large monolithic programs. A good design would collect strongly related information into smaller modules and establish a fairly understandable interaction across such modules.

Dividing a big program into smaller modules in this fashion has come to known as MODULARIZATION (V.R. Prasad, 15).

In a modularized system any particular module needs to know only the relevant parts of the other modules and internal details of a module are invisible outside, unless explicitly designed to the countrary. This is known as 'need to know principle' (Parnas, 1972).

 $e$ The benifits expected of modular programming are  $(Bergland, G.D', 8):$ 

- 1. Managerial-development should be shortened because separate groups would work·on each module with little need for communication.
- 2. Product Flexibility  $-$  it should be possible to make drastic changes to one module without need to change others.
- $3.$  Comprehensibility  $-$  it should be possible to study the system one module at a time. The whole system can therefore, be better designed because it is better understood ..

4• Complexity - the control of the program complexity

is the underlying, objective of most of the software engineering techniques. The concept of 'divic and conquer' is most important as an answer to the complexity, provided it is done correctly. When a program can be reduced into 'independent' parts, the complexity is reduced dramatically.

Consider the program A in the fig. 7 where we have access to only the input and output. A noble goal would be to completely test this program by executing each unique path. In the example shown, there are approximately 250 billion unique paths through this module. If it takes one milli second to perform one test it would take about eight years to completely test all unique paths!! If however, we had knowledge of what was inside the program and recognized that it could be partitioned into two independent modules B and 0, which have low •connectivity' and •coupling' (coupling is a measure of strength of interconnection between the modules), our testing job could be reduced. To test both of these modules separately requires that we only test about one million unique paths through each module which takes about  $17$  minutes  $11$ 

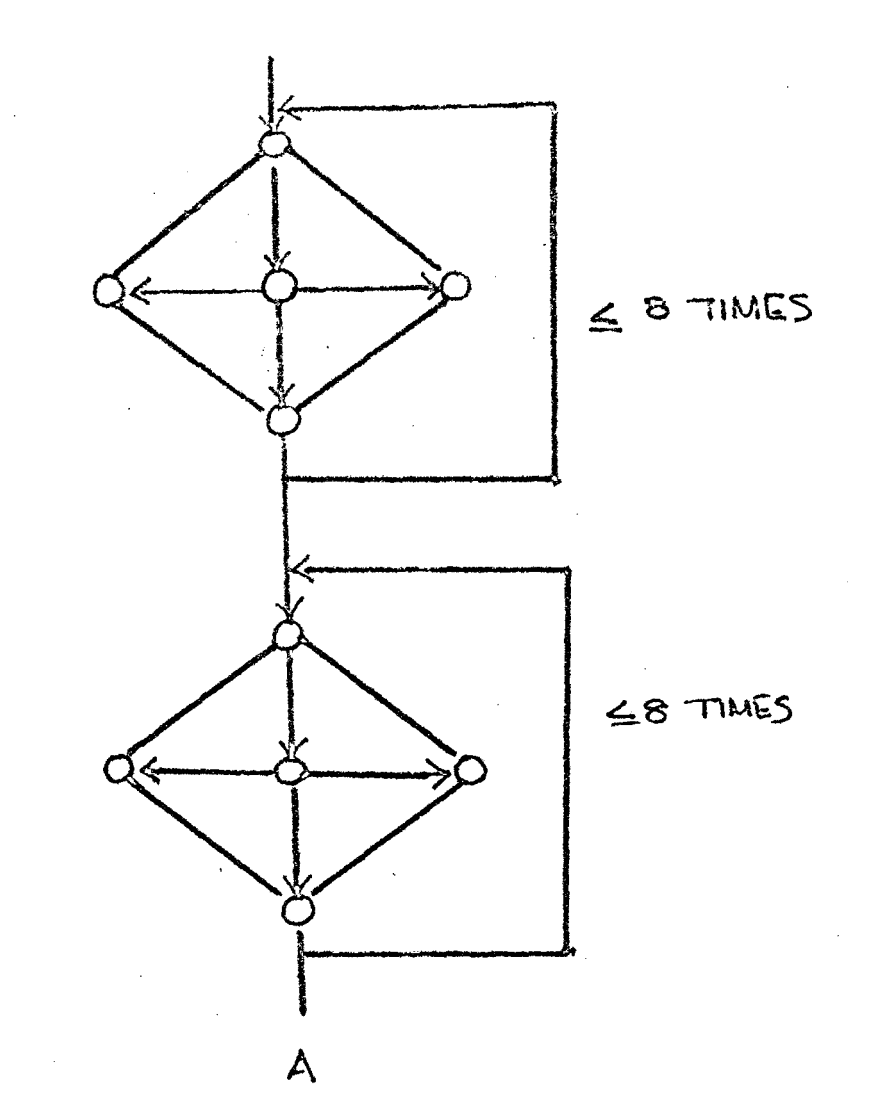

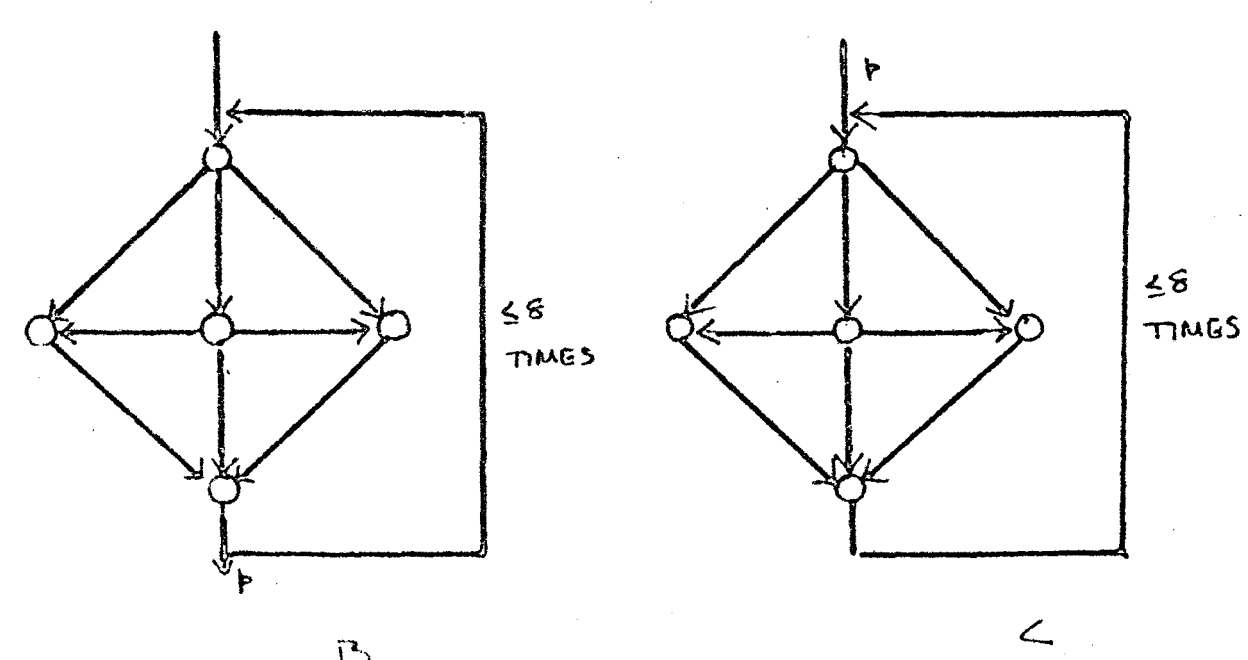

 $\tilde{L}$ 

 $FIG. 7$ 

Thus, it is understood that testing problem is best solved during design stage. It is impossible to exhaustively test any program of significant size. 5. Reliability-since each program can be developed compiled and tested separately, when they are combined to form a big system the finished product is expected to be of high reliability. In big monolithic programs the 'side effects' cause6 by various procedures and variables, types etc; can reduce the reliability of the product.

6. Understandabil.i ty-as stated in the above paragraphs, the understandability varies inversely with the amount of information one has to remember while going through the program. Since separate modules are much smaller than the total program, understandability is greately enhanced.

7. Miscellaneous-scope rules in modular programming languages (example CCNPASCAL, EUCLID, MESA, ADA, CLU etc;) facilitate dup11cation of identifiers and procedure names. Hence, these names can be as suggestive as possible and can be duplicated as long as they are not 'exported' (CCNPASCAL notation) into any other module. Without this facility duplication of these names can cause severe confusions.

This advantage is distinct from the advantage one gets out of ordinary scope rules of the programming languages such as Pascal, in the sence that the modules can be developed by different persons.

All the above said benifits also result in another important advantage namely, the cost reduction in the development and maintenance of the system, which is of major importance to the commercial systems.

The other benefits which are subtle, nevertheless important, will be clear in our discussion about the structure of the modular programs and the modularization criteria. We may not list them out explicitly.

#### $2<sub>1</sub>$ CONCEPTS OF MODULAR PROGRAMS

### **A. STRUCTURE OF MODULAR PROGRAMS**

Choosing the right program structure can lead to better programs (Joshua turner, 9).

We shall now, discuss some useful concepts, analytically, regarding how the structure of the modular programs should be, in general and what is the structure of our simulator, in particular.

fhe goal of the structured programming is to produce programs that are at ones 'easy to understand', reliable in Operation and are easy to maintain or extend. Structured coding of the individual modules can help achieve this goal, but  $\cup$ . the structuring of the whole program into modules can be a much more important factor; A program unstructured at module level (one in which modules can transfer control to other modules arbitrarily} is just as unmanageable as a single module in which  $\mathbb{R}^0$  TO statements are used indiscriminantly. Although a few contributions to the literature offer explicit distinction between good and bad program structures, a number of papers describe wellstructured modular programs in general way. Wirth has described program structures in terms of levels of abstraction, Where the lower level. of structure represent ever increasing refinement of the higher levels (Wirth.m.). Dijkstra has described each level as constituting an abstract resource or virtual machine providing a specific capability to the level above it, and supported by levels below it (Dahl, Dijkstra, Hoare structured programming 1972 13).

Well-structured programs are most commonly characterized as 'hierarchical' or tree-structured'.

These terms are not often well defined. But a hierarchy is defined informally as any program structured in levels. where the module on a  $\frac{1}{2}$  ven lower level may or may not be shared by the modules on the higher levels. The extent of sharing of the modules at the lower level is important: it too much sharing is allowed it becomes impossible to separate the functions performed by one branch *ot* the hierarchy from the functions performed by other branches. As a specific type of hierarchy, 'tree structure' is defined informally as a hierarchy in which sharing is allowed, In a pure tree structure, a given lower level module may be called only by a single module on the next higher level. See Fig. 8.

It is believed that for a large class of programming problems the pure tree structure, with a few desirable exceptions, is the best model. to choose in designing modular programs ( especial.ly systems programs), but it seems ideal for most data processing applications intended for general purpose computers. A module should have functional strength. A module has functional strength if all of its elements contribute to the performance of a single

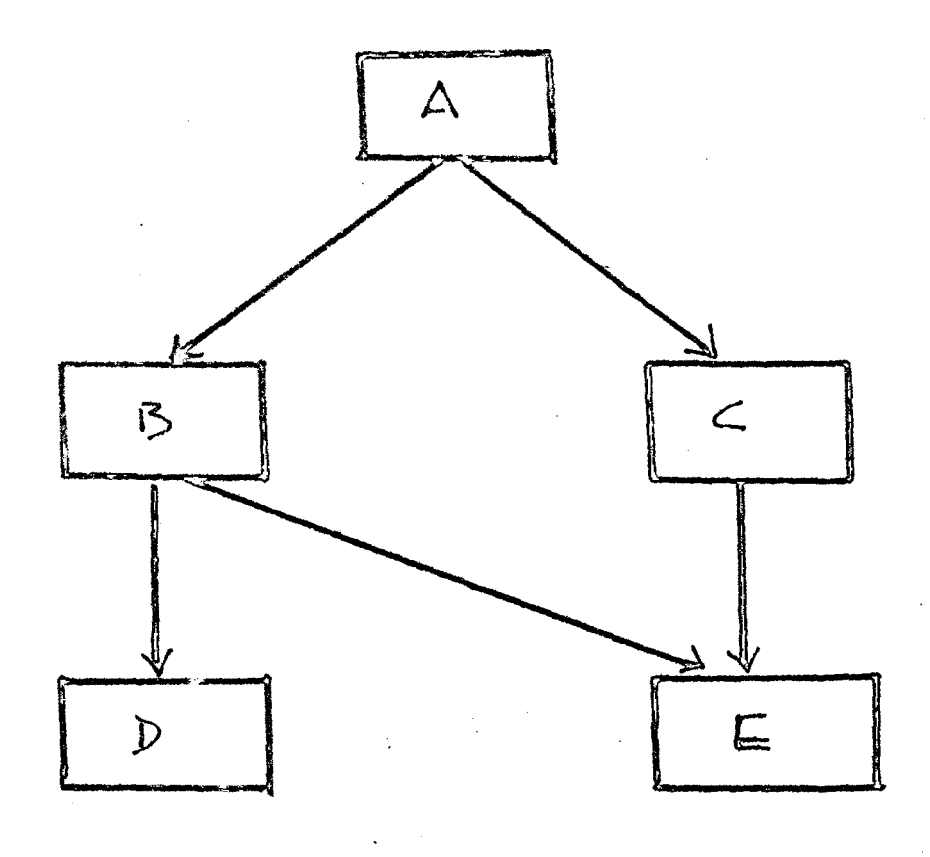

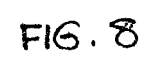

 $\hat{\mathcal{A}}$ 

specific task (Yourdon B, 11). A good test of whether a module performs a single task is whether the purpose of the module can be stated in one simple sentence. For example the module EXEC in our SIM16 is functionally strong. Module in a pure tree structure is initiated through a single 'main' or 'root' module. The root module is responsible for control over the entire collection of modules. The module DIALOG is 'main' root of the simulator.

Bach of the modules directly called by the root module controls a major branch of subtree of the program. For instance the module SIMRUN is directly called by DIALOG and SIMBON forms the root of another subtree which makes calls to DEKODE. EXEC. MEMORY. Each branch of subtree of such a tree structure is functionally and structurally separate from the other subtrees. The module DEKODE performs all the operations necessary to decode a single instruction and passes the values of opcode, and addresses of the operands.

A program having a pure tree structure has several fundamental characteristics; first, at each level, each module has exclusive control over the modules it calls.

And second, each branch of the program is isolated from the other branches of the eame level. This is a fundamental consequence of the restriction against the sharing *ot* lower level modules.

There is one final requirement necessary to ensure that each branch of the tree remains isolated trom other branches at the same level. That requirement is called 'locality of reference'. The structure of the simulator preserves the 'locality of reference'. There is no interaction between modules FILEOP and SIMRUN; similarly no interaction between REALS and DECODE.

A program retains locality of reference whenever all communications between modules is by means of the parameter lists passed between a calling program and the module it calls. Such a program may be said to be 'parameter driven'. Locality of reference is lost whenever modules are allowed to communicate by any other means, such as through shared stozage area. When locality of reference is violated, it becomes possible for one branch of the *iree* to interact with another branch w1 thout the knowledge of the higher level modules which supposedly control the respective branches.

A picture of the design of a modular program as a tree structure can now be summarised as:

- $(1)$  it should consist of a collection of modules each of which has 'functional strength';
- $(2)$  there should be no sharing of modules between branches of the tree;
- (3) and program should be parameter driven i.e.,; 1ocal1ty af reference shou1d be preserved.

## Advantages of the pure tree structure:

What are the advantages of such a program structure? The primary advantage of the tree structures has already been mentioned.

As a consequence of the restriction against the sharing of lower level modules and because of the requirement that 1ocality of reference be preserved, the tree structure is ab1e to maintain a complete separation of functions perfomed by each branch of the tree. Bach branch performs its own functions, with minimal relationships to the functions of 1he other branches. The re1ationsh1ps among the elements not in the same branch are minimized. These advantages are consistent with goals of 'structured

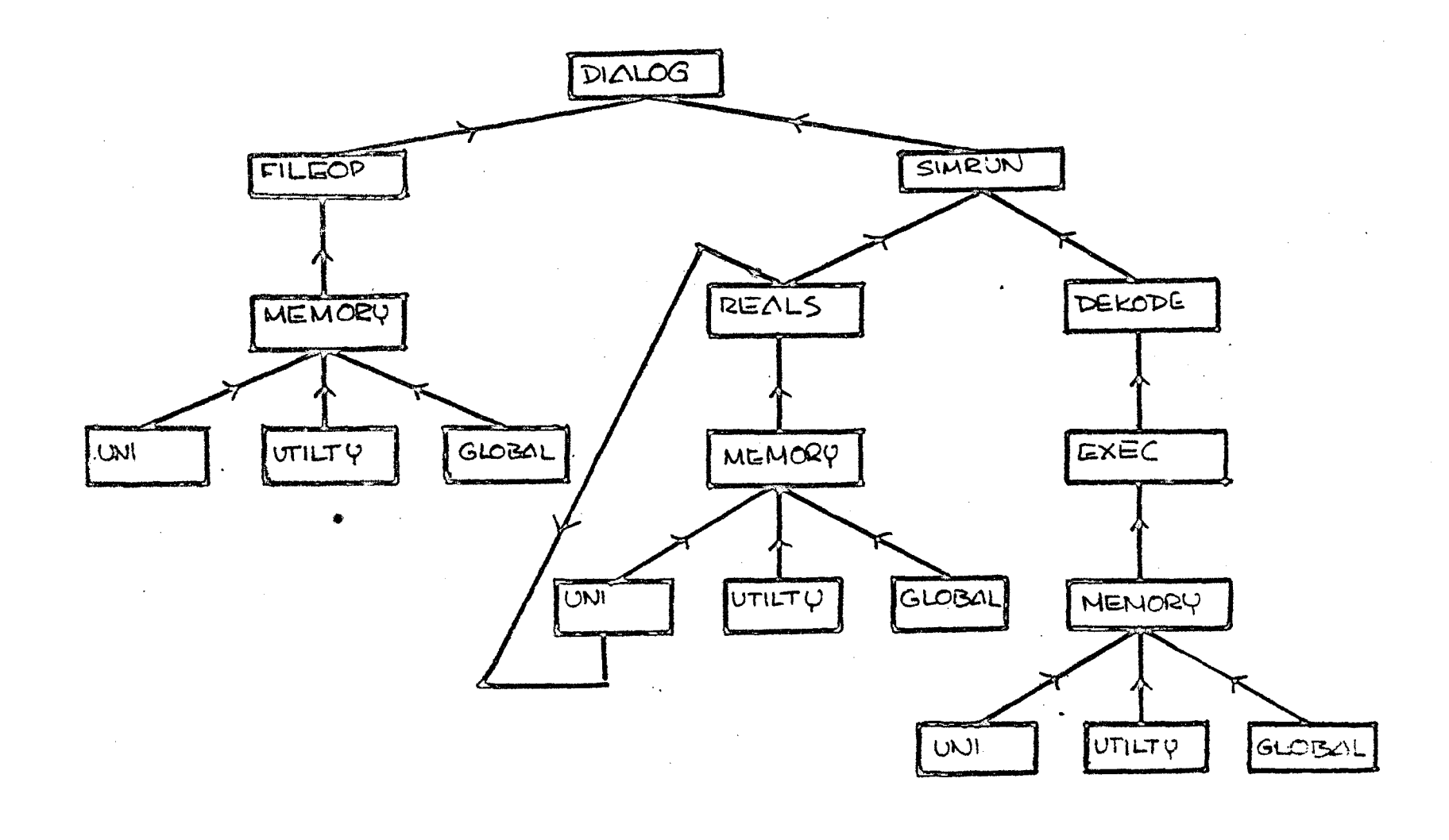

 $FIG. 9$ 

programming'. The program. is 'easier to understand·• because each level of the program is structured into a number of separate branches. Since each branch is conserved exclusively with its own functions within the program, the chances for unwanted and unforseen interactions between modules are minimized, resulting in a finished program of 'high reliability'. Finally because of the separation of the functions within the program, 'maintenance is easier', since maintenance can be perfomed on any one branch of the tree, with minimal impact on the other branches. A gecond advantage of the pure tree structure, closely relates with the separation of the functions within the program is that such a tree structure reduces the complexity of the program by minimizing the number of interactions between the modules. It is said that (Aron, 12) in the worst case, a network structure containing a modules in which each module interacts with every other module is  $N(N-1)/2$ , or roughly proportional to N square. In any hierarchical structure, however the number of interactions will be reduced. The number of interactions depends directly on the extent of which the lower level modules are shared. As the tree

structure becomes less 'latticelike' and more 'treelike', the number of interactions are minimized, i.e. each module is called by emctly by one higher level module, and therefore the number of interactions is proportional. to B.

How important is it to minimize the number of interactions between the modules? It is noted (Yourdon, 11) that we can expect the number of bugs in a system to grow as the number of interactions grows• Therefore, minimizing the interactions is of great importance.

In our simulator we tried to minimize the insteractions between the modules as far as possible. by introduction the module GLOBAL which contains some frequently and widely used data items and controls the access to them.

Here, we have many things to discuss about oar simulator. Firstly, not all of the above said criteria are met in our simulator. In fact, in any large system not all of them can be,' efficiently' ,met simultaneously. There have to be some deviations from pure tree structure (Joshua, 9) • In any

large system there are number of activities which are performed separately at many different points. Where a particular function is required in a number of places, the urge is almost irresistible to code a single module to perform that function and allow that module to be shared. The alternative would be to record that function wherever needed. Thus module sharing allows the program designer to reduce, the coding effort. It is tor this reason we allowed the sharing of the modules MEMORY, GLOBAL, and UTILITY. MEMORY is the module which contains routines to access the simulated memory locations. Since at various places the memory access is needed (for example: for loading and debugging purposes in FILBOP, for trap and interrupt handling in RIALS, to fetch and dekode the instructions in SIMBDN, for execution *ot* instruction in BXEC). Therefore, this module must be shared by the other modules at higher levels. Similarly the module GLOBAL. In fact, the module GLOBAL is introduced to follow a particular discipline namely 'discouraging the loops or mutual interactions across the modules'; that is, no module at lower level should 'use' a

4.1

module at higher level. The introduction of a new module such as GLOBAL is not a perfect remidy of the mutual interactions in view of the data abstraction criteria  $(parnas;1)$ . But, still it is better than allowing mutual. interactions or loops among the modules.

Another advantage of module sharing is that, it allows us to conceal superfluous details of the implementation of a particular function from higher level modules which make use of that function. If a given function were hard codedwhenever needed, then each module that required the function would have to know the details of its algori tbm. The possibility would arise for inconsistencies in implementations, as well as for high overhead associated with maintenance to the function.

In our simulator structure we also allowed a 'loop' among the modules REALS, MEMORY, and UNI. The module REALS uses MEMORY to access memory locations to serve the interrupts and traps. As explained in the Chapter 1 modules MEMORY and UNI do the same function of accessing the memory locations but UNI contains the machine dependent features of the machine being simulated such as deciding about to

which memory block the *tiven* address belongs and which special registers are to be accessed and so on. Therefore UBI is used by MEMORY. The routines which access- I/0 area memory block are contained in the module REALS. This is done because of the data abstraction criterion which is one of major criteria in decomposing the system into modules  $(Parnas, 1)$ .

It is better understood if I/0 area memory access routines are kept in the module which simulates the real time tasks because I/0 device maintenance is afterall a real time task:. they can enter event or interrupts depending on the conditions. So, we had to choose a compromization between data abstraction and mutual interaction. We have preferred data abstraction because of the two reasons:

- $(1)$  This 'loop' occurs at the lower most subtree and its 'parent' module. If it had been a module and its far off •ancestor• we would not have done this. (note: MEMORY and UNI can be for all practical purposes vieed as a single module).
- $(2)$  The crucial and confusing part of the simulation

task is the real time simulation. Therefore we felt that it is necessary to increase the understandability of the modules which perform the real time task simulation.

Thus, it is demonstrated through our simnlator that pure tree structure is not always an ideal one tor modular programs though the pure tree structure has many advantages over the alternate ones. While designing the structure oi' modular programs one should never 'force' a tree structure at the cost of the other criteria such as data abstraction and understandability and so on. If the tree structure  $'$ naturally' evolved out of the system logic it is always preferable. Otherwise one has to choose a proper compromisation.

#### B. CRITERIA OF DECOMPOSING SYSTEMS INTO MODULES

So far we have been discussing the structure of modular programs. We have discussed what is an ideal structure and the advantages (why ) in such an ideal structure and the desirable exceptions to using that ideal structure. We hqve also discussed simultaneously how far our

simulator adhered to the above said structure and the reasons for the deviations from that ideal. structure.

We shall now discuss the criteria to be used in decomposing the systems into modules and how they are met in our simulator.

The effectiveness of a modilarization depends upon the criteria used to decomposing the system into modules  $(Parameters, 1)$ . One of the criteria generally used is to make each major step in the processing a module. According to this criterion we should have had, in our simulator, preparation for execution and instruction execution in the same module. But this is not a prime criterion. The prime criterion would be the 'information hiding' (Parnas, 1) •

According to this criterion modules no longer correspond to steps in the processing. The instruction execution module EXEC, for example, is separated fran the module for preparation for instruction execution,SIMBUN. Also, the machine details of decoding an instruction,evaluation of Opcode and instruction address of Operands are'hidden' from SIMRUN and kept in the module DEKODE. DEKODE is used

4?

only by SIMRUN, thus, hiding the detailed information from the user of SIMRUN.

Another example is that the simulated machine details of memory access such as decoding the address, reading from or writing into the specified memory blocks of special purpose registers are separated from MEMORY module and put in the module UN!. UNI is used only by MEMORY. thus hiding the machine details from the user of the module MEMORY. Thus, the 'information hiding' criterion is given much importante in decomposing the simulator modules. The reason for doing so is to achieve our goal of developing a simulator which can be easily modified to imp1ement for a different configuration of the system or far another 16 bit machine.

If the simulator is to be implemented for another configurration of the system where the instruction formats are changed or memory block addresses are changed then only / the module DEKODE or UNI respectively need to be changed. Sim11arly, if only the instruction set differs from the existing machine then the module EXEC only needs modification without the concern of the other modules.

In addition to the general criterion that each module hides some design decisions or implementation details. we can mention one specific examples of decompositions which seem advisible.

•

A data structure, its internal linkages, accessing procedures and modifying procedures are part of single module. They are not shared by many modules as 1a conventionally done. For instance. the general purpose registers of TDC16 are declared in the module UNI so is the procedure to modify these contents REGSET Which takes as parameters the register number and the newvalue. Similarly, the 'trapflags' which are declared in the module GLOBAL are allowed to be modified fran any other module only by the procedure SBTTRAP declared in the GLOBAL itself. Finally, we shall give some concluding remarks regarding the structure of the modular programs and the criteria to be used in decomposing systems into modules.

In the discussion of system structure it is easy to confuse the benefits of a good decomposition with those *ot* a hierarchical {or tree) structure. But it is argumented that hierarchical structure and clean decomposition are two

desirable but 'independent' properties of a system structure. We also have demonstrated this point in our simulator. Sometimes they may become contradictory to each other 1n which case one has to make a suitable choice as we have done in our simulator (by sacrifying tree structure for information hiding and understandability). It is also important to design the system structure which is beet suited to the logic of the program and the aims of the program development. For example our aim<sub>e</sub>to separate the simulated machine dependent parts from the independent parts. Therefore, we have separated the modules DIALOG, SIMRUN, MEMORY, UTILTY which are 'almost' configurration independent from the other modules such as FILBOP, DEKODE, UNI, and EXEC respectively.

We have also said informally as a part of our discussion how this simulator can be modified for other configurrations of the same system or a class of 16 bit machines.

In fact, any one who has ever attempted the design of large system realizes the importance of having a welldefined structure - any structure - as a tool for organizing

thinking. As Dijkstra and Hoare pointed out, the scope of the computations we are attempting to program is already well beyond the grasp of our unaided minds. So •we must organize the computations in such a way that our limited powers are sufficient to guarantee that the computation will establish the desired effect<sup></sup> (Dahl, Dijkstra, Hoare, 13).
# **CHAPTER III**

 $\sim 10^7$ 

# DESIGN & DEVELOPMENT OF THE MODULAR SIMULATOR, SIMI6

 $\sim 10$ 

 $\overline{a}$ 

- DESIGN AND DEVELOPMENT  $\ddots$  55
	- PROGRAM DEVELOPMENT  $... 55$
	- PROBLEMS ENCOUNTERED  $\ddots$  61
- ADAPTATION TO OTHER SYSTEMS. 63

The simulator SIM16 is written in CCNPASCAL language, a Pascal kind of language, with additional features to support:

> Hodular and concurrent programming Type parameterization and

Data abstraction facilities. The simulator is developed on DEC system 1077 At NCSDCT-BOMBAY. Simulation is achieved by program code for host machine -imitating the behaviour of TDC 316 configuration. Sequential simulation of paralel process (CPU and devices) is done by time sharing.

The simulation configuration is:

One central. processor One key board/teleprinter One high speed paper tape reader/punch One 20 mili second line frequency clock.

Some special. features aae:

Effective console simulation, interpretive ODT Easy handling of simulated I/O devices.

We have developed the simulator program in a stepwise refinement method. The first two steps of the refinement are listed in ALG.1.

Initially the simulator was developed on CDC6600 in BCPL language by V.R. PRASAD (PRASAD, 17). Lateron. this was modified into FORTRAN CUM MACROIO on DEC system 1077 by V.R. PRASAD. The original BCPL version is contained in five files with very strong interaction across the various files. The FORTRAN CUM MACROIO version (50% of MACROIO - The assembly language of DEC system 10) is a big monolithic program.

This BCPL version is taken as the base and developed further. First, the program is translated into Pascal again in five different files. Here the distribution of information into various relevant files becomes important. The five modules are the following:

DIALOG PAS: This file initiates dialogue with the terminal user and processes the user commands. This also provides on line debugging facility. This file makes calls to different routines declared in the other files. Thus. this is a sort of controlling file of the whole program.

f. SIM•PASa This file simnlates the major instruction cycle of the CPU. The five parallel process clock, KBD, BVEBT, INTERRUPT, 1AND CPU are simulated by interleaving 1n time. On occurrence of special commands such as halt, single instruction mode set, address break, I/O device not ready end-of-file on ASCII file; control is returned to DIALOG to accept the user commands.

This file declares the data structures **UNIBUS -PAS:** réquired far unibus simulation and defines various access rules. !he data structures include 56K bytes of TD016 core memory ( 14K words of DEC system 10 memory), cpu registers and relavant device registers. This file also defines some miscellaneous routines for various operations on memory word/byte.

RUN ·PAS: This file is used by SIM for the interpretation of a single instruction. This file contains the routines to find the effective address of 1he operands taking the mode and register number as inputs; to decode the supplied !D0:516 instruction and producing the mapped opcode as value. And finally,a routing to fetch and decode the instruction, to find the source and destination Operands.

RICUTE PAS: This file defines a single routine which does the actual execution of the decoded instruction. All the information required by this routine is supplied through global variables.

#### PROGRAM DEVELOPHENT

The program is, then, converted into CCNPASCAL language. At this point major shuffling of the information in various modules is done to suit to

- $(1)$  the aims of the design
- (2) ideal structure (hierarchical) of the modular programs and
- (3) the standard criteria to decompose the system into modules.

Pirstly to develop the CONPASCAL modular version we fixed the 'context' of each module (see appendix 1 for CCNPASCAL description). In fact, from our experience we also advocate the programmers to fix up the context of the each module first before coding any large system. This can be done only after having a clear idea about the over all system design. This is the most crucial part of the whole system design, for, this is the stage at which the

structure of the program is defined and fixed. The designing aspects of the simulator program are described below with reference to the five pascal files described above.

DIALOG-PAS: This file is split up into two modules: DIALOG and FILEOP.

The module DIALOG now, contains only the procedures to interact with the terminal user, to initia1ize the systan, to initiate loading of the test program, to initiate on-line interpretive debugging, and start with the simulation process and finally to provide the summary of the simulation process.

The module FILEOP contains the routines to operate on the files, such as loading the test file and dumping the binary file into a user specified file.

The reason for above splitting is to hide the details of file operations which are dependent on the configuration of both TDC16 and DEC system10 from the user *ot* the module DIALOG. This makes DIALOG configuration independent and thus, paving our way in the direction of fulfilling our objective.

56

 $t = \Delta_{\rm in}$ 

SIM.PAS: This is one of the modules which is shuffled thoroughly. The routines which perform the realtime tasks such as entering into an event and interrupt, serving them, doing trap actions and simulating I/0 devices, are now put in the module called REALS.

This module REALS also contains the routines to read and wr1 te from I/0 area memory block. These routines were previously residing in UNIBUS.PAS file.

The reason for this distribution is the data abstraction criterion. All the information which is concerned with the real time tasks is put in one module.

The main program in the original file SIM.PAS which carried over the main process of simulation (which resumbles the algorithm 1 version 2 given above}, along w1 th the main program of the original file RUN.PAS which is responsible for the interpretation of a single instruction, are clubbed into one module called SIMRUN.

The reason is primarily information hiding criterion. The details of the real time process is separated from the user who initiates those real time

57,

process. This module is also .to a good extent.configuration independent, because the details of decoding an instruction to find opcode and operand address are no longer visible to the user of SIMRUN. (they are kept in the module DEKODE), which is the key module for simulation.

RUN.PAS: This, as we have discussed just in the gboye, paragraph, logses its identity by getting distributed into the modules SIMRUN and DEKODE. The module DEEODE consists of the routines which decode the instruction to give apcode and the routines to find the address of the Operands.

UNIBUS.PAS: This module, now, split up into two modules: MEMORY and UNI. UNI is the module which actually contains the routines to decode the given address to find out to which block it refers and to do the reading and writing operations on words and bytes. This is strongly dependent on the simulated machine TDC316. The other module MEMORY contains routines to initiate the reading and writing operations on words/bytes of memory blocks such as simulated core, CPU and  $I/O$  devices. This contains no details of the simulated machine structure.

 $5S$ 

The reason is all the other modules which access the read write operations will access only MEMORY. **The** machine structure details are 'hidden' in the module UNI. The module UNI is used only by MEMORY.

Thus, this splitting is done for two important reasons:

- (1) The information hiding criterion and
- (2) Most relavant to us is, separating machine dependent and the independent parts.

There is a 'loop' among the modules REALS, UNI and MEMORY. The reasons for allowing this 'loop' are discussed in the previous chapters.

**EXCUTE.PAS:** This is the module which almost retained its original form. No major modifications are made except that the access to the variables decalared outside this module is done through procedures declared in respective modules.

Apart from these modules we have two more modules GLOBAL and UTILTY.

GLOBAL: This module contains some widely used data items and procedures to modify these data items. The module GLOBAL is introduced to reduce the • strength of interaction' between various modules.

This technique may not be in accordance with the data abstraction criterion that the related items should be grouped together. Nevertheless , this is introduced to reduce the mutual interaction among the various modules. Without the introduction of this module it would have been quite problamitic for having a 'clean structure' for the program.

The module UTILTY contains miscellaneous routines to perfom various operations on memory words which are not generally available as library routines in higher level languages. Some examples are: accessing any portion of a given word including a single bit; and for logical AND ing/OR ing operations of two words; logical shifting and extending an8 bit byte or 16 bit word to form a full 36 bit (DEC system 10) word and so on. This module is purely configuration independent and can be used for all 16 bit word, 8 bit byte oriented computer systems. This module

along with the modules MEMORY and GLOBAL is used throughout the program by all modules.

Thus, sharing of the lower level modules by the higher level ones is allowed in our program structure for obvioa.s reasons.

This finishes the description of the design and development of the simulator program.

## PART B:

PROBLEMS ENCOUNTERED IN THE DESIGN AND DEVELOPMENT:

Let us now discuss the problems we have encountered in the design and development process of the simulator. We also discuss how we have overcome the problems encountered.

The first problem that is encountered is right at the design stage, in fixing up the 'context' of each module. The problem is that what data items are to be kept in which module. Making a decision about this was critical. In general there are many criteria for decomposing the systems into modules  $(Parameters\ n.L.)$ . But the problem is which criterion is to be more important than the others.

We have analysed the information very carefully and decided which are the data items that are related to the

information to be contained in that module. At times it was 'tug of war' between two modules (may be, three modules). For instance, the variables SRC (source operand) DSTADD (destination address) are • equally' relavant to the modules DEKODE, SIMRUN and EXEC.

The diciplene we have followed to make decision about the distribution of information is that if module A uses the module B then the data itans which are required by both the modules are kept in the lower level module, that is module B. With that choice the above variables are kept in EXEC.

The other problem is also at the design stage. In tact, this problan was much more severe than the above problem.

!here are certain data items such as TRAPFLAG s: MODE s of the device operations REGMODE, SPMODE (STACK pointer mode), HSBMODB and HSPMODB; REALTIMB (which is used to keep track of the actual execution time on the simulated machine TDC316); the boolean variables which keep track of the running of the simulation process such as RUNMODE, HALTFLAG, WAIT: which are very widely used throughout the

program. These variables were causing mutual interaction across various modules.

We have overcome this problem by identifying such data items widely used, from the whole program, and grouping them together in one module called GLOBAL. This module is shared by all the other modules (except FILEOP) and the problem is solved !!

But for these problems ,the design of the system vas fairly smooth •

Another aspect worth mentioning here is the , following. We have fixed the 'context' of all the modules first, and then fllled in the code. The reason is that when there is any mutual interaction between two modules problem is which module is to be built first? This problem is well-solved by fixing up the context of both the modules. that is, the items that are experted out from each module. Then, when the code body is filled in, there will not be undefined variables existing in both the modules.

## SECTION<sub>2</sub>.

As we have been mentioning thronght, our aim is to

develop a • flexible' simulator which can be implemented for a number of systems/configurations 'easily' with little modifications. That was one of our main criteria in designing the structure and decompositing the system into modules.

We shall describe now how our simulator can be implemented for some other configurations of TDC 316 or a class of 16 bit machines.

We emphasize one point that this simulator can be used to simulate TDC 316 like machines, the systems having 16 bit word length and 8 bit byte addressible systems. Any other type which is drastically different from TDC 316 system may be difficult to be implemented. There are a number mini and micro computers which are commonly used. For instance, PDP 11 series, MOTOBOLA 6800, Z 80, INTEL 8085 TEXAS TMS 9900, HP 2100 are some systems which are popular -16 bit machines.

Firstly the system/configuration independent . modules are identified to be DIALOG, UTILTY, MEMORY, to a great extent SINMUIN. The machine dependent modules are FILEOP, REALS, DEKODE, UNI and EXEC.

Normally, for 16 bit systems the instruction length are  $8$ (for byte instruction) and  $16$ (for word instructions). I Therefore, the module FILEOP does not need much modification.

I

The module REALS needs major changes especially for the routines IODONE. IOREAD, and IORITE. Since the module DEKODE involves the instruction formate of the particular system, this module needs to be changed, greatly or perhaps complete replacement is needed.

Similarly the module UNI involves absolute address of different memory blocks. This needs major changes or even complete replacement.

In the module EXEC, the major function is the execution of the instructions. Though this module is dependent on the system heavily, most of the instruction are canmon to many systems. In development of this module we have used mostly the routines that declared in other modu1es. The advantage is that not too many machine dependent features are involved in executing most of the instructions.

But, the instructions that are system dependent are to be changed. Apart from this, the enumeration type TYPEOPCODE also needs to be changed.

There is one point which the person who replaces the existing module is to be careful about. The exported declarations should be treated with great care in modifications or replacements or else inconsistencies in types of the declarations or the parameters in procedures or functions might cropup.

Best thing is to study the module( $s$ ) which uses the module being modified and then make the modifications.

Since there is smooth interaction across various modules and understandability is one of the main criteria of modularization, the logic of the program can be well understood, and hence not much difficulty in making modifications to the modules is expected.

## SUMMARY AND CONCLUSIONS

We shall now, briefly summarize what has been said in the above chapters.

Objective of the dissertation is to.carryout an experiment using modular programming with a particular goal of developing an easily modifiable software system. As an instance, we have taken the task of modularizing a semulator for computer system TD0316 which was already developed as a big single monolithic program. Modularization of this program is carried out to make it more 'flexible' i.e., to facilitate its implementation for a number of different configurations/systems.

The design strategy adapted in modularizing the simulator is to separate the simulated machine dependent and independent parts of the program.

The structure of the modular simulator is maintained almost hierarchical; 'information hiding' and understandabilit criteria are given preference in the decomposition of the system into modules. This makes the sumulator 'flexible' by allowing easy modifications of the modules more or less independent of the other modules. The simulator now, is a sort of 'general system' in the sence that the repatition

Of certain tasks of simulation, when implementing the same program for other computer systems/configurations, is eliminated by the separation of simulated machine, dependent and independent parts. Therefore, to simulate a different system/configuration, only the machine dependent modules need to be modified/replaced.

The simulator is developed into ten CCNPASCAL modules. They are:

- 1. **DIALOG**
- $2.$ **FILEOP**
- $\overline{\mathbf{3}}$ . **DEKODE**
- 4. **SIMRUN**
- 5. **REALS**
- 6. **MRKORY**
- 7. UNI
- 8. **GLOBAL**
- $9.$ UTILTY
- $10.$ **RXRC**

We have identified the system/configuration independent modules as DIALOG, UTILTY, MEMORY and to a good extend SIMRUN. Some of the remaining also need to

be changed only partially to implement the program to a new configuration.

One of the important problems we have encountered was at the design stage. There are certain data items which are widely used throughout the simulator program. These items were causing 'strong' interaction across different modules. This problem was overcome by grouping such widely used data in one module and allowing it to be shared by the other modules.

We suggest the programmers to follow the modularization methodology in developing large systems in view of its tremendous advantages. The structure should be as close to •treellke' structure as possible. But one should never • force• a tree structure to the program by sacrifying many other important criteria in decomposing system into modules.

There may not be universal criteria in such decomposition, but among the main criteria (discussed earlier), one should select appropriate ones which suit to the aims and goals of their project. Some times it aay necessary to form one's own criteria for decomposition depending on the needs and necessities.

Once again we emphasize the point that our simulator can work well for only 16 bit computer systems. Any system which is drastically different from TBC 316 system necessitates drastic changes in the SIM16. In any case post developmental modifications to this simulator can be easily carried out.

We finally end this dissertation by quoting **E.W. Dijkstra:** 

'In computer programming our basic building block has an associated time grain of less than a micro second, but our programs may take hours of computer time. I do not know of any other technology covering a ratio of 10 power 10 or more: the computer by virtue of its fantastic speeds, seems to be first to provide us with an environment where highly hierarchical artifacts are both possible and necessary. This challenge, viz, the confrontation with the programming task is so unique that this novel experience can teach us a lot about 'ourselves'. It should deepen our understanding of the process of design and creation; it should give us control over the task of organizing our thoughts. If it did not do so, to my taste we should not deserve the computers at all !!

It has already tought us a few lessons, and the one I have chosen to stress (in this talk) is the following. We shall do much better programming job, provided that we approach the task with a full appreciation of its tremendous difficulty, provided that we stick to modest and e1egent programming 1anguages, provided that we respect the intrinsic limitations of the human mind and approach the task as VERY HUMBLE PROGRAMMERS.'

#### APPBIDIX 1

## MODULAR FEATURES OF THE CONPASCAL

OOBPASCAL has been designed to support ease in program develOpment, understandability and modifiability. We will present here a brief note on the modular features of the language CCNPASCAL. The syntax of the language is more or less similar to that of Pasca1. However, for the details of the CCNPASCAL syntax and semantics technical report on OCNPASOAL (V.R. Prasad, 15) may be referred to.

The 'unit' of compilation in OONPASOAL is either a module or a program. A software system may contain several separately compiled units which, when intefaced using contexts, behave as if they were all compiled together.

## **A.1 MODULE STRUCTURE**

A module is a collection of declarations and is a unit for compilation.

## Syntax

 $\langle$ module $\rangle$  ::= module  $\langle$ module-id $\rangle$  [ $\langle$ unit-import $\rangle$ ]  $\[\{\text{unit-include}\}\!)$  \*; \*  $\[\{\text{dec1-seq}\}\]$  .  $\[\text{end}$  $\langle$ module-id $\rangle$  "."

 $\langle$ module-id $\rangle$ : =  $\langle$ identifier $\rangle$  $\langle$ decl-seq> ::=  $\frac{1}{2}$ <sup>\*</sup>;<sup>n</sup>  $\langle$ declaration>} [";<sup>n</sup>]  $\Diamond$  declaration  $\rangle$ : =  $\Diamond$  context-decl  $\rangle$  |  $\Diamond$  const-decl  $\rangle$  |  $\langle$ type-decl> |  $\langle$ var-decl> |  $\langle$ routine-decl $\rangle$ 

**Example** 

module IODRIVER import DEVOXT = 'DSXC: DBVIOB.CXT'; type  $error$  BUFTYPE =  $array$  [1..128] of integer; procedure export DOIO(CHANNEL: cap; var BUF: BUFTYPE); begin... end DOIO; function export STATUS(CHANNEL:cap) return boolean; begin... end STATUS;

end IODRIVER.

**Semantics** 

A module must be given a name (denoted by  $\langle$  module-id $\rangle$ ) that may be used by the implementation. A module definition may specify a unit-import clause (explained in section A.3) to be able to use precompiled units. A module may specify

a unit-include clause (also explained in section  $A.3$ ) to effect textual inclusion of other units before it is compiled.

## A.2 CONTEXTS

The designer of a module may want to provide different views of a module to different users. A context represents a particular view to a module by abstracting the specifications of the items that provide the view. For convenience, every modu1e is associated with an implicitly declared context, called the 'implicit-context•. The implicit-context is identified by the module-id and collects together the specifications of all 'export declarations' (An 'export declaration' is one of a const, type, var, procedure of function declaration in which the identifier being declared is prefixed by the keyword export) appearing in the outermost level of the module definition. Compilation of a module also generates a context corresponding to each explicit context declaration (see section A.5) appearing in the module.

Thus far, the term 'specification' has been used in an informal sense. In general, the specification of a module

consists of all the infomation necessary to use the module correctly. It is upto the implementer to decide what a specification should actually consist *ot.* 

For example, the imp11cit-context corresponding to the module IODRIVER of the previous section may be encoded (in a particular implementation) as follows:

# context IODRIVER;

type BUFTYPE =  $array\;[1..128]$  of integer; procedure DOIO(CHANNEL:Cap; var BUF:BUFTYPE); function STATUS(CHANNEL:cap) return boolean; end IODRIVER.

Implementation of contexts is not defined by the language. For implementations supported by a filing gystem. a context may be implemented as a file • This has the advantage that protection on contexts can be implemented as protection on files. To simplify understanding it is assumed that a context is implemented as a file and follved the convention that the implicit-context corresponding to a module M is represented as the file 'M.CXT'.

## A.3 UNIT IMPORT and INCLUDE

.A unit-import clause specifies a list of contexts

that are imported into a module before it is compiled. A unit-include clause lists names of modules (or programs) that must be textually included in a module before it is compiled.

Syntax

$$
\langle \text{unit-import} \rangle ::= \underline{\text{import}} \S^n; \text{ " \text{import--context>} } \rangle
$$
\n
$$
\langle \text{unit-include} \rangle := \underline{\text{include}} \S^n, \text{ " \text{source-unit} } \rangle
$$
\n
$$
\langle \text{imp ort--context} \rangle ::= \langle \text{context-id} \rangle \begin{bmatrix} \text{""} = \langle \text{string} \rangle \end{bmatrix}
$$
\n
$$
\langle \text{source-unit} \rangle ::= \langle \text{unit-id} \rangle \begin{bmatrix} \text{""} = \langle \text{string} \rangle \end{bmatrix}
$$
\n
$$
\langle \text{unit-id} \rangle ::= \langle \text{module-id} \rangle \quad ; \quad \langle \text{program-id} \rangle
$$

**Examples** 

import MYCXT include ARITHPACK

import DEVCXT='DSKC:DEVICE.CXT'

include ARITHPACK='SYS: ARITH.PAS'

**Semantics** 

A unit-import clause is a list of logical importcontexts, each one optionally associated with its physical representation denoted by a string whose interpretation is implementation dependent. If the physical representation is absent for an import-context, the compiler must assign the default representation (The default representation may be a file-name derived from the logical name). A unit-include clause is syntactically similar to a unit-import clause except that it lists names of CCNPASCAL source modules. Importing a context makes its 1 tems available for use in the importing module, and the compiler ensures that they are used according to the specifications. Including a CCNPASCAL source module has the effect of textually inserting the source module. A module is a closed scope and hence references to items that are either imported or included must be prefixed by the corresponding context or module name (separated by a period  $"\cdot"$ ).

steps: The process of compiling a module M has the following

- 1. Compile each import-context in the specified order and add its identifiers to the symbol table.
- 2. Compile each included source-unit in the specified order and add its exported identifiers to the symbol table.

3. Compile the module M.

The imported contexts, the included source-unite and the module M form a single scope level. An importcontext or an included source-unit need not be selfsufficient regarding the identifiers it refers to. However, during compilation, each identifier that is referenced must be available in the symbol table. Any reference from a unit to an identifier declared in some other unit must be qualified by the mme of the unit (separated by a period).

A.4 PROGRAMS

*A.* program is a specia1 kind of module that can be called (invoked) for execution. A program definition may sp eoify a iist of formal parameters, actuals for which must be supplied when the program is·called.

## **Syntax**

 $\langle$ program $\rangle$ : := program  $\langle$ program-id $\rangle$   $\langle$  formal-program-param)  $\langle$ unit-import $\rangle$  [ $\langle$ unit-include $\rangle$ ] [";"]  $[\langle \texttt{decl-seq} \rangle] \langle \texttt{code-body} \rangle \langle \texttt{program-id} \rangle$ ".

 $\langle$ program-id $\rangle$ ::=  $\langle$ identifier $\rangle$ 

 $\langle$ formal-program-param $\rangle$ : =  $[\langle$ formal-par-list $\rangle]$ 

$$
\langle \text{code-body} \rangle ::= \underline{\text{begin}} [\langle \text{stmt-seq} \rangle] \underline{\text{end}}
$$
\n
$$
\langle \text{stmt-seq} \rangle ::= \{\text{";} \text{"} \langle \text{statement} \rangle\} [\text{ "; "]}
$$
\n
$$
\langle \text{call-stmt} \rangle ::= \underline{\text{call}} \langle \text{program-id} \rangle \langle \text{actual-program-param} \rangle
$$
\n
$$
\langle \text{actual-program-param} \rangle ::= [\langle \text{actual-par-list} \rangle]
$$

**Examples** 

program PASCAL(INPUT, OUTPUT, LISTING: FILE) import **FILESTS;**  $\{$  declarations $\}$ .

begin

 $\{code for the Pascal compiler\}$ 

end PASCAL.

program USER import PASCAL;

begin

call PASCAL(SOURCE, BINARY, LIST); end USER.

## **Semantics**

A program is a collection of data and procedure declarations and a main code-body. It must be given a name (denoted by  $\langle$ program-id) that may be used by the implementation. The main difference between a program and a module is that a program is an entity for invocation while a module is not.

A program definition may specify a list of formal parameters (denoted by  $\angle$  formal-program-param $>$  ), actuals for which must be supplied when the program is called. A program is called by executing a call statement on its  $\langle$ program-id $\rangle$  and passing a list of actual parameters .<br>(denoted by  $\langle$  actual-program-param $\rangle$  ) which must be equivalent to the corresponding  $\langle$  formal-program-param) A program call must be implemented as a sequential control. transfer (and not as a process invocation). A program can be called any number of times and the implementation must ensure that different executions of the program are independent.

A program cannot export any of its variable or routine identifiers. However, it may export constant or type identifiers. Bach program is associated with an implicitcontext identified by the  $\langle$ program-id $\rangle$ . Compilation of a program also generates a context corresponding to each explicit context declaration appearing in the program text.

However, a program can be referenced from outside only through its implicit-context or by directly including the program text.

#### CONTEXT DECLARATIONS  $A.5$

While the implicit-context for a module collects the specifications of all exported identifiers, it is also possible to collect into a context the specifications of a selected set of identifiers with possible restrictions on their access-rights. This is done through the use of a context declaration.

## Syntax

$$
\langle
$$
context-dec1 $\rangle$  ::= context  $\langle$ context-id $\rangle$   $\Gamma$ ;"  
 $\left[\frac{\{n; n \times \text{context-item}\} \Gamma^n; n}{\text{end} \right]$   
 $\underline{\text{end}} \langle$ context-id $\rangle$ 

 $\langle \text{context-id} \rangle$ : =  $\langle \text{identifier} \rangle$ 

$$
\langle \text{context-time} \rangle ::= \underbrace{\text{const}} \text{ "}: \text{ " } \{ \text{ "}, \text{ " } \langle \text{interface-const} \rangle \} \mid
$$
\n
$$
\underbrace{\text{type "}: \text{ " } \{ \text{ "}, \text{ " } \langle \text{interface-var} \rangle \}} \mid
$$
\n
$$
\underbrace{\text{var "}: \text{ " } \{ \text{ "}, \text{ " } \langle \text{interface-var} \rangle \}} \mid
$$
\n
$$
\text{procedure "}: \text{ " } \{ \text{ "}, \text{ " } \langle \text{interface-proc} \rangle \}
$$
\n
$$
\text{function "}: \text{ " } \{ \text{ "}, \text{ " } \langle \text{interface-flunc} \rangle \}
$$

$$
\langle \text{interface-const} \rangle :: = [\langle \text{identifier} \rangle^{\text{max}}] \langle \text{const-id} \rangle \quad ;
$$
  

$$
\langle \text{identifier} \rangle^{\text{max}} \langle \text{const-access} \rangle
$$

$$
\langle \texttt{interface-type} \rangle :: [\langle \texttt{identifier} \rangle^{\texttt{m=m}}] \langle \texttt{type-id} \rangle
$$
  

$$
\langle \texttt{access-rights} \rangle ;
$$

 $\langle$ identifier> "="  $\langle$ type-access>

$$
\langle \text{interface-var} \rangle :: = [\langle \text{identifier} \rangle \stackrel{\text{w=}\#}{}\langle \text{var=}\rangle] {\}
$$
\n
$$
[\langle \text{access-} \text{right} \rangle] {\}
$$
\n
$$
\langle \text{identifier} \rangle \stackrel{\text{w=}\#}{}\langle \text{variable} \rangle
$$
\n
$$
\langle \text{interface-proo} \rangle :: = [\langle \text{identifier} \rangle \stackrel{\text{w=}\#}{}\langle \text{proc=access} \rangle ]
$$
\n
$$
\langle \text{identifier} \rangle \stackrel{\text{w=}\#}{}\langle \text{proc=access} \rangle
$$
\n
$$
\langle \text{interface-func} \rangle :: = \langle \text{identifier} \rangle \stackrel{\text{w=}\#}{}\langle \text{func=ide} \rangle ]
$$
\n
$$
\langle \text{identity} \rangle \stackrel{\text{w=}\#}{}\langle \text{func=access} \rangle
$$

**Example** 

 $\mathbf{v}$ 

The following is a context declaration that exports the same items as the implicit-context IODRIVER of section A.2:

context IOCHANNEL; type: BUFTYPE; procedure: DOIO; function: STATUS; end IOCHANNEL;

It may be noted that this is a context declaration. while the one in section  $A.2$  is a generated context whose encoding may be implementation dependent.

A view to the module IODRIVER which allows only the testing of an input/output channel but which does not allow actual input/output operations may be exported by declaring the following (explicit) context in the module IODRIVER:

context IOSTATUS;

function: STATUS;

end IOSTATUS;

#### Semantics

A context declaration can appear only in the outermost block of a compilation unit. When a unit is compiled, corresponding to each context declaration a unit. When a unit is compiled, corresponding to each context declaration a context is generated consisting of the specifications *ot*  all identifiers listed in it. However, users of the generated context will have no information about its 'parent' unit. Each item exported in a context declaration can optionally be renamed (the new name is denoted by (identifier) in the syntax, and can possibly be the same

as the old name). When renamed, the specification of the item contains the new name but not the old name.

Identifiers listed in a context declaration must be categorized as constants, types, variables, procedures or functions. They must either be formally declared (their declarations need not textually precede the context declaration) in the outermost block of the compilation unit or be imported into it from other contexts. In either case, the categorization of an identifier in a context declaration must correspond to its actual definition.

An item denoting a type or a variable can optionally specify an access-rights field in which case the specification of the identifier in the generated context provides for only those access-rights,. If an item is an indexed array, each array index must be a  $\langle constant \rangle$ . The generated context is named after the  $\langle$ context-id $\rangle$  used in the context declaration.

 $\triangle$   $\langle$ context-id $\rangle$  cannot be used in more than one context declaration. Optionally, a  $\langle$ module-id $\rangle$  or  $\langle$  program-id $\rangle$ itself may be used as a  $\langle$  context-id $\rangle$  in a context declaration. When used, the resulting context is merely appended to the

implicit-context. This feature is useful in re-exporting through the implicit-context some of the identifiers that are imported (or included) into the compilation unit.

## .APPENDIX 2

#### INSTRUCTIONS FOR USB

The simulator is mainly meant for interactive users, who can run the simulator by the command:

```
.R SIM16 CR
```
The simulator identifies itself and canes with the prompt character  $!$   $\neq$   $\downarrow$  , ready to accept user commands at the Character level. A detailed description of the simulator commands is given in the following pages. Responses from the simulator (other than the prompt character) are underlined.

#### $#$ nA

If n (an octal number) is non-null, inserts a .<br>break for the address n. Atmost 8 address-breaks are allowed. Address-breaks for references in an instruction are signalled only after the execution of the instruction.

If a is null, removes all address-breaks.

# $# 3 A$

The status of the n th (only the rightmost digit
considered) address-break is displayed. The n th addressbreak is free if the status is  $777777$ ; else the status gives the address where the break was inserted. By default,  $n=0$ .

 $\#$  of  $n$ 

RemoYes the n th address-break, if it exists. By default, n=0.

 $\boldsymbol{\#}$ nB

If n is non-null, inserts a break for the instruction at PC value n. Atmost 8 instruction-breaks are allowed. Instruction-breaks are signalled before the execution of the instruction.

If n is mull, removes all instruction-breaks.

 $#$  i  $nB$ 

The status of the n th instruction-break is displayed. The n th instruction-break is free if the status is 777777; else the status gives the address where the break was inserted. By default, n=0.

 $#$  0\$  $nB$ 

*86* 

Removes the n th instruction-break, if it exists. By default. n=0.

 $\#$   $\alpha$ 

Does the function of the continue-switch on the console. Brings the terminal into NOECHO-mode and continues execution from the current PC value.

 $#$ mDn CR

If n is non-null, dumps memory from octal address m to n (both inclusive) onto the current HSP-file in absolute binary format as one block. Any number of blocks can be dumped onto the same HSP-file one after the other.

If n is null, dumps a transfer-block with m as the starting address and the current HSP-flle is closed.

### $\#$  nR

Closes any existing HSB/HSP-files. If n is non-null, types out instruction - counts for all TDC-316 instructions. In any case, types out the simulated time and the simulator-time in milli-seconds, and also the total

number of instructions executed and the average execution time per instruction. Finally, exits from the simulator.  $#$  nG

Does the function of the start-switch on the console (but does not automatically initialize the system). Brings the terminal into NOECHO-mode and starts execution from octal address n (instead of loading PO from sw1 tch $register)$ . By default,  $n=0$ .

### $#I$

Does the function of the console init. Brings the system to the power-on state. Initializes all trapconditions, real-time, device registers, CPU status and stack-limit registers, event and interrupt queues and ODT status.

File: dev : file. ext  $\Gamma$ ppn $J$   $\langle$ prot $\rangle$ # エ゙

Loads the specified absolute binary file into the simulated-core. Starting address, as specified by the transfer-block, is loaded into PO. Any number of files can be loaded with successive L-commands.

# **# m**

If n is non-null, takes n as the new mask *tor* word search.

If n is null, displays the current mask value • *:tl=* •

If the system was in the single instruction mode, brings it into the normal. mode. Otherwise it has no effect.

 $#$  P File: dev : file · ext  $\Box$ ppn  $\Box$   $\angle$ prot $\rangle$ 

Oreates a binary HSP-file w1 th the given name. If a flle with that name already exists and is not writeprotected, that file is over-written. Only one BSP-file oan be created at a time. When a new file is created any old output file is automatically closed. HSP-files are not saved unless they are closed. B-command closes any existing HSP-file.

 $#$  OP File: dev: file. ext  $F$ ppn $J$   $\langle$  prot $\rangle$ 

Creates an ASOII HSP-file with the given name. Rules are same as for binary files.

 $#$  R File: dev : file • ext  $\Gamma$ ppn $\overline{f}$   $\langle$  prot>

Opens the specified binary HSR-file. Only one HSR-file can be kept open at any time. When a new file is opened, any old file that is open is automatically closed. If the specified file is not accessible, error ie signalled to the user. An HSR-file need not be closed for it to be saved. However, E-command closes any existing HSR-file.

 $#$  OR File: dev : file - ext  $\Gamma$  ppn  $\mathbb{Z}$   $\angle$  prot >

Opens the specified ASCII HSR-file. Rules are same as for binary files.

 $\neq$  s

This simulates the single-instruction mode switch on the console. If the system was in the normal mode, brings it into the single-instruction mode. Otherwise, it has no effect. In the single-instruction-mode, execution of an instruction causes a status dump onto the user's terminal. The status consists of:

> Bemnic : BRASS mnemonic for the instmcti on POval. : address of the instmcti on

90

Instr : the instruction itself SOurce: source operand(zero if none) DstAdd: destination address(zero if none) KQval. • KQ-register value • SPval: stack-pointer value PSvaJ. *:* CPU status SC val.: shift-counter value

Instruction-break, address-break, halt and wait are not operative in the single-instruction-mode.

#### $\boldsymbol{\mathcal{H}}$  $\mathbf{T}$

Types-out the simulated-time elasped since the last T-command in fhe format, hrs : mts : sec : msecs.

## $\#$  nV

Searches the memory for the word n after masking with word-search-mast. If the search is successful, address and contents of the word are typed-out in the format address •/• contents. In case the search fails, it is signalled to the user. By default, n=0.

# $\#$   $n /$  or  $n$

Opens the word or byte addressed by m. It will

I

 $\mathbf{f}$ 

be clear from the context whether the currently opened location is a word or byte. When location m is opened its contents are typed and the system awaits user response. The user may open another location or he may type-in an octal value n followed by a special character.

If n is non-nul, the location m is modified with n. The special character can be one of the following:

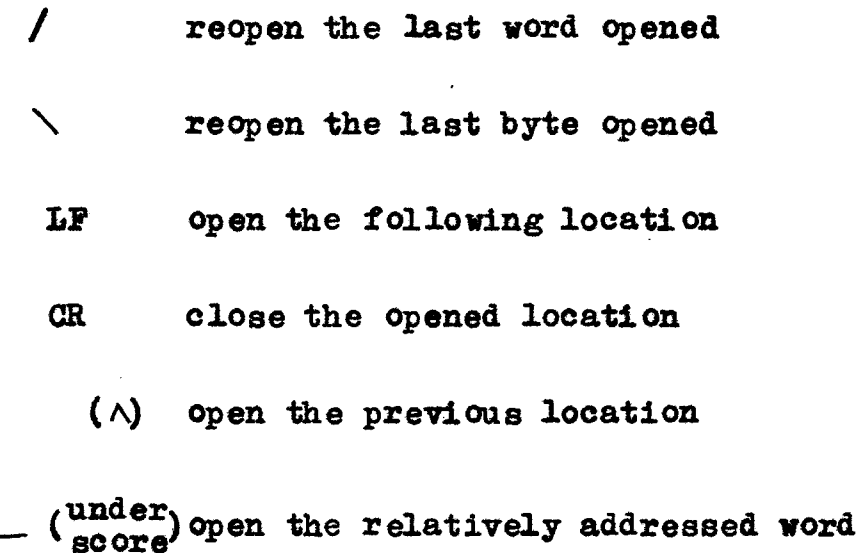

(illegal. for bytes)

**0** open the absolutely addressed word (il.l.egal. *tor* bytes)

> open the Cword to which the branch refers (illegal for bytes) open the next location of previous sequence

Any time the simulated CPU is active, it can be halted by typing-in control  $X$  from the KED. Whenever the control is given to the user, the terminal is restored to ECHO-mode.

A list of TDC-316 register address is

g1 ven below:

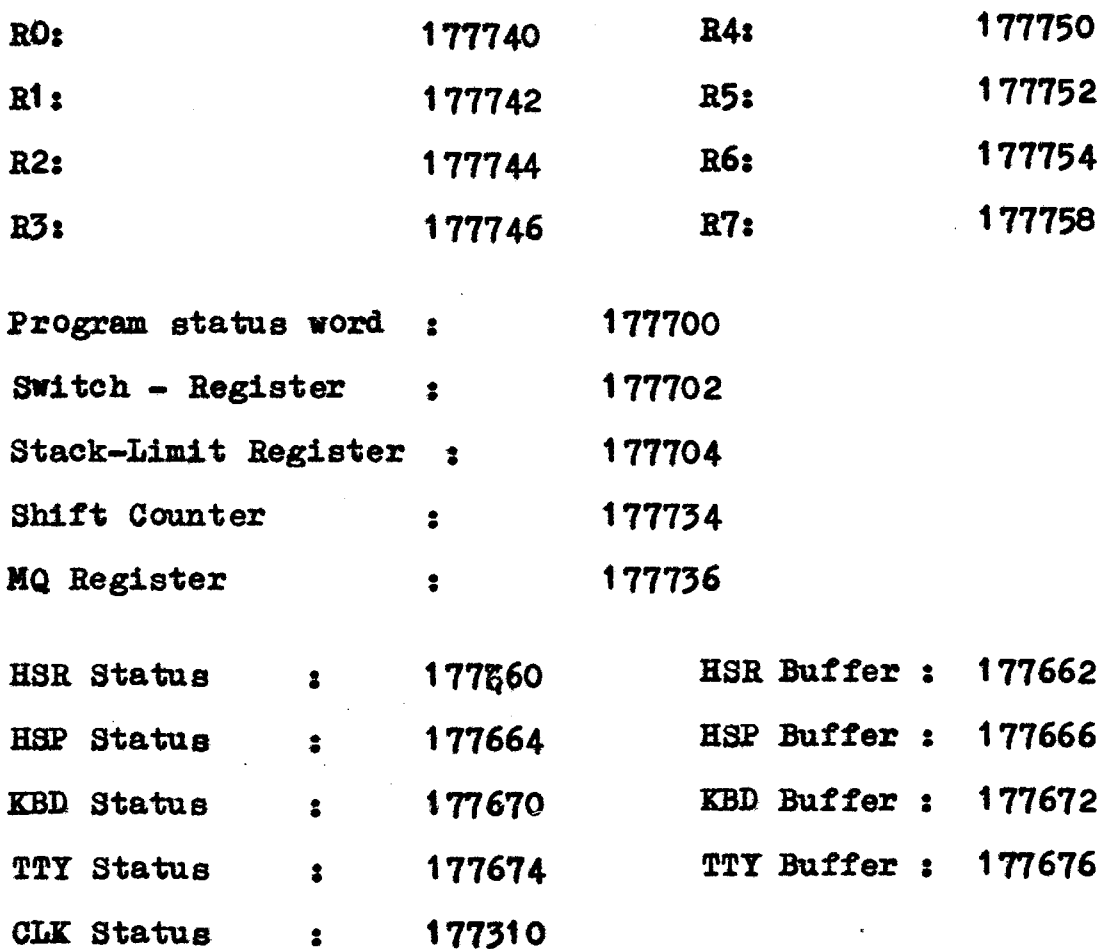

INCLUDE IOSYS; CONST DEEUGGIFG=FALSE; VAR TRAPFLAG: BOOLEAN: VAR STRAPFLAGTBOOLEAN VAR BTRAPFLAGIROOLEAN: VAR PTRAFFLAGIBOOLEAN; vAR B11STRAPFLA: BOOLEANT VAR ILLTRAPFLA:BOOLEAN. VAR HALTFLAG: BOOLEAN: VAR BYTEFLAG: BOOLEAN: VAR WAIT:BOOLEAN) VAR REGMODE: BOOLEAN: VAR RUNMODE: BOOLEAN: VAR SPMODE: BOOLEAN, VAR HORMODE: BOOLEAN. VAR HSPMODE ROOLEAN. VAR REALTIME: INTEGER: TYPE TRÄPTYPEE (TFÄP, STRAP, BTRAP, RTRAP, ILLTRAP, BUSTRAP)7 TYPE MODETYPE=(ZREGNODE,ZRUNNODE,ZSPMODE,ZHSRFODE,ZHSPMODE); " PROCEDURE SETTPAP(NEWVALUE "BOOLEAN) LOCATION : TRAPTYPE) E PROCEDURE SETHODE (PEWVALUE:BOOLEAN; NOLE:MODETYPE); PROCEDURE SETFLAC(NEWVALUE: BOOLEAU, FLAG, FLAGTYPE); PROCEDURE SETTIME (NEWVALUE: INTEGER); MD GLOBAL.

 $\ddot{\phantom{1}}$ 

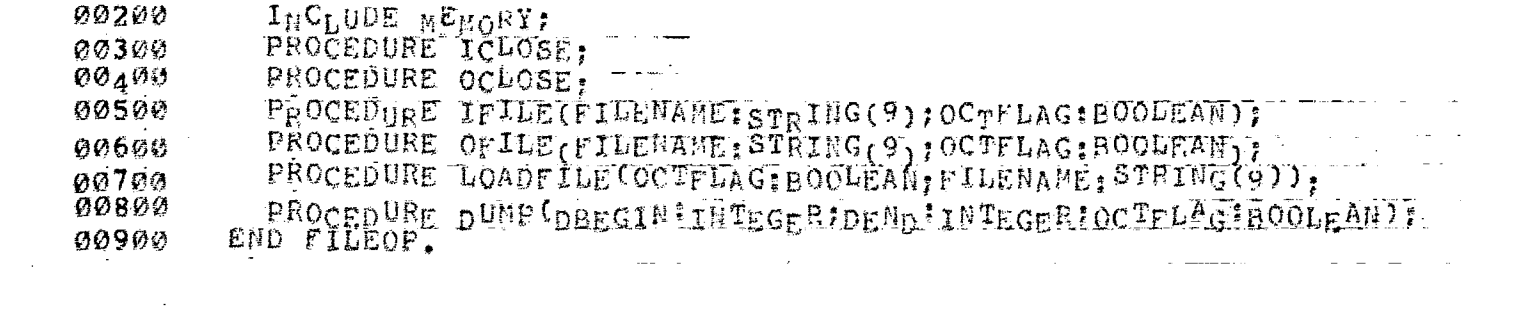

INCLUDE MEMOPY; VÄR CLKSTÄTUS: INTEGER: VÄR KBDSTÄTUSIIETEGER: VAR HSRSTATUSIINTEGER: VAR HSPSTATUSFIRTEGER? VAR TTYSTATUS INTÉGER; VAR KBDBUF: INTEGER; vÁR HgRB<sub>U</sub>F:INTEGER, VAR HŠPBUF: INTEGER, VAR TTYBUF : INTEGER, VAR KBDCHRICHAR, CONST RERPRTY=1; CONST HSPPRTY=I-CONST KBDPRTY=1; CONST TIYPRTY=1; CONST CLKPRTY=4: CONST HERLOCATIO=48: CONST HSPLOCATIO=52: CONST KADLOCATIO=5A. CONST TTYLOCATIO=60: CONST CLKLOCATIO=200; CONST STKLOCATIO=4: CONST TRPLOCATIO=8; CONST BPTLOCATIO=12: CONST EMTLOCATIO=16; CONST IOTLOCATIO=20; CONST RESLOCATIO=24: CONST ILLBUS=28; CONST IOBOFSIZE=600: CONST HSR=65456; CONST HSP=65460; CONST KBD=65454; CONST TTP=65458;  $CONST$   $CCK=65224$ ; CONST HSR1=654571 CONST HSR2=65458;  $\overline{C}$ ONST HSR $\overline{j}$ =65459; CONST HSP1=65461; CONST HSP2=654621  $CONST$   $HSP3 = 65463;$  $CONF$   $KBD1 = 65465$ ;  $CONST$   $KBD2=65466$ ; CONST KBD3=65467; CONST TTP $\frac{1}{1}$ =65469; CONST TTP2=65472: CONST TTP3=654711 CONST CLK1=65225; CONST EQSIZE=25:  $CONST$   $1051ZE=25$ PROCEDURE 1NITEVENTIF PROCEDURE INITSTATUS: PROCEDURE BITSTATUSS (BITNUM; INTEGER, NEWVALUE: BOOLEAN, LOCATION: INTEGER), PROCEDUEE MCLERALS; PROCEDURE ENTEREVENT(DEVILPTEGEF;TIME:INTEGER)PRTYINTEGER); PROCEDURE ENTERINTER LINIVEC: INTEGER, PRTY, INTEGER), PROCED<sup>UR</sup>E IODONE<sup>CEV</sup>E<sup>ÑT:</sup>INTEGER)*;*<br>PROCÉDURE SEREVENT; PROCEDURE SERTRAP (LOCATION: INTEGER), PROCEDURE SERINTERRU?

```
PROČEĎURE IOREAD(APDRESS:INTLGER; VAR TENP:INTEGER);<br>PROCEDURE IORITE(ADDRESS: INTEGER; DATA: INTEGER);<br>PROCEDURE KBDSIM;<br>PROCEDURE CLKSIM;<br>END REALS:
   \mathbf{x}^{(i)} .
                                                    \mathcal{L}(\mathbf{r}) , \mathcal{L}(\mathbf{r})
```
 $\mathcal{L}^{\text{max}}_{\text{max}}$ 

```
ष्ट्रका संस्कृति <u>उपाधानाया प्राप्त ।</u>
 INCLUDE REALS, DEKUDE?
 CONST MAXINS=767
 CONST MAXBREAK=7;
  VAR ADRELIAGIBOOLEAN.
 VAR INSFLAGIBÖOLEAN.
 VAR SINGLE, BOOLEAN, '<br>VAR ADRBREAK; ARRAY IØ: 71 OF INTEGER;
 VAR INSBREAKIARRAY (0.77) OF INTEGER:
  VAR INSCOUNTIARRAY [0, 76] OF INTEGER;
  VAR NEMNIC: ARRAY [0. 76] OF STRING(5);
  TYPE BREAKTYPE=(ZADRBREAK, ZINSBREAK);
  TYPE BRKFLAG= CZINSFLAG, ZADRFLAG, ZSINGLE);
 PROCEDURE INITINSCOUT
PROCEDURE SETBRKFLAG FLAG: BRKFLAG; NEWVALUE: BOOLEAN);
 PROCEDURE SIMULATE:
END SIMRUN.
```
 $\mathcal{N}$  and the set of  $\mathcal{N}$  and  $\mathcal{N}$  and  $\mathcal{N}$  and  $\mathcal{N}$  and  $\mathcal{N}$  and  $\mathcal{N}$  and  $\mathcal{N}$ INCLUDE EXEC; TYPE AREATYPE=(SOURCE, DESTINATIO); VÄR DSTTIME!INTEGER; PROCEDURE INITIME,<br>FUNCTION DECODECINS, INTEGEP) RETURN INTEGER,<br>PROCEDURE OPERANDS (INSREG:INTEGERIAREATAREATYPEIVAR ADDIINTEGER); and the state

 $\ddot{\psi}$ 

 $\hat{\pi}$ 

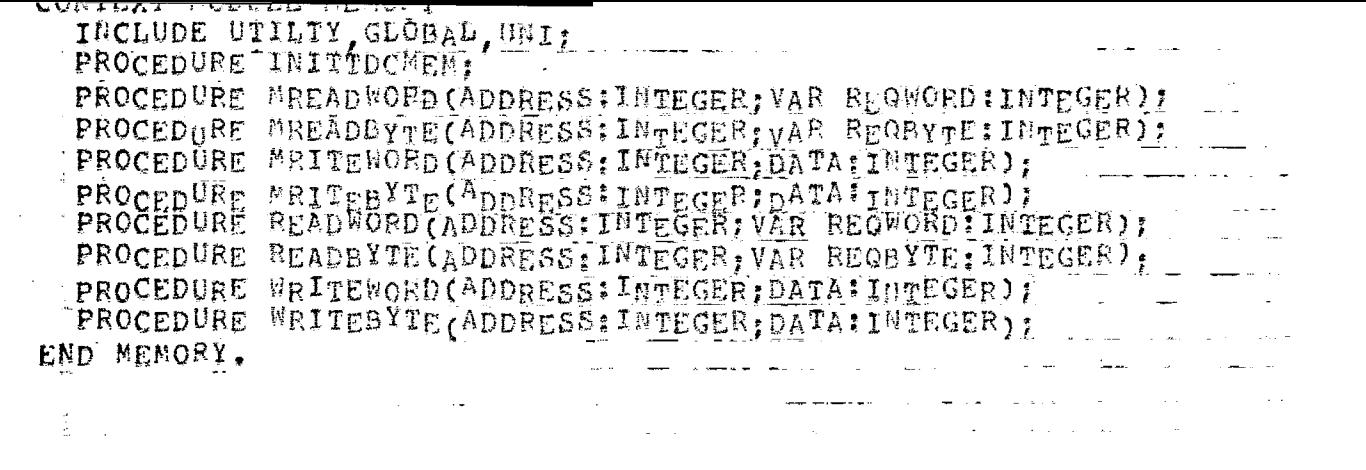

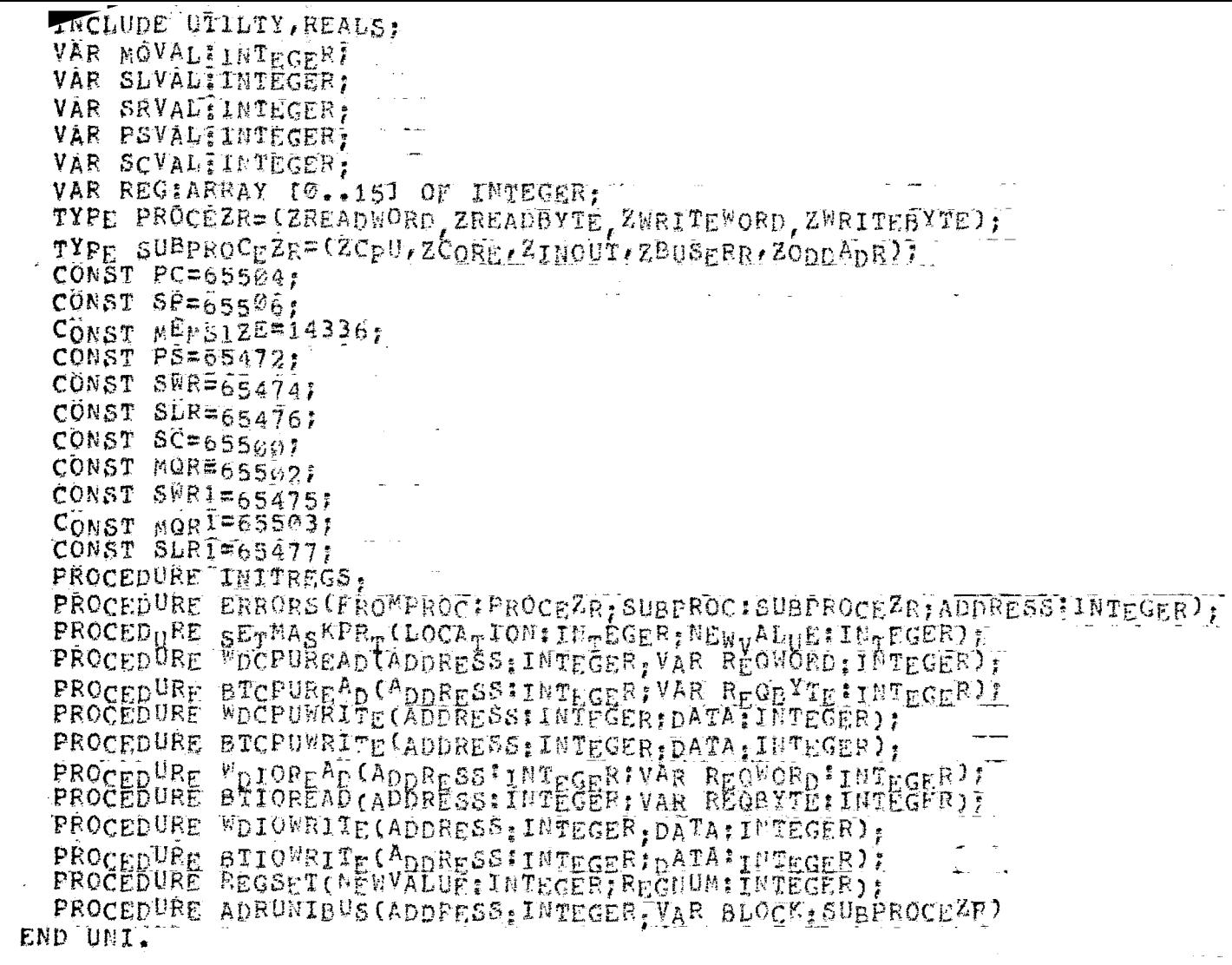

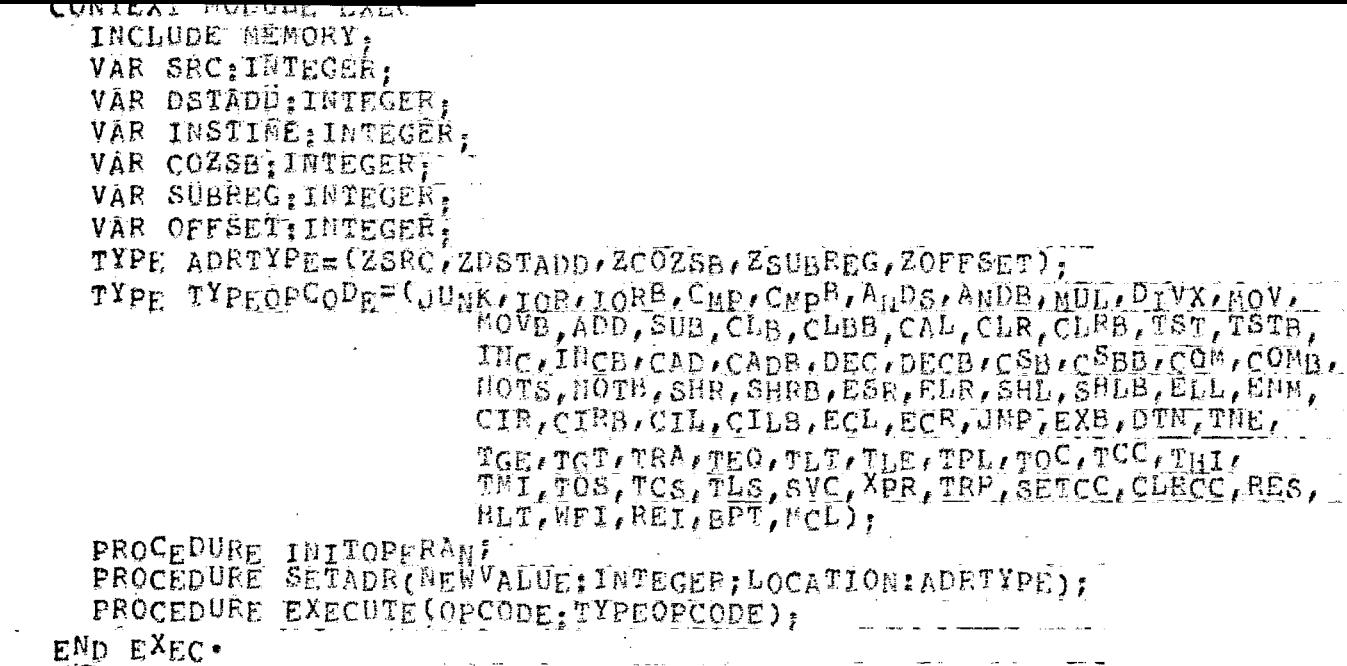

\*START\* User KRISHNA (79,1031 Jor PIALOG Seg. 1647 Date 10-May=82 18:05:13 #START# User KRISHNA 170,103] Jor DIALOG Seg. 1647 Date 10-May-82 18:05:13 AAA K  $\bf K$ **RRDD TIT**  $SSSS$  $\mathbf{g}_{\mathbf{q}}$  ,  $\mathbf{g}_{\mathbf{q}}$  $\mathbb{N}$ K  $\mathbf{x}^{\prime}$  $\mathbf{R}$  $\mathbf{p}$  $\mathcal{T}$  $H_{\text{max}}$  is  $N_{\text{max}}$  $\frac{1}{2}$  $A$   $A$  $S^{\pm}$  $\Delta$   $\Delta$ K  $\mathcal{R}^{(n)}$  $H = H$   $H$   $H$   $N$ К.  $\mathbf{p}$  $\mathbf{I}$  $\mathbf{p}$ **KKK** SSS HUHH NH NA A A RHRE  $\mathbf{I}$  $R$   $R$  $S$  H **L** M **AAAAA** K  $\mathcal{T}$ N<sub>N</sub> ¥.  $x = 0$ ٠K  $\mathbf{R}$  $\mathbf{T}$  $S$   $H$ K  $M$   $A$   $A$  $H$   $\overline{M}$  $SSSS$  H kк  $\mathbb{R}^{\ast}$  $\mathbf{R}$ TIT<sub>1</sub>  $M$   $A$  $\Delta$ \*START\* User KRISHNA 170,1031 Jor. PIALOG Seg. 1647 Date 10-May 282 18:05:13 ر است.<br>المستخدمات المستخدمات المستخدمات المستخدمات المستخدمات المستخدمات المستخدمات المستخدمات المستخدمات المستخدمات  $\sim 10^{11}$ #START\* User KRISHNA [70,103] ... Job. DIALOG Seg. 1647 Date 10-May-82 18:05:13 .<br>2000 - Paul II, maria de Maria II, maria de la provincia de la provincia de la provincia de la provincia del p \*START\* User KRISHMA 170,1031 Jot DJALOG Seg. 1647 Date 10-May-82 18:05:13 <u>na matana</u> \*START\* User KRISHNA (70,103) Jot DIALOC Seg. 1647 Date 10-May-82 18:05:13  $\sim$ \*START\* USEF KRISHUA [70,103] Joh DIALOG Seg. 1647 Date 10-May-82 18:05:13 \*START\* User KRISHMA (70,1031 Job. PIALOG Seq. 1647 Date 10-May=82 18:05:13 and the company of the company of the company of the company of the company of the company of the company of the #START\* User KRISHNA 170,1031 uot PIALOG Seg. 1647 Date 10-May-82 18:05:13 \*START\* User KRISHNA [70.1031 .Jot .DIALOG Seg. 1647 Date 10-May-82 18:05:13 \*START\* User KRISHMA [70,103] dob PIALOC Seg, 1647 Date 10-May-82 18:05:13 12345678901234567890123456789012345678901234567890123456789012345678901234567

 $00107$  $\sigma_{\text{rolar,am}}$  DIALOG options (version = NS1M, DEFAULTCXT)  $0020 +$ include FILEOP, SIMRUS, GMI, UTILTY, GLOBAL, IOSYS: 00303  $00409$  $t$ vne  $0050$ <sup>1</sup> CHARSET = set of chars...  $0.060$ <sup>3</sup>  $V \rightarrow r$  $00700$  $DEFVICE: strip(6)$ .  $00801$ FILENAME: string(9); LEFTPPN, RIGHTPPN, PROJECTION, MODE, DBEGIN, DEND: ..  $00901$  $01000$ integer;  $01100$ OCT, OLDARDRESS, TIMER, LAES, I, SEARCHMASK, REQWORD,  $01201$ TIME, TIME : integer; [1]  $01307$ <u> 1990 - Johann Barbara, martin e</u>ta ber  $01402$ CONDITION, OCTFLAG, ARCNGEILE: hoolean:  $01500$  $0160$ CH. CHA, CR. LE: Char:  $01700$  $\beta$ : string(9);  $\alpha$  ... <u>a matematika di sebagai di sebagai di sebagai di sebagai di sebagai di sebagai di sebagai di sebagai di sebagai</u>  $0180$ trocedure IHITIALIZE; et al. ...  $01904$ *当我预许资源协会法评评咨询集资。按法评评课课程,*按照资源资源评评。<br>  $02000$  $\texttt{point}\ \mathbf{D} \mathbf{E} \mathbf{T} \mathbf{I} \mathbf{M} \mathbf{E} \mathbf{I} = \mathbf{0}$  $0.2100$ heoin  $02200$ AINITIALIZES THE TIME TAKEN FOR SIMULATION \  $0230.3$  $02400$ SETTIME(0): INITITERE, adeclared in DEKODEN  $0.2501$ for I in TRAP to BRSIRAP and the state of the state of the state of the state of the state of the state of the state of the state of the<br>The state of the state of the state of the state of the state of the state of the state of the state of the st  $02600$ do SETTRAP(false, I); for I in ZWAIT to ZHALIFLAG.  $0270 +$  $02802$ do SETFLAG(false. I):  $02900$ for I in ZFEGMODE to ZHSPHODE  $63000$ do SETMODE(false, 1);  $03100$ adeclared in GLOBALY for I in ZINSFLAG to ZSINGLE  $0.3201$  $0.3309...$ do SETBRKFLAG(I, false): ...  $03400$ INITEVENTINTS; 03502 INITSTATUSBUE: & declared in REALS N. INITINSCOUNT: &ceclared in SIMRUNY  $03509$  $03700$ INITREGS: &declared in UNI . \  $03800$ INITIDCHEM:  $0390.3$ INITOPERABDS:  $0400n$ ICLOSE: OCLOSE:  $0410$ for I in 0 to HAXBREAK do. 04200 beain  $0.4302...$ SETBREAK (ZAPBREEAK, I, 0). SETBRUAK (ZINSBREAK, I, 0)  $04400$  $\Box$  end  $\Box$  . The set of  $\Box$  $.04509$ end INITIALIZE: 04600  $04702$ المنابعة المنابعة المنابعة.<br>وقد المنابعة المنابعة المنابعة المنابعة المنابعة  $04803$  $04900$  $0500n$  $\sqrt{0510}$   $\sigma$ a reports the simulated time, instruction counts, total nu  $05202$ mber of in the same that the second contract of the same 0530Ð structions and average execution time \  $05400$  $05509$ .<br>Important and <del>compo</del>sition of the contract of the composition of the contract of the contract of the contract of var TOTAL, RIINE, TEMP, I: integer?  $05609$  $05700$ hedin  $\text{begin} \therefore \text{topID} \\ \text{topID} \end{array}$  := 0;  $\text{TEMP}$  := 0; and the state of the state 0580a RTIME := REALTIME GIV 10; 059.GU ICLOSE: OCLOSE:  $06009$ 

 $\sim$  14  $\mu$  m  $\sim$ 

المتسابقين

 $0610.1$ WRITE('TDC16 time in micro seconds:'):  $06201$ WRITELM(RTIME);  $.0630 +$ ... WRITE ('DEC10 time in micro seconds: '); WRITELN(DECTIME + 4000);  $0640 +$ abecause RUNTIME system routine gives time in-milli se  $0650;$  $06601$  $c$ onds $\lambda$ WRITELH('simulation speed Ratio is 1/1, (DECTIME M  $06707$  $0680 +$  $06901$  $07000$  $07102$  $1000$   $51v$ RTIME):  $07200$ IE FLAG  $-07300$  $07409$ then  $07500$ begin السدان الموادين كالمنا  $07609$ WRITELM(\* Instruction Counts follow \*): WRITELN:  $0770$  $\ldots$  for  $1$  in  $0$  to MAXINS  $\ldots$   $\ldots$   $\ldots$   $\ldots$ do WRITE( $\left(1 - \frac{1}{2}, \frac{1}{2}\right)$  NENNIC(I + 1], INSCOUNT(I))  $0780 -$ المعاشرة المتحدة المستقدمة المساحية المناسبة.<br>يوانية الم<del>ستقدام المساح</del>ل المساحية المساحية المستقدمة المساحية المساحية المساحية المساحية المساحية المساحية ال  $07900$  $end:$  $0800^{\circ}$ for I in 0 to MAXINS  $08100$ do TOTAL 12 TOTAL + INSCOUNTILL; and accounting  $08201$ WRITELS: WRITELLIC rotal number of instructions is ... TOTAL):  $08301$  $08402$ WRITELH ('Average simulated time per instruction is ', RTIME. // 0850. and the company of the company of the company of the company of the company of the company of the company of the company of the company of the company of the company of the company of the company of the company of the comp . TOTAL, . in miclo seconds');  $0860 +$ WRITELd(<br>'Average simulate) time per instruction on DEC10 is '  $-0.870$  $0880 +$ DECTIVE \* 1000. (//, TOTAL); .P89.00  $\rightarrow$ 09002 Lend REPORT: procedure FILESPEC, which is a serious contract of  $0910.1$ \*B} 将预预提换按按件请请许按法按法按法对法对诉讼法按按按按按按按按按按按按按按按按按按按按按按按按按按*】*  $0920;$ .& reads input autput file speicifications from kbd in th - - $09303$  $09400$  $\phi$  format: 09500. ...dev:file.ext[1Ppn.rcpn]<prot> \  $09607$ var I. NUMVALUE: Integer: 11 11 11  $09.709$ NAME: string(6);  $09800$ CH: char,  $09900$  $\sim$   $\omega$  . للديناء العالمة ستشر procedure GETNAME (var CHichari)  $10009$  $\mathcal{L}_{\mathcal{A}}$  $10102$  $\frac{1}{2}$  . g gets a <=6 charactor name followed by special chara.  $1020^{\circ}$  $ctor \lambda$  $10309...$  $10409$  $V \cap T$  $10500 \mathbb{Z}_2$  I: integer;  $10602$ begin  $\ldots$  for  $I$  in 1 to 6  $10700...$ do NAMEII I + + +  $10809 \overline{CH}$  i=  $\overline{C}$   $\overline{H}$  i=  $\overline{C}$   $\overline{H}$  i=  $\overline{C}$   $\overline{H}$  i=  $\overline{C}$   $\overline{H}$  i=  $\overline{C}$   $\overline{H}$  i=  $\overline{C}$   $\overline{H}$  i=  $\overline{C}$   $\overline{H}$  i=  $\overline{C}$   $\overline{H}$ 10909. . while  $CV = '$  $11001$ do READ(CH);<br>while (CH in CHARSETI')  $\angle 1110$ while CCH in CHARSETI'0<sup>2</sup> .. '9'1) or (CH in CHARSETI  $1120$  $3x - 2$  $11300 -$ 1) or  $[CH_{fD}$  CHARSET[ $ia'$ ,  $z'$ ])  $11409 \sim 10^7$  $11509$  $d\Omega$  . beain  $1160.3$  $1 := 1 + 12$  $11709$  $15$   $\zeta$   $\approx$  6  $11800$ then NAME [I] : Ell; ....  $1190<sub>2</sub>$ READ (CH)  $12000$ 

 $1210.1$  $12200$  $\mathbf{1}$ 12300 12403  $12500$  $12600$  $end:$  $\text{if } C_H = \text{CHR}(033B)$ ......  $12704$ then NRONGFILE := true;  $12800$  $12909$  $\mathbb{R}$ while  $CH = \sqrt{7}$  $13000$ do BEAD(CH)  $1310.1$ end GETNAME:  $1320 +$ procedure GETNUMBER(var. NUMBER: integer: var CH:chan);  $13300$ g paasarannuwaa sann canaannana boon saanno anno manno saannanan 13400  $13500$ **SURFADANS Continued by the Contract of the Contract of the Contract of the Contract of the Contract of the Contract of the Contract of the Contract of the Contract of the Contract of the Contract of the Contract of the** and the state of the state of the state of the state of the state of the state of the state of the state of the  $\Omega$ 3600  $z = 5$  $.13700$ a gets an octal number follwed optionally by a-special- $13800$ charactor 13900  $\Delta$  .  $14001$ const  $14100$  $\_$ RADIX  $=$  8.7  $\_$  $1420.1$ hedin  $READ(CH).$  $14309$ while  $(CH = 1)$  $14401$ do READ(CH);  $14504$  $14600$ NUMBER e= 0: while CCH in CHARSETION ... '7'1)... 14700  $14800$  $d0$  $1490 +$ begin  $-5007$ NUMBER := NUMBER \* RADIX + ORD(CH) + ORD('0');  $-1510$ a  $R^{E}AD$  (CH) and the set of the set of the set of the set of the set of the set of the set of the set of the set of the set of the set of the set of the set of the set of the set of the set of the set of the set of the se  $15200$  $end;$ المستخدمات المتحدة المساورة.<br>المستخدمات المساورة If CH in CHARSET('8', ... "g') then I will be the set  $15302$  $15400$ beain  $1550<sub>0</sub>$ WRONGFILE  $:=$  true  $15603$  $1570<sub>2</sub>$ end:  $\tilde{i}$  f CH = CHR(0338).  $15800$ 1590n then WRONGFILE := true.  $16000$ end GETHUMBER; begin % FILESPEC \<br>FILENAME := ^ 77<br>WRITE(\* FILE, });  $16109$ 16202  $16300$ WRONGFILE := false;  $16400$ GETNAME (CH) : And the second of  $16509$ If  $CH = CHR(015B)$  then  $16600$ for  $I$   $In-1$  to  $6$   $1$ .  $16700$ do FILEMAMEII] := NAMEII];<br>while CH in CHARSEII': "... ... ['...'] ... '<', '>']  $1680:$  $169.00$  $17000$  $30<sub>1</sub>$  $\sqrt{17100}$ case C# of \_\_\_\_\_\_\_\_\_\_\_\_  $17202$ **Tang**  $-17300$ beain.  $17400$ for I in 1 to 5  $17509$ do DEVICE (1)  $:=$  NAME [1];  $1760.1$  $-1.7700$  $\frac{1}{2}$  . . . . . . . . . . . 2  $17809$  $17900$ المنابعة المستخدمة المنابعة المنابعة المنابعة المنابعة المنابعة المنابعة المنابعة المنابعة المنابعة المنابعة ا<br>المنابعة المنابعة المنابعة المنابعة المنابعة المنابعة المنابعة المنابعة المنابعة المنابعة المنابعة المنابعة ال  $18000$ 

 $GETMAME[CL1]$  or  $(CH = '')$  then  $1810.9$  $1820 +$ for I in 1 to 6 18300 do FILENAME [I] i= NAME [I]  $18407$  $18500$  $\mathcal{L} = \mathcal{L} = \mathcal{L}$  $18600$  $18700$  $18800$  $\Box$  do FILENAMEII1 := NAMEII1:  $1890.$ GETNAME (C'II) ;  $19009$  $19109$  $f_0$ r 1 in 1 to 3 ......... do FILENAME [I + 6] := NAME [I]  $19200$  $\frac{1}{2}$  do right and  $\frac{1}{2}$  and  $\frac{1}{2}$  . The contract of  $\frac{1}{2}$  and  $\frac{1}{2}$  and  $\frac{1}{2}$  and  $\frac{1}{2}$  and  $\frac{1}{2}$  and  $\frac{1}{2}$  and  $\frac{1}{2}$  and  $\frac{1}{2}$  and  $\frac{1}{2}$  and  $\frac{1}{2}$  and  $\frac{1}{2}$  and  $\$ 19300 19400 bedin<br>
GETNUMBER(NUMVALUE, CH);<br>
LEFTRPN := HUMVALUE,<br>
IEFTRPN := HUMVALUE,  $19500$  $(1960)$  $19700$  $19801$ 19900 **Example 1 then** the contract of the contract of the contract of the contract of the contract of the contract of the contract of the contract of the contract of the contract of the contract of the contract of the contrac 20009 begin GETNUMBER (AUMVALUE, CH.);  $2010n$  $20209$  $\label{eq:2.1} \begin{split} \mathcal{L}^{(1)}(x) &= \mathcal{L}^{(1)}(x) \text{ and } \mathcal{L}^{(2)}(x) &= \mathcal{L}^{(1)}(x) \text{ and } \mathcal{L}^{(2)}(x) &= \mathcal{L}^{(1)}(x) \text{ and } \mathcal{L}^{(2)}(x) &= \mathcal{L}^{(2)}(x) \text{ and } \mathcal{L}^{(2)}(x) &= \mathcal{L}^{(2)}(x) \text{ and } \mathcal{L}^{(2)}(x) &= \mathcal{L}^{(2)}(x) \text{ and } \mathcal{L}^{(2)}(x) &=$  $20300$ end.  $2040j$  $20500$ WRITELN( & BELL,\  $2060$ u  $20709$ COMMA MISSING IN PPH OR FPN IS NOT AN OCTAL NUMBER') 20800 SPONGFILE := true;  $\frac{120900}{210000}$  $21100$ return in the service 21209 end  $2130.1$ endra and a series of the series 21409  $-1 - 1$ if not (EOLN) contract  $21500$ 21600  $21700$  $\mathscr{A}$  $21801$  $21902$ GETNUMBER (RUNVALUE, CH);  $2200g$  $-\frac{22109}{22202}$  -PROTECIIOH := NUMVALUE  $end:$ and the return and the set  $22300$  $22401$ ,  $\{\tilde{f}\}\in \mathbb{C}$  and  $\tilde{f}$  and  $\tilde{f}$  and  $\tilde{f}$  and  $\tilde{f}$  and  $\tilde{f}$  and  $\tilde{f}$  and  $\tilde{f}$  and  $\tilde{f}$  and  $\tilde{f}$  and  $\tilde{f}$  and  $\tilde{f}$  and  $\tilde{f}$  and  $\tilde{f}$  and  $\tilde{f}$  and  $\tilde{f}$  and  $\tilde$  $22504$ Then WRUNGFILE := true;  $2260.3$  $22700 = 22809$ then WRONGFILE is true ......  $22904 2300q$ end FILESPEC:  $\sqrt{23104}$ and the state of the state of the  $\frac{1}{3}$  $23200$  $23300 23401$  $23500...$ 23600 . Frocedure GETOCT(Var SEPERATOR:char; var OCTFLAG:boolean; · 逻究预按按关键类形法指计按结关关系结构类类数据设计数据按数据数据数据数据数据数据数据数据数据数据数据数据数据数 **我对我就好好好,我们也没有**这个人,我们的人们也不会不会不会。" "你们的人们,你们的人们的人们,你们的人们的人们。"<br>"我就真我在我的女人,我们也不会不会不会。" "你们的人们的人,你们的人们的人  $239.00$  $2400<sup>n</sup>$ 计数据传输器数据数据数据数据数据数  $\frac{1}{2}$  and  $\frac{1}{2}$  are  $\frac{1}{2}$  . The second contract of  $\frac{1}{2}$ 

 $\mathcal{L}^{\pm}$  and  $\mathcal{L}^{\pm}$ 

 $24100$ const  $24200$  $B = 8.10$  $24300$  $var$  $24401$  $CHI$  char.  $24500$ DUAGALM: boolean; begin<br>
OCT := 0:<br>
OCTFLAG := false; DOAGAIN := true;  $2460n$  $24700$  $2480n$  $24900$  $25000$ hedin 25100 READ(CH): while  $CH = \frac{1}{2}$  $25200$ While CH -<br>do READ(CH);<br>while (cH in CHARSET('0',, '7')) and not EOF  $25300$  $25401$  $d\theta$  and  $d\theta$  and  $d\theta$  are the set of  $\theta$  and  $d\theta$  are the set of  $\theta$  and  $d\theta$  $25500$  $25601$ beain DCTFLAG := frue; a same a service a service  $25700$  $OCT$  :=  $OCT$  \* RADIX + ORD(CH) - ORD('0'):  $25800$ 25909  $R$   $RRAD (CH)$  . spo;<br>SEPERATOR := CH;<br>if CH in CHARSET['8' .. '9']  $2600n$  $-26100$  $26200$  $26300$ . then  $26409$  $beafn$ WRITELN( % RELL, \ \ \ \ \ \ \ \ \ \ \  $26500$ \* ? NOT AN OCTAL NUMBER TYPE IT AGAIN \*):  $26600$  $26700$  $DCT = \frac{1}{2} \pi \cdot 0$  $26800$ end  $\frac{26900}{27000}$ else  $DiagALM$  :=  $false$  =  $\ldots$  =  $\ldots$  =  $\ldots$ end % while N  $2710u$ end GETOCT:  $27200$  $27300 - 1$  $2740$ **经经营经济资源等人** ( ) - ( ) - ( ) - ( ) - ( ) - ( ) - ( ) - ( ) - ( ) - ( ) - ( ) - ( ) - ( ) - ( ) - ( ) - ( ) - ( ) - ( ) - ( ) - ( ) - ( ) - ( ) - ( ) - ( ) - ( ) - ( ) - ( ) - ( ) - ( ) - ( ) - ( ) - ( ) - ( ) - ( ) - ( ) - $27500$  $27509$ tvbe  $VIEWTYPE = (DECHCRD, TDCWORD);$  $2770a$  $W\ddot{\Omega}$ RDTYPE =  $27809$  $.2790$  ). packed record. الوادي والمنادي والمستوي يتعادلهم case VIENTYPE cf 28009  $28100$ . DECWORD: (FULDWORD: integer); ... TDCWORD:  $(0.01/111, 0.17B)$  $28201$ LEETWORD, BIGHTMORD: 0 ... 177777B)  $28300$ end WORDTYPE;  $28400$ and the second contract of the second contract of the second contract of the second contract of the second contract of the second contract of the second contract of the second contract of the second contract of the second  $28500$  $var$  $28600$ <u> 1950 - Andre Stadt Stadt Stadt Stadt Stadt Stadt Stadt Stadt Stadt Stadt Stadt Stadt Stadt Stadt Stadt Stadt Stadt Stadt Stadt Stadt Stadt Stadt Stadt Stadt Stadt Stadt Stadt Stadt Stadt Stadt Stadt Stadt Stadt Stadt Sta</u> 29100 28800  $\mathcal{A}^{\text{max}}_{\text{max}}$ and the companies of the companies and the companies of the companies of the companies of the companies of the 28900  $79000$  $\angle 29100$  $\sim 10$ VALUE, REQUORD, REGBYTE, STEP, TEMP., TEMP1, EXBYTE,  $29200$ 29306 TEMPADDRESS: Integati ... 29400- $29509$   $SEQFLAG$ ; boolean;  $-$ R1: WORDTYPE(DECWORD);  $29602$  . The set of  $29602$ R2: WURDTYPE (TDCWORD) - 1  $29709$  $29809$ . bedin TEMPCHA := CHA? TEMPADDRESS := ADDRESS; 299.00 REQWORD  $\frac{1}{2}$  = 0; REGBYTE  $\frac{1}{2}$  = 0; STEP  $\frac{1}{2}$  = 0; TEMP  $\frac{1}{2}$  = 0;  $30001$ 

 $3010n$ SEGFLAG is true:  $30200$  $1000$  $30300$ case TEMPCHA of ......  $\mathcal{L}/\mathcal{L}_{\mathcal{D}}$  $3040 .3050n$  $begin{bmatrix} \texttt{begin}} \texttt{I} \end{bmatrix}$  $30600$  $\tilde{i}$  (ADDRESS rod 2) <> 0  $30700$ then ... ... ...  $30800$ hadin WRITE( & BELL, \' ? ? ODD ADDRESS \_ ') ...  $30903$  $31000$ return  $31104$ end: <u>and the company of the company of the company of the company of the company of the company of the company of the company of the company of the company of the company of the company of the company of the company of the com</u> **IF SEGFLAG**  $31200$  $-31300$  $\tt then$   $31400$ bedin OLDCHA : IEMPCHA,  $31500$ OLDADDRESS := TEMPADDRESS  $\sqrt{31609}$ 31700  $\rho_{\rm n}$  and  $\rho_{\rm n}$ a Kabupatèn Bandung READWORD (TEMPADDRESS, VALUE):  $31800$ WRITELN (C. 6. VALUE):  $31900$ 32000 GETOCT(TEMPCEA, GCTFLAG, OCT):  $\tilde{A}$  ACTEDAC  $\tilde{A}$  $321.04$  $32200$ then  $32300$  $\ldots$  hegin and the company of the second state of the second state of the second state of the second state of the second state of the second state of the second state of the second state of the second state of the second state of the VALUE i= OCT:  $32400$  $\therefore$  if (TEMPCHA = '/') or (TEMPCHA =  $\therefore$  )  $.325.00$ . then TaypADDRESS := VALUE<br>
.....else HRITEWORD(TEMPA<sup>D</sup>DRESS, VALUE)  $3260%$  $32760$  $32800$ end:  $\sim$  STEP t= 2  $\sim$  ... ... 829.04.  $-33000$ end: 33100  $\sim$  30  $\pm$  30  $^{\circ}$  $\Delta t$  $\Delta E = 2 \pi \sqrt{2}$  $\frac{1}{2}$  . The contract of  $\frac{1}{2}$  is the contract of  $\frac{1}{2}$  $33200$ beain JE SEQFLAG  $-33300$ then  $33400$ beding the model  $-33500$ OLOCHA := TEMPCHA: 33600  $33704...$ OLDADPRESS := TEMPADPRESS  $33800$ end:  $.33909$ . READBYTE (TEMPADDRESS. VALUE). WRITELM(C; 6, VALUE);  $34000$  $.34104...$  $34200$  $3430n = ...$  $34400$  $34500$ GETOCT(TEMECHA, COIPLAG, OCT); 34600 IE OCTELLAG ALLE COMMUNIST  $34700:$  $34800$ then an<br>Santa Correlation State State State State State State State State State State State State State State State State State State State State State State State State State State State State State State State State State Sta  $34900$ . begin the sea If (TEMPCHA  $\pi$ , '\') or (TEMPCHA = '/')  $35000$ ∕351≬g …  $\cdot$  then TEMEADDRESS  $\cdot$ = OCT  $35200$ else WRITEEYTE(TEMPA<sup>D</sup>ORESS, OCT)  $35.300$ . n de la proposició de la construcción de la construcción de la construcción de la construcción de la construcció<br>En la construcción de la construcción de la construcción de la construcción de la construcción de la construc  $end:$   $\ldots$  $35401$  $STEP$  i=  $1$  $35500$ end: explorer  $\cdots$  $35500$  $35700$ beain GETWORD (TEPPADDRESS = STEP, RIGHT, TEMPADDRESS  $35800$ **Contract Contract Contract Contract Contract Contract Contract Contract Contract Contract Contract Contract Contract Contract Contract Contract Contract Contract Contract Contract Contract Contract Contract Contract Contr**  $3590 + \mathcal{L}_{\text{max}}$  and  $\mathcal{L}_{\text{max}}$  . The  $\mathcal{L}_{\text{max}}$ TEMPCHA := OLDCHA;  $36000$ 

36100 MRITE(O: 6. IEMPADDRESS, TEMPCHA)  $36207$ end+ .<br>1960 - Alexandro Company, amerikan parti di parti di parti di parti de la parti de la parti de la parti del pa  $36300$  $3640.1$ beoin  $36500$ <u>JE OLDCHA STANA DI TALI DI TALI DI TALI DI TALI DI TALI DI TALI DI TALI DI TALI DI TALI DI TALI DI TALI DI TAL</u> then then  $3660 +$  $36701$ CAN NOT OPEN RELATIVELY ADDRESSED -BYTE-"); 36801  $36900$  $37000$  $37100$  $37200$  $end:$  $-37300$ JE SEOFLAG COMMUNICATIONS  $37400$ then  $\sqrt{3750}$ المنابع المستقل المستقلة المستقلة المنابع المنابع المستقلة.<br>منابع المستقلة المستقلة المستقلة المستقلة المستقلة المستقلة المستقلة المستقلة المستقلة المستقلة المستقلة المستق hedin  $37600$ OLDADORESS := TEMPADDRESS;  $SEQFLAG$  is false.  $37700$  $37800$ endt 379.00 GETEORD (TEMPADDRESS + VALUE + 2, RIGHT, **TENPADORESS):**  $38002$  $WRITE(0:5, 3EMPADDRES^S, 1.1, 1.5, ...$  $3810^{n}$  $38200$ TEMPOHA 1= '/'  $\mathcal{L}^{\text{max}}_{\text{max}}$  and  $\mathcal{L}^{\text{max}}_{\text{max}}$  $38300$  $\epsilon$  and:  $\label{eq:2.1} \frac{1}{\sqrt{2}}\int_{\mathbb{R}^{2}}\frac{1}{\sqrt{2}}\left(\frac{1}{\sqrt{2}}\right)^{2}e^{-\frac{1}{2}}\left(\frac{1}{\sqrt{2}}\right)^{2}e^{-\frac{1}{2}}\left(\frac{1}{\sqrt{2}}\right)^{2}e^{-\frac{1}{2}}\left(\frac{1}{\sqrt{2}}\right)^{2}e^{-\frac{1}{2}}\left(\frac{1}{\sqrt{2}}\right)^{2}e^{-\frac{1}{2}}\left(\frac{1}{\sqrt{2}}\right)^{2}e^{-\frac{1}{2}}\left(\frac{1}{\sqrt{2}}\right)^{2$  $\bullet$   $\frac{1}{2}$  $\frac{1}{\log 2}$  $38400$  $38500$  $\overline{i}\overline{f}$  OLDCHA =  $\cdot \cdot$  $38600$ then then a company of the company of the state of the state of the state of the state of the state of the state of the state of the state of the state of the state of the state of the state of the state of the state of th 38700  $38800$ hedin  $39900$ PERSONAL SALES AND ADDRESSED-BYTE- $-39000$  $3910n$ return<br>end: 39200 and a string of the state.  $-393.01$ **TE SEQFLAG**  $39400$  $.39500$ then - $\omega = \Delta \omega$  .  $39602$  $6 \frac{1}{2}$  $.39700$  $\sim$  $39800$  $-39900$ والمناسب والمستنقين والمتناور والمتناور - 이 사이 - 스타일 - 스타일 - 스타일 - 스타일 - 스타일  $4000n$  $begin{array}{ccc} & & & \ddots & \end{array}$  $-40100$ .  $40202$ OLDADORESS := TEMPAODRESS; SEQFLAC := false ...........  $40300$ end;<br>
TEMPADDRESS := VALUE;<br>
WRITE(0; 6, JEMPADDRESS, ' ');<br>
TEMPCHA := 2/1<br>
end:  $40402$  $40500.$  $\frac{40600}{40700}$  $4080<sup>3</sup>$ an<br>San <del>Maria Cara (1999)</del><br>San Maria Cara (1999) (1999) (1999)  $\sum_{\substack{\text{begin}}}$ 4g9.og.i  $41000$  $(41100$ then<br>hoding  $41202$ .  $41300.$ WRITELN( 3 BELL, \'? ');  $4140...$  $415.02$  $end;$ ing<br>Salah Salah Salah Salah Salah Salah Salah Salah Salah Salah Salah Salah Salah Salah Salah Salah Salah Salah<br>Salah Salah Salah Salah Salah Salah Salah Salah Salah Salah Salah Salah Salah Salah Salah Salah Salah Salah S  $41600$ IE SEQFLAG  $41700$  .  $\sim 10^{-11}$ then<br>beging a series of the processes  $41800$  $41900$  $QLDADDREES$  :=  $ADDRESS$ ;  $42000$ 

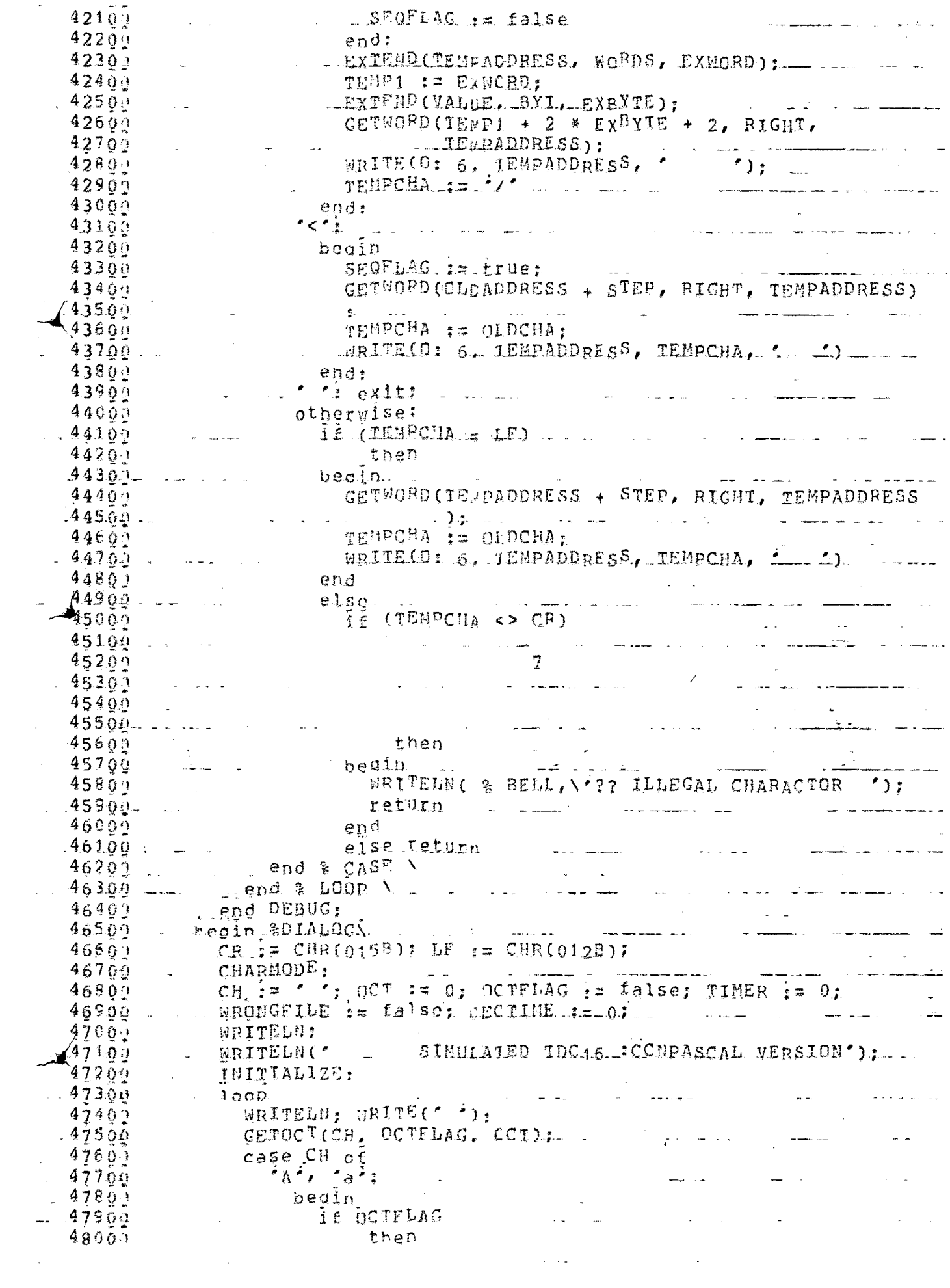

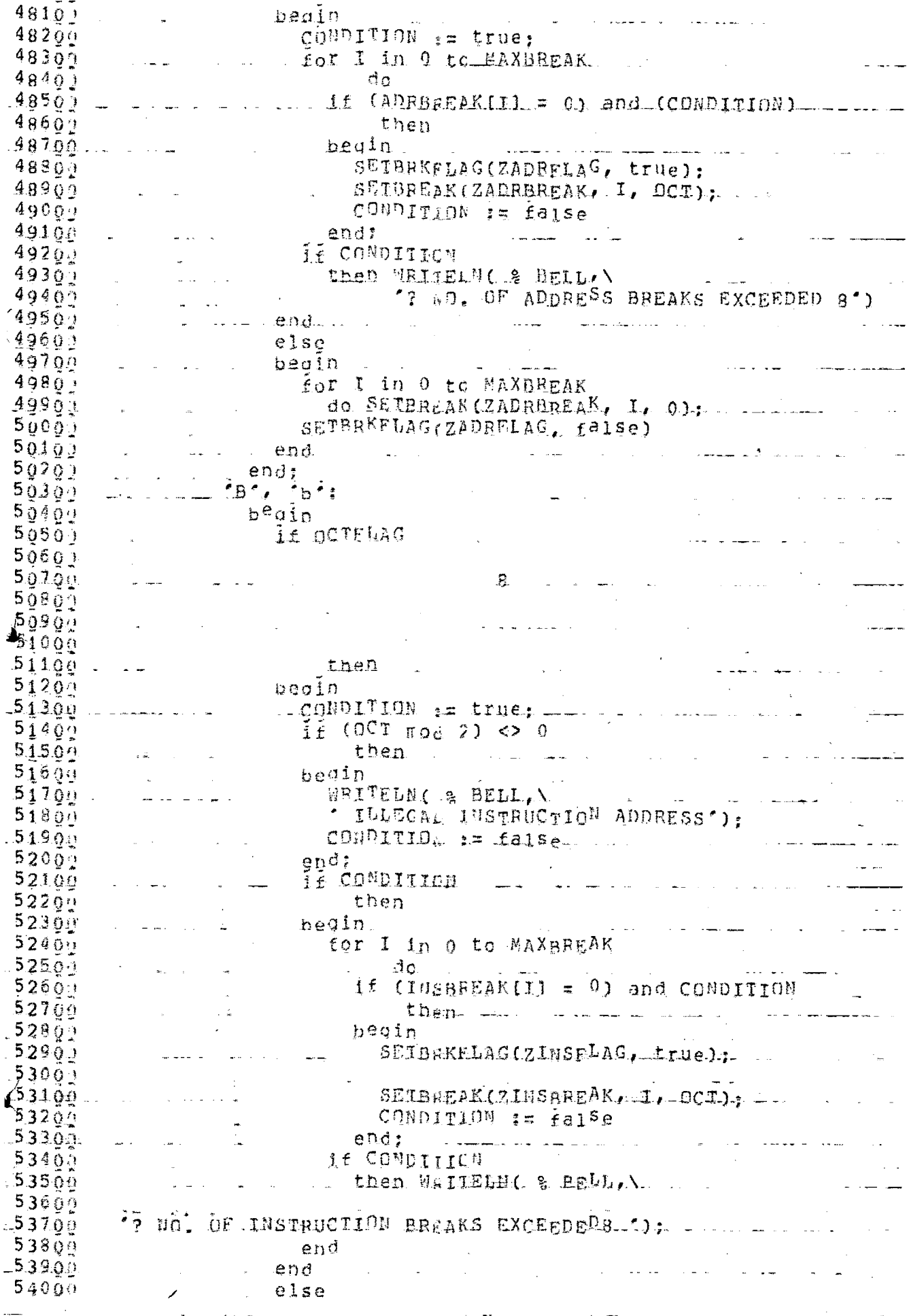

 $54100$ begin  $54202$  $54309$ SETBRKFLAG(ZINSFLAG, false)  $5440 +$ and conditions of the same states.  $5450n$ 54604 end; tory total community of the community  $54709$  $beqin$  $54800$ 54900  $55000$ then WRITEEN: 55100 SETHODE (true, ZRUNMODE),  $55207$ NORCHO:  $-55300$ TIME1 : = RUHTIME; TESTMODE:  $5540$ RUNTINE RETURNS THE TIME ELAPSED BETWEEN TWO.  $/5550n$  $\mathcal{L}_{55609}$ SHCCESSIVE  $5570.1$  $5580 +$ SIMHLATE: CHARMODE:  $55909$ TIME := RUNTIME = TIME1:  $56000$ الواقع مسائلات المتوسط المناسبة.<br>المراجع المسائلات المناسبة المراجع المراجع المراجع المراجع المراجع المراجع المراجع المراجع المراجع المراجع الم  $5610.1$  $56200$  $\alpha$  $-56300$  $\sim 10^{11}$  and  $\sim 10^{11}$  $5640 +$  $56500$ DECTIME := DECIIME + TIME;  $56500$  $56709$ RECHO AND AND THE CONTRACTOR  $56800$ end; :5690 $\varrho$  - ა  $2D^2$ ,  $2d^2$ <u> 1990 - Jan Sterling Sterling Sterling Sterling Sterling Sterling Sterling Sterling Sterling Sterling</u>  $\frac{1}{2}$   $\frac{1}{2}$   $\frac{1}{2}$ b<sup>e</sup>din DBEGIN J= CCf; experience  $-571.04$ WRITELM('SRecity End add<sup>ress'</sup>);<br>GETOCI(CH, OCTFLAG, DEND); .....<br>DUMP(PBEGIN, DEND, OCTFLAG)  $57200$  $.57304$ 57400 end;<br>'E', 'e'; REPURT(OCTFLAG); الويها كتساد بالواكوا مرزان  $-57509$ . 5760a - Ani & FINISHES THE JAR NA <u>a serie de la pro</u> 57704 - $\sqrt{G}$ ,  $\sqrt{G}$ ,  $\sqrt{G}$ 57809  $\frac{\text{begin}}{\text{begin}}{Bmatrix} 1 & 0 \\ 0 & 1 \end{Bmatrix}$  $57900$ <u>a se se de compañados de la con</u>  $58000$ then REGSEr(CCI, 10), then we  $5810 + ...$ WRITELN; 58200  $58300 - 1$ SETMODE (true, ZRUHKODE) : [10]  $5.84\overline{0}$  $\sqrt{1}$ . INECHN;  $58501 - 1$ TIME1.: = RUNTIME; . ....... . . . . . . . . . TESTMODE;  $58600$   $\sim$ SIMULATE, he has a series of the series of the series of the series of the series of the series of the series of the series of the series of the series of the series of the series of the series of the series of the series  $5.8709$   $C$ *ARMODE*: ១ខុសឲ្យ<br>5 ខុសឲ្យ<br>5 ខុសឲ្យ  $58800$ CHARMHUD;<br>TIME := RUNTIME ~ IIME1; - ---<br>DECTIME := DECIIME + TIME; 5900a -**ECHO** A construction of the construction  $\sqrt{59100}$ ... end;<br>  $\begin{array}{ccc} 1 & \cdots & \cdots \\ \hline 1 & \cdots & \cdots \\ 1 & \cdots & \cdots \end{array}$  INITIALIZE;  $59202$  $59300 - 100$  $59400$ begin  $\overline{C}$  is  $\overline{C}$  :  $5950\mu$ 59600 59701.<br>59809 FILESPEC: if not WRONGFILE then LOADFILE (OCIFLAC, FILENAME)  $59901 60000 +$ 

 $60100$ end: <u>a manazarta da c</u>  $m$ ,  $m$  $60207$ if OCTFLAG.  $60300$ then GETWORD (OCT. RIGHT, SEARCHMASK)  $60401$ else WRITELH(0: 6, SEARCHMASK);  $6050$ "W", "n": SEIBREELAG(ZSINGLE, false);  $69600$ <u>1904 - Alexandr Barbara, Amerikaansk filozof (</u>  $60700$  $60800$  $begin{bmatrix} 1 & 1 \\ 0 & 1 \end{bmatrix}$ SETHODE COCTFLAC, ZHSPMODE);  $60900$ DEVICE := ' ' '; FILENAME := ' ' ;  $61001$ LEETPPN 1= 0. RIGHTPPN := 0. PROTECTION := 0.  $6110$ FILESPEC:  $61200$  $6130$ then OFILE (FILENAME, OCTFLAG)  $6140.1$  $61502$ else WRITELMACRILLA BELLA and component to the  $6160n$ <u>.</u><br>1960 - Paul Barbara, política estadounidense en la contrada de la contrada de la contrada de la contrada de la  $61700$  $6180:$  $6.190...$ <u>a sa salawang pangangang pang</u> <u> 1980 - Jan James James II, martin d</u>  $62001$ <u>ali sama membentu di s</u>  $6210$ end:  $"R"$ ,  $"r"$ 62200  $-b$ e $\sin$  $6230:$ SETHODE COCTFLAC, ZHSRMODE); 62400 DEVICE ta ' I fileNAME am '  $.62507$ LEFTPPN := 0: FIGHIPPN := 0; PROTECTION := 0;  $6260 +$ **CONSTITES RECTION AND RECORD AND RELEASED FOR THE CONSTITUTION OF A SECOND PROPERTY OF A SECOND AND RELEASED FOR**  $62700$ if not WRONGFILE  $6280 +$  $(6290)$  $63000$ else WRITELN('22', BELL)  $63100$  $PMA$ "S", "s': SETBRKFLAG(ZSINGLE, true);  $63201$  $6330.1$ begin  $63400$ ... LAPS := REALIIRE - TIMER;  $\mathbf{r}$  and  $\mathbf{r}$  are the set of  $\mathbf{r}$  $635.04$  $63604$ TIMER := REALTIME; WRITELN(' d, LAPS div 10, ' micro seconds )  $637011$ n de la participat de la participat de la participat de la participat de la participat de la participat de la<br>La participat de la participat de la participat de la participat de la participat de la participat de la parti 63800 and the state of the state of the end:  $\mathbb{E}[\mathbf{M}^T, \mathbf{M}^T]$  $-6390$  $64001$ begin  $-6410$ for  $I$  in  $0$  te  $((1 * \text{MENS}IZE)$  div 2)  $6420.1$ e constante de la component de la component de la component de la component de la component de la component de<br>La component de la component de la component de la component de la component de la component de la component d ਾ ਰੋਹ  $.64300$  $6440.1$ beain  $.6450...$  $E$  LOGAND  $E$ CT, SEARCHMASK) = LOGAND (REQWORD,  $64609$  $SFARCHHASK) =$  $-6470$ an<br>Sebagai Sebagai Sebagai Sebagai Sebagai Sebagai Sebagai Sebagai Sebagai Sebagai Sebagai Sebagai Sebagai Sebaga then  $6480$  $-6.490$  $heq1n$ . WRITELN(C: 6, I, 0; 10, REQWORD);<br>CONDITION := false:  $65001$  $165100$ exit en alle de la component de la component de la component de la component de la component de la component d  $16520.1$  $-6530a$  $\sim 10^6$  $65401$ end: Le de la CONDITION ( 2 DELLA Search Fails')  $:65500$ 65609 الا المسلمات المسلمين.<br>المسلمات المسلمين المسلم المسلم مسلم المسلم العامل المسلم المسلمين. lend : ះ657 ณภ  $\frac{1}{\sqrt{5}}$  s<sup>2</sup>  $65804$ an di sebagai kecamatan di sebagai kecamatan di sebagai kecamatan di sebagai kecamatan di sebagai kecamatan di<br>Sebagai kecamatan di sebagai kecamatan di sebagai kecamatan di sebagai kecamatan di sebagai kecamatan di sebag  $.65901$ -66000 CONDITION := true;

the control of the control of the control of the control of the control of the control of the control of the control of the control of the control of the control of the control of the control of the control of the control

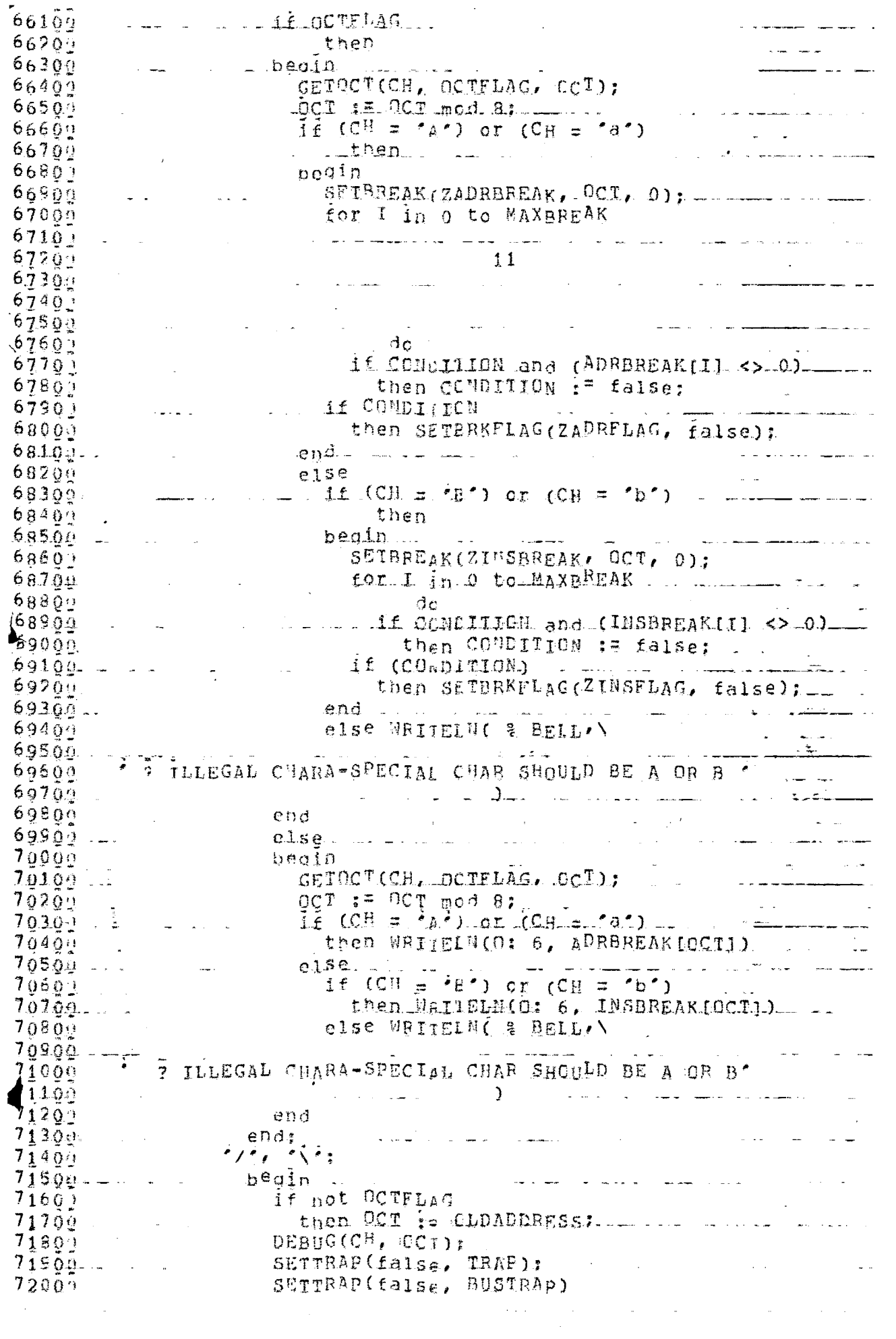

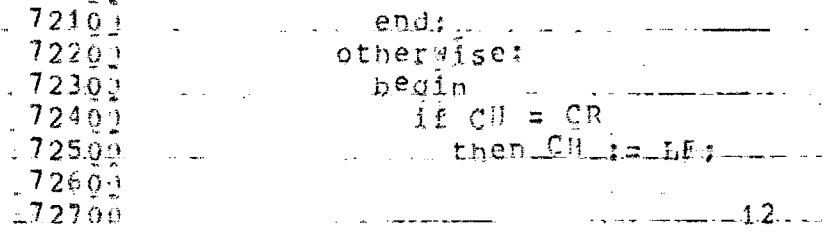

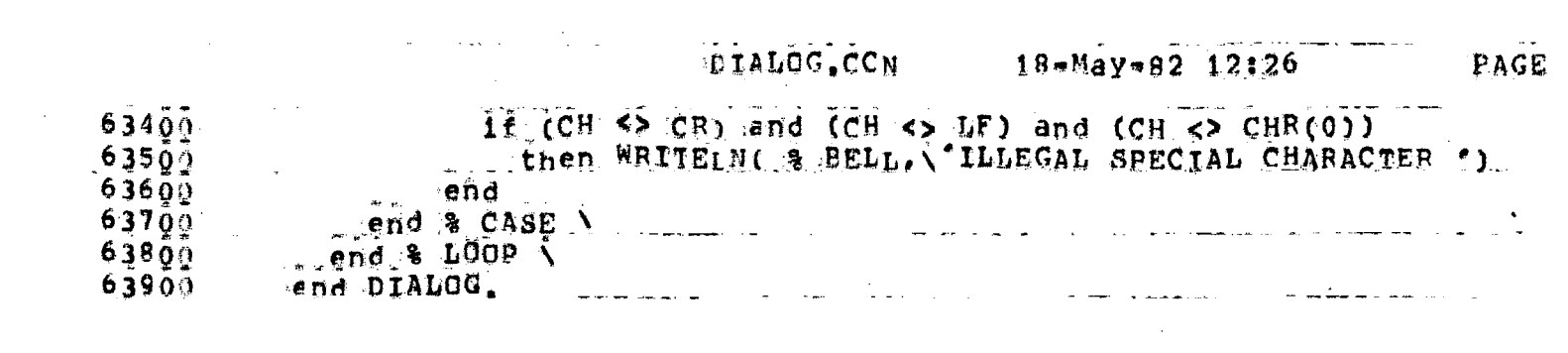

\*\*EPD\*\* User KRISBNA L70,103] Jon DIALOG Seq, 1647 Date 10-May-82 18:06;24  $\label{eq:3.1} \mathcal{L}(\mathbf{r},\mathbf{r})=\mathcal{L}(\mathbf{r},\mathbf{r})\mathcal{L}(\mathbf{r},\mathbf{r})=\mathcal{L}(\mathbf{r},\mathbf{r},\mathbf{r})=\mathcal{L}(\mathbf{r},\mathbf{r},\mathbf{r})=\mathcal{L}(\mathbf{r},\mathbf{r},\mathbf{r})=\mathcal{L}(\mathbf{r},\mathbf{r},\mathbf{r})=\mathcal{L}(\mathbf{r},\mathbf{r},\mathbf{r},\mathbf{r})$ ال<br>المناطق المستحدة المستحدة المناطق الأمريكية المتعرض المتحدة المناطق المناطق المناطق المناطق المناطق المناطق ال \*\*END\*\* User KRISUNA [10.103] Job DIALOG Seq. 1647 Date 10-May-82 18:06:24 .<br>Market and the company of the control of the control of the company service and the control of the control of WEALLIE RELE RU. n. L. O. G. A. H. A. L. L. L. L. 18:05:08 LEDAT [LPTLSJ LPISPL version 102(2263) running on LPT101, 10-May-8 18;05;08 LEDAT [LPTS1s Starting Job DIALOG, Seq #1647, request created at 1<br>18;05;18 LEMSG [LPTSTF Starting File DSKC: VU101.LPT<077>13,31(DIALOG)] 18:06:22 LEMSG [LPTFPF Finishes Printing File DSKC: QVL101.LPT<077>[3,3] (DIA<br>18:06:24 LPSUM, Spooler runtime 1 Seconds, 14 KCS, 51 disk reads, 13 pages pr المنابع المتحدة المستقلة المنابع التي تستقل المستقلة المستقلة المنابع المستقلة المستقلة المستقلة ال<br>والمنابع المستقلة المستقلة المستقلة المستقلة المستقلة المستقلة المستقلة المستقلة المستقلة المستقلة المستقلة ال \*\*END\*\* User KRISHNA (70,103) Job. DIALOG Seg. 1647 Date 10-May-82 18:06:24 المنابع المستقل المستقل المستقل المستقلة المستقلة المستقلة المستقلة المستقلة المستقلة المستقلة المستقلة المستقلة \*\*END\*\* User KRISHNA (70,103) \_Jot DIALOC Seg. 1647 Date 10-May-82 18:06:24  $\sim 10^{-1}$ \*\*EAD\*\* User KRISHNA 170,1931 Jor PIALOG Seg, 1647 Date 10-May-82 18:06:24 المناسبة المناسبة المناسبة المناسبة المناسبة المناسبة المناسبة المناسبة المناسبة المناسبة المناسبة المناسبة ال<br>والمناسبة المناسبة المناسبة المناسبة المناسبة المناسبة المناسبة المناسبة المناسبة المناسبة المناسبة المناسبة ا \*\*EWD\*\* User KRISHNA 170,1031 Job PIALOG Seg. 1647 Date 10-May-82 18:06:24 and the contract of the contract of the contract of the contract of the contract of the contract of the contract of the contract of the contract of the contract of the contract of the contract of the contract of the contra  $\frac{1}{2}$ .#\*END\*\* User KRISHUA [70,103] \_Job PIALOG Seq. 1647 Date 10=May-82 18:06:24 a salah sahiji déngan kacamatan Salah Salah Salah Salah Salah.<br>Salah salah sahiji déngan kacamatan Salah Salah Salah Salah Salah Salah Salah Salah Salah Salah Salah Salah Sa \*\*EUD\*\* Haer KRISHNA (70,1931 Job AIALOG Seg. 1647 Date 10-May-82 18:06:24 \*\*EED\*\* User KRISHNA (70,103)\_ Job DIALOG Seg. 1647 Date 10-May 82 18:06:24 ال المحمد المستخدم المستخدم .<br>وي الاستخدام المستخدم المحمد الأمريكي التي يتم المستخدم المستخدم المحمد المحمد المحمد المحمد المستخدم المحمد ا المحامل والمتقصف \*\*EHD\*\* User KRISHNA [70,103] Dob\_DIaLOG.Seg. 1647 Date 10-May-82 18:06:24 a participante de la construcción de la construcción de la construcción de la construcción de la construcción الفاعد عواريا لارت \*\*END\*\* Haar KRISBNA (70,1031. Job DIALOG Seg. 1647 Date 10-May=82 18:06:24 \*\*END\*\* User KRISHNA [70,103] Jor DIALOG Seg. 1647 Date 10=May=82 18:06:24 الجام وأمجعتهم الطرعاء ككام والتاريخ والمتأثر #\*END\*\* USEr KRISHNA [70,1031 Job DIALOG Seq. 1647 Date 10-May=82 18:06:24  $\mathcal{L}_{\text{max}}$  and  $\mathcal{L}_{\text{max}}$  and  $\mathcal{L}_{\text{max}}$  and  $\mathcal{L}_{\text{max}}$  \*START\* User KRISHUA (70,103) UTILTY Seg. 1603 Date 10-May-82 17:32:23  $Joc$ 

\*START\* User KRISHNA T7071031 Job UIILTY Seg. 1603 Date 10-May-82 17:32:21 к RRRE **SSSS** К TTT 打 a A A -34  $\mathbf{r}$ ŀ  $-K$ ार  $\Omega$  $^{\circ}$  M  $^{\circ}$ T  $\mathbf{S}$  $\mathbf{D}^*$ Ħ  $\mathbf{E}$  $\mathbb{R}$ A Z. Κ  $\mathbf I$  $\mathcal{L}_\mathbf{S}^{\bullet}$ ЧД R  $\mathbb{H}$ К  $F_{\rm c}$  $\mathcal{L}_{\mathcal{A}}$  $\mathcal{P}_{\mathcal{A}}$  . A A KKK. RRRE  $\tau$ ក**អុព្រៃអ**ព 基有T  $SSS$  $\mathbf{A}^{\ast}$  .  $\Lambda$  . K  $\mathsf{R}$ T S H  $\overline{\mathbb{N}}$ NM **AAAA** 大 R  $\mathbf{H}$ Κ R  $\mathbf{I}$  $\mathbb{S}$  $\Lambda$ <sup>-</sup>  $\Lambda$ 24. 卦 Ħ  $\mathbb{R}$  $\Box$ - 1 Ŕ. III H R  $\mathbf{R}$ Ħ Ħ  $R$  $SSSS$ Δ A ÷ F#START# User KRISUMA (70.103) UTILTY Seq. 1603 Data 10-May-82 17:32:23  $10E$ ie<br>Lie #START# User KRISHMA [70,103] Job UTILTY Seg. 1603 Date 10-May-82 17:32:23 \*START\* User KRISHNA [79,193] Job UTILTY Seg. 1603 Date 10-May-82 17:32:23  $- - \frac{1}{2}$ \*START\* User KRISHEA [70,103]  $\text{Joc}$   $\text{UTLTY}$   $\text{Eq.}$  1603 Date 10-May-82 17:32:23 #START# User KRISHNA (70,103] UTILTY Seq. 1603 Date 10-May-82 17:32:23 Jok WSTARIW User KRISHWA 170,1931 UIILTY Seg. 1603 Date 10-May-82 17:32:23 Jot. UILLTY Seq. 1603 Date 10-May-82 17:32:21 \*START\* User KRISBHA [70,103] Hob ÷. \*STARD\* User KRISHNA (70,1031, Dob UTILEY Seq. 1603 Date 10-May=82 17:32:21 #START# User KRISHMA (70,1031 Uot UTIUTY Seg. 1603 Date 10-May-82 17:32:21 

 $1234567890123456789012345678901234567890123456789012345678901234567890123456789012345678901234567890123456789012345678901234567890123456789012345678901234567890123456789012345678901234567890123456789012345678901234567890$ 

```
Module Ulliry options (VERSION = &SIM, DEFAULTCXT)
 include rusys.
  type
  WIENTYPE = (DECNORD) TDCWORDYTEYTE, BTTS, BYTESELECT. TH -
          PRIORITY);
                               serialist and a
    WORDIYEE = _ _ _
       packed record
        Case VIEWTXRE OF ALLIED ALL
           EECWORD: (FULLWORD: Integer);
     TE TROCHORD: (D'IMMY1TDC: 0 . 178;
            LEFTWORD, RIGHTMORD: 0 .. 177777B);
           BYTE: CDUMMYBYTE: 0 .: 17B:
           WATE3, BYTE2, BYTE1, BYTE0: 0 .. 377B);
           PITS: (BITVAL: DaCked array 11, 36) of boolean); I
            PYTESELECT: (IGNORE7: 0 .. 177777777777B;
           BYTESELECTUR: 0 . 3B),
                                                               <u>andar di Ba</u>
           ERIORITY: (IGNORE8: 0 .. 1777777777B;
           PRTYMSK: 0 .. 7: IGNORE9: 0 .. 37B)
      end ADRDTYPE:
  type expert
    COMPSEIECT = (RYT, WORDS);TYPEKORD & (TOTALGORD, WEFT, RIGHT);
    TYPEBYIE = (BYTO, BYT1, BYT2, BYT3);
  function export BELL return char:
    becia
       return CHR(07)
    end BEIL:
  function export BIT(WORD, BITNUM: integer) return boolean:
    type
       T = c acked array (1 - 36) of boolean:
    var
 E = B. Theoin
                                       \label{eq:2.1} \frac{d\mathbf{r}}{dt} = \frac{1}{2} \sum_{i=1}^n \frac{d\mathbf{r}}{dt} \left( \frac{d\mathbf{r}}{dt} \right)^2 \mathbf{r}^2 + \frac{1}{2} \sum_{i=1}^n \frac{d\mathbf{r}}{dt} \left( \frac{d\mathbf{r}}{dt} \right)^2.B := T: WORD;
       if (i \leq BITNUM) and (BITY<sub>0</sub>) \leq 36)
  \overline{2}then return BIBITNUM]
       e1se\hat{\mathbf{r}} , and
                                                         \Delta \sim 10^{10} km s ^{-1}beain
   \lambdaSRITFLN(BELL.
         "ARRAY INOEX EXCEEDED 36 IN FUNCTTON-BIT'):
        return
  \tau_{\rm cr}المواضح المستخدم المستخدم المتعارف المتعارف المستخدم المستخدم المستخدم المستخدم المستخدم المستخدم المستخدم الم
       end
  . end BIT:
  Procedure export SETBIT(BITUDH: integer: NEWVALUE:boolean; - - -
                               var LOCATION: integ<sup>e</sup>r);
  \sqrt{ar}R1: «ORDTYPE(DECWORD);
       R8: WORDTYPE(BITS): France Products
    beain
       R1.FULLBORD := LOCATION:
       R8 := WORDTYPE(SITS); R1;
       R3.BITVALIBITHUMI := NEWYALHE: \BoxR1 i= WORDTYPE(DECWORD): Ra:
   LOCATION := R1, FULLWORD
    end SEIBIT:
  Crocedure export GETBTE(FRONWORD:integer;
                              BYTENUM: IYPEPYTE:
                               Wer WARTEDWORD. Hnteger) ; -
```
 $\mathbf{r}$  and  $\mathbf{r}$  are the set of  $\mathbf{r}$  and  $\mathbf{r}$ 

 $\sim$  2

var

```
P1: WORDTYPE(DECWORD);
       R3: ADRUTYPE(BYTE):
    beoin
       R1.FULLWORD := FROMWORD;
       B3 i= WORDTYPE(BYTE) + B1:
       case BYTENUM of
       BYTO: WANTEDWARD I= R3IBVGEO:
  \sqrt{\frac{2}{35}}\frac{1}{2} , \frac{1}{2} , \frac{1}{2}BYTI: WAATEDWORD := B3.BYTE1;
         BYT2: WAMTEDWORD := R3.BYTE2:BYTA: WANTEDWORD := R3.BYTE3
       end
  end GETBTE:
 Procedure export SETBYTE(BYTENDM:TYPEBYTE:
                                 NENBYTE: Integer;
                                 Var DCCATION: integer);
   3var\simR1: «OPDTYPE(DECWORD);
    beain
    : R1. FHLLWORD := LOCATION:
     R3 := WORDTYPE(BYTE): R1;<br>: case BYTENUM oc
        BYTO: RESPATED := NEWBYTE:
     \vdash \existsYTI: R3.8YTE1 := NEWBYTE;
        BYT2: R3.BYTE2 := HEWBYTE;
  \tilde{A} \tilde{A} \tilde{B} \tilde{C} \tilde{C} \tilde{D} \tilde{C} \tilde{D} \tilde{C} \tilde{D} \tilde{C} \tilde{C} \tilde{D} \tilde{C} \tilde{D} \tilde{C} \tilde{D} \tilde{C} \tilde{D} \tilde{C} \tilde{D} \tilde{C} \tilde{D} \tilde{C} \tilde{end;
   - : ene;<br>| Ri := WORDTYPE(DECNORD); R3;
     LOCATION := R1 FULLWORD
  = end SETBYTE;
 Procedure export GETWORD (FROMWORD: integer: WORD: TYPEWORD:
  e digitale.
                            Var WANTED:integer);
    var
 A ERIT WORDTYPE(DECWORD) :
     _R2: wORDTYPE(TDCWORD):
i ii becin
     R1. FULLWORD := FROMWORD;
 IT LER2 := WORDTYPE (TDCWORD): RT:
     case wngb of
ELU IT (CEFTÉ WANTED (  R2.LEFTNCRD:
         RICHT: WANTED i= R2.RICHTWERD
\tilde{\tau}_{1}lend i
   end GEIWORD:
I Procedure export SETWORD(MORDNUM) TYPEWORD:
                                 NEWWORD: integer:
 \frac{1}{2}TELEC (1994)
                          We wan Dicellon integer);
    var
\primeE-R1: WORDTYPE (DECNORD): "
   B2: *ORDTYPE(TDCWORD):
  Ebecin
     If WORDNUM = TOTALWORD
  The Tuben LOCATION 13. NEWMORD
       else_πš
   = E001rR1-FULLWORD := LOCATION;
         R2 i= WORDTYPE(TDCWORD): R1:
         case WORDNUM of
```
OFERT: R2.LEFTWORD := HENWORD:  $RIGHT: R2, RICHTWORD : = NEWWORV$  $env \in$ RI := WORDTYPE CDECWORD1: R2: LOCATION := R1 FULLWORD  $\ldots$  = end end SETWORD: . Frocedure export SETPRTY(MEWALLE: Integer: Var LCCATION: integer); var P1: WORDTYPE(DECWORD) : R10: WORDTYPE(PRIGRITY); beoin . . R1. PHLLEWORD := LOCATION: TRIQ R= WORDTYPE (PRIORITY); R1; **P10.PRTYMSK := NEWVALUE;** WRITFLN('r10.prtymsk=', R1c,PRTYMSK);  $\frac{1}{2}$ B1 F= WORDTYPE(DECWORD): R10; LOCATION := R1.FULLWORD; WRITFLN('location=', bucaTjow) end SETPRTY: Forscedure export CUMPLEMENT (WOED; integer; SELECTOR: COMPSELECT:  $\frac{1}{2}$  ,  $\frac{1}{2}$  ,  $\frac{1}{2}$  , Var COMP: Inted<sup>e</sup>r): var R3: KORDTYPE(BYTE): R2: «ORDIYPE(TDCWORD); R1: WORDTYPE (DECWORD) : I: integer: T RO: XORDTYPE(BITS): beain  $COHP := 0$ ;  $I_1 = .36:$  $\hat{\mathbf{r}}_t$ TIF (SELECTOR = BYT) of (SELECTOR = WORDS) then beair ... RI FULLWORD E= WORDF Ä (Re i= WORDTYPE(BITS): Rig  $\begin{array}{lll} \frac{\partial \mathbf{u}}{\partial t} & & \mbox{if} \ \mathbf{u} = \mathbf{u} \end{array}$ Abiie not (RB.BITVAEII)  $\forall o \in I := I - i$ : and the company of the  $1 - 3\pi$ ,  $T = 1$  ;  $\mathbb{R}$  $A$ bjle I <> 0 do . becin . **A8.BITVAL[I] im not (R8.BITVAL[I]);**  $\frac{1}{2}$  $\mathbb{E}[\mathbf{J}^{\top}(\mathbf{\hat{f}}(\mathbf{z},\mathbf{T})\in\mathbf{J}^{\top}(\mathbf{J}^{\top})] \leq \mathbb{E}[\mathbf{J}^{\top}(\mathbf{J}^{\top}(\mathbf{J}^{\top})\mathbf{J}^{\top}(\mathbf{J}^{\top})\mathbf{J}^{\top}(\mathbf{J}^{\top})\mathbf{J}^{\top}(\mathbf{J}^{\top})\mathbf{J}^{\top}(\mathbf{J}^{\top}(\mathbf{J}^{\top})\mathbf{J}^{\top}(\mathbf{J}^{\top})\mathbf{J}^{\top}(\mathbf$ end. a A  $\epsilon$  case SEDECTOR of ...  $\frac{1}{2}$  ,  $\frac{1}{2}$ PYT: ال المسالة<br>المدينة heoin.  $R_3$  := WORDTYPE(BYTE): R8; le de  $CDAP$  :=  $B3.5YTE0$  $\label{eq:2} \begin{array}{c} \mathbb{E}[\mathbb{E}[\math$ ing (solid)  $\frac{1}{2}$  ,  $\frac{1}{2}$  $\mathcal{L}^{\mathcal{L}}(\mathcal{A})$  and  $\mathcal{L}^{\mathcal{L}}(\mathcal{A})$  and  $\mathcal{L}^{\mathcal{L}}(\mathcal{A})$ 

```
end:
                                                      \mathbf{L} . The \mathbf{L}WORDS:
                        bacin
                           R2 := WORDTYPE(TDCWORD). : R8.
                         COMP := R2, RIGHTWORD
                       \overline{\mathbf{a}} of \overline{\mathbf{a}} , \overline{\mathbf{a}} , \overline{\mathbf{a}} , \overline{\mathbf{a}} , \overline{\mathbf{a}} , \overline{\mathbf{a}} , \overline{\mathbf{a}} , \overline{\mathbf{a}} , \overline{\mathbf{a}} , \overline{\mathbf{a}} , \overline{\mathbf{a}} , \overline{\mathbf{a}} , \overline{\mathbf{a}} , \overline{\mathbf{a}} , \overline{\mathbf{a}}ena da seriestas<br>1994 - Antonio III estas estas estas estas estas estas estas estas estas estas estas estas estas estas estas <br>1995 - Antonio II estas estas estas estas estas estas estas estas estas estas estas estas estas e
             endelse WRITELN(BELL,
                    a a compositor de metal.<br>Compositor de la compositor de metal.<br>Compositor de la compositor de la compositor de la compositor.
\tilde{\mathbf{g}}^{\perp}\sim \simerror in s.
Welectoriselector==BYT- for byte-and =NORDS" forword') ______
    end CONPLEMENT:
  : Srocedure export EXTEMD. (NORD; integer; SELECTOR; COMPSELECT; tr
                                                  var EXTENDED: integer);
         var
                                                               \sim 10^{11} km ^{-1}VALBIT. I. J: integer:
             R11 WORDTYPE(DECWOBD):
             R2: *ORDTYPE(BITS):
 ं करें
         heaid
             EXIENDED := 0;
             if (SELECTOR = BYT) or (SELECTOR = WORDS)
                   then
             begin
                \mathcal{H}_1 SELECTOR = BYT
                  grhen J := 210.150 \text{ J} := 29fRi.FULLWORD := WORD;
                B2 is WORDTYPE(BITS): R1;
                 for I in 1 to J
                  \sim 60 R2.BITVAL(II := R2.BITVAL(J).
              R_1^T := WORDTYPE(DECNORD): R7;
                EXIENDED := R1 FULLWORDend
             else WRITELN(BELL,
  'error in seiector :seiectot=BYT for byte =W<sup>O</sup>RDS for word').
         end EXTEND:
     procedure export LSHIFT(INPUT, FOSITICNS: integer;
                                                  var SHIFIEDiintegar);
      \mathcal{R}^{\text{max}}_{\text{max}}var.
        EXAMPLE AND TYPE (DECWORD)?
          R8: «ORDTYPE(BITS);
           I, J: integer:
         heain
             R1. FULLWORD := INPUT:
             B8 := WORDTYPE(BITS): R1;
             for \tau in i to POSITIONS.
                    ್ತರಂ
             beginmathbf{b}
```
il solu

for  $J$  in 2 to 35<br> $\frac{1}{3}$  in 2 to 35<br> $\frac{1}{3}$  = R8.FITVAL( $J + 1$ );  $-$  28 BITVAL[36]  $=$  false end; يرابعها المساريبه  $R1$  is when TYPE (DECWORD):  $R2$ . SHIFTED := R1.FULLWORDend LSBIFT: procedura axport RSHIFT(INPHT, pusITDONS integer: var SHIFTED:intege<sup>r</sup>);  $\sim$   $$ var<sup>1</sup> I. Ji integer; \_ FR17 WORDTYPE (DECNORD) T **R8: WORDTYPE(BITS);** hedin<sub>1</sub>  $R1.F01.LVORD := TNPUTJ$ R8 i= WORDTYPE (BITS): Ri: ă. for  $f$   $f_p$  i to  $POSI$ IONS a sa T begir. ÷ for  $J$  in 36 downto 3 쉿  $\sim$  CO R8. BITVAL [J] := R8. BITVAL [J = 1];  $\sim$  88.81TVAL[2] :=  $R8, B1$ TVAL[1]  $e \,$ nd  $i$ R1 := WORDTYPE(DECWORD): RR; SHIFTED := R1.FULLWORD end RSHIFT: function export LOGAND(WORD, MASK: integer) Teturn integer; var TEMP: integer; RI: RI: WIRDTYPE (DECWORD) : R8: «ORDTYPE(BITS): beain  $T^E \mathbb{E}^M P$ ,  $\frac{1}{2} = 0$ :  $E.R.L.FLUMORD := TEMP;$ F.R1.FULLWURD ;= .......<br>B8 := MORDTYPE(BITS): R1;  $\frac{1}{2}$  .  $fot$  i  $f$  in it is  $f$  is  $f$  is  $f$  is  $f$  is  $f$  is  $f$  is  $f$  is  $f$  is  $f$  is  $f$  is  $f$  is  $f$  is  $f$  is  $f$  is  $f$  is  $f$  is  $f$  is  $f$  is  $f$  is  $f$  is  $f$  is  $f$  is  $f$  is  $f$  is  $f$  is  $f$  is  $f$  is  $f$  is  $f$  i . do RA.BITVALIT] := BIT(WCRD, I) and BIT(MASK, I): TET A MORDTYPE (DECWORD): R#: TEMP := RI.FULLWORD; . . . return TENP end LOGAND: Munction export LOGDR(MORD, MASK, integer) return integer; var 5. TELP: Integer: [1]  $\label{eq:2.1} \frac{1}{\sqrt{2\pi}}\frac{1}{\sqrt{2\pi}}\frac{1}{\sqrt$ B1: ADBDTYPE(DECWORD); **TELERON WORDTYPE (BITSON FILE TO LATER PROPERTYPE (BITSON) beoln**<br>Tim 18%p is 0. The Time which BI-FULLWORD := TEMP: E E R8 LE WORDTYPE (BITS); R1; \_ 그리 <del>note</del> 원소의 사장이 있는 사람은 그의 일을 많이 보여 있다. 

ENGELLTY, CCN 18-May-82 12:03 PAGE do R8.BITVALII] i= BIT(WORD, I) and BIT(MASK, I); 22800 22900 TEMP i= R1.FULLWORD;  $23000$ 23100 . return TEMP description of the contract of the contract of the contract of the contract of the contract of the 23200 end LOGAND, function export LOGOR (wORD, MASK: integer) return integer; 23300 23400 var. TEMP: Integer; 23500 R1: WORDTYPE(DECWORD); 23600 23700 R8: WORDTYPE(BITS), 23800 begin' TEMP i= 0;<br>B1.FULLMORD := TEMP;  $\bigwedge^{239}_{24009}$ 24100 R8 ## WORDTYPE(BITS): R1, 24200 for  $I$  in  $I$  to  $36$ do R8, BITVALII]  $r =$  BIT(WORD, I) or BIT(MASK, I); 24300 RI := WORDTYPE(DECWORD): R8,  $24400$ TEMP := RI.FULLWORD; 24500 <u> 1977 - Jan Barat, martin di</u> 24600 return TEMP  $\mathcal{F}^{\text{max}}_{\text{max}}$  and  $\mathcal{F}^{\text{max}}_{\text{max}}$  $24700$ end LOGOR: function export NOTT(MCRD: Integer) return integer: 24800 24900  $var$ . I: Integer:  $25000$ 25100 R8: WORDTYPE(BITS),  $25200$ RI.FULLWORD := WORD;<br>R8 := WORDTYPE(Rive)  $(25300$ heain  $-25400$ B8 := WORDTYPE(BITS): R1;  $-25500$  $25600$ for I in i to 36 الوابات الأسر Co Reprievabii := not (Re.BITVALII);  $25700$ RI := WORDTYPE(DECWORD); R8, 25800 return Rifullworp and the company of the company of the company of the company of the company of the company of the company of the company of the company of the company of the company of the company of the company of the c 25900 26000 ssend NOTT: المعلومات المعلومات المعلومات المعلومات.<br>ويعتبر المعلومات المعلومات المعلومات المعلومات المعلومات المعلومات المعلومات المعلومات المعلومات المعلومات الم healn & utilty \  $26100$  $26200$ end UTILT¥. الحالي المنظمة المسلمين المناسبة المناسبة المناسبة المناسبة.<br>كانت المناسبة المناسبة المناسبة المناسبة المناسبة المناسبة المناسبة المناسبة المناسبة المناسبة المناسبة المناس  $\ddot{\phantom{a}}$ 

#\*END\*\* Haer KRISHNA (70,103) Job UIILTY Seg. 1603 Dáte 10-May-82 17:32:50 \*\*E#D\*\* User KRISHNA [JD, 103] Job. UIJJTY Seq. 1603 Date 10-May-82 17:32:50  $\pi \in \mathbb{R}^+$ 17:32:17 URDAT (LPTLSJ LPTSRL version 102(2263) running on LPT101, 10-May-8 ILPTSJS Starting Job UTILTY, Seg #1603, request created at 1 17:32:17 LEDAT 17:32:23 LFMSG (LPTSTF Starting File DSKC: 002101.LPT<077>[3,3](UTULTY)] 17:32:50 LEMSG [LPTFPF Finishes Frinting File DSKC: QUZ101. LPT<077>[3,3](UTI 17:32:50 LESUM Spooler runtime a Seconds, 6 KCS, 19 disk reads, 6 pages prin \*\*END\*\* User KRISHNA [70,103] Job UIILTY Seg, 1603 Date 10=May=82 17:32:50 \*\*END\*\* User KRISHNA [70,103] Job UTILTY Seg. 1603 Date 10-May-82 17:32:50 ÷. \*\*E#D\*\* User KRISHNA [70,103] Joc UTILTY Seg, 1603 Date 10-May-82 17:32:50 \*\*E#D\*\* Heer KRISHNA [70,103] Job UIILTY Seg. 1603 Date 10-May-82 17:32:50 \*\*END\*\* User KRISHUA 170,1031 Wob UTILTY Seg. 1603 Date 10-May-82 17:32:50 \*\*END\*\* User KRISHMA [70,103] Jos UIILTY Seg, 1603 Date 10-May-82 17:32;50 \*\*END\*\* User KRISHNA (70,1031 Job UTILTY Seg. 1603 Date 10-May-82 17:32:50 \*\*END\*\* User KRISHNA E70,1031 Uot UIILTY Seq. 1603 Date 10-May-82 17:32:50 승규는 좋아하는데 WAEENDA\* User KRISHNA (70,1031) job UTILTY Seg. 1603 Date 10-May-82 17:32:50 ^ 2002 - 2002 - 2002 - 2003 - 2004 - 2005 - 2006 - 2006 - 2006 - 2006 - 2006 - 2006 - 2007 - 2008 - 2006 - 2007 WEENDAR USET KRISHNA (70,1031 U.ob UTILTY Seq. 1603 Date 10-May-82 17:32:50 E \*\*\*EBD\*\* User KRISHMA +70,1031 [Job UIILTY Seg. 1603 Date 10-May=82 17:32:50 inter 11 d'aois  $-5.1$ ر دی.<br>منابع این این است

 $A + A + A + A + A$  $\bar{a}$ 8888  $\bar{b}$  ) is incrediction and concernational concernation and concernation  $\bar{a}$ 

まえき使いなすり えほうき (悪い)の たいきがすえ いみいり パイソナムコ ひかみ てびてい エアプロセッサ ママン こうどう にゅういん アッチャッ \*START\* User KRISHNA (70,1051 dob GLOBAL Seq. 2039 Data 18-May-82 11:56:44 -+START\* User KRISHNA [70,105] Job GLOBAL Seq. 2039 Date 18-May-82 11:56:44 ASSSS H H N N AAA **RRRB**  $+\frac{K}{K}$  $\mathbf{III}$ К  $A \qquad A$  $\mathbf{K}$  $\mathbf{T}$ ਾਸ਼  $H \times N$  $\mathbf N$  $R$  $\mathbf{S}$  $\mathbf{p}$  $H_{\text{max}}(H_{\text{max}}(M))$  $K_{\perp}$  $\ddot{\mathbf{r}}$ ार  $R_{\text{max}}R$  $5 -$ NNN<sub>A</sub> **KKK**  $\mathbf{I}$ SSS HHHHH RRRR a de la construcción de la construcción de la construcción de la construcción de la construcción de la construcción de la construcción de la construcción de la construcción de la construcción de la construcción de la const N NN AAAAA  $S \oplus H \oplus H$ K.  $R$   $R$  $\mathbf{I}$ S进行 N N  $A$   $A$  $R$   $R$  $\mathbf{I}$  $H_1$   $H_2$   $N$   $A$   $A$ K  $\mathbf{K}$  $SSS$  $\mathbf{R}$  $\mathbf{R}$ III \*START\* User KRISHNA (70,105) Job GLOBAL Seq. 2039 Date 18-May-82 11:56:44 <u>, programa de la programa</u> \*START\* User KRISHNA [70,105] Job GLOBAL Seq. 2039 Date 18-May-82 11:56:44 and the company .#START\* USAT KRISHNA (70,109) JOb GLOBAL Seq. 2039 Date 18-May-82 11:56:44 <u> 1990 - An American Barriston (</u> +START\* User KRISHMA (70,1051 Uob GLOBAL Se9, 2039 Date 18-May-02 11:56:44 a p<del>aglia di</del> parti di serie di p \*\*START\* User KRISHNA [70,105] (Job GLOBAL Seq, 2039 Date 18 May 82 11:56:44 \*START\* USET KRISHNA [70,105] JUDE GLOBAL Seq. 2039 Date 18-May 22 11:56:44 dia.<br><del>Waxaa dheed iyo waxaa waxaa iyo dheed iyo dheed iyo dheed iyo dheed iyo dheed iyo dheed iyo dheed iyo dheed iyo</del> #START\* USET KRISHNA (70,1051 Uob GLOBAL Seq. 2039 Date 18-May-82 11:56:44 المعادل والمستعمل والمتعادل والمناد  $\sim 10^{11}$ \*START\* User KRISHNA (70,105) Job GLOBAL Seq. 2039 Date 18-May-02 11:56:44 \*START\* User KRISHNA (70,105) Job GLOBAL Seq. 2039 Date 18-May-82 11:56:44  $\tilde{\bm{o}}$   $\tilde{\bm{o}}$  

```
Bodule GLOBAL options (VERSION = NSIM, DEFAULTCXT)
00100Include 10SYS:
0020000300const export.
          0.0400var export
00500TA FALLAG, STRAPFLAG, BIRAPFLAG, RIRAPFLAG, BUSTRAPFLAG,
0060000700TLLTRAPFLAG.
           BALTFLAG, BYTEFLAG, wait.<br>BEGMODE, BUNWODE, SPRODE, HSRMODE, HSRMODE, boolean;
0.0800009500100001100type export
            TRAPTYPE = (TRAP, STRAE, EIRAP, RTRAP, LLLTRAP, BUSTRAP)
0120001300\sqrt{0.1400}MODETYPE = (ZREGMODE, ZRUNMODE, ZSPMODE, ZHSRMODE, _______
             ZHSPMODE):
          FLAGTYPE = (ZHALTFLAG, ZBYTEFLAG, ZWAIT);
0160001700LOCATION TRAPTYPE);
0.180001900beain
             case LOCATION of
02000TRAP: TRAPFLAG := NEWVALUE,
02100STRAP: STRAPFLAG := NEWVALUE:
02200BTRAP: BTRAPFLAG := NEWVALUE!
02300RTRAP: RTRAPFLAG B= NEWVALUE:
.02400ILLTRAP; ILLTRAPFLAG := NEWVALUE,
02500BUSTRAP: BUSTRAPFLAG F= NEWVALUE
0260002700_gend
          ...end SETTRAP:
(03800 -
\frac{1}{2900}Brocedure export SETMODE(NEWVALUE; boolean: NODE: MODETYPE):
03000 ^{-1}Heain
                             a de la construcción de la construcción de la construcción de la construcción de la construcción de la construcción<br>En la construcción de la construcción de la construcción de la construcción de la construcción de la cons
                                                        03100case MODE of
              ZREGMODE: REGMODE := NEWVALUE:
03200ZRUNMODE: RUNMODE := NEWVALUE:
0.3300ZRUNMODE: RUNMODE := NEWVALUE;<br>ZSPMODE: SPMODE := NEWVALUE; _ _ _
03400ZHSRMODE: HSRMODE za NEWVALUE;
03500ZHSPMDDE: HSPMODE: HSPMODE := NEWVALUE
0360003700end
038000390004000b = 0 begin.
                                       <u>an taobh ann an t-ainm an t-ainm an t-ain</u>
             case FLAG of
04100
            ZHADTFLAG: HALITELAG ; MEWVALUE;
04200
04300ZBYTEFLAG: BYTEFLAG : NEWVALUE;
              ZWARTI WAIC E NEWVALUE
04400alian di Santana.<br>Ngjarje
04500Ding
         end SETFLAG:<br>srocedute export SETTIME(NEWVALUE: Integer)
0460004700 -REALTINE : NEWLANDE
0480004900n and the state of the state of the state of the state of the state of the state of the state of the state of t
\sqrt{5000}\delta51\delta<sup>5</sup>
05700end GLOBAL.
```
\*\*END\*\* User KRISHNA [70,105] Job GLOBAL Seq. 2039 Date 18-May=82 11:56:59 \*\*END\*\* User KRISHNA [70,105] Job GLOBAL Seq. 2039 Date 18-May-82 11:56:59 <u>.</u><br>1960 - January Marie Barnett, amerikansk politiker († 1900) **FARE PTSPL RUNDOG AFT** (LPTLSJ LPTSBL version 102(2263) running on LPT101, 18-May-8<br>(LPTSJS Starting Job GLOBAL, Seq #2039, request created at 1 11:56:43 LEDAT 11156:43 LEDAT LLPTSTE Starting File DSKC: 02W101, LPT<077>[3,3](GLOBAL)] 11:56:44 DRMSG Aliseiso Lewsc M1:56:59 DPSUM Spooler runtime 0 Seconds, 4 KCS, 10 disk reads, 1 pages prin #\*END\*\* USEF KRISHNA (70,105) Job CLOBAL Seq. 2039 Date 18-May-82 11:56:59 <u> 1999 - Johann Stoff, martin s</u> \*\*END\*\* USEF KRISHNA (70,105) Job GLOBAL Seg. 2039 Date 18-May-82 11:56:59 and the company of the company of the company of the company of the company of the company of the company of the company of the company of the company of the company of the company of the company of the company of the comp \*\*END\*\* H.er KRISHNA [70,105] (Job GLOBAL Seq. 2039 Date 18-May-82 11:56:59 W\*END#\* USEF KRISHNA (70,105] Job GLOBAL Seq. 2039 Date 18-May-82 11:56:59 \*\*END\*\* User KRISHNA [70,105] Job CLOBAL Seq. 2039 Date 18=May=82 11:56:59 <u>alikuwa mwaka wa Mareji ya Mareji ya Mareji ya Tanzania mwaka wa 1992, kata ilikuwa mwaka wa 1992. Wakati wa m</u> W\*END\*\* USEr KRISHNA (70,105) Job GLOBAL Seq. 2039 Date 18-May-82 11:56:59 l<br>Andre and the complete the complete the complete of the second contract of the complete the second contract of \*\*END\*\* USEr KRISHNA [70,105] Ook GLOBAL Seq. 2039 Date 18=May=82 11:56:59 e en la manuel de la construcción de la construcción de la construcción de la construcción de la companyación  $\Delta \phi = \frac{1}{2} \left( \frac{1}{2} \left( \frac{1}{2} \right) \right) \left( \frac{1}{2} \left( \frac{1}{2} \right) \right)$ \*\*END\*\* User KRISHNA [70,105] Job GLOBAL Seq, 2039 Date 18-May\*82 11:56:59 ال<br>و<del>صدر منتظر مصابر مو</del>رد نود قود قوان المنفى المتشخصية مهر التهديد ولا سلطان الرازان الرازان المصدر للتعارف المدار W\*END#\* UAST KRISHNA (70,1051 Job GLOBAL Seq. 2039 Date 18-May-82 11:56:59 a de la maría de la construcción de la construcción de la construcción de la construcción de la construcción d<br>La construcción de la construcción de la construcción de la construcción de la construcción de la construcción \*\*END\*\* User KRISHNA (70,105) Oob GLOBAL Seq, 2039 Date 18-May-82 11:56:59 \*\*END\*\* User KRISHNA (70,105) Uob GLOBAL Seg. 2039 Date 18-May-82 11:56:59

₺ፚቕቑ፼፼*ऻ*ቑቜ₿ጟ፠<del>ዿ</del>ቑ፼**ฌ**ऻቑቜቑጟ፠፠<del>ዿቑ፼፼ॻቝጞዾቑፙቝቑፙጟ፞፼ጞቑጜዾቔጞፙጟፙዾቑጞዾቑቑዾዾዾዾቚ፼፼ቔጞዾ</del>ጟቔፙ \*START\* User KRISHNA (70,105) (Job GLOBAL Seq. 2038 Date 18-May-82 11:56:31 START\* User KRISHNA (70,105) Nob CLOBAL 569, 2038 Date 18-May-82 11:56:31 K K RAPA  $TII$ **A** 测量量 A A <sub>(「哈里</sub>派 ं डौ 神理的 羅  $R = \mathbb{R}$  $\mathbf{K}$ A. A. MY MY MAIL and the component of the component of the component of the component of the component of the component of the component of the component of the component of the component of the component of the component of the component K DI 3  $\mathbb{K}$  $\mathbb{R}$   $\mathbb{R}$ . -\$8 BRHHE N HAL A A  $355$ **KKK**  $\mathbb{Z}^n$ **RRRE**  $\mathbf{T}$ S H THE N WHI AAAAA  $\mathcal{K}_{\perp}$   $K_{\perp}$   $R_{\perp}$  $\begin{array}{ccccc}\nK & K & R \\
K & K & R\n\end{array}$  $\mathbf{I}_x$ **出一路 啊 "啊 人的 本**  $\mathcal{R}$  $R$   $R$ TT.<br>Tanah mengenasi kacamatan Salah Sela **BEES** ... The second will be the second will be seen a second with the second with the second with the second w  $TLI$ ार ASTART\* USET KRISHNA (70,105) Uob GLOBAL Seg. 2038 Date 19-May-82 11156:31 \*START\* USer KRISHNA (70,105) Uob GLOBAL Seg. 2038 Date 18-May-82 11:56:31 +START\* User KRISHNA 170,1051 Uob GLOBAL Seq. 2038 Date 18-May 22 14:56:31 \*START\* USer KRISHNA (70,1051 Job GLOBAL Seq. 2038 Date 18-May 22 11:56:31 \*START\* User KRISHNA [70,105] Uob GLOBAL Seq. 2038 Date 18-May-82 11:56:31 START+ USEF KRISHNA (70,1051 Job GLOBAL Seq. 2038 Date 18-May 82 11:56:31 +START+ USEr KRISHNA [70,105] Job GLOBAL Seq. 2038 Date 18-May 82 11:56:31 - 2016년 1월 19일 - 대한민국의 대한민국의 대한민국의 대한민국의 대한민국의 대한민국의 대한민국의 대한민국의 대한민국의 대한민국의 대한민국의 대한민국의 대한민국의 대한민국의 \*START+ User KRISHNA (70,105) Wor CLOBAL SeG. 2038 Date 18-May 82 11:56:31 \*START\* UXer KRISHNA [70,105] (Job GLOBAL Seq. 2038 Date 18-May 82 11:56:31 193466989819346678986934667890193466789n193456789019345678901934567890123456789

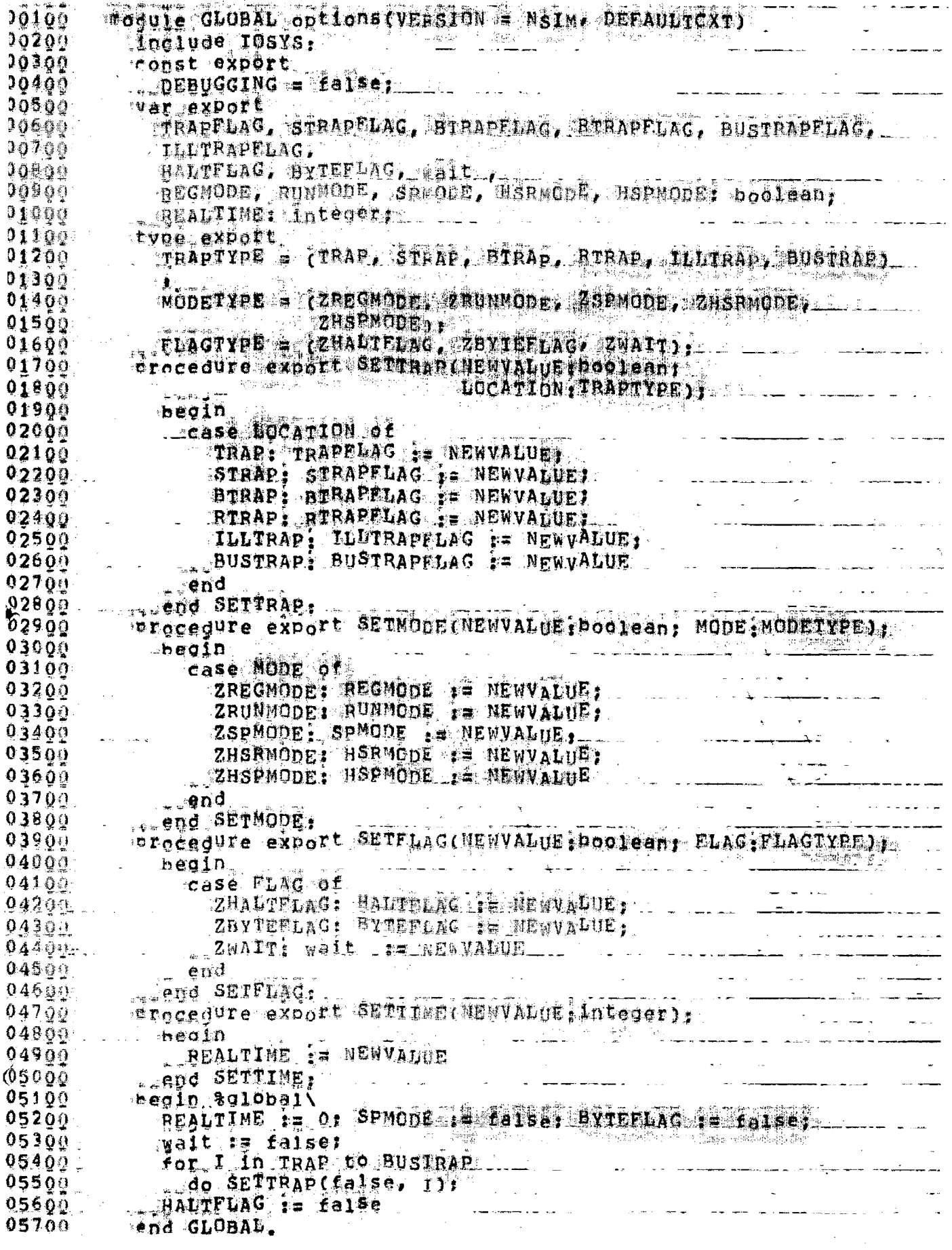

 $\sim 10^{-1}$ 

\*\*END\*\* USEF KRISHNA (70,1051 (Joe GLOBAL Sed, 2038 Date 18-Nav 832 11:56;35 a de la constitución de la constitución de la constitución de la constitución de la constitución de la constit<br>A la constitución de la constitución de la constitución de la constitución de la constitución de la constituci \*\*END\*\* User KRISHNA (70,1051 Job GLOBAL Seq. 2038 Date 18-May-82 11:56:35 **FOR THE TELEVISION OF THE REAL PROPERTY OF THE CONSTRUCTION OF THE CONSTRUCTION OF THE CONSTRUCTION OF THE CONSTRUCTION OF THE CONSTRUCTION OF THE CONSTRUCTION OF THE CONSTRUCTION OF THE CONSTRUCTION OF THE CONSTRUCTION O** 11:56:30 LEDAT [LPTLSJ LPTSPL version 102(2263) running on LPT101, 18-May-8<br>11:56:30 LEDAT [LPTSJS Starting Job GLOBAL, Seq #2038, request created at 1 11:56:31 LewsG (LPTSTF Starting File DSKC:02V101.LPT<077>13,31(GLOBAL)]<br>41:56:34 LewsG (LPTFPF Finished Frinting File DSKC:02V101.LPT<077>13,31(GLOBAL)]<br>11:56:35 LPSUM SPooler runtime C Seconds, 4 KCS, 10 disk reads, 1 pag  $\overline{A1}$ : 56:34 DPMSG <u> 1989 - Johann Barnett, fransk politiker (d. 1989)</u> #\*END\*\* User KRISHNA [70,105] Job GLOBAL Seq. 2038 Date 18-May-82 11:56:35 a sa mga kalendar ng pangalang ng mga kalendar ng mga kalendar ng mga kalendar ng mga kalendar ng mga kalendar #\*END\*\* User KRISHNA [70.105] Job GLOBAL Seq. 2038 Date 18 May #82 11:56:35 .<br>Storiesz<del>b</del> <del>– nemeckého </del>zm #\*END#\* User KRISHNA (70,105) Uob GLOBAL Seq. 2038 Date 18-May-82 11:56:35 \*\*END\*\* USEF KRISHNA (70,105) Wob GLOBAL Seq, 2038 Date 18-May 82 11:56;35 ##END## User KRISHNA (70,105] Job GLOBAL Seq. 2038 Date 18=May 82 11:56:35 , and the company of the company of the company of the company of the company of the company of the company of المأراة والتاريخ والمتوا #\*END\*\* User KRISHNA [70,105] Job GLOBAL Seq. 2038 Date 18=May=82 11:56:35 and the company of the company of the company of the company of the company of the company of the company of the company of the company of the company of the company of the company of the company of the company of the com #\*END#\* USer KRISHNA (70,1051 Job GLOBAL Seg. 2038 Date 18-May-82 11:56:35  $\frac{1}{2}$ #\*END\*\* User KRISHNA [70,105] Job GLOBAL Seq. 2038 Date 18\*May=82 11:56:35 <u> 1970 - An Amerikan Storm a Samma</u> WWENDAW USET KRISHNA [70,105] Job GLOBAL Seq. 2038 Date 18 May-82 11:56:36 \*\*END\*\* User KRISBNA (70,1051 Job GLOBAL Seq. 2038 Date 18-May-82 11:56:35 #\*END#\* User KRISHNA (70,1051 Job GLOBAL Seq. 2038 Date 18=May+82 11:56435

╹**ヾ**ゞぉ╕oloa0lろ₹<del>⋠</del>Ⴢ₽/oa0┇*∑*₹⋠⋺<del>⋳7◇ゝ०lざる⋠╕⋳</del><u>╻⋴ゝ</u>の┸ヾ゙゚゚゚゚゚゚゚゚ぅゎ゠⋳<u>╷┍ゝ┍┸</u>ѪӬⅎ┑┑┎<u>ҋゝ◇てでゥコっ</u>┍╻ゝ⋳┸<del>⋹</del>═ヸ゙゙゙゙゚゚ #START\* USEF KRISHNA (70,105) Joe FILEOP Seq. 2212 Date 18-May-82 12:54:44 \*START\* USEr KRISHNA (70,105) Job FILEOP Seq. 2212 Date 18-May-82 12:54:44 <u>.</u><br>1966 - Paul Marie II, maria de la provincia de Marie II, al III e a la contrada de la contrada de la contrada  $-5555$   $\frac{\pi}{2}$   $\pi$   $\frac{\pi}{2}$   $\frac{N}{2}$   $\frac{N}{2}$   $\frac{N}{2}$ a sa mga barangay na mga barangay na may kalawang matangang na may kalawang may na may kalawang may na may kala<br>Mga barangay na may kalawang may kalawang may kalawang may kalawang may kalawang may kalawang may kalawang may K RRRR  $\mathbf{K}$ III К K  $H = H$  $\mathbf{R}$  $\mathbf{R}$  $\mathbf{I}$  $\mathbf{3}$ N  $N$   $A$   $A$ K  $R_{\text{max}}$  $\mathbf{T}$  $H$   $H$   $H$  $\mathbf{K}$  $-S_{-}$ **KKK** SSS HHHHH **RRRR**  $\mathbf{I}$ NNNA A N N N A A<br>N N N **AAAAA** . \_\_\_ \_\_ \_\_ \_\_ \_\_ \_\_ \_\_  $\mathbf{S}$   $\mathbf{H}$   $\mathbf{H}$  $\mathbf{I}$ К  $R$   $R$  $S \times H$   $H$   $N$   $N$   $A$   $A$ <br> $S \times S$   $H$   $H$   $H$   $N$   $N$   $A$   $A$   $A$ K  $R \rightarrow R$  $\mathbf{I}$ K K  $\mathbf{R}$ III  $\mathbf{R}$ .<br>20 december - Alexandra Germany, actor a constitución en el control de la constitución de la constitución de l an<br>Sebagai di Panang Panang Panang Panang Panang Panang Panang Panang Panang Panang Panang Panang Panang Panang P \*START\* User KRISHNA (70,1051 Job FILEOP Seq. 2212 Date 18-May-82 12:54:44 <u>and morning and the second second second second second second second second second second second second second</u> and the state of the state of the \*START\* User KRISHNA [70,105] Job FILEOP Seq. 2212 Date 18-May-82 12:54:44 #START\* User KRISHNA [70,105] (Job FILEOP Seq. 2212 Date 18-May-82 12:54:44 the term of the community of the state of the state of the state of the state of the state of the state of the #START\* User KRISHNA [70,105] Job FILEOP Seq. 2212 Date 18-May-82 12:54:44 المناسبة المستوفى المناسبة.<br>المناسبة المستوفى المستوفى المناسبة الموارد المنافس المستقل المستقل المستقل المستقل المستقل المستقل المستقل المستقل المستقل المستقل المستقل المستقل \*START\* User KRISHNA (70,1051 Job FILEOP Seq. 2212 Date 18-May-82 12:54:44 a de la construcción de la construcción de la construcción de la construcción de la construcción de la construcción de la construcción de la construcción de la construcción de la construcción de la construcción de la const  $\label{eq:2.1} \frac{\partial \varphi}{\partial t} = \frac{1}{2} \frac{1}{2} \left( \frac{\partial \varphi}{\partial x} + \frac{\partial \varphi}{\partial y} + \frac{\partial \varphi}{\partial z} + \frac{\partial \varphi}{\partial z} + \frac{\partial \varphi}{\partial z} \right)$ #START\* User KRISHNA (70,105) Uob FILEOP Seq. 2212 Date 18-May-82 12:54:44 <u> La Caractería de Caractería de la Caractería de la Caractería de la Caractería de la Caractería de la Caracterí</u> #START# User KRISHNA (70,105) Job FILEOP Seq. 2212 Date 18+May+82 12:54;44 the property and the <del>model of the collection and</del> collection of the collection of the collection of ana<br>Selatan Selatan Selatan<br>Selatan Selatan Selatan Selatan \*START\* User KRISHNA [70,105] (Job FILEOP Seq. 2212 Date 18-May-82 12:54:44 s skilde og <del>værens</del>askas i forene kalender<del>e og o</del>pprettere <del>i kal</del>endere <del>i skilde og o</del>pprettere <del>i skilde og</del> og \*START\* User KRISHNA (70,105] Uob FILEOP Seq. 2212 Date 18-May-82 12:54:44 de <del>conc</del>ile de la componencia de la construcción de la construcción de la construcción de la construcción de المسداد للعاد 123456789012345678901234567890123456789012345678901234567990123456789012345678901234567

 $00100$ module FILEOP options (VERSION = NSIM, DEFAULTCXT)  $00200$  $00300$ inglude MEMORY, IOSYS:  $00400$ type. VIEWTYPE = (DECWORD, TECBYTES, BYTE, BITS);  $00500$  $00600$  $00700$ packed record  $00800$ case VIEWTYPE of DECWORD: (FULLWORD: Integer);  $00900$  $01000$  $01100$  $01200$ TDCBYTE3, TDCBYTE2: 0 . 377B); 01300  $\sqrt{1400}$ BYTE3, EYIE2, BYTE1, BYTE0: 0 .. 377B);  $01500$ BITS: (BITVAL: packed array [1, ... 36] of boolean)  $01600$ ... end WORDTYPE:  $01700$  $01809$  $var$ .  $01900$ HSRBIN, HSPBIN: BINARYFILE: ... HSBTEXT. HSPTEXT: TEXTFILE.  $02000$ erocedure export ICLOSE.  $02100$  $02200$  $...$ bedin. If not (BITCHSRSTATUS, 21))  $02300$ then IORITECHSR, 100000B)  $02400$ end ICLOSE,  $02500$  $\sigma$ rocedure export  $OCUOSE$ ;  $02600$  $02700$ begin.  $\frac{102800}{02900}$  $\tilde{1}$   $\tilde{f}$  not  $\tilde{C}$   $\tilde{B}$   $\tilde{I}$   $\tilde{T}$  $\tilde{C}$   $\tilde{B}$  $\tilde{F}$  $\tilde{S}$  $\tilde{T}$  $\tilde{A}$  $\tilde{T}$  $\tilde{U}$  $\tilde{S}$  $\tilde{F}$  $\tilde{B}$  $\tilde{T}$  $\tilde{C}$  $\tilde{B}$  $\tilde{T}$  $\tilde{C}$  $\tilde{B}$  $\tilde{T}$  $\tilde{C}$  $\tilde{B}$  $\tilde{T}$  $\$ then IORITECHSP, 100000B) end OCLOSE;<br>crocedure export IFILE(FILENAME;string(9); 03000 03100  $03200$  $03309$ beain  $\frac{1}{2}$   $\frac{1}{2}$   $03400$ IF OCTFLAG  $03500$ L. then RESET (HSREIN, FILENAME)  $03600$ else RESET(HSRTEXT, FILENAME):  $03700$ TURITE (HSR, 0); WRITELN('HSRSTATUS=', HSRSTATUS) 03800  $03900$  $\ldots$ end IFILE, serocedure export OFILE (FILENAME: string(9): 04000 OCTFLAG:boolean);  $04100$  $0.4200$ begin OCLOSE:  $04300$  $04400$ if OCTFLAG then REWRITE (HSPBIN, FILENAME)  $04500$ <br> $04500$ else REWRITE (HSPTEXT, EILENAME),<br>IORITE (HSP, 0), WRITELN ("HSPSTATUS=", 0: 6, HSPSTATUS)  $04700$ 04800<br>04900 erocedure export DOADFILE (OCIFLAG boolean;  $M05000$  $05100$ \*\*\*\*\*\*\*\*\*\*\*  $05200$ and the company of the company of the company of the company of the company of the company of the company of the company of the company of the company of the company of the company of the company of the company of the comp د د.<br>المعرض الكلسين عام السده ال <u>ale en distan</u> 05300  $+ \lambda$  $05400$ a loads an absolutes binary file into simulated core \ ampcbytes are in the format (JuNK1: 0 .. 3B; TDCBYTE1, TD.  $05500$  $05600$ CBYTEO: 0  $\overline{16}$ ,  $\overline{377B}$ ; JUNK2: 0,, 3B; TDCBYTE3, TDCBYTE2; 0,,  $05709$  $.377B$ )  $\rightarrow$ 05800  $\mathcal{L}^{\mathcal{L}}_{\mathcal{L}}$  and  $\mathcal{L}^{\mathcal{L}}_{\mathcal{L}}$  and  $\mathcal{L}^{\mathcal{L}}_{\mathcal{L}}$  and  $\mathcal{L}^{\mathcal{L}}_{\mathcal{L}}$  $\mathcal{L}^{\text{max}}_{\text{max}}$  and  $\mathcal{L}^{\text{max}}_{\text{max}}$ 05900 var. BYTECOUNT, BYTEVALUE, I, CKSUM, ADDRESS, COMPBYTE,  $06000$ 

COUNT,<br>WANTEDBYTE: Integer, 2008  $06100$  $06200$ RI: WORDTYPE(DECWORD):  $06300$ R3: WORDTYPE(BYTE), And All And All And All 06400 R6: WURDTYPE(TDCBYTES):  $06500$  $06600$  $06700$  $06800$  $06900$ sthis procedure returns the 'next' TDCbyte each time i  $07000$  $07100$  $07200$  $07300$  $d\lambda$  $7900$  $\mathbf{var}$  $97500$ R1: WORDTYPE(DECWORD): begin<br>if OCTFLAG<br>then  $07600$  $07700$  $07800$ 07900 beain It not EOF (HSRBIN)<br>then BYTEVALUE := GET (HSRBIN);  $08000$  $08100$ n to construct to the company of the form of the company of the company of the company of the company of the c<br>Sharehold the company of the company of the company of the company of the company of the company of the compan  $08200$  $end$ else 08300 begin  $08400$ and the second contract of the second contract of the second contract of the second contract of the second contract of the second contract of the second contract of the second contract of the second contract of the second  $\label{eq:2.1} \frac{1}{\sqrt{2}}\sum_{i=1}^n\frac{1}{\sqrt{2}}\left(\frac{1}{\sqrt{2}}\sum_{i=1}^n\frac{1}{\sqrt{2}}\right)^2\left(\frac{1}{\sqrt{2}}\sum_{i=1}^n\frac{1}{\sqrt{2}}\right)^2\left(\frac{1}{\sqrt{2}}\sum_{i=1}^n\frac{1}{\sqrt{2}}\right)^2.$ BYTEVALUE := 01<br>BYTECOUNT := (BYTECOUNT + 1) mod. 4;  $08500$  $08600$ case BYTECOUNT of  $08700$ 198800 begin<br>
09000<br>
09100<br>
09100<br>
09200<br>
20200<br>
20200<br>
20200<br>
20200<br>
20200<br>
20200<br>
20200<br>
20200<br>
20200<br>
20200<br>
20200<br>
20200<br>
20200<br>
20200<br>
20200<br>
20200<br>
20200<br>
20200<br>
20200<br>
20200<br>
20200<br>
20200<br>
20200<br>
20200<br>
20200  $\mathfrak{d}$ 8900 and a string  $\begin{array}{c} \text{3:} \\ \text{ehd} \end{array}$  $09800$ in a complete the second complete the second complete the second control of the second control of the second c<br>The second control of the second control of the second control of the second control of the second control of end<br>
end GETTDCBYTE;<br>begin & loadfile \<br>BYTECQUNT if 21;  $09900$  $10000$  $101\overline{0}0$  $10200$ RESET (HSRBIN, FILENAME); 10300 WRITELN('Loading of ', EILENAME, 'starts ');  $10400$  $10500$ loop BYTEVALUE := 01 COUNT i= 01 ADDRESS := 01 \_\_\_\_\_\_\_\_\_\_\_\_\_  $10600$ While BYTEVALUE <> 1  $10700$ do GETTDCBYTE, Alexandre  $-10800$ ر<br>محمد المسلم  $10900$  $M1000$ CKSUM := CKSUM + BYTEVALUE: 11100  $GETIDCBYTEI$ 11200 ويعاد أنبار CKSUM := CKSUM + BYTEVALUE;<br>COUNT := BYTEVALUE = 6;<br>&reason for BYTEVALUE-6 is:first byte contains i,sec 11300  $\bar{\beta}$ 11400  $\sim$   $\sim$ 11500  $11600$ ond byte 1 المتحدة المسابقة المسابقة المسابقة المسابقة والمسابقة المسابقة المسابقة المسابقة المسابقة المسابقة المسابقة ال<br>المستكشفة والمسابق المسابق المسابقة المسابقة المسابقة والمسابقة المسابقة المسابقة المسابقة المسابقة المسابقة ا s just ignored, 3 nd and 4th bytes are used to cal 11700 11800 culate countithe number of bytes) , sth and 6th byte 11900 s afe used 12000 to calculate start address\<br>

 $12100$  $12200$  $12300$  $12400$  $12500$ GETIDCBYTE;  $12600$  $-$ CKSUM  $i =$  CKSUM + BYTEVALUE; 12700 COUNT  $\frac{1}{4}$  COUNT + BYTEVALUE + 256; 12800 GETTDCBYTE:  $12900$ CKSUM  $\frac{1}{2}$  = CKSUM + BYTEVALUE:  $13000$ ADDRESS := BYTEVALUE; 13100 GETTDCBYTE;  $13200$ CRSUM := CRSUM + BYTEVALUE;  $13300$  $\sqrt{13400}$ ADDRESS  $i = BYTEVALUE$   $\times$  256  $+$  ADDRESS;  $13500$ If COUNT  $<0$  $\label{eq:2} \frac{1}{\sqrt{2}}\left(\frac{1}{\sqrt{2}}\right)^{2} \left(\frac{1}{\sqrt{2}}\right)^{2} \left(\frac{1}{\sqrt{2}}\right)^{2} \left(\frac{1}{\sqrt{2}}\right)^{2} \left(\frac{1}{\sqrt{2}}\right)^{2} \left(\frac{1}{\sqrt{2}}\right)^{2} \left(\frac{1}{\sqrt{2}}\right)^{2} \left(\frac{1}{\sqrt{2}}\right)^{2} \left(\frac{1}{\sqrt{2}}\right)^{2} \left(\frac{1}{\sqrt{2}}\right)^{2} \left(\frac{1}{\sqrt{2}}\right)^{2} \left(\frac{$ then  $13600$  $\mathcal{L}_{\rm{max}}$ 13700 begin WRITELN( & BELL, A' Loader block too small') 13800 13900 rëturn end  $14000$ and the contract of the contract of the contract of the contract of the contract of the contract of the contract of the contract of the contract of the contract of the contract of the contract of the contract of the contra 14100 else . 14200  $begin$ .  $b$ eg $1$ n begin.<br>**if**\_COUNT\_> 0 then 14309 for I in 1 to COUNT do 14400  $14500$ beain CETTDCBYIE,<br>CKSUM := CKSUM + BYTEVALUE;<br>MRITEBYTE(ADDRESS, BYTEVALUE);<br>ADDRESS := ADDRESS + 1 14600  $14700$ A4800 14900 endi  $15000$ end;<br>COMPLEMENT(CKSUM, BYT, COMPBYTE);<br>COMPLEMENT(CKSUM, BYT, COMPBYTE);<br>CETBTE(COMPBYTE, BYTO, WANTEDBYTE); المتوسط المستشهدة والمرادي والمرادي والمرادي والمتوارد  $15100$  $15200$  $15300$ If BYTEVALUE S> WANTEDBYTE 15400 then<br>
begin .<br>
WRITELN( % BELL, \ ) 15500  $15600$   $15700$  $\begin{array}{c} -15800 \ 15900 \end{array}$ Fonecksum error in DOADER block or TRANSFER block.  $16000$  $16100$ end:  $\mathbf{1} \mathbf{f}$  COUNT =  $\mathbf{0}$  $16200$ then \$transfer block\<br>begin  $16300$  $16400$  $\mathcal{L}_{\rm{max}}$ **IE not (BIT(ADDRESS, 36))**  $16500$  $16600 -$ <u>and then</u> then the second the second the second term of the second term of the second term of the second term of the second term of the second term of the second term of the second term of the second term of the second te  $16700$ begin REGSET(ADDRESS, 0);  $16909$  $16900$  $\lambda$ 17000 end and the process and contact the  $17100$  $e15e$ ng sa sa mang pa  $17200$ begin begin<br>WRITELN( & BELL, \'NO start address');<br>return  $17300$  $17400 17500$ end  $17600$ and the second contract was a series of  $17700$  $2^{\circ}$  $17800$ المستوعيهم الكاردة الانتاج التدارية 17900 18000

and the second company of the second second the second second second second second second second second second second second second second second second second second second second second second second second second second

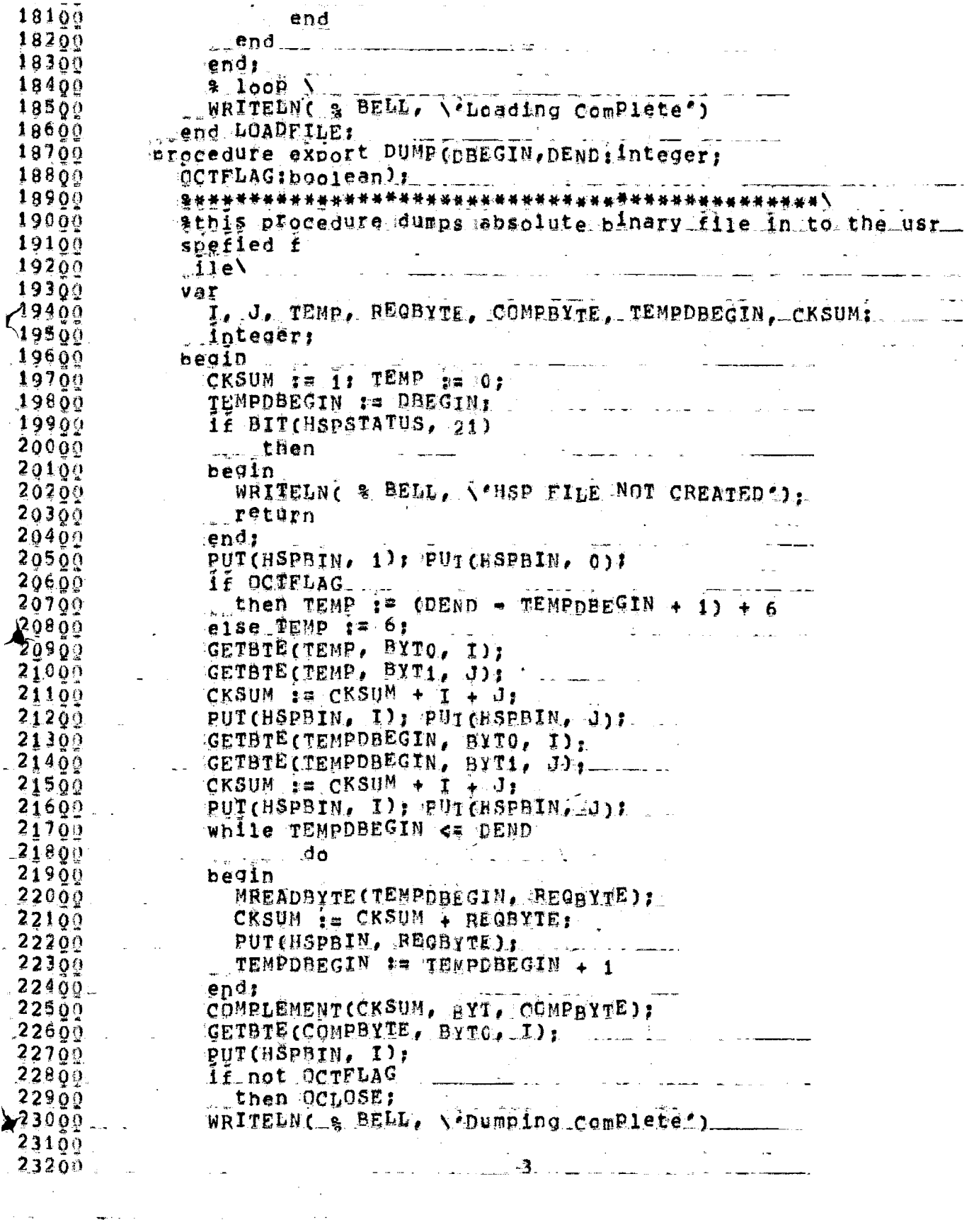

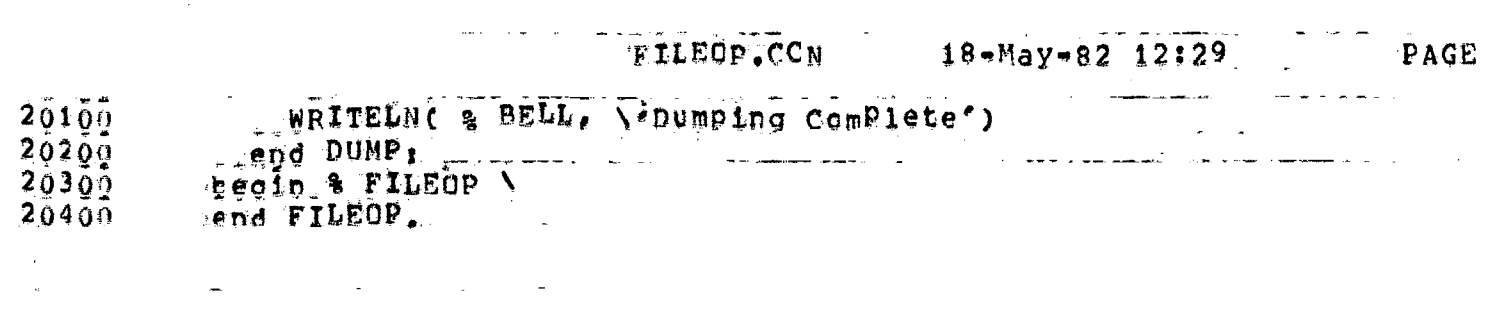

\*\*END\*\* User KRISHNA [70,105] Job FILEOP Seg. 2212 Date 18-May-82 12:55:12 <u> 1990 - Jan James Barnett, politik eta politik eta politik eta politik eta politik eta politik eta politik eta</u> ##END## User KRISHNA [70,105] Uob FILEOP Seq. 2212 Date 18-May=82 12:55:12 a postalización de la computación de la construcción de la construcción de la construcción de la construcción **A # # L p 1 S P L R U n L o q # # #** ILPTLSJ LPTSPL version 102(2263) running on LPT101, 18-May-8 12:54:44 LFDAT [LPTSJS Starting Job FILEGP, Seq #2212, request created at 1 12:54:44 DRDAT [LPTSTF Starting File DSKC; FILEOP.DIP<057>[70,105,0VG]] 12:54:53 LEMSG A2;55;12 Lemen (Leffrex Finished erinting File DSKC; FILEOP DIP<057>[70,105,0]<br>-12:55:12 Lemsum Spooler runtime 0 Seconds, 5 KCS, 16 disk reads, 4 pages prin \*\*END\*\* User KRISHNA (70,105) Job FILEOP Seq. 2212 Date 18-May-82 12:55:12 <u> 1960 - Andrea Andrew Maria (h. 19</u>00) #\*END\*\* User KRISHNA [70,105] Uob FILEOP Seq. 2212 Date 18-May-82 12:55:12 and the company company of the company of the company of the company of the company of the company of the company of the company of the company of the company of the company of the company of the company of the company of <u> 1989 - Johann John Stein, martin </u> وسابق للأراد #\*END#\* User KRISHNA [70,105] Job FILEOP Seq. 2212 Date 18-May-82 12:55;12 \*\*END\*\* User KRISHNA [70,105] Uob FILEOP Seg, 2212 Date 18-May-82 12:55:12 ال المستخدم المستخدم المستخدم والعام المستخدم المجتمعية المستخدم المستخدم المستخدم المستخدم المستخدم المستخدم \*\*END\*\* User KRISHNA (70,1051 Job FILEOP Seq. 2212 Date 18-May-82 12:55:12 <u>secundaria de la componentación de la componentación de la componentación de la componentación de la component</u> <u> 1966 - Jacques Alemany, prins</u> "\*\*END\*\* USer KRISHNA (70,105) Job FILEOP Seq. 2212 Date 18-May-82 12:55;12 المتحدث فقدان والاست WAENDAM USET KRISHNA (70,105) Job FILEOP Seq. 2212 Date 18-May 92 12:55:12 <u> 1990 - Samar Alemania, martxar a shekara tshkollari (</u> \*\*END\*\* User KRISHNA [70,105] Job FILEOP Seq. 2212 Date 18-May-82 12:55:12 .<br>In <del>success t</del>he company of the company <del>and the company were al</del>so the company of the comp<del>any and the company</del> of \*\*END\*\* User KRISHNA (70,1051 'Job FILEOP Seq. 2212 Date 18-May-82 12:55:12 ال<br><del>المرضوع المسل</del>ح العام التي يتم المسلح المسلح المسلح المسلح المرض المسلح المسلح المسلح المسلح المسلح المسلح العام \*\*END\*\* User KRISHNA [70,105] Job FILEOP Seq, 2212 Date 18-May-82 12:55:12 ta de la constitución de la constitución de la constitución de la constitución de la constitución de la constitución<br>En la constitución de la constitución de la constitución de la constitución de la constitución de la con ##END## User KRISHNA [70,105] Job FILEOP Seq. 2212 Date 18-May-82 12:55:12

1314201830133<del>42018307334387.234789478183797818978789499</del> #START# User KRISHNA [70,105] Job REALS seg, 2178 Date 18-May-82 12:42:50 a de la característica de la característica de la característica de la característica de la característica de<br>Altre de la característica de la característica de la característica de la característica de la característica #START\* User KRISHNA (70,1051 Uot REALS Seq. 2178 Date 18=May=82 12:42:50 <u>. Linda ka shekara ta 1999</u> المتابعة الشاشرة  $SSSS$   $H$   $H$   $N$   $N$   $A$ A RRRR<sub>.</sub> **TII**  $\mathbf{K}$  $\overline{\mathbf{s}}$  $H$  N  $\mathbf{K}$  $H =$  $M$   $A$   $A$ -K  $R_{\odot}$  $\mathbf{I}$  $\mathbf{R}$ NN<sub>NN</sub>N<sub>N</sub>A<sub>-</sub>A  $\mathbf{I}$ .  $\mathbf{K}=\mathbf{K}$  $H = H$  $R_{\perp}$   $R$  $\mathbf{S}$ SSS HHHHB N N N A A **KKK**  $\mathbf{T}$ RRRR S H H N NAAAA  $\mathbf{I}$  $R$   $R$  $\mathbf{K}$ K  $\mathbf{I}$  $\bf K$  $R$   $R$ K. SSSS H H N N A A K  $\mathbf{R}$  $\overline{R}$ **TII** #START\* User KRISHNA [70,105] Job REALS Seq. 2178 Date 18-May=82 12:42:50 المناسب المناسب المناسب المناسب المناسب المناسب المناسب المناسب المناسب المناسب المناسب المناسب المناسب المناس \*START\* User KRISHNA [70,105] Job REALS Seq. 2178 Date 18-May-82 12:42:50 <u>Andrew Communication and American A</u> \*START\* User KRISHNA [70,105] Job REALS Seq. 2178 Date 18-May-82 12:42:50 د مسیح از این مهم سیکسهدی کرد و در این این این این مسیح کرد و این این این این این مسیح از \*START\* User KRISHNA [70,105] Job REALS Seq. 2178 Date 18-May-82 12:42:50 <u> 1970 - Samuel Baldwin, september 1970 - Samuel Baldwin, september 1970 - Samuel Baldwin, september 1970 - Samuel Baldwin, september 1970 - Samuel Baldwin, september 1970 - Samuel Baldwin, september 1970 - Samuel Baldwin,</u> المناسبة المستخدمات المناسبة.<br>مناسبة المستخدمات المناسبة المناسبة المناسبة **Contractor** \*START\* User KRISHNA (70,105) Job REALS Seq, 2178 Date 18-May-82 12:42:50 a shi ne kata wa katika 1992. Wakati wa Tanzania wa Marejeo ya Marejeo wa Marejeo ya Marejeo ya Marejeo ya Mar<br>Marejeo  $\hat{A}$  , and  $\hat{A}$ #START# User KRISHNA (70,105) Uob REALS seg. 2178 Date 18-May-82 12:42:50 a sa mangang pangalang pangalang pangalang pang \*START\* USEr KRISHNA [70,105] Job REALS Seq. 2178 Date 18=May=82 12:42:50 فعدوهم فترجم والريتهميم الرازال والمراوي والمتحدث #START\* User KRISHNA [70,105] Uob REALS Seg. 2178 Date 18-May-82 12:42:50 المتأسب كالمستوفى والانتقال والمستورة والمراد \*START\* USET KRISHNA (70,1051 Dob REALS Seq. 2178 Date 18-May-82 12:42:50 المراكب المت<del>علقة و</del> الأسلام التي يتصرف الأنسان المراكب  $1234567890123456789019345678901934567890193456789019345678901234567890123456789012345678901234567890123456789012345678901234567890123456789012345678901234567890123456789012345678901234567890123456789012345678901234567890$ 

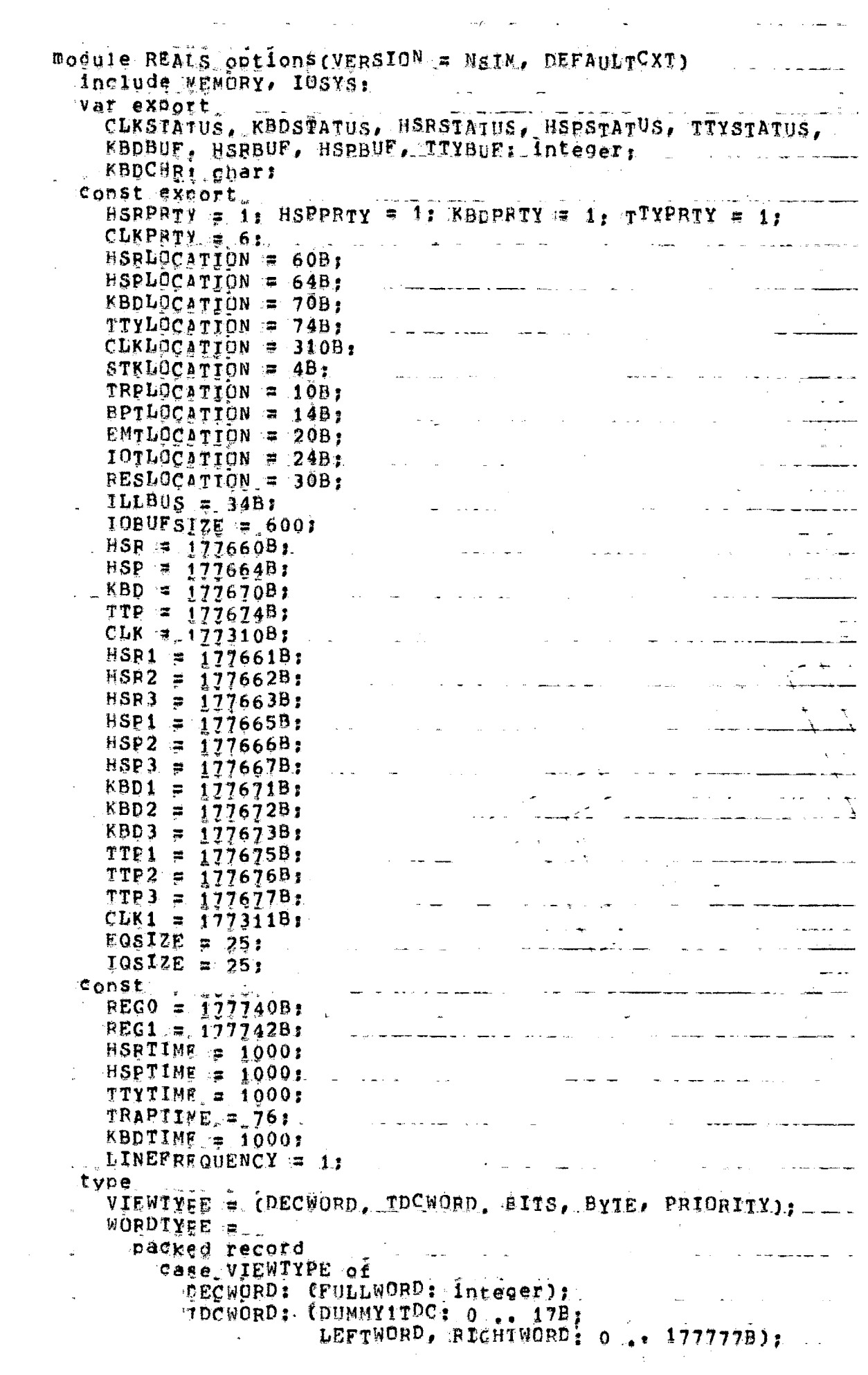

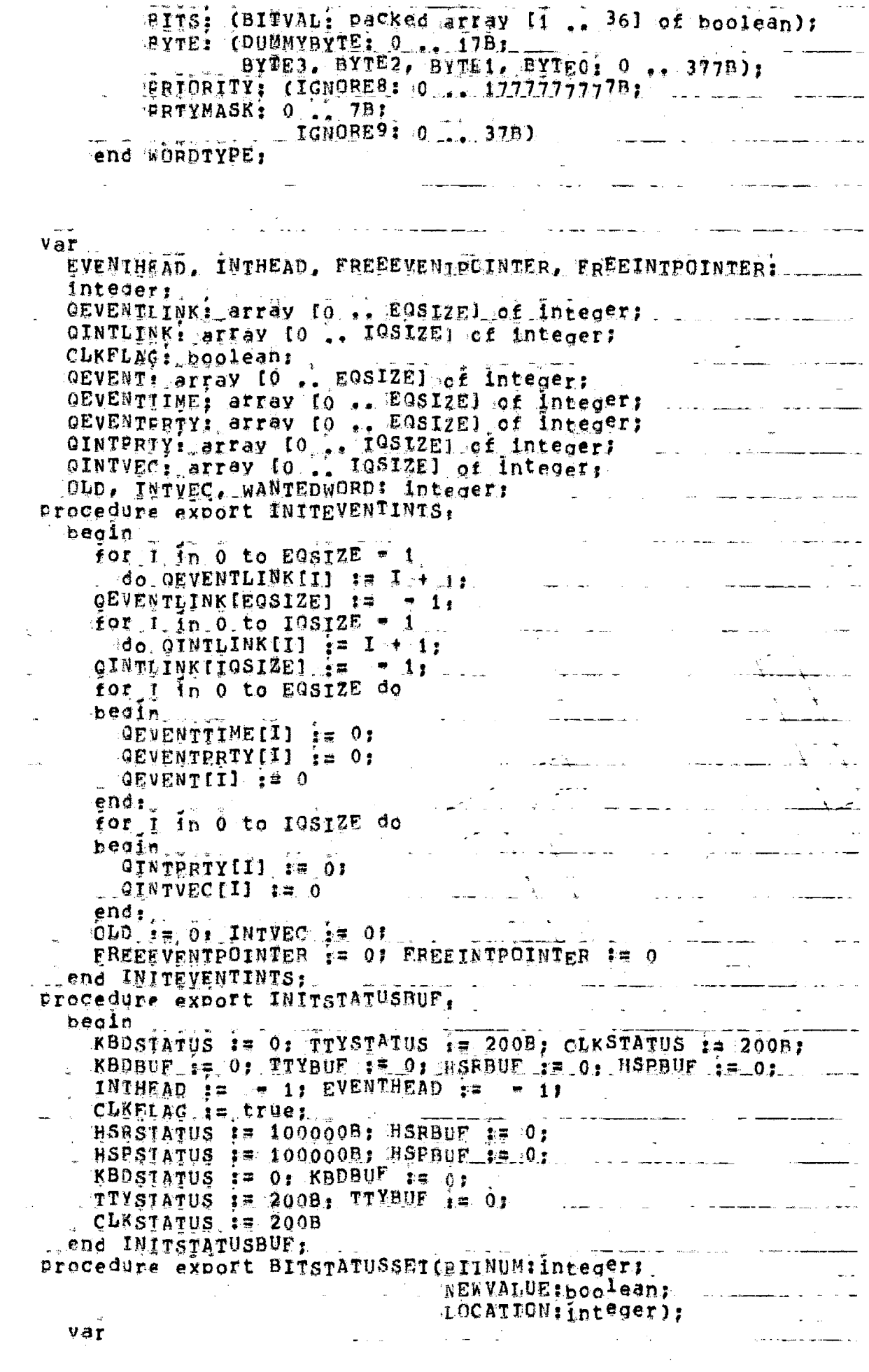

R1: WORDTYPE(DECWORD): R8: WORDTYPE(BITS); beain if (1 <= BITNUM) and CBITNUM <= 36) then case\_LOCATION of **EBD: SETBIT(BITNUM, NEWVALUE, KADSTATUS):** TTP: SETBIT(BITNUM, NEWVALUE, TTYSTATUS), CLK: SETBIT(BITNUM, NEWVALUE, CLKSTATUS): BSR: SETBIT(BITNUM, NEWYALUE, HSRSTATUS), WESP: SETBIT(BITNUM, NEWVALUE, BSPSTATUS) \_\_end <u> 1989 - John Stein, Amerikaansk politiker (</u> else. beain ... **NBITELN (BELL,** Index EXCESDED 36 IN bitstatusset pROCEDURE'); return **Livend** ...... and the matrix of the model and an analysis of the end BIISTATUSSET: Procedura export MCLREALS: beain for  $\hat{\mathbf{f}}$ ,  $\hat{\mathbf{f}}$ n,  $\hat{\mathbf{0}}$  to  $(\hat{\mathbf{f}}$ esize = 1)  $\forall$ do OEVENTLINK[I]  $:=$  I +  $_{1}$ OEVENTLINK[EQSIZE] := co.1; for  $I$  in 0 to (IGSIZE = 1)  $\frac{1}{2}$  (do OINTLINK[I]  $\frac{1}{2}$  = I + 1; CINTLINKIIOSIZE] == = 1;<br>FREEEVENTPOINTER == 0; EVENTREAD == = 1; FREEINTPOINTER := 0; INTHEAD := - 1;  $\_$  KBOSTATUS  $:=$  01 TTYSTATUS := 200B: CLESTATUS := 200B; . if not (BIT(HSRSTATUS, 21)) then HSRSTATUS := 0. else\_HSRSTATUS := 100000B; an an Dùbhlachd ann an 1970.<br>Tagairtís If not (BIT(HSPSTATUS, 21))  $\_$  then <code>HSPSTATUS</code> im 0.  $\limsup_{n\to\infty}\|\mathcal{X}_1\|_{\mathcal{H}^1}=\|\mathcal{X}_2\|_{\mathcal{H}^1}$ else HSPSTATUS  $z = 100000B$ end MCLREALS; Procedure export ENTEREVENT (DEV: integer, TIME.PRTY: integer); \* ENTERS MAXIMUM OF EQSIZE EVENTS IN THE QEVENT LIST  $Mar$ CURRENT, NNEW: Integer:  $\mathbb{R}^n$  . The set of  $\mathbb{R}^n$ begin<br>0L0  $j = \sqrt{0j}$ . .<br>The construction continues to the property approximately computed at the contract of the contract of the contract of NNEW rg O:  $1f$  (DEV = HSR) and (BIT(HSRSTATUS, 21)) , , then  $begin{bmatrix} b & c & d & h \\ c & d & g & g \end{bmatrix}$ WRITELN(BELL, 'HSR NOT READY ');  $2^{\circ}$ 

 $\omega = \omega_{\rm eff}$  , where  $\omega$ 

 $\sim 10^{-10}$   $\mu$ 

and the company of the company of the company of the company of the company of the company of the company of the

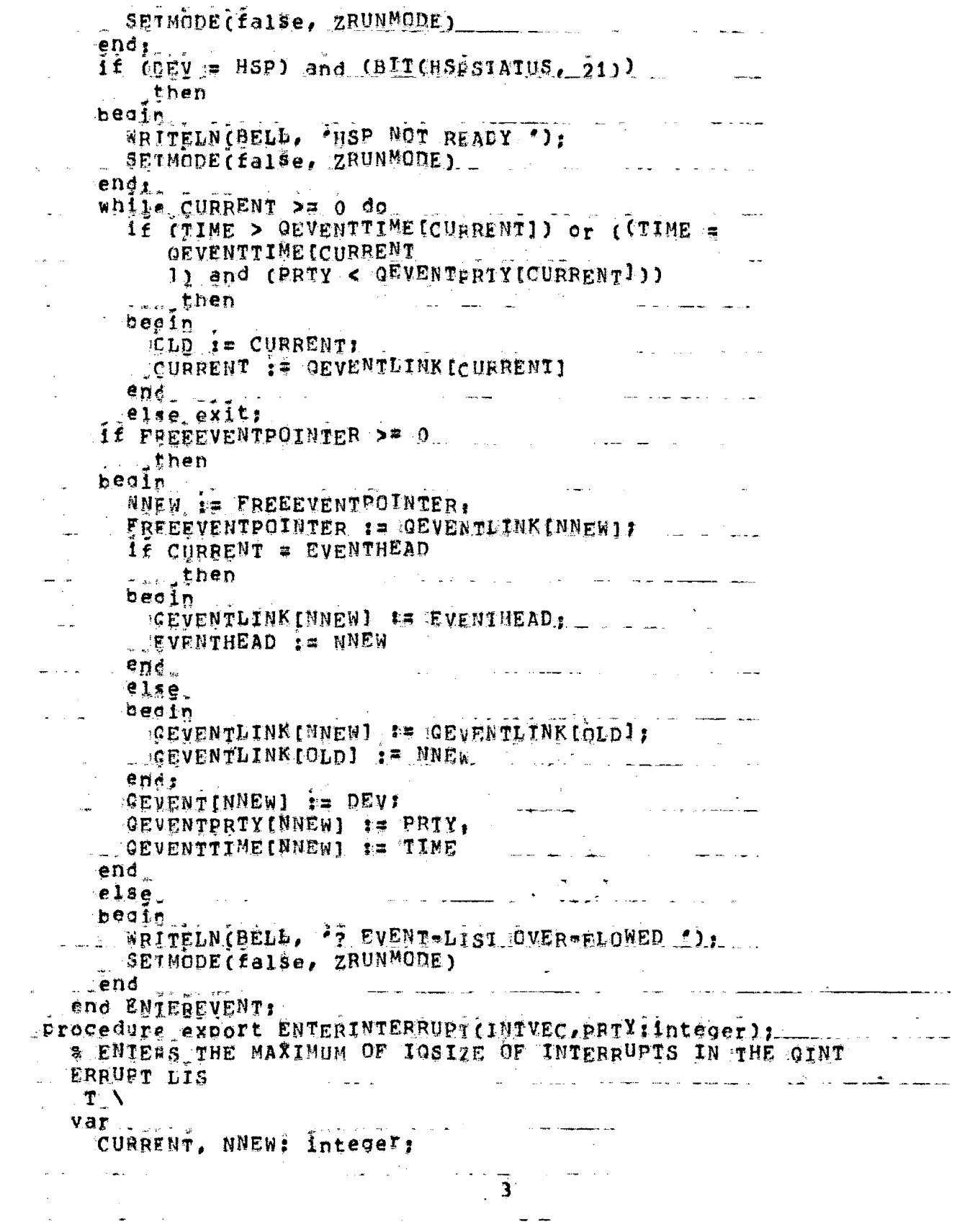

 $\label{eq:2.1} \frac{1}{\sqrt{2\pi}}\int_{\mathbb{R}^3}\frac{1}{\sqrt{2\pi}}\left(\frac{1}{\sqrt{2\pi}}\right)^2\frac{1}{\sqrt{2\pi}}\int_{\mathbb{R}^3}\frac{1}{\sqrt{2\pi}}\frac{1}{\sqrt{2\pi}}\frac{1}{\sqrt{2\pi}}\frac{1}{\sqrt{2\pi}}\frac{1}{\sqrt{2\pi}}\frac{1}{\sqrt{2\pi}}\frac{1}{\sqrt{2\pi}}\frac{1}{\sqrt{2\pi}}\frac{1}{\sqrt{2\pi}}\frac{1}{\sqrt{2\pi}}\frac{1}{\sqrt{2\pi}}\frac{$ 

 $\label{eq:2.1} \frac{1}{\sqrt{2\pi}}\int_{\mathbb{R}^3}\frac{1}{\sqrt{2\pi}}\left(\frac{1}{\sqrt{2\pi}}\int_{\mathbb{R}^3}\frac{1}{\sqrt{2\pi}}\int_{\mathbb{R}^3}\frac{1}{\sqrt{2\pi}}\frac{1}{\sqrt{2\pi}}\frac{1}{\sqrt{2\pi}}\frac{1}{\sqrt{2\pi}}\frac{1}{\sqrt{2\pi}}\frac{1}{\sqrt{2\pi}}\frac{1}{\sqrt{2\pi}}\frac{1}{\sqrt{2\pi}}\frac{1}{\sqrt{2\pi}}\frac{1}{\sqrt{2\pi}}\frac{1}{\sqrt{$ 

 $\label{eq:2.1} \mathcal{L}(\mathcal{L}^{\text{max}}_{\mathcal{L}}(\mathcal{L}^{\text{max}}_{\mathcal{L}}),\mathcal{L}^{\text{max}}_{\mathcal{L}^{\text{max}}_{\mathcal{L}}})$ 

 $\label{eq:2.1} \begin{split} \mathcal{L}_{\text{max}}(\mathbf{x}) & = \mathcal{L}_{\text{max}}(\mathbf{x}) \\ \mathcal{L}_{\text{max}}(\mathbf{x}) & = \mathcal{L}_{\text{max}}(\mathbf{x}) \\ \mathcal{L}_{\text{max}}(\mathbf{x}) & = \mathcal{L}_{\text{max}}(\mathbf{x}) \\ \mathcal{L}_{\text{max}}(\mathbf{x}) & = \mathcal{L}_{\text{max}}(\mathbf{x}) \\ \mathcal{L}_{\text{max}}(\mathbf{x}) & = \mathcal{L}_{\text{max}}(\mathbf{x}) \\ \mathcal{L}_{\text{max}}(\mathbf{x}) & = \mathcal{L}_{\text{max}}(\math$ 

 $\label{eq:2} \mathcal{A} = \mathcal{A} \left( \mathcal{A} \right) \left( \mathcal{A} \right) \left( \mathcal{A} \right) \left( \mathcal{A} \right)$ 

i<br>See

 $\mathcal{L}_{\text{max}}$  and  $\mathcal{L}_{\text{max}}$  . The second constraints are constrained by the constraints of  $\mathcal{L}_{\text{max}}$ 

beain CUBRENT := INTHEAD: NNEW := 0; OLD := 0; while CURRENT  $> = 0$ ∴do IE PATY < QINTPRTY [CURRENT] <u>a componente de compo</u>  $\sim$  then CLD := CURRENT: becin <u>a se componente de la c</u> CURRENT := OINTLINK CURRENT] end  $\ldots$ else exit: if FREEINTPOINTER >= 0 begin then **Contract Contract Contract** NNEW F= FREEINTPOINTER: FREEINTPOINTER i= QINTLINK(FREEINTPOINTER):  $\mathbf{1}$   $\mathbf{f}$  CURRENT  $\mathbf{F}$  INTHEAD beoin ... CINTLINK[NNEW] := INTHEAD; **TNTHEAD FE NNEW**  $\mathbf{r}$ end.  $-0.1$ se  $\sim$  $\mathbb{R}^n$  and  $\mathbb{R}^n$ beain GINTLINK [NNEW] 1= GINTLINK [OLD], OGINTLINK [QLD] := NNEW  $e$ nd,  $OTN_TVEC$   $NNE\$  $j$   $i = INTVEC$ **CINTPRTY (NNEW)** im PRTY  $end_$  $e1se$ المستور والمستور والمتوارد والمتأثر begin. WRITELN(BELL, ' ? INTERRUPT=LIST OVER=FLOWED '), SETMODE (false, ZRUNMODE) end ...... يقا مناسب  $\sim 100$ end ENTERINTERRUPT: Procedure export IDDONE(event linteger), var CHI chari begin ......  $\circ$  f case event HSB1... begin. if not (BIT(HSRSTATUs, 21))  $\overline{\phantom{a}}$  then المناسبة والسواقية المسارية والتواريخ التي تتم المناسبة المناسبة.<br>وقد المناسبة السواقية المسارية المناسبة المناسبة المناسبة المناسبة المناسبة المناسبة المناسبة المناسبة المناسب begin  $EBD(CH)$ :  $\frac{2}{3}$  needs clarification  $\qquad \qquad$  $HSPBUF := OP(CH)$  . CRD  $(60^6)$ ; if not (HSRMODE) and (HSRBUF = 032B) ÷. then الفارد المتراث والمراد  $\overline{4}$ 

in a sala 10

 $\sim$ 

and the state of the state of the state

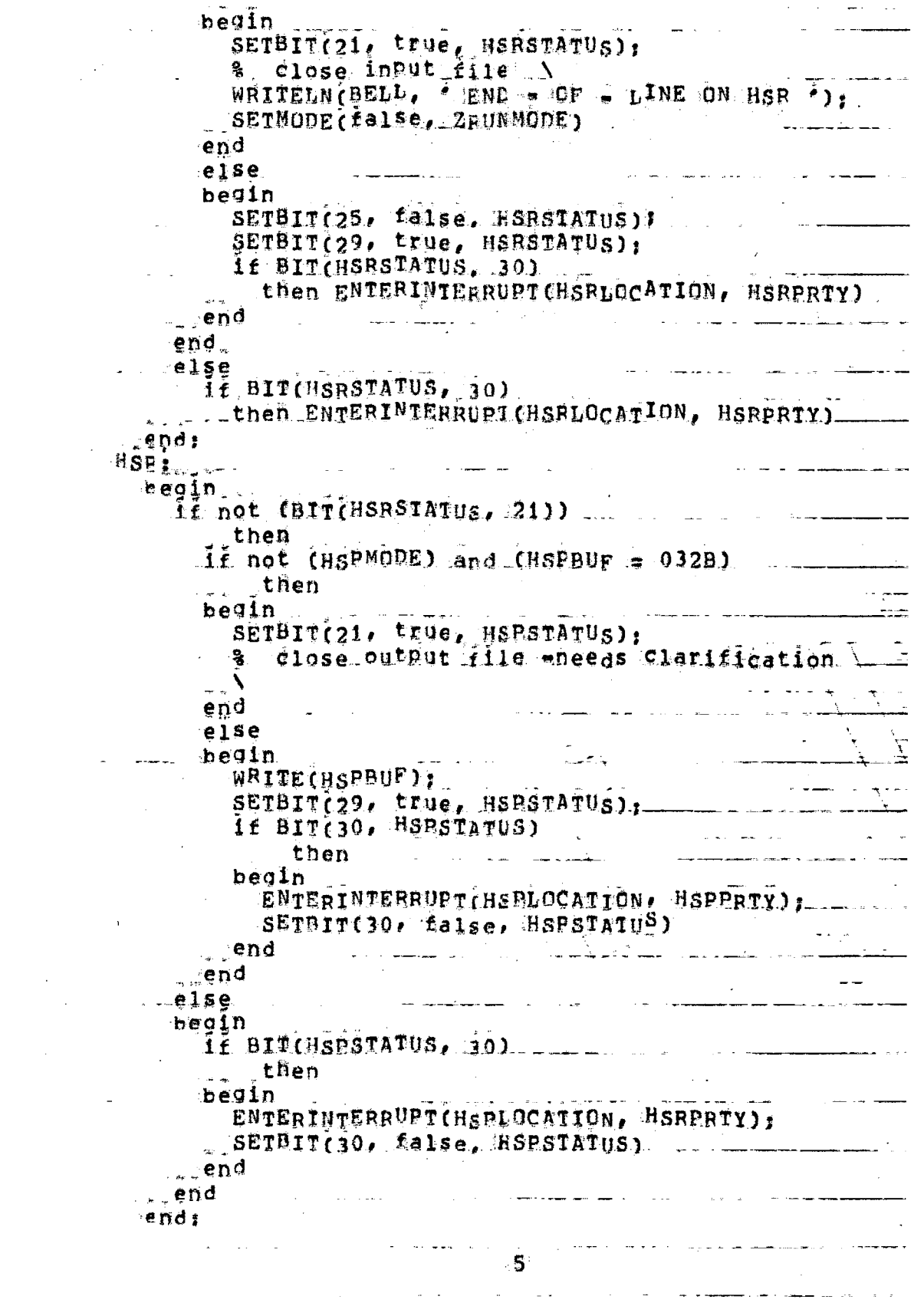

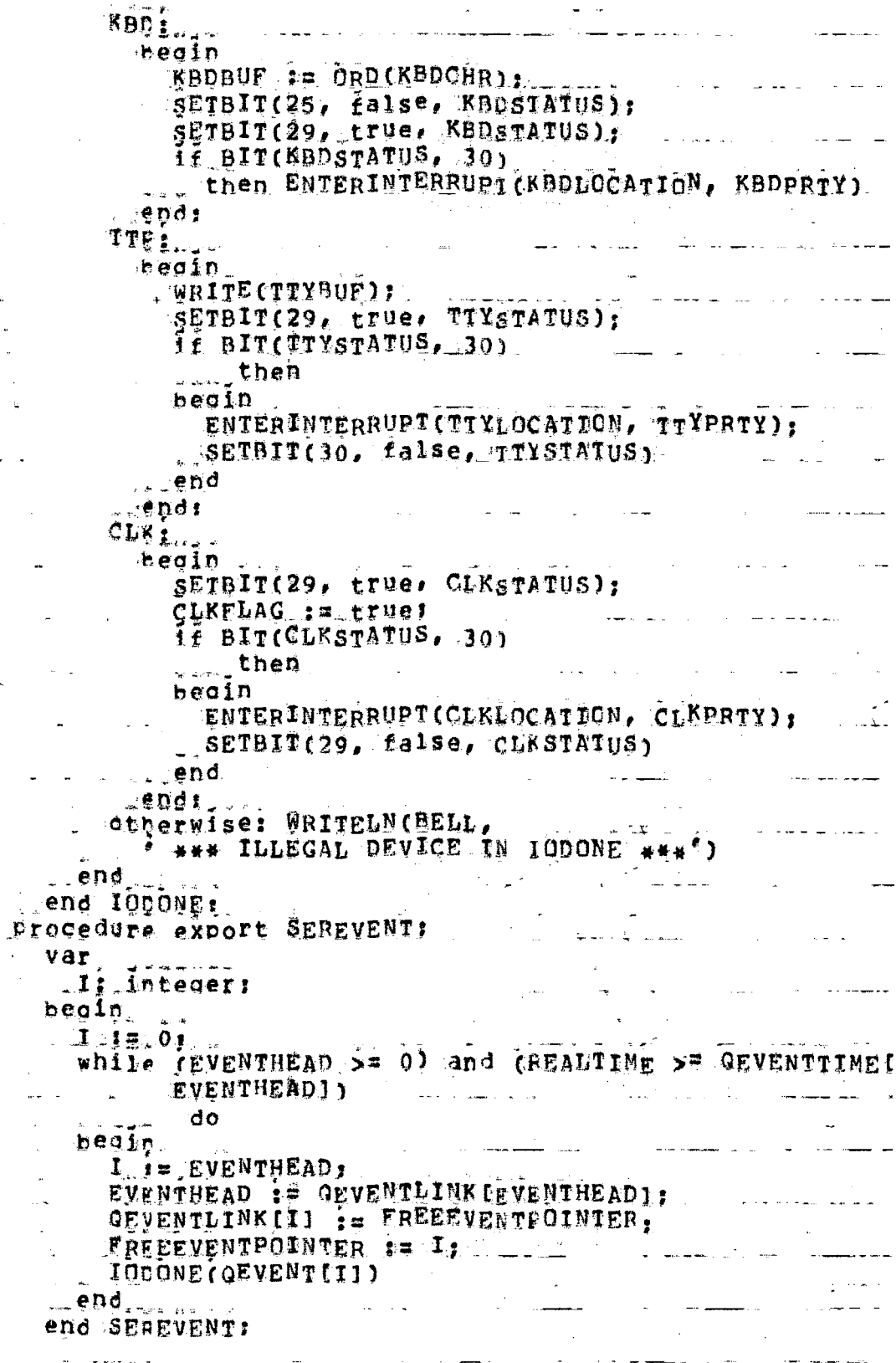

 $\hat{\boldsymbol{\beta}}$  $\frac{1}{2}$ 

 $\varphi_{\alpha}$  .

 $\ddot{\sim}$ 

 $\sqrt{6}$ 

procedure export SERTRAP(LOCATION:integer); var REQWORD: Integer: R1: WORDTYPE(DECWORD); R2: WORDTYPE(TDCWORD); beain for I in TRAP to BUSTRAP do SETTRAP(false, I); GETWORD (REGI1) - 2, REGHT, WANTEDWORD ) : WRITEWORD (REG1, WANTEDWORD); WRITEWORD (REGI11, PSVAL), GETWORD (REGI1) = 2, RIGHT, WANTEDWORD); WRITEWORD (REG1, WANTEDWORD), Production of the set WRITEWORD (REGI1), REGI01): MREADWORD (LOCATION, REQWORD); \_\_\_\_\_\_\_\_\_\_\_\_ WRITEWORD (REGO, REQWORD); NREADWORD (LOCATION + 2, RECNORD); WRITEWORD (PS, REQWORD); SEITIME (REALTIME + TRAPTIME) and the same of the same end SERTRAP: Procedure export SERINTERRUPT: var. I. CEUPRTY: Integer: R1: WORDTYPE(DECWORD) F R9: WORDTYPE(PRIORITY); beain  $1 - 17,01$ and the company of the company of the company of the company of the company of the company of the company of the company of the company of the company of the company of the company of the company of the company of the comp R1.FULLWORD : PSVAL: B9 := WORDTYPE(PRIORITY); R1: CPUPRTY  $:=$  R9. PRTYMASK;  $\frac{1}{2}$ WRITELN(PSVAL=<sup>3</sup>, PSVAL, PCFUPRTY=2, CPUPRTY, P INTH  $\overline{\Lambda}$ EAD='. INT EADS:..INT<br>.HEADJI\<br>%WRITELN(\*QINTPRTY[INTHEAD]=", QINTPRTY[INTHEAD]);\  $\Box$  if it is the set of  $\Box$  is the set of  $\Box$  is the set of  $\Box$ **Communication**  $begin{array}{|c|c|c|c|c|}\n\hline\n\text{begin}}\n\text{begin}}\n\text{begin}}\n\text{begin}}\n\text{begin}}\n\text{begin}}\n\text{begin}}\n\text{begin}}\n\text{begin}}\n\text{begin}}\n\text{begin}}\n\text{begin}}\n\text{begin}}\n\text{begin}}\n\text{begin}}\n\text{begin}}\n\text{ \end{small}}\n\end{array}\n\end{array}\n\end{array}$ If wait and (CPUPRTY >= QINTPRTY (INTHEAD)) المحافظ المتنازل المتحدة المدينة.<br>توسعه سويون وأنجمهن بها ويسوس مدينة الرازر الرازر. **Southerness** begin  $\therefore$  CPUPRTY := CINTPRTYIINTHEADJ = 1; SSETMASKPRTY(PS, CPURRTY)  $end_1$  $\mathbf{r}$ If CRUPRTY < QINTPRTYIINTHEAD]  $\mathbf{r}$ ....jthen  $\label{eq:2.1} \mathcal{L}(\mathbf{z},\mathbf{z}) = \mathcal{L}(\mathbf{z},\mathbf{z}) = \mathcal{L}(\mathbf{z},\mathbf{z}) = \mathcal{L}(\mathbf{z},\mathbf{z}) = \mathcal{L}(\mathbf{z},\mathbf{z})$ القارب becin SETFLAG(false, ZWAIT);  $\mathcal{L} = \mathcal{L} = \mathcal{L} = \mathcal{L}$ T := INTHEAD: INTHEAD : OINTLINK (INTHEAD]; \_\_\_\_\_\_\_ GINTLINK [I] I= FREEINTPOINTER:

<u> 1988 - Alexandr Alexandr III (m. 19</u>

 $\label{eq:3} \Delta_{\rm 2D} = \Delta_{\rm 2D} \Delta_{\rm 2D} \left( \frac{1}{\hbar} \right) \left( \frac{1}{\hbar} \right) \left( \frac{1}{\hbar} \right) \left( \frac{1}{\hbar} \right) \left( \frac{1}{\hbar} \right)$ 

 $\overline{7}$ 

and the contract of

EREEINTPOINTER IF IT SETMODE(true, ZSPMODE),  $\texttt{BERTRAP}$  (OINTVEC [I]) end  $end_$ else  $i \in \texttt{wait}$  and  $(\texttt{EVENTHEAD.} \Rightarrow = 0)$ then SETTIME (QEVENTTIME LEVENTHEAD1) end SERINTERRUPT: The Communication of the Communication of the Communication of the Communication of the Comm procedure export DOTRAP; var المتساكن التاريب المعاقبين وسا I: TRAPTYPE:  $begin{array}{ccc} \texttt{begin}} \end{array}$ while TRAPFLAG do 1f BUSTRAPFLAG then SERTRAP(ILLBUS) II RTRAPFDAG<br>Amther Sept  $e$ lse  $\Box$ . then SERTRAP (RESLOCATION)  $-41$ se If ILLTRAPFLAG then SERTRAP(LLLBUS)  $\label{eq:2} \frac{1}{\sqrt{2}}\sum_{i=1}^n\frac{1}{\sqrt{2}}\left(\frac{1}{\sqrt{2}}\right)^2\left(\frac{1}{\sqrt{2}}\right)^2\left(\frac{1}{\sqrt{2}}\right)^2.$ else If BTRAPFLAC then SERTRAP (BPTLOCATION) else  $\label{eq:2.1} \frac{1}{\sqrt{2}}\left(\frac{1}{\sqrt{2}}\right)^{2} \frac{1}{\sqrt{2}}\left(\frac{1}{\sqrt{2}}\right)^{2} \frac{1}{\sqrt{2}}\left(\frac{1}{\sqrt{2}}\right)^{2} \frac{1}{\sqrt{2}}\left(\frac{1}{\sqrt{2}}\right)^{2} \frac{1}{\sqrt{2}}\left(\frac{1}{\sqrt{2}}\right)^{2} \frac{1}{\sqrt{2}}\left(\frac{1}{\sqrt{2}}\right)^{2} \frac{1}{\sqrt{2}}\left(\frac{1}{\sqrt{2}}\right)^{2} \frac{1}{\sqrt{2}}\left(\frac{$ If STRAPFLAG then SERTRAP(SIKLOCATION) **CAR HERE ARE SETTRAP (false, TRAP)** end DOIRAP: procedure export IOBEAD (ADDRESS: integer, var TEMPiinteger);  $begin{array}{ccc} \texttt{begin} \end{array}$ ال<br>المراجع case ADDRESS of HSH: TEMP := HSRSTATUS; HSR1: GETBTE(HSRSTATUS, BYT1,  $\mathbf{TEMp}$  ,  $\label{eq:2.1} \begin{split} \mathcal{L}_{\text{max}}(\mathcal{L}_{\text{max}}) = \mathcal{L}_{\text{max}}(\mathcal{L}_{\text{max}}) \mathcal{L}_{\text{max}}(\mathcal{L}_{\text{max}}) \mathcal{L}_{\text{max}}(\mathcal{L}_{\text{max}}) \mathcal{L}_{\text{max}}(\mathcal{L}_{\text{max}}) \mathcal{L}_{\text{max}}(\mathcal{L}_{\text{max}}) \mathcal{L}_{\text{max}}(\mathcal{L}_{\text{max}}) \mathcal{L}_{\text{max}}(\mathcal{L}_{\text{max}}) \mathcal{L}_{\text{max}}(\mathcal{L}_{\text{max$ HSR21 ≕heoin SETBIT(29, false, HSRSIATUS); . TEMP := HSRBUF .endi  $HSR31$  $b$ egin $\ldots$ GETBTE(HSRBUF, BYT1, TEMP); \_\_SETBIT(7, false, HSRSTATUS) HSEI: GETBTE(HSPSTATUS, BYII, TEMP);<br>- KBD: TEMP : XBDSTATUS; KBD1: GETBTE(KBDSTATUS, BYI1, TEMP); كالمنافذ المتقاربين والمتارين  $\mathbf{8}$ 

and a strong for

and the company of the company of the company

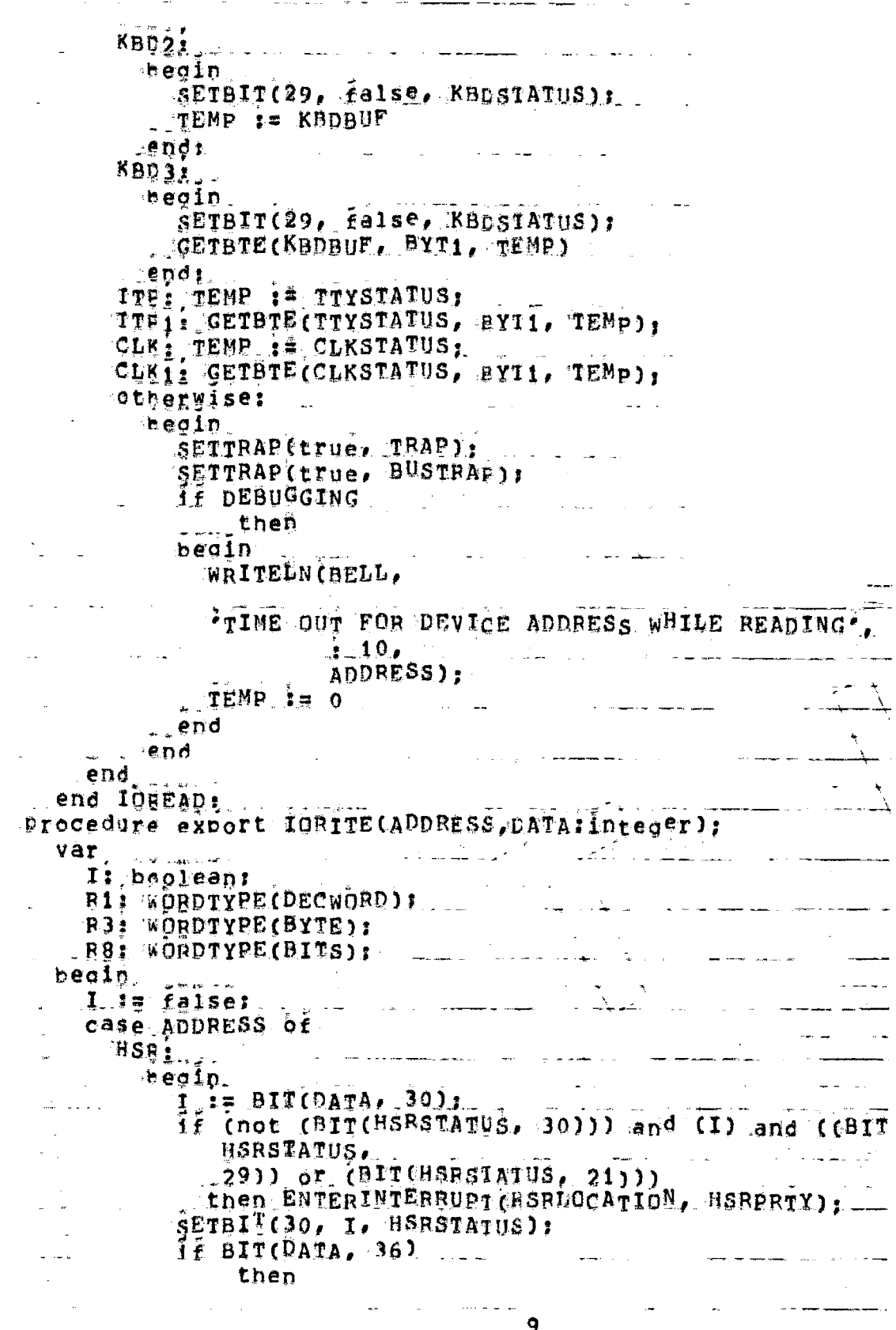

 $\overline{9}$ 

```
heain
                                                                 HSRBUF := 01
                   SETBIT(29, false, RSESTATUS),
                                                                                                        <u>a sa salawang na salawang kalendar na salawang kalendar na salawang kalendar na salawang kalendar na salawang </u>
                    SETBIT(25, true, HSRSTATUS),
               ENTEREVENT(HSR, REALTIME + HSRTIME, BSRPRTY)
               end:. SETBIT(21, BIT(DATA, 21), HSRSTATUS)
          endi.
                                       HSAI: :
     HSP<sub>i.,</sub>
                                                                 a <del>componenta de l</del>a constitución de la componenta de la componenta de la componenta de la componenta de la compo
         heoin.
               I_i := BIT(DATA, 30):if (not (BIT(HSBSTATUS, 30))) and (1) and ((BIT(
                      HSPSTATUS.
               29)) or (BITCHSPSTATUS, 21)))<br>then ENTERINTERRUPT (HSPDOCATION, HSRPRTY)
              else SETBIT(30, I, HSPSTATUS),
          SETBIT(21, BIT(DATA, 21), BSPSTATUS)
         endi. . .
     HS81: :
     HSE21
                                                                                                           <u> 1950 - Johann Barbara, mart</u>
                                                                     and the company
        eecin
              BSPBUE \neq DATAJ\label{eq:2} \frac{1}{\sqrt{2}}\left(\frac{1}{\sqrt{2}}\right)^{2} \left(\frac{1}{\sqrt{2}}\right)^{2} \left(\frac{1}{\sqrt{2}}\right)^{2} \left(\frac{1}{\sqrt{2}}\right)^{2} \left(\frac{1}{\sqrt{2}}\right)^{2} \left(\frac{1}{\sqrt{2}}\right)^{2} \left(\frac{1}{\sqrt{2}}\right)^{2} \left(\frac{1}{\sqrt{2}}\right)^{2} \left(\frac{1}{\sqrt{2}}\right)^{2} \left(\frac{1}{\sqrt{2}}\right)^{2} \left(\frac{1}{\sqrt{2}}\right)^{2} \left(\frac{SETBIT(29, I, HSPSTATUS);
          . ENTEREVENT (HSP. REALIINE + HSPIINE, HSPPRTY)
         endi
                                        المناسبة المستقل المناسبة المتواطنين المناسب المستقل المستقل المناسب المناسب المناسب المناسب المناسب المناسب ال
    NSP31 :
                                                                                                                          \zeta . The set of \zetaKBD:
              ein<br>J<sub>e</sub>re BIT(DaTA, 30), production of the contract of the second of the second of the second of the second of the s<br>Jereo Chat (Direct of the second of the second of the second of the second of the second of the second o
      bedin ....
              if (not (BIT(KBDSTATUS, 30))) and (I) and (BIT(
                 KBDSTATUS,<br>29))<br>then ENTERINTERRUPT(KBDLOCATION, KBDPRTY);
      SETBIT(30, I, KBDSTATUS)
        2001.KBD1: 1
                                                                                        \label{eq:2.1} \frac{1}{\mathbf{a}}\left(\begin{array}{cc} \frac{1}{\mathbf{a}} & \frac{1}{\mathbf{a}} & \frac{1}{\mathbf{a}} \\ \frac{1}{\mathbf{a}} & \frac{1}{\mathbf{a}} & \frac{1}{\mathbf{a}} \end{array}\right) \left(\begin{array}{cc} \frac{1}{\mathbf{a}} & \frac{1}{\mathbf{a}} \\ \frac{1}{\mathbf{a}} & \frac{1}{\mathbf{a}} \end{array}\right)\mathbb{R}^n and \mathbb{R}^nTTE1.
                                                                               and the second company of the second company of the second company of the second company of the second company of the second company of the second company of the second company of the second company of the second company o
                                           \mathcal{L}^{\text{max}} and \mathcal{L}^{\text{max}}degree\frac{1}{2}: = BIT(DATA, 30);
                                                                and the company contains the control of the containing and contained and contained and contained and contained and contained and contained and contained and contained and contained and contained and contained and contained
            1\overline{t} (not (BIT(TT<sup>YSTATUS, 30))) and (I) and (BIT(</sup>
                      TTYSTATUS.
           \mathcal{L}^{\text{max}}-29)
Then ENTERINTERRUPT CITYDOCATION, TTYPRTY)
     else SETBIT(30, I, TIYSTATUS)
                                    <u>a serie de la construcción de la construcción de la construcción de la construcción de la construcción de la c</u>
                                                                                                       <u>S</u>
 -endi.
    TTE1: 1
                                                                         \mathbb{Z}^2المدير المستشهدة المعادل المعادل المستشهدة المستشهدة المستشهدة المستشهدة المستشهدة المستشهدة المستشهدة
\mathbb{C} \mathbb{C} \mathbb{C} \mathbb{C} \mathbb{C} \mathbb{C} \mathbb{C} \mathbb{C} \mathbb{C} \mathbb{C} \mathbb{C} \mathbb{C} \mathbb{C} \mathbb{C} \mathbb{C} \mathbb{C} \mathbb{C} \mathbb{C} \mathbb{C} \mathbb{C} \mathbb{C} \mathbb{C} \mathbb{C} \mathbb{C} \mathbb{eedin e
                                                              \frac{1}{10} - \frac{1}{10}
```
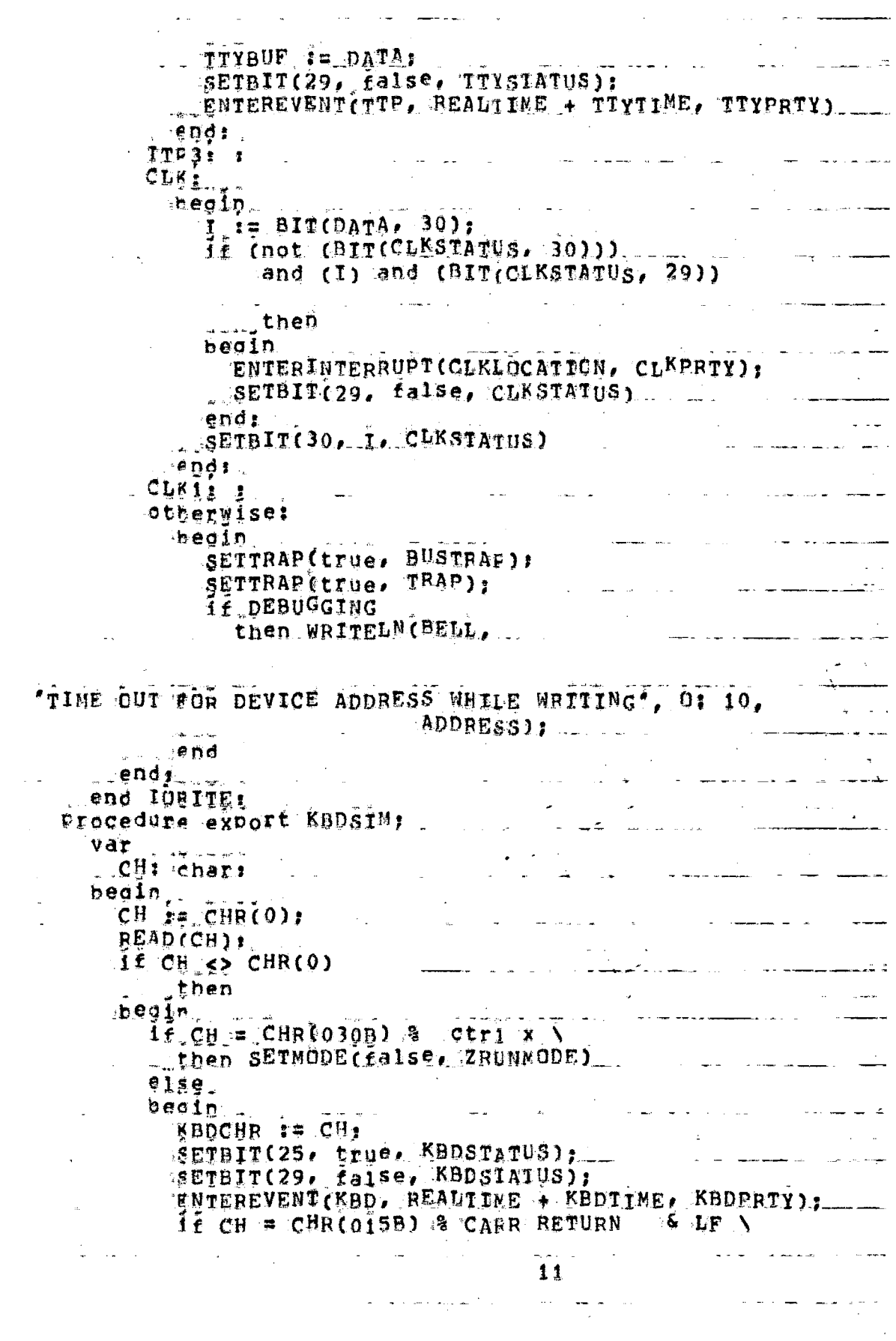

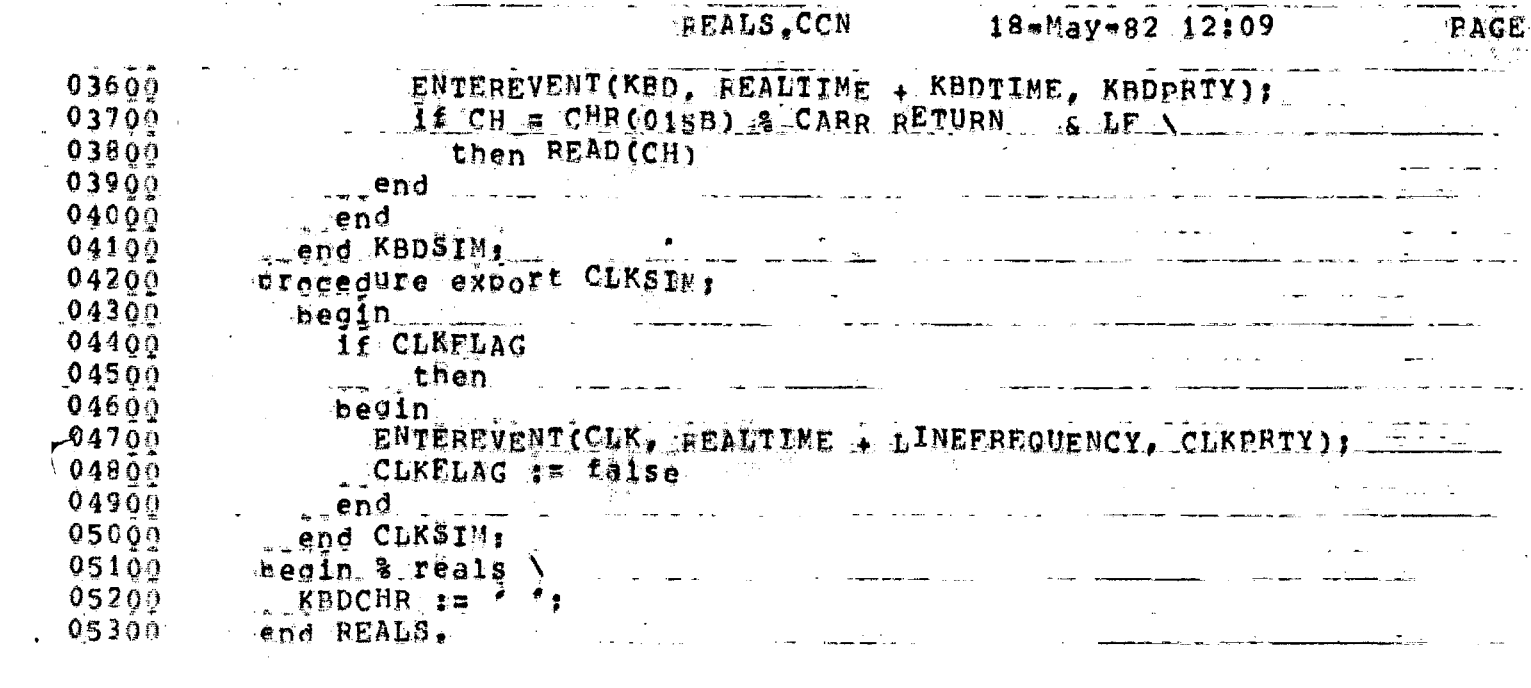

\*\*END\*\* User KRISHNA [70,105] Job REALS seq. 2178 Date 18-May-82 12:43:47 \*\*END\*\* User KRISHNA (70,105) Job REALS Seq. 2178 Date 18=May=82 12:43:47 \*\*\*\* LPTSPL RUn Log \*\*\* ILPTLSJ LPTSPL version 102(2263) running on LPT101, 18-May-8<br>
(LPTSJS Sterting Oob BEALS, Seq.#2178, request created at 18<br>
(LPTSTF Sterting File DSKC:BEALS, DIP<057>(70,105,0VG]]<br>
(LPTFPE Finished Frinting File DSKC:BEALS 12:42:50 LFDAT 12:42:50 LFDAT 12:42:52 LEMSG 12:43:46 LPMSG Spooler runtime 1 seconds, 1<sup>1</sup> KCS, 32 disk reads, 13 pages pr 12:43:47 LPSUM \*\*END\*\* User KRISHNA [70,105] Job REALS seq. 2178 Date 18-May-82 12:43:47 <u>sammann an t-San Aonaichte ann an 1976.</u> \*\*END\*\* User KRISHNA (70,105) dob REALS Seq. 2178 Date 18-May-82 12:43:47 \*\*END#\* User KRISHNA (70,1051 Job REALS Seq. 2178 Date 18-May-82 12:43:47 an an t-San Aonaichte<br>1970 - An Aonaichte ann an Chaidh an Chaidh an t-San Aonaichte ann an t-San Aonaichte ann an t-San Aonaichte a ##END## User KRISHNA (70,105] Job REALS seq. 2178 Date 18=May=82 12:43:47 #\*END#\* USEr KRISHNA (70,105) Job REALS Seq. 2178 Date 18-May-82 12:43:47 <u>and the second contract of the second contract of the second contract of the second contract of the second con</u> المتحصين \*\*END\*\* User KRISHNA (70,105) Job REALS Seq. 2178 Date 18-May-82 12:43:47 and a state #\*END#\* User KRISHNA (70,1051 Job REALS Seq. 2178 Date 18-May-82 12:43:47 أأناد التقط المساوي والمار <u> 1980 - Andrea Maria Alemania e</u> ##END## User KRISHNA [70,105] Add REALS Seq. 2178 Date 18=May=82 12:43;47 \*\*END\*\* User KRISHNA [70,105] Job REALS Seq, 2178 Date 18-May-82 12:43:47 \*\*END\*\* User KRISHNA [70,105] Job REALS Seq. 2178 Date 18-May-82 12:43:47 ##END## User KRISHNA [70,105] (Job REALS Seq. 2178 Date 18=May=82 12:43:47

SIMPUN Seg. 1641 Date 10-May-82 17:47:59 #START# User KRISHNA [70,103] aot. \*START\* User KRISHNA 070,1031 Job 'SIMRUN Seq. 1641 Date 10-May-82 17:47:59 K.  $\mathbf{F}$ RRRF III 8555 - II  $\mathbb{N}$ N  $\mathcal{W}$ дАА K.  $-K \geq R$  $\mathbf{R}$  $\mathbf I$  $\mathcal{F}_\mathbf{r}$  $H$  $\widetilde{\mathsf{P}}$  $\mathbb{H}$ H Α A  $K = K$  $\cdot$  R I S. H NN. N A Α - D  $\mathbf{R}$ KKK . **ERRRE**  $\mathbf{I}$ **HHHHH**  $SSS$ NNN  $\vec{\mu}$ Α K  $\mathbf I$  $\left\{ \cdot\right\}$ К  $R$  R -5 -N H AAAAA ÍÍ. N  $\mathbb R^{\mathbb Z}$ ÷  $\Box R$  $\Gamma$ S 一扫  $\mathbb{N}$  $\overline{\mathbf{H}}$  $+1$ Ά  $\mathcal{H}$ A  ${\cal K}$ R R III 55.S.S H  $H$ N  $\mathbf{N}$ Α A \*START\* User KRISHNA (70.1031 Job SIMRUN Sed. 1641 Date 10-May-82 17:47:59 \*START\* User KRISHNA (70.1031) SIMRUN Seg. 1641 Date 10-May-82 17:47:59  $J$  O  $E$ 읽는 하이 를 »START\* User KRISHUA [79,193] Job SIMRUN Seg. 1641 Date 10-May-82 17:47:59 200 \*STERT\* User KRISHNA [70,103] Job. SIMRUN Seg. 1641 Date 10-May-82 17:47:59 Ť. \*START\* User KRISHNA 170.1031  $J \circ c$ SIMRUN Seg. 1641 Date 10-May-82 17:47:59 i e li \*START\* User KRISHNA (70,103) Job SIMBUN Seg. 1641 Date 10-May-82 17:47:59  $-\frac{1}{2}$   $-$ \*START\* User KRISHNA [70,103] SIMRUN Seg. 1641 Date 10-May-82 17:47:59 Job - 251 C \*START\* User KRISHUA 170,1931 SIMRUN Seq. 1641 Date 10-May-82 17:47:59 dot: またこ  $-\frac{3}{4}$ TWSTART\* User KRISHNA [70,193] SINRUN-Seq. 1641 Date 10-May-82 17:47:59  $J$ ot 그 그 유민 

12345678901234567890173456789012345678901234567890123456789012345678901234567

module SiMaus options (VERSION = ASIM, DEFAULTCXT)  $\pm$  include aralls, DEKUDE,  $10525$ ;  $\pm$   $\pm$ Const excort **Allen Allen Allen To Sales Line**  $*$   $A \times I \times S = 76$ : MAXBREAK = 7: الرائم وسيتسرم الرابل Tivar excort ADRFLAG, INSFLAG, SINGLE: boclean: - E EDRBAEAK, THSBREAK: array to .. MAXBREAK] of integer: INSCOUNT: array [) .. MAXINS] of integer: T. NEEWIC: array to , MAXIMS1 af string(5): var. T'; ODDPC, INSREG, OPCODE: Interery The Song Company type expert  $\angle$  = 1 BREAKTYPE = (ZADRBREAK, -ZINSEREAK); .... .. .. ... ... ... RRKFLAG = (ZINSFLAG, ZADRFLAG, ZSINGLE); nnes († 1946)<br>2. juli – Alexandr Alexandr, francuski politik<br>1. juli – Alexandr Alexandr Alexandr Alexandr II. <u> Alexandria (m. 2005)</u> const  $FETCHTIMF = 1;$ Procedura axport INITINSCOUNT; TES and the contract of heoin For I in 0 to MAXIMS ... . TUTTER ... do JNSCOUNT  $I1$   $I = 0$  $\frac{1}{2}$  = 0<br> $\frac{1}{2}$  = 0<br> $\frac{1}{2}$  = end INITINSCOUNT: Procedure export SETBREAK(BREAK: EREAKTYPE: **BREAKNUM, NEWVALUE: Integered.** ...  $\mathcal{L}$ beoin case BREAK of ZADREREAK: ADREREAKIBREAKNOMI := NEWVALUE; -ZINSBEEAK: IDSBREAKIBREAKUUMI := NEWVALUE ... ì end end SEIBREAK: Procedure export SETBRKFLAG(FLAG: BRKFLAG: HEWVALER: boolean): beain case FLAG of . ZINSFLAG: INSFLAG := TEWVALUE; ZAURFLAG: ADRELAG := NENVALUET ZSINCLE: SINGLE := NEMVALUE  $end$ end SEIBBKFLAG: Procedure export SIMULATE; procedure RUNI var ADD, WANTEDWORD, SRCADD, REQUIRED: integer; THETRUCTION: TYPEOPCODE: PGQIL SAAXAAAA RIH AAAAAAA/ BURITELH(' Entered SIMPUN');\  $SETADR(O, ZSRC):$ SEIADRIO, ZUSTADD); SETFLAG(false, ZBYTEFLAG); Saassaas CHECK FOR BREAK = POTHT TRAP = \*\*\*\*\*\*\*\*\7  $SETTRAP(BIT(PSVAL, 32), 2TRAP);$  $\frac{4 \text{WRTTFLHC}^* \text{Rec} (01 = 1, 0: 10, \text{REG}[0])}{\sqrt{2}}$ READWORD (REGIO), TNSREG), SWRITELN(' Insreg= ', O: 10, INSREG);\ GEINORD (REGIO) 4 2, RIGHT, WANTEDWORD) 7 RECSET(WANTEDNORD, 0);  $\frac{2\text{WETTFI H}(f\text{Reo[0]} = f + 0; 0, \text{REG[0]})}{\text{EFG[0]}}$ SETTIBE (REALTIME  $+$  FETCHTIME); ن البيان

IF TRAPFLAG ' then return : **WAXXXXXX DECUDE STAIE - \*\*\*\*\*\*\*\*\**  $OPCODE = DECODE(TJSREC)$ WRITELN("Insred=", 0) NO, INSREG, " Opcode="", 25.1  $\Box$   $0PCODZ$ ): 17 TRAPFLAG -针纹的  $\sim 10^{11}$  km s  $^{-1}$  m  $^{-1}$  $\mathbf{w}$  and  $\mathbf{w}$ ίú, fhen return : The Theory  $if (a < 0$ pCODE) and (OPCEDE  $\leq x$  MAXINS)  $h_{\text{P}}$  inscluer to PCODE =  $\bar{1}$  i= INscoUNT (OPCODE - 1)  $+1$  $\sim 10^{11}$  m  $^{-1}$  $e \log e$  $0.801n$ and the company of the company **EXPITE (BELL,** 'OECODE EXCEEDED 75 IN RUN PROCEDIRE HENCE ABORTED'); return  $\frac{1}{\sqrt{2}}\left(\frac{1}{\sqrt{2}}\right)^{1/2}$  .  $\frac{1}{2}$  $\mathbb{R}^{n} \times \mathbb{R}^{n}$  $env \neq t$ **SERARARE SOURCE OPERAND EVALUATION** \*\*\*\*\*\*\*\*  $if$  opcode  $\leq$  14 then bedin GPERANDS(LASREG, SOURCE, ADD); IG.  $SPCADD := ADD$  $\frac{1}{2}$ *if* ADRFLAG g then for K in a to MAXBREAK ೆಂ  $f \in \Delta DRBBERAKERJ = ACD$ then bedin 1 Lilla alla WRITELN(BELL, 'Address Break', 0: 2, K,  $\frac{1}{2}$  $5$  for,  $0: 6$ , ADD,  $5$  at PC  $\prime \cdot 0$ ; 6, OLDPC); SETMODE(falSe, ZRUNMODE) end:  $BEOUIRE<sup>[1]</sup> := 0$ :  $\exists$  WRITELN('Srcadd=', O: 10, SRCADD);\ *if* BYTEFLAG . then READBYTE (SRCADD, REQUIRED) else READWORD(SRCADD, REGUIRED): SETADR(REQUIRED, ZSRC), \$WRITELN("Src=", 0; 10, SRC);\-\_ SETTIME(REALTIME + SRCTIME); aWRITELN('Srctime=', SRCJIME, ' Realtime=', REALTI  $NED$  :  $N$ **IF TRAPFLAG** ristrato, dhem neturno si se  $\sim 2.37 \times 10^{-1}$ endi 10.5 Saasaasa destingtion operand evaluation assessa,  $\frac{1}{2}$ ,  $\frac{1}{2}$ , ¥≜∛ ppeefn <sub>in</sub> SPERANDS(INSREG. PESTINATION, ADD);  $\texttt{setr}$ ADR(ADD, ZDSTA<sup>D</sup>D);  $\mathbb{L}^{\times} \left( \mathbb{R} \right) \leq \mathbb{L}^{\times} \left( \mathbb{R} \right)$ If ADRELAG  $\label{eq:2} \frac{1}{\sqrt{2\pi}\sqrt{2}}\sum_{i=1}^{n} \frac{1}{\sqrt{2\pi}}\sum_{i=1}^{n} \frac{1}{\sqrt{2\pi}}\sum_{i=1}^{n} \frac{1}{\sqrt{2\pi}}\sum_{i=1}^{n} \frac{1}{\sqrt{2\pi}}\sum_{i=1}^{n} \frac{1}{\sqrt{2\pi}}\sum_{i=1}^{n} \frac{1}{\sqrt{2\pi}}\sum_{i=1}^{n} \frac{1}{\sqrt{2\pi}}\sum_{i=1}^{n} \frac{1}{\sqrt{2\pi}}\sum_{i=1}^{n} \frac{1}{\sqrt{2\pi$ then -For K in 0 to MAXBREAK - - - -  $f \in ADRBREAK[K] = ACD$
$\frac{1}{\alpha}$ then \_ heain WRITELM(BELL, 'Address Break', 0: 2, K. 'for',  $\overline{u}$ : 5, ADD, 'at pc  $\overline{f}$ ,  $0$ : 6, OLDPC); SETMODE (false, ZRUAMODE)  $\sim 100$  km s  $^{-1}$ in the control of  $end:$ SETTIME (REALTINE + DSTIINE): siesi swaltEbel('Dstadd=', G; 1G, DSTADD, 'Realtime=', RE **ALTIME),\**  $=$   $\frac{36}{17}$  TRAPFLAG ingi ve so  $\sim$  then return  $\sim$ \*\*\*\*\*\*\*\* EXECUTE STATE \*\*\*\*\*\*\*\* UNSTRUCTION := TYPEQPCODE: OPCODE: EXFCUTE (INSTRUCTION);  $\frac{1}{3}$ SEITTHE (REALTIME + INSTIVE); il IE reapflac  $\frac{1}{2}$  and  $\frac{1}{2}$ then return : ÷ **SWABB888 BECORD IF ANY BREAK-POINT BEQUEST** \*\*\*\*\*\*\*  $\Delta$ SETTRAP(BTRAPFLAG, ETRAP): . teturn end RIN: heoin swyrwww SIMULATEWWWwwA\  $1000$ CLKSIN: **SEKBDSTH:** SEREVENT: DIBWRITELN('Wait=', Wait ) ;\ If not wait E.c.s. then decin  $\pm$  CLDPC  $:=$  REG[0]; ∵enn. Cehdru 16 TRAPFLAG then DOTRAR: SERINTERRUPT;  $\mathbb{R}$  and  $\mathbb{R}$  and then 53 Cecin. **ERITELMI** THE TERM OF THE STATE LINE COLLECTION OF THE LINE COLLECTION OF THE LINE COLLECTION OF THE COLLECTION OF THE COLLECTION OF THE COLLECTION OF THE COLLECTION OF THE COLLECTION OF THE COLLECTION OF THE COLLECTION OF THE COLLE "Nemnic \_\_\_t. \_\_  $\sim 10^{11}$  km s  $^{-1}$  $PCval = I_{D_{+}}$ .  $str1$  Source; Dstadd HOVAl  $S$ Pval FSYal SCVal (); WRTTELN(NEHHICLOPCODE), 7 01 5, OLDPC,  $\mathcal{L} = \mathcal{L}$ 医心包 医单位 医骨髓 a sa na mga sa sa nagawagan ng Kabupatèn Salaman.<br>Mga salawang pangalang ng Kabupatèn Salaman ng Kabupatèn Salaman ng Kabupatèn Salaman ng Kabupatèn Salaman ng

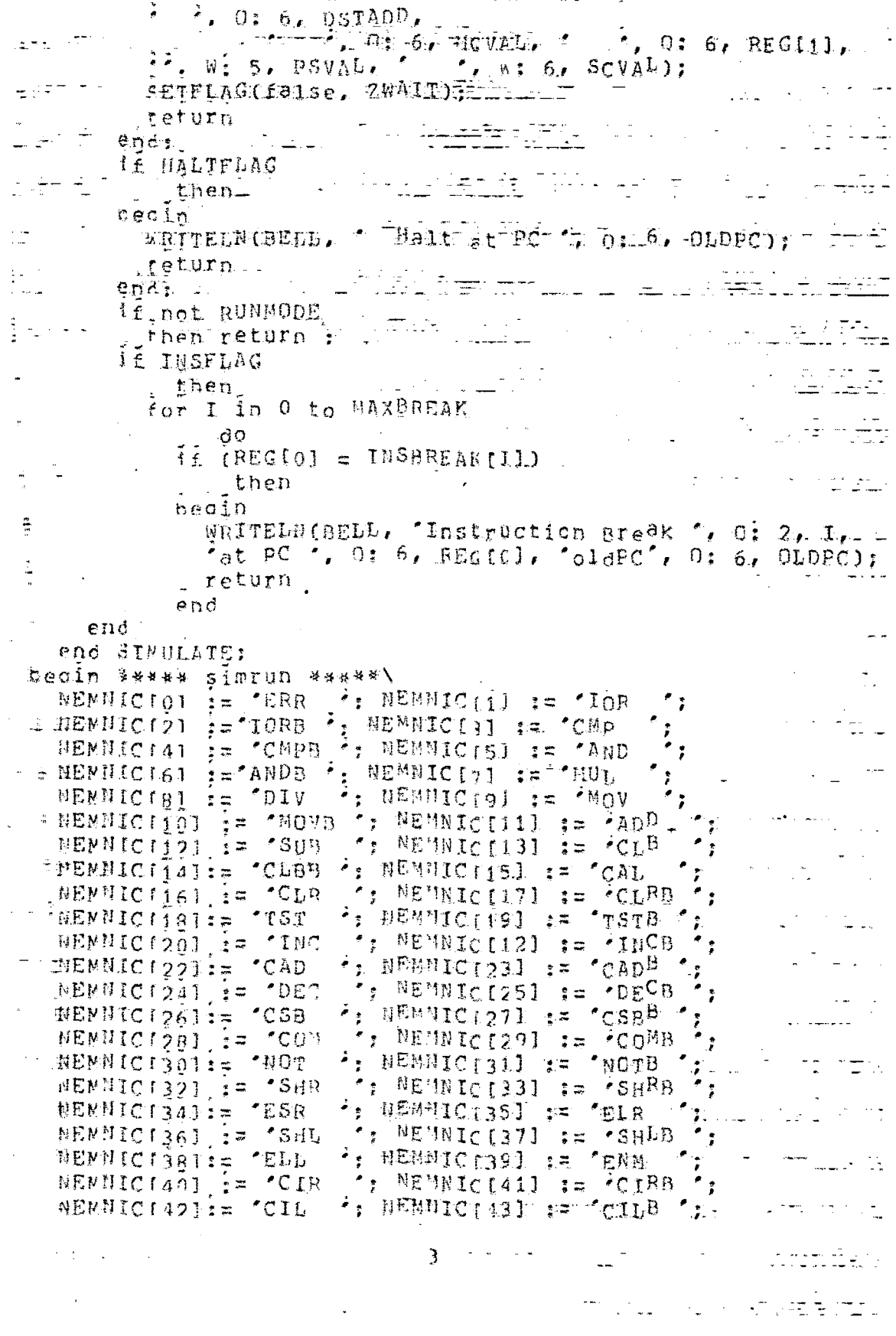

 $\mathcal{L}^{\text{max}}_{\text{max}}$  and  $\mathcal{L}^{\text{max}}_{\text{max}}$ 

 $\label{eq:2} \frac{1}{2} \int_{\mathbb{R}^3} \left| \frac{d\mu}{d\mu} \right|^2 \, d\mu = \frac{1}{2} \int_{\mathbb{R}^3} \left| \frac{d\mu}{d\mu} \right|^2 \, d\mu$ 

## EXTERUN.CON 18-May-82 16:25 PAGE

المتعادل والعا

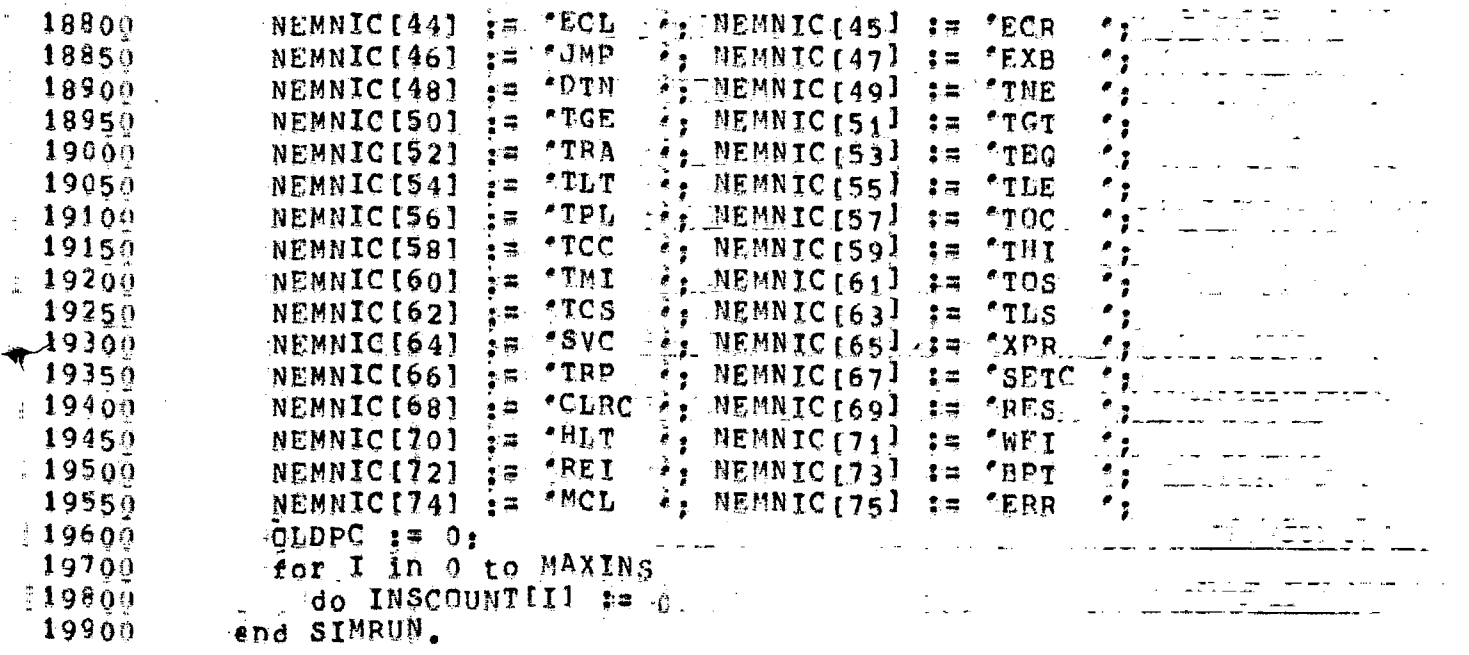

#\*END#\* User KRISHUA F70,1931 Taob. SIERUN Seg. 1641 Date 10-Nay-82 17:48:18  $\overline{1}$ \*END\*\* User KRISHNA (70,103) Tor SIMRUN Seg. 1641 Date 10-May-82 17:48:18 **BEAT ALL AND STREET AT A THE STREET AND STREET AND STREET AND STREET AND STREET AND ALL ASSESS** 17:47:58 HPDAT [LPTLSJ UPTSBI version 102(2263) running on LPT101, 10-May-8 17:47:58 LEDAT [LPTSJS Starting Job SIMRUN, Seq #1641, request created at 1 17:47:59 LPUSG [LPTSTF StartIng File DSKC: QVG101.LPT<077>T3,31(SIMRUN)] 17:48:18 LEMSG (LPTFPF Finishes Frinting File DSKC:0VG101.LPT<077>[3,3](SIM 17:48:18 LESUM Spooler runtime & Seconds, 6 KCS, 18 disk reads 5 hages prin ಡಾ ಕಾರ್ಯಾಚರಣ \*\*E#D\*\* Heer KRISHNA (70,1031 Job. SIHRUN Seq. 1641 Date 10-Day-82 17:48:18 <u>e a li bi sefar</u> i sma  $\mathcal{L}_{\rm{max}}$  and  $\mathcal{L}_{\rm{max}}$ and the control WARENDAR DEST KRISHNA (70,1031 Job SIMRON Seg. 1641 Date 10-May-82-17:48:18 <u> Landers Albert (</u>  $\sim 2$ ##END#\* User KRISHUA (70,103] Job SIMRUN Seq. 1641 Date 10-May-82 17:48:18 المعاشر العماسي المعادات \*\*END\*\* User KRISHHA (70,103) Job SIMRUN Seg. 1641 Date 10-Nay-82 17:48:18 사용 المستخدم الأمريكي في المستخدم المستخدم المستخدم المستخدم المستخدم المستخدم المستخدم المستخدم المستخدم المستخدم \*\*END\*\* User KRISHNA (70,1031 Jot SIMBUN Seq. 1641 Date 10-May-82=17:48:18 <u> 1999 – Andrea Steinberg, seiner </u> \*\*END\*\* User KRISBNA [70.103] Job SIMBUN Se9, 1641 Date=10-May=82117:48:18 الفرز للآن لها وقولها المنتقط والأناف المخاري WHENDAR User KRISHNA [70,103] Job SINRUN Seq. 1641 Date 10-May-82 17:48:18 ر<del>ام کار پ</del>ر سال ہے اور اس کے بارے کے بعد اس کے بارے کرنے کے بارے کرنے کے بارے کرنے کے بارے کرنے کے بارے کرنے کے - \*\*END\*\* User KRISHNA (70.103) Jok SIHRUN Seg. 1641 Date 10-May-82 17:48:18 ÷. : \*\*END\*\* Deer KRISHNA (70)103] Job SIMRUN Sec. 1641 Date 10-May-82-17:48:18 \*\*END\*\* U.e. KRISHNA [70,103] Job SINRUN Seg. 1641 Date: 10-May 82:17:48:11 (#1999) 1201, 동물 가족 <u> Elemento de </u> weenD\*\* User KRISHNA 170,1031 Jok SINRUN Se9, 1641 Date 10-May-32 17:48:18 romana (1995)

1234201830133420183017334201p3n183438103A1534-01B3n1834701036744-4961b397F<del>e</del> \*\*TART\* USET KRISHNA (70,105) Wob DEKODE Seq. 2169 Date 18-May-82 12:41:28 and the contract of the contract of the contract of the contract of the contract of the contract of the contract of \*START\* User KRISHNA (70,105) Joe DEKODE Seq. 2169 Date 18-May-82 12:41:28 and the state of the state of the  $USSS$  H  $H$  N  $N$   $AA$ . RRRR K  $-$  K  $\overline{111}$  $\begin{array}{cccccccc}\n5 & H & H & N & M & A & A \\
S & H & H & N & M & A & A \\
S & S & H & H & M & N & A & A \\
\end{array}$  $\mathbf{K}$  $\mathbf{K}$  .  $R$   $R$  $\mathbf{T}$ K.  $\mathbf{r}$  $R = R$ -K **KKK**  $\mathbf{T}$ RRRR  $\mathbf{I}$  and  $\mathbf{I}$ K. K.  $R$   $R$  $\bf K$  $\mathbb{R}$   $\mathbb{R}$  $\mathbf{k}$  $\mathbf{r}$ Ķ.  ${\bf K}$  $R$   $R$  $\overline{II}$ #START# USAr KRISHNA (70,105] Nob DEKODE Seg. 2169 Date 18-May-82 12:41:28 when a construction of the moment was compact the <del>compact</del>um \*START\* User KRISHNA [70,105] Job DEKODE Seq. 2169 Date 18-May-82 12:41:28 and the state of the state of the \*ŠTÄRT\* USET KRISHNA (70,105) Job DEKODE Seq. 2169 Date 18-May-82 12:41:28  $\mathcal{L} = \mathcal{L} \mathcal{L} = \mathcal{L} \mathcal{L}$ #START# User KRISHNA (70,105) Job DEKODE Seg. 2169 Date 18-May-82 12:41:28 <u> 1950 - Sammann Alban Command</u> a sa salawan \*START\* User KRISHNA [70,105] Job DEKODE Seq. 2169 Date 18-May-82 12:41:28 مستشف ستسلم الرابعة الشاكلية الشاعرة التي تمام المناطق التي يتسبب التي المناطق \*START\* USEr KRISHNA (70,105) Job DEKODE Seq. 2169 Date 18-May-82 12:41:28 المنتشر وتستستشفر الطائش والمتشاورة المراريان المتأرب والمراري المراري المتحدد والمناور \*START\* User KRISHNA (70,1051 Job DEKODE Seq. 2169 Date 18-May-82 12:41:28 <u>the companion and the companion of the companion of the companion of the companion of the companion of the companion of the companion of the companion of the companion of the companion of the companion of the companion of</u> a na matangan sa mga kalendar.<br>Mga kalendar na matangan na may kalendar na matangang na matangang na matangang na matangang na matangang na m \*START\* User KRISHNA [70,105] Joe DEKODE Se9, 2169 Date 18-May-82 12:41:28 د از با سود از جایز می کند. کار میشود سال ایران از ایران ایران است که استفاده از جا \*START\* USer KRISHNA (70,105) Job DEKODE Seq. 2169 Date 18=May=82 12:41:28 and the second complete the second complete the second contract of the second contract of the second contract of nia<br>1960 - Johann Maria Maria II, menyebutan pengarunan pengarunan pengarunan pengarunan pengarunan pengarunan pe<br>1960 - Johann Maria Maria Maria Maria Maria Maria Maria Maria Maria Maria Maria Maria Maria Maria Maria Mari 

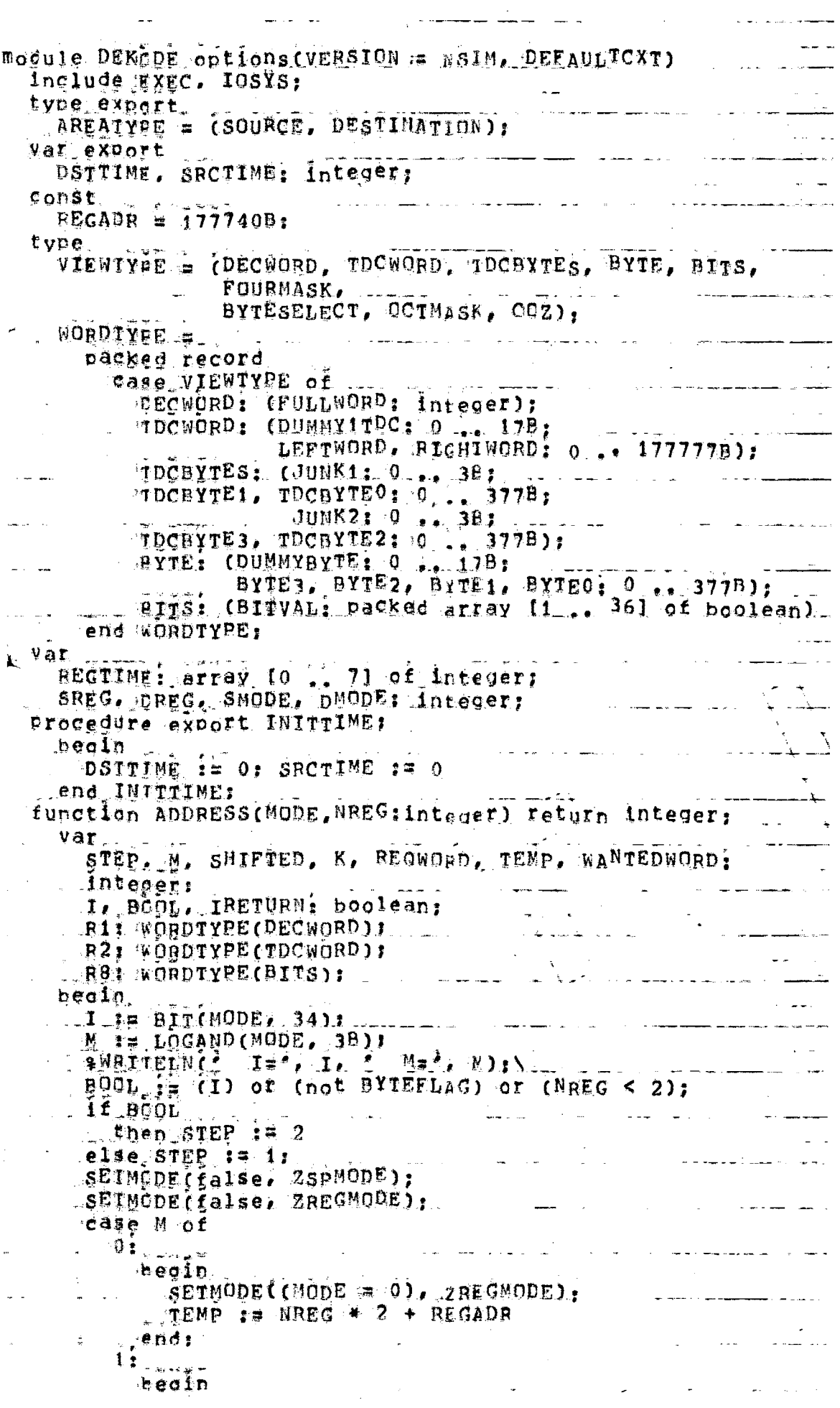

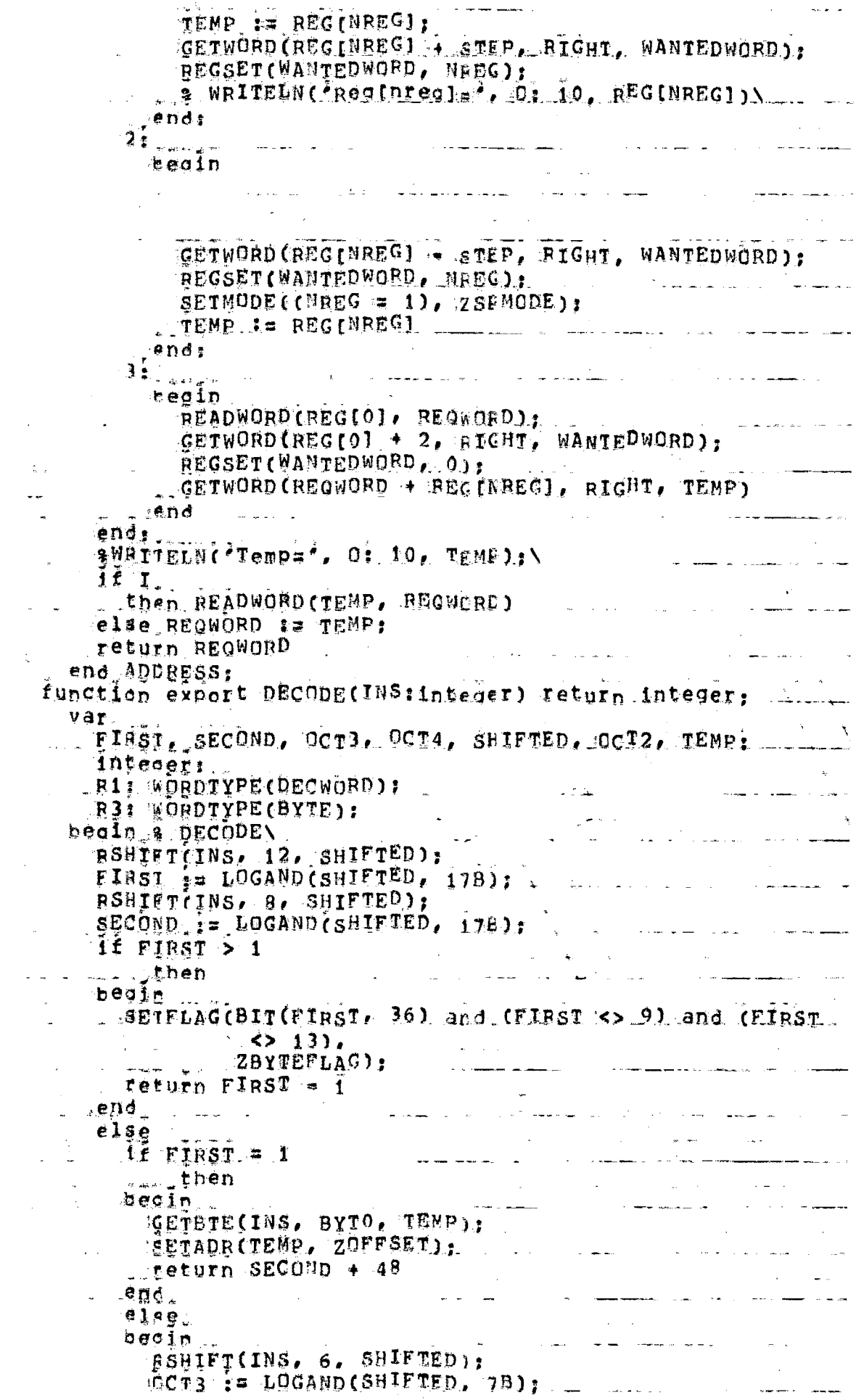

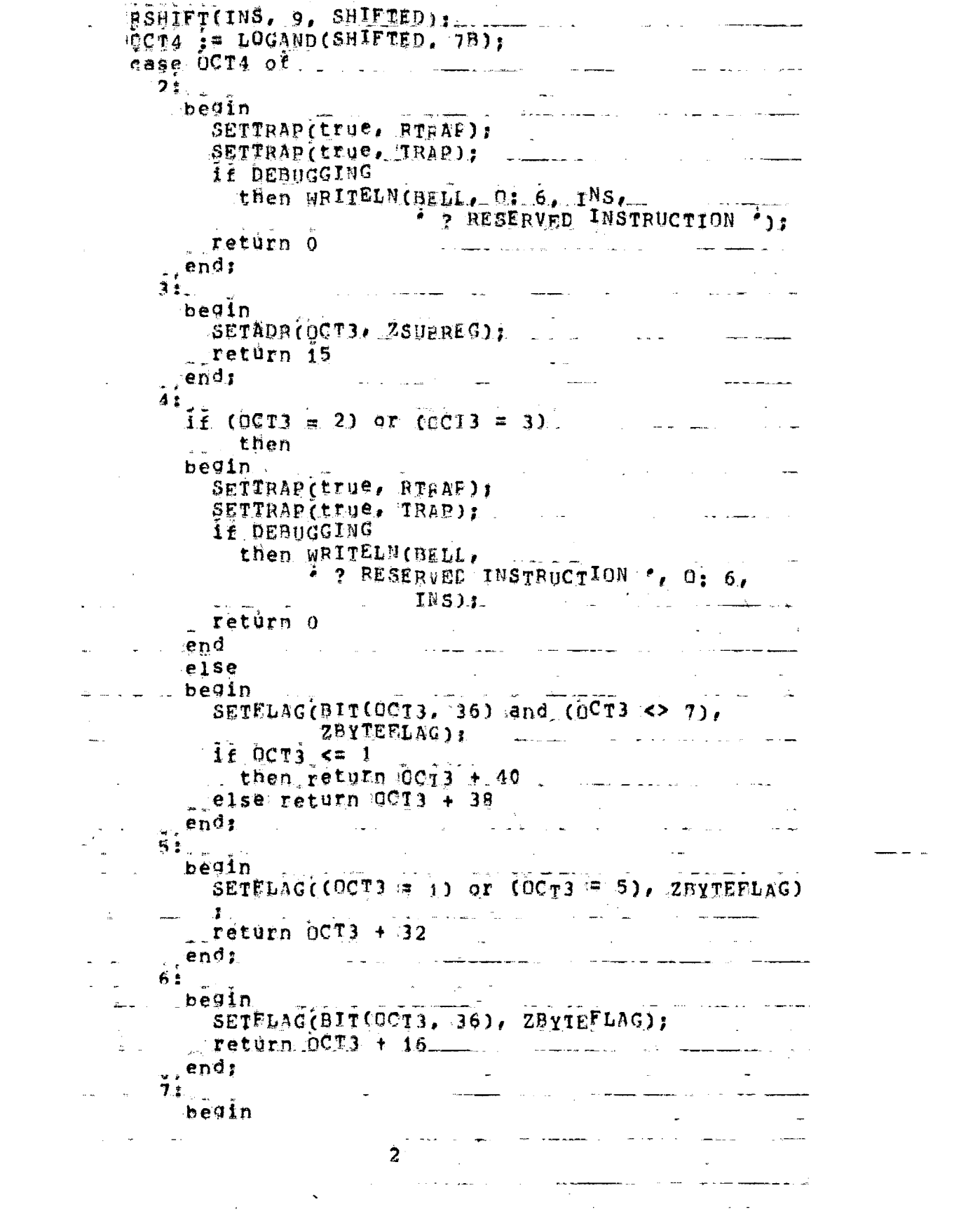

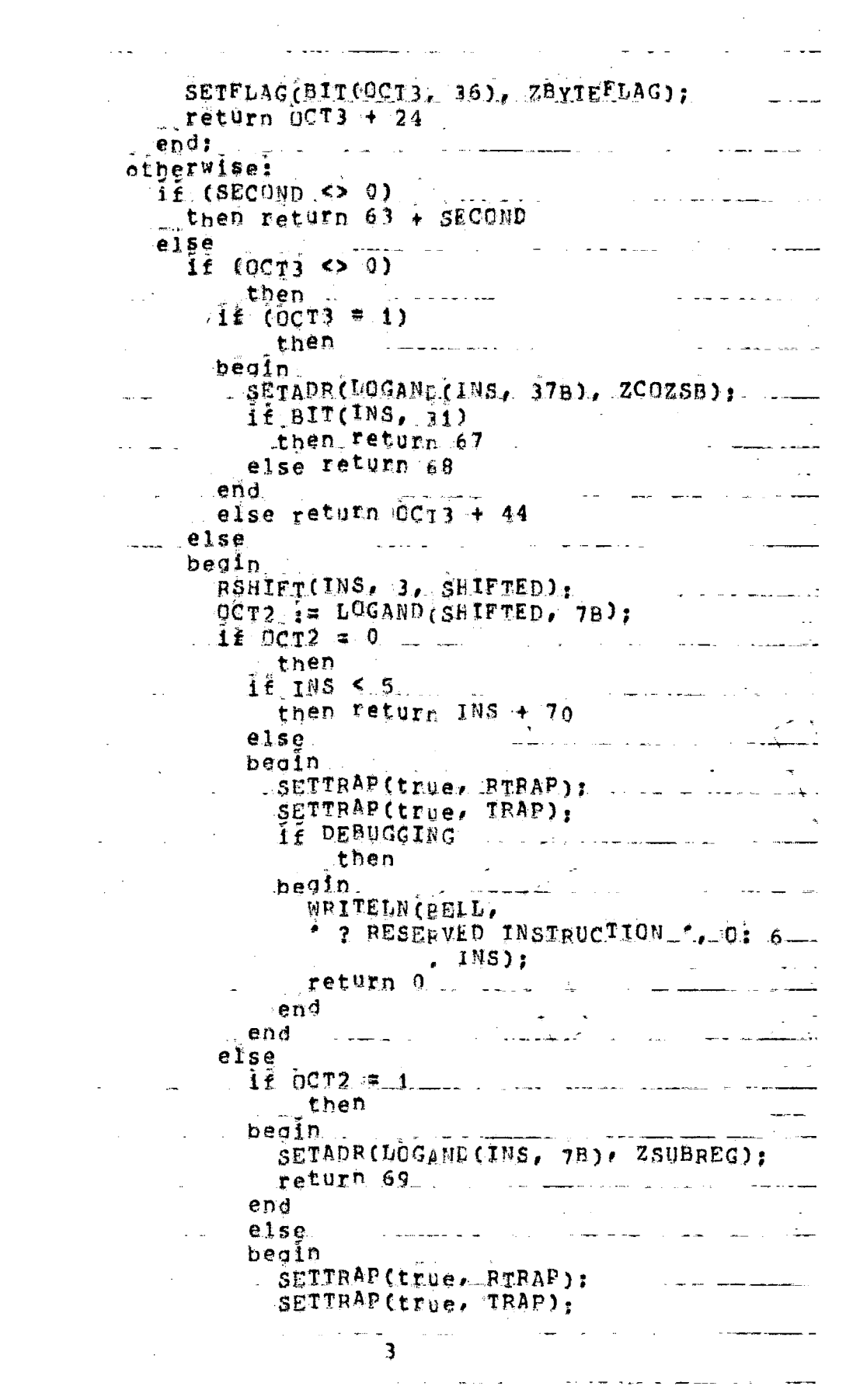

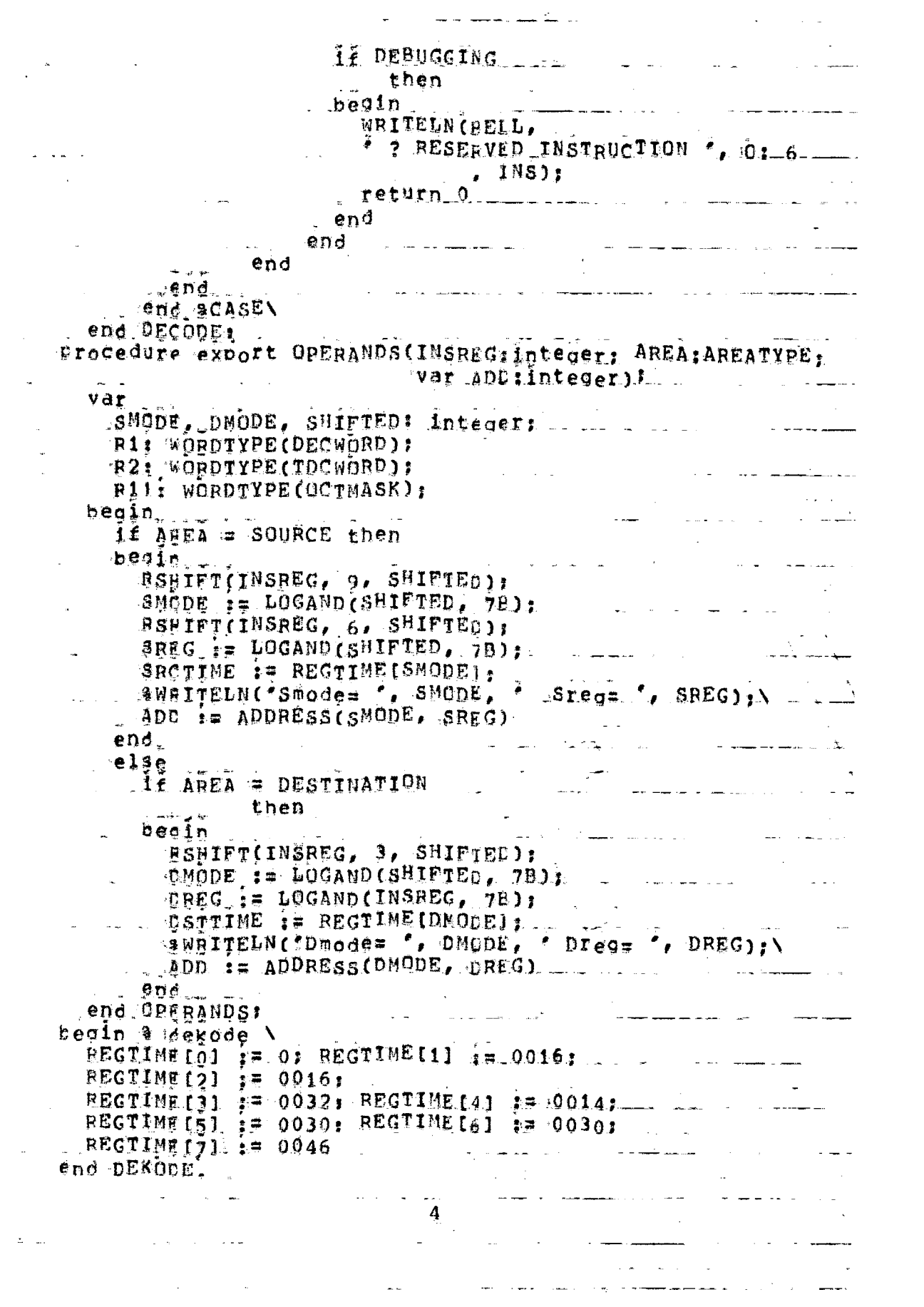

#\*END\*\* User KRISHNA [70,105] Job DEKODE Seq. 2169 Date 18-May-82 12:41:51 the company of the company of the company of the ##END## User KRISHNA [70,105] Job DEKODE Seg. 2169 Date 18-May-82 12:41:51 \* \* \* L + 1 S + L + R u n L o q \* \* \* ILPTLSJ LPTSPL version 102(2263) running on LPT101, 18-May-8 12:41:27 LPDAT (LPTSJS Starting Job DEKODE, Seq #2169, request created at 1 12:41:27 DEDAT [LPTSTF Starting File DSKC:DEKODE DIP<057>[70,105,0VG]]<br>[LPTFPF Finished Frinting File DSKC:DEKODE DIP<057>{70,105,0} 12:41:29 DEMSG *A2:41:50 LENSG* Spooler runtime 0 Seconds, 6 KCS, 15 disk reads, 6 pages prin 12:41:51 DPSUM <u> 1989 - Jan Barnett, mars et al filosofoar (</u> \*\*END\*\* User KRISHNA [70,105] Uot DEKODE Seq. 2169 Date 18-May-82 12:41:51 #\*END\*\* User KRISHNA [70,105] Job DEKODE Seg. 2169 Date 18-May-82 12:41:51 and the companion of the companion of the companion of the companion \*\*END\*\* User KRISHNA (70,105) Job DEKODE Seg. 2169 Date 18-May-82 12:41:51 #\*END#\* User KRISHNA (70.105) Job DEKODE Seq. 2169 Date 18-May-82 12:41:51 <u>same med at de same andere Amerikaanske skriuwer de s</u> and the company of the company of the company of the company of the company of the company of the company of the company of the company of the company of the company of the company of the company of the company of the comp \*\*END\*\* User KRISHNA [70,105] Job DEKODE Seg. 2169 Date 18-May-82 12;41;51 <u> 1950 - Jan Alexandro III, prima popula</u> a na kalendari ka Job DEKODE Seg. 2169 Date 18-May-92 12:41:51 **\*\*END\*\* User KRISHNA [70,105]** \*\*END\*\* USEr KRISHNA (70,105] Job DEKODE Seq. 2169 Date 18-May-82 12:41:51 a propostantina a construire de la construcción de la construcción de la construcción de la construcción de la<br>La construcción de la construcción de la construcción de la construcción de la construcción de la construcción \*\*END\*\* USEr KRISHNA [70,105] Job DEKODE Seq. 2169 Date 18-May-82 12:41:51 \*\*END\*\* User KRISHNA [70,105] Job DEKODE Seq. 2169 Date 18-May-82 12:41:51 a de la filma de la companya de la proposa de la filma de la filma de la filma de la filma de la filma de la f<br>La filma de la filma de la filma de la filma de la filma de la filma de la filma de la filma de la filma de la \*\*END\*\* UAET KRISHNA [70,105] 'Job DEKODE Seg, 2169 Date 18-May-82 12:41:51

1234567890123456789012345678901234567890123420789012345678901Z3456789012345678901 \*START\* User KRISHNA (70,105) Job MEMORY Seg. 2189 Date 18-May-82 12:43:56 \*START\* User KRISHNA (70,105) Job MEMORY Seq. 2189 Date 18=May=82 12:43:56  $SSSS$ . H H  $N-N-1$   $AAA$  $K$ RARR III  $\kappa$ ÷H.  $\mathbf{M}$  $N<sub>A</sub>$   $A$  $R^+$  $\mathbf{I}$  $\mathbf{s}$  $^{\circ}H$  $\mathbf{R}$  $K = K$  $\mathbf{I}$  $\mathbf{H}$  $H_{\rm m}$  MN  $N_{-1}A_{-1}A$  $R_{\text{max}}R$  $S_{\perp}$ SSS HHHHH N N N A **KKK**  $\mathbf{I}$  $\mathbf{A}$ **RRRR**  $\mathbf{T}$ N NN AAAAA  $S$   $\mathbb{H}$   $\mathbb{H}$ -к к  $R$   $R$ K  $R - R$  $-5$   $-11$   $-11$  $\mathbf{N}$  $N$   $A$  $\mathbf{I}$ K  $N$   $A$ K  $SSSS$   $H$   $H$   $N$  $\mathbf{A}$  $\bf k$ **III**  $R$   $R$ \*START\* User KRISHNA [70,105] Job MEMORY Seq. 2189 Date 18-May-82 12:43:56 \*START\* USer KRISHNA [70,105] Job MENORY Seq. 2189 Date 18-May-82 12:43:56 \*START\* User KRISHNA (70,105) Joe MEMORY Seq. 2189 Date 18-May-82 12:43:56 \*START\* User KRISHNA [70,105] Job MEMORY Seq. 2189 Date 18-May-82 12:43:56 <u> 1950 - Jan James James, fransk politik (d. 1950)</u> \*START\* User KRISHNA (70,105] Wob MEMORY Seq. 2189 Date 18-May-82 12:43:56 #START# User KRISHNA (70,105] Job MEMORY Seq. 2189 Date 18-May-82 12:43:56 <u> 1990 - Andrea State Barbara, amerikana pro</u> \*START\* User KRISHNA [70,105] Job MEMORY Seq. 2189 Date 18-May-82 12:43;56 \*START\* User KRISHNA [70,105] Job MEMORY Seq. 2189 Date 18=May=82 12:43:56 \*START\* User KRISHNA (70,105] Unb MEMORY Seg, 2189 Date 18-May-82 12:43:56 00102456789012345678901024567890102456709010345678901234567

```
module MEMORY options (VERSION == NSIM, DEFAULTCXT)
   include UTILTY, GEOBAL, UNI, ICSYS:
   type
      VIEWTYPE = (DECWORD, BYTE, BYTESELECT);
      WORDTYFE =
                                            a sa tanàna ao amin'ny faritr'i Normandie, ao Frantsa.<br>Ny INSEE dia mampiasa ny kaodim-paositra 2008–2014. Ilay kaominina dia kaominina mpikambana amin'ny fivondronan
                                     \sim 10^{-10}packed record
             case VIEWTYPE of
                DECWORD: (FULLWORD: Integer);
                WYTE: CDUMMYBYTE: 0 . 17B;<br>WYTE3, BYTE2, BYTE1, BYTE0: 0 . . 377B);
                BYTESELECT: (IGNORE: 0 ... 177777777778;
               AYTESELECTOR: 0 .. 3B)
   EXERCISE AND TO A PROPERTY PER
                                                                            and the state of the state of the
   var ...
      T<br>TDCMEM: array (0., MEMSIZE) of Integer:
      AREA: SUBPROCEZR;
   Procedure export INITTDCMEM;
                                                        and a state
      beain
          for i in o to MEMSIZE
         \sim do \sim TDCMEMI11 := 0
     end INITTDCMEM;
   Procedure export MREADWORD(ADDRESS:integer)
                    var REQWORD: integer);
      \mathcal{L}^{\pm} , \mathcal{L}^{\pm} , \mathcal{L}^{\pm}var
        INDEX: Integer:
                                                     and the contract of the company of the company of the company of the company of the company of the company of
      beain ...
          INDEX := ADDRESS div 2;
          1f (INDEX > MEMSIZE)
          Elen
                                           and the control of the control of the control of the control of the control of the control of the control of the control of the control of the control of the control of the control of the control of the control of the cont
          bedin .
             WRITELN(BELL,
                                                               ر المواصل المعلومات المسلمين المسلمين المسلمين المسلمين المسلمين المسلمين المسلمين المسلمين المسلمين المسلمين<br>والمسلمين
"Array index exceeded Memsize in MREADWORD procedure );
          , feturn
         end
                                                                    and the state of
          else –
          begin
           1f BIT(ADDRESS, 35)
           ....then GETWORD (TDCMEMIINDEX), LEET, REQWORD)
          _ @lse GETWORD(TDCMEMIINDEX), RIGHT, REQWORD)
       \Boxend
                                          المناقبة المسافرة العالمية.<br>مستقلة المسافرة العالمية التي تتم التي تتم المسافرة العالمية العالمية التي تتم المسافرة المسافرة المسافرة الم
      end MEEADWORD;
   procedure export MREADBYTE(ADDRESS:integer) _ ..... ___
                                           var REQBYTE: int<sup>e</sup>ger);
       var
                                                العام المناطق المستقل المناطق المستعل
                                                                    an an t-San Aonaichte ann an 1970.<br>Bhailtean an t-San Aonaichte ann an 1970 an 1970.
          INDEX, value; integer!
        B2: WORDTYPE(BYTE);
          R1: WORDTYPE(DECWORD):
         R4: WORDTYPE(BYTESELECT); And Industry and Industry and Industry and Industry and Industry and Industry and In
      begin
          INDEX 12 ADDRESS dIV 21
          If (INDEX > MEMSIZE)
          \frac{1}{2} then
                                                           المستخدم المستخدم المستخدم المستخدم المستخدم المستخدم المستخدم المستخدم المستخدم المستخدم المستخدم المستخدم المستخدم المستخدم المستخدم المستخدم المستخدم المستخدم المستخدم المستخدم المستخدم المستخدم المستخدم المستخدم المست
          bedin
             WRITELN (BELL,
                                                                          <u>and the second complete state</u>
   Array Index exceeded Memsize in MREADBYTE Procedure'):
         teturn
         end.
```
else. bedin ....... Ri FULLWORD := ADDRESS; R4 := WORDTYPE (BYTESELIECT): R1; case R4.BYTESELECTOR of O: GETBTE(TDCMEMIINDEX), BYTO, REQBYTE);  $\sim$   $\sim$   $\sim$   $\sim$   $\sim$   $\sim$   $\sim$ 1: GETBTE(TDCMEM(INDEX), BYT1, REGBYTE);  $\mathbf{y} = \frac{1}{2} \mathbf{y} \mathbf{y}$  ,  $\mathbf{y} = \frac{1}{2} \mathbf{y} \mathbf{y}$  ,  $\mathbf{y} = \frac{1}{2} \mathbf{y} \mathbf{y}$  ,  $\mathbf{y} = \frac{1}{2} \mathbf{y} \mathbf{y}$ D: GETBTE(TDCMEM(INDEX), BYT2, REGBYTE); . 4: GETBTE(TDCMEMIINDEX), BYT3, REQ<sup>B</sup>YTE) end . ∵end …… .<br>Single and a management of t<del>he co</del>py of the second and the contract of the contract of the contract of the contract of the contract of the contract of the contract of the contract of the contract of the contract of the end MREADBYTE; procedure export MRITEMORD(ADDRESS: Integer) DATA: Integer); INDEX: integer;  $\mathcal{L}$  and  $\mathcal{L}$  is the set of  $\mathcal{L}$ beain INDEX := ADDRESS div 2: if (INDEX > MEMSIZE) and (0 > INDEX)  $\mathcal{L}^{\mathcal{L}}(\mathcal{L}^{\mathcal{L}})$  . The contribution of  $\mathcal{L}^{\mathcal{L}}$ **A.** ... then  $\sim 10^{10}$ bedin ... WRITELN(BELL,  $\frac{1}{2} \left( \frac{1}{2} + \frac{1}{2} \right) \left( \frac{1}{2} + \frac{1}{2} \right) \left( \frac{1}{2} + \frac{1}{2} \right) \left( \frac{1}{2} + \frac{1}{2} \right) \left( \frac{1}{2} + \frac{1}{2} \right) \left( \frac{1}{2} + \frac{1}{2} \right) \left( \frac{1}{2} + \frac{1}{2} \right) \left( \frac{1}{2} + \frac{1}{2} \right) \left( \frac{1}{2} + \frac{1}{2} \right) \left( \frac{1}{2} + \frac{1}{2} \right) \left($ return end<sub>-</sub>  $els<sub>e</sub>$ 1f BIT(ADDRESS, 35) LE BIT(AUDRESS) 35J<br>..then.SETWORD(LEFT, DATA, TDCMEM(INDEX)) ... else SETWORD (RIGHT, DATA, IDCMEMIINDEX]) end MRITEWORD; procedure export MRITEBYTE(ADDRESS: integer) DATA: integer); var بلدانية والمتواط والكفو INDEX, VALUE: Integer; R1: WORDTYPE(DECWORD); RAI WORDTYPE BYTESELECT), <u> 1965 - Johann Stoff, martin f</u> beain.  $\blacksquare$  INDEX  $\blacksquare$  ADDRESS  $\mathrm{d}$  V 2; if (INDEX > MEMSIZE) . ... then and the company of the company of the company of the company of the company of the company of the company of the company of the company of the company of the company of the company of the company of the company of the comp begje i WRITELNCBELL, AND ARREST MANAGEMENT AND ARREST MANAGEMENT "Array lodex exceeded Memsize in MaiTEBYTE procedure.); return  $end_$ <u>a series de la companya de la companya de la compa</u>  $e$ lse $_{\sim}$ and the component of the component of the component of the component of the component of the component of the<br>Second the component of the component of the component of the component of the component of the component of t<br>S begin RI FULLWORD := ADDRESS; R4 := WORDTYPE (BYTESELECT) 1 R1; \_\_\_ \_\_\_ \_\_ VALUE := R4.BYTESELECTOR, case VALUE Of Q: SETBYTE(BYTO, DATA, TUCMEMIINDEXI); J: SETBYTE(BYT1, DATA, TDCNEM(INDEX)); SETBYTE(BYT2, DATA, TDCMEM(INDEX)); SETBYTE(BYT3, DATA, TDCMEM(INDEX)) , end end **Carlos Control** 

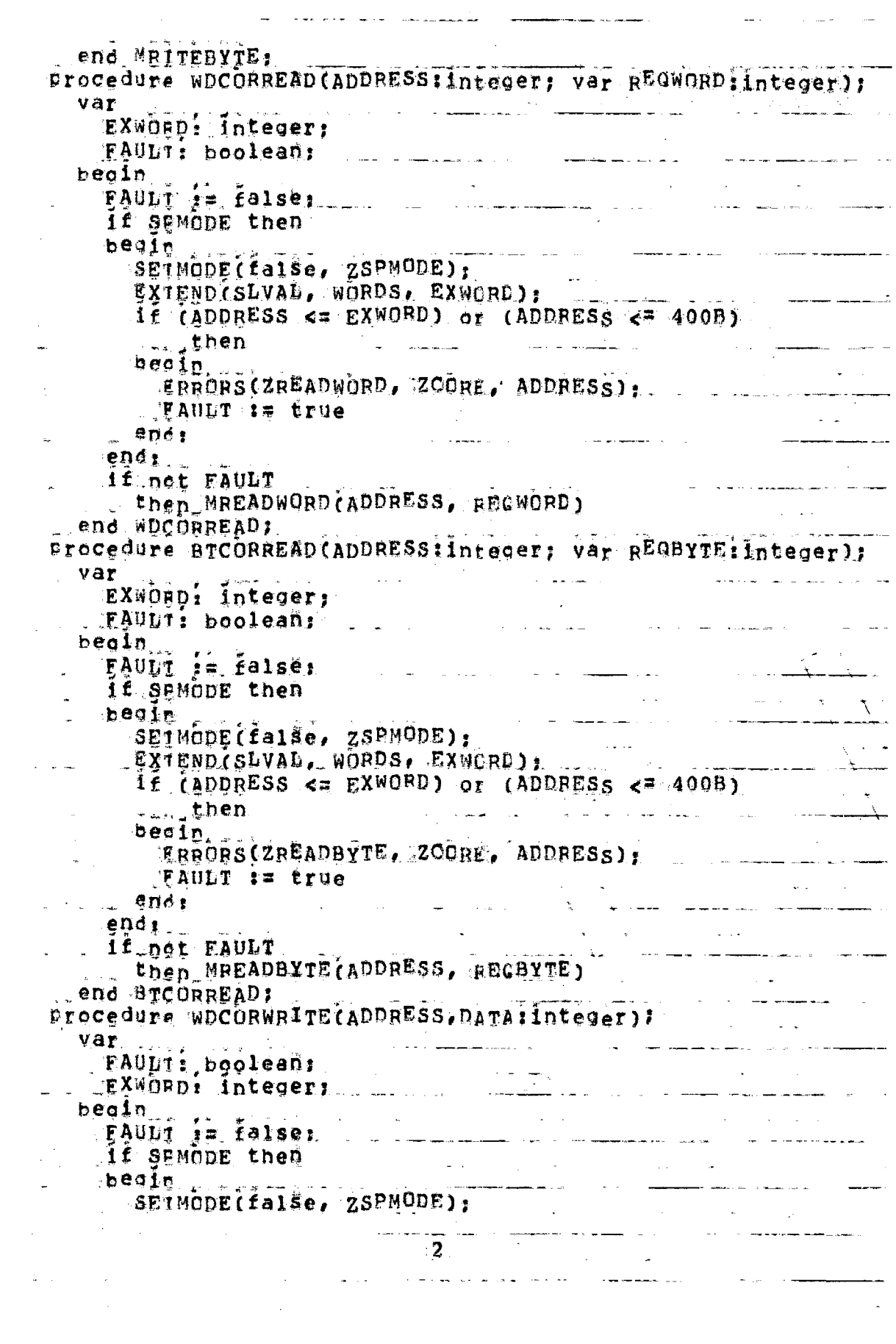

 $\mathcal{L}^{\text{max}}_{\text{max}}$  and  $\mathcal{L}^{\text{max}}_{\text{max}}$ 

the company of the company of the company of the company of the company of the company of the company of the company of the company of the company of the company of the company of the company of the company of the company  $\mathcal{L}(\mathbf{w})$  , where  $\mathcal{L}(\mathbf{w})$ EXTENDISLVAL, WORDS, EXWORD 1 if (ADDRESS  $\leq x$  EXWORD) or (ADDRESS  $\leq x$  400B) المتعدد المناسبة المناسبة المستقبل المستقبل المستقبل المستقبل المستقبل المستقبل المستقبل المستقبل المستقبل المستقبل  $\mathbf{L}_{\text{max}}$  then beain ERRORS(ZWRITEWORD, ZCORE, ADDRESS) , MARICIAN MARINE FAULT i= true . ends  $end<sub>2</sub>$ if not FAULT then MRITEWORD (ADDRESS, DATA) end WDCORWRITE:  $\mathbf{y} = \mathbf{y}$ Procedure BTCORWRITE(ADDRESS, DATA: integer); var السعادات وبالمنافذ والمعجلات والمتسعود والشأرة ومناط FAULT: boolean; EXWORD: Integer; beain. FAULT im false;  $\hat{f}$  is a sequence of the set of the set of the set of the set of the set of the set of the set of the set of the set of the set of the set of the set of the set of the set of the set of the set of the set of the set o a salah di k if SPMODE then  $beginmath>$ and the second control of the SETMODE(false, ZSPMODE); STENDISLVAL, WORDS, EXMORD), And the service of the  $1f$  (ADDRESS  $\leq$  EXWORD) or (ADDRESS  $\leq$  400B) then begin ... SETTRAP(true, STRAP); *ISETTRAP (ttue, TRAP);*  $\label{eq:3.1} \frac{1}{2}\sum_{i=1}^n\frac{1}{2}\sum_{i=1}^n\frac{1}{2}\sum_{i=1}^n\frac{1}{2}\sum_{i=1}^n\frac{1}{2}\sum_{i=1}^n\frac{1}{2}\sum_{i=1}^n\frac{1}{2}\sum_{i=1}^n\frac{1}{2}\sum_{i=1}^n\frac{1}{2}\sum_{i=1}^n\frac{1}{2}\sum_{i=1}^n\frac{1}{2}\sum_{i=1}^n\frac{1}{2}\sum_{i=1}^n\frac{1}{2}\sum_{i=1}^n\frac{1}{2}\sum_{i=1}^n\$ FAULT := <sup>t</sup>rue; *if* DEBUGGING ... then ERRORS(ZWRITEBYTE, ZOORE, ADDRESS)  $=$  enes endi if net FAULT والعامل ستستس ومعجزة المالان والتهاكس وس then MRITEBYTE (ADDRESS, DATA) \_\_end BTCORWRITE;<br>procedure export READWORD(ADDRESSIInteger; var REGWORD;integer); \_\_\_\_\_\_\_\_ begin  $PQW$ CRD  $P$  = 0;  $\lambda$  , where  $\lambda$  ,  $\lambda$  , and  $\lambda$ ADRUNIBUS (ADDRESS, AREA); case AREA of ZBUSERR: ERRORS(ZREADWORD, ZBUSERR, ADDRESS), ZODDADR: ERRORS(ZREADWORD, 20DDADR, ADDRESS); ZCEU: WDCPUREAD (ADDRESS, REQWORD), : ZOORE: WDCORREAD (ADDRESS, REQWORD) , \_\_\_\_\_\_\_\_\_\_\_\_\_\_ \_ ZINOUT: WDIGREAD (ADDRESS, REGWORD)  $\mathcal{L}$ end $\mathcal{L}$ and the state of the ستسترد والمتاريخ والمتحارب mend READWORD; Procedure export READBYTE CADDRESS: integer, var REGBYTE:1nteger); beain <u>a sa sa sababaran na sababaran sa sa</u> REGBYTE i= 0; الإسلامية المراجعة المناطق المناطق المناطق المناطق المناطق المناطق المناطق المناطق المناطق المناطق المناطق المناطق  $\cdot$  3

and the company of the company

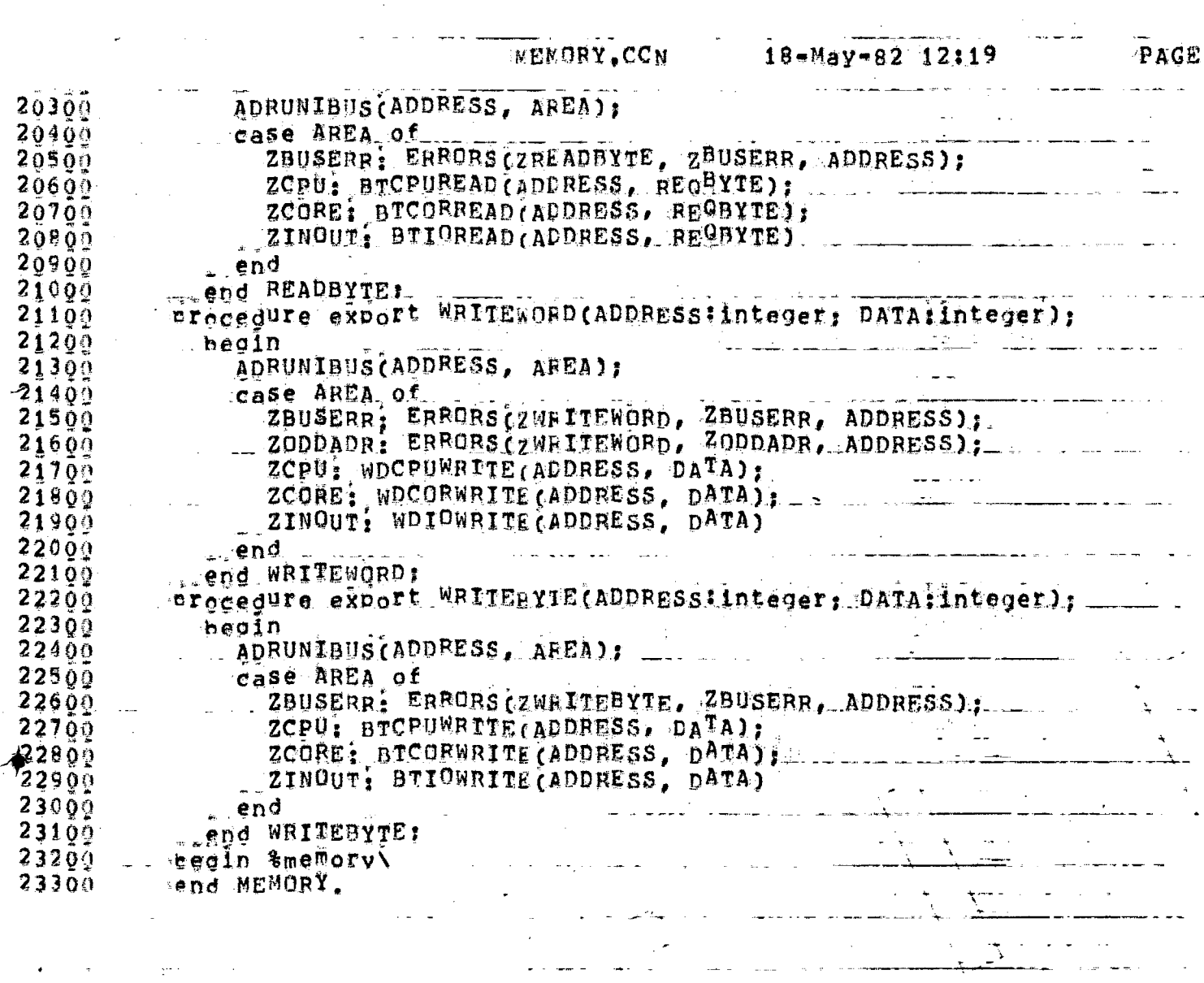

 $\sim$   $\sim$ 

##END## User KRISHNA (70,105) Job MEMORY Seq. 2189 Date 18=May=82 12:44:12 #\*END#\* User KRISHNA [70,105] Job MEMORY Seq. 2189 Date 18=May=82 12:44:12 <u> 1950 - Johann Stoff, maria eta mondo eta </u>  $\sim$ # (# (# (L (p T S P L R U n L O G # + + 12:43:56 LPDAT (DPTLSJ LPTSPL version 102(2263) running on LPT101, 18-May-8 ILPTSJS Starting Job MEMORY, Seq #2189, request created at 1 12:43:56 DEDAT (LPTSTF Starting File DSKC:MEMORY, DIP<057>[70,105,0VG]]<br>(LPTFPF Finishes Frinting File DSKC:MEMORY, DIP<057>[70,105,0VG]] 12:43:56 LEMSG  $-12:44:12$  LPMSG 12:44:12 LESUM Spooler runtime 0 Seconds, 6 KCS, 12 disk reads, 5 pages prin #\*END#\* User KRISHNA [70,105] Job MEMORY Seq. 2189 Date 18-May-82 12:44:12 \*\*END\*\* User KRISHNA (70,105) Job MEMORY Seq. 2189 Date 18-May-82 12:44112 in a component of the component of the component of the component of the component of the component of the component of the component of the component of the component of the component of the component of the component of #\*END#\* User KRISHNA [70,105] Job MEMORY Seq. 2189 Date 18=May=82 12:44:12 in a component of the component of the component of the component of the component of the component of the component of the component of the component of the component of the component of the component of the component of \*\*END\*\* User KRISHNA [70,105] 'Job MEMORY Seq. 2189 Date 18-May-82 12:44:12 <u> 1990 - Johann Johann Stein, meil andere Stein Stein Stein Stein Stein Stein Stein Stein Stein Stein Stein Stein Stein Stein Stein Stein Stein Stein Stein Stein Stein Stein Stein Stein Stein Stein Stein Stein Stein Stein </u> #\*END#\* User KRISHNA (70,105) Oob MENORY Seq. 2189 Date 18-May-82 12:44:12 an di kacamatan Salah Sulawan Tanggal Sulawan Sulawan Sulawan Sulawan Sulawan Sulawan Sulawan Sulawan Sulawan \*\*END\*\* User KRISHNA (70,105) Job MEMORY Seq. 2189 Date 18-May-82 12:44:12 ia<br>Nel 6 <del>Alco</del> e nel 2017 - Il secolo il n<del>o conseguento</del> nella persona del <del>secolo il c</del>orrito del competito di #\*END#\* User KRISHNA (70,105) Job MEMORY Seq. 2189 Date 18-May-82 12:44:12 \*\*END\*\* User KRISHNA [70,105] Job MEMORY Seq. 2189 Date 18=May=82 12:44;12 \*\*END\*\* USer KRISHNA (70,105) Job MEMORY Seq. 2189 Date 18-May-82 12:44:12 \*\*END\*\* User KRISHNA [70,105] Job MEMORY Seq. 2189 Date 18-May-82 12:44:12 \*\*END\*\* User KRISHNA (70,105) Job MEMORY Seg. 2189 Date 18-May-82 12:44:12 #START\* User KRISHNA (70,103) UNI Sed. 1596 Date 10\*May -82 17:29:50 Mo Job

\*START\* User KRISHNA 170,1031 Uob UNI sea. 1596 Date 10-May-82 17:29:50 Mo К К Rang III 칰 ΔĀΛ  $5555$ H N  $H$ K K R. Ţ H  $\Box$ S.  $\overline{\kappa}$ ∵N.  $\mathbb{N}$ .  $\mathsf{A}$ A К  $\mathbb{R}$ Ţ H. S. -nn А Ť. R  $H$ Ħ А KKK HHHHH  $A$   $M$   $M$ RRRF Ţ  $SSS \Lambda$ A K  $R$   $R$  $\mathbf{I}$  $S \mathbb{H}$  $\hat{H}$ N ΒM AAAAA K  $\mathbb{K}^{\mathbb{Z}^{\mathbb{Z}}}$ 子  $S$  $\theta$ .  $\theta$  $R$  $\mathcal{D}$  $\mathbf{I}$  $\mathbb{N}$  $\mathcal{M}$  $\Lambda$ Α K Κ  $\mathbb{R}$ III N  $\mathbf{R}$  $$555$ H И A Α  $\mathbf{H}$ \*START\* Heer KRISHNA (70,1031 Jon UNI seg. 1596 Pate 10-May-82 17:29:50 Mo #START# User KRISHNA (70,103] Job UNI sea. 1596 Date 10-May-82 17:29:50 Mo 148TART\* User KRISHNA 170.1031 UNI sea: 1596 Date 10-Hay-82 17:29:50 Mo Job 그는 얼마나 #START\* User KRISHNA [70,103] UNI sea. 1596 Date 10-May-82 17:29:50 Mo  $J \circ t$ ÷. \*START\* User KRISH#A [70,103] Joh UNI sea: 1596 Date 10-May-32 17:29:50 Mo \*START\*-User KRISHNA [70,103] UNI sea. 1596 Date 10-Nay-82 17:29:50 Mc Joc. Racional \*\*TART\* User KRISHNA (70,193) Mob UNI sea. 1596 Date 10-May-82 17:29:50 Mc etika singa \*\* START\* User KRISHNA (70.193) UNI seg. 1596 Date 10-May-82 17:29:50 Mc  $JQU$ ಗಳಲ್ಲಿ ಹೇಗಿ Andrew Cha \*START\* User KRISHNA-170,1031  $J_0 k$ - UNI sea. 1596 Date 10-May-82 17:29:50 Mc 

odule UNI obtions (VERSION = NSIN, DEFAULTCXT) include uttravy REALS, GLOBAL, ICSIS: var export MOVAL, SLVAL, SRVAL, PSVAL, SCVAL: Integer; REG: array [0,. 15] of integer; type expert PROCEZE = (ZREADHORD, ZREADBYTE, ZWRITEWORD, ZWRITEBYTE) عنائف بسومات<br>جساد مانگ  $\mathcal{L}_{\rm{max}}$  and  $\mathcal{L}_{\rm{max}}$ SUBPROCETR =  $(ZCP)$ , ZCORE, ZINCUI, ZBUSERR, ZODDADR); = tvoe VIFUIYEE = (DECWORD, TDCWORD, BYTE, BITS, CPUMASK, IONASK, CORENASK, REGIST, BYTESELECT. PRIORITY); a Partido de Santo de Santo de Santo de Santo de Santo de Santo de Santo de Santo de Santo de Santo de Santo d<br>Canto de Santo de Santo de Santo de Santo de Santo de Santo de Santo de Santo de Santo de Santo de Santo de Sa - WORDIYEE = しんし すっす packed record Case VIEWTYPE of The Company of the Company of CECUORD: (FULLWORD: integer); TDCFORD: CDUMHY1TOC: D., 178; 774. LEFTWORD, RIGHTWORD: 0 .. 177777817 RYTE: (DUMNIBYTE: 0., 1478; PYTES, BYTE2, BYTE1, BITE0: 0 .. 377B); PITS: (BITVAL; packed array 11 . 361 of boolean); CPUNASK: (IGNORE1: 0 .. 3777777B; CPU: 0 .. 1777B;  $- \frac{3}{2}$ GPR: boolean: REGCOUNT: 0 .. 17B: وتوميه أحيانا بأبيين المارات FARITY: boolean): - 4 TOWASK: (IG'IORE2: 0 .. 3777777B; 10: 0... 17B;  $IGNORE: 0.177778$ ; CORENASK: (IGNORE3: 0 ... 7777778: CORE: 0 ... 3B. LE DUMPY: 0 .. 1777778): REGIST: (IGUORES: 0 .. 37777778. tu lut styr REGEYTE1, REGBYTE0: 0 . 377B);<br>PryteseLect: (IGNORE7: 6 ., 1777777777778; 11. 275  $\frac{3}{2}$ SYTESELECTOR: 0 .. 3B) : पाली PRIORITY: (IGNORES: 0 1, 17777777778; PRTYMSK: 0 .. 7: IGNORE9: 0 .. 37B) end wDRDTYPE; in an Ge const export  $PC = 1777740B$  $SP = 1177112B1$  $MENSIZE = 143361$  $PS = 127700B$ :  $1.5WR = 177702B$ ;  $SLP = 177704B$ ;  $SC = 177734B$ : MQR =  $177736B$ ;  $\frac{1}{2}$  SWR1 =  $\frac{1}{2}$ 7703B;  $MQP1 = 177737B$ ;  $\frac{1}{2}$  SLR1 =  $\frac{1}{2}$ 77705B: Procedure export INITREGS;  $theoin$ PSVAI  $z = 0$ : SLVAL  $z = 0$ : SCVAL  $z = 0$ : SRVAL  $z = 0$ : ROAVE 3# 01 for  $I$   $\bar{j}$ n 0 to 15 end INITREGS: procedure export ERRORS(FROMPROC:PROCEZR; in SUBPROC: SUBPROCEZR7  $ADDRESG$ ; integer); var

ಿ ಮ

```
OPERATION: string(9):
      SIST: strip(6);beoin.
      OPERATTOB :=\texttt{SIZE} :
      SEITEAP(true, TRAP);
    case EROMPROC of
         ZREADWORD:
          reain
             OPERATION := ' reacing ';
            SIZE := 'word'P \cap \tilde{G} :
         ZREADBYTE:
        m -neoin
              OPERATION := [ | reading | ;
            . $IZE := ' byte '\frac{1}{2}\mathcal{L}_{\mathcal{A}} , where \mathcal{L}_{\mathcal{A}}end:\mathbb{Z}^nب ڪ
         ZWEITEWORD:
 \mathbb{Z}^2heain
          OPERATION := ' "riting ';
  \mathcal{L}. SIZE := \bullet word \bullet\frac{4}{3}-endi
         ZWRITEBYTE:
           Feain
             - OPERATION i= ' writing ';
             917E := 5 byte \simend\frac{1}{2} end;
      case SuePROC of
      \top ZCFU1
         reain
     \mathbb{Z}\bar{z}SETTRAP(true, BUSTRAp);
              WRITELN(BELL, 'Bustrap for CPU address while ",
       \mathbf{r}OPERATION, SIZE, ' at address=', 0: 7,
                         APDRESS)
           fnd:
         ZCCREE.
          ∽regin
            - SETTRAP (true, STRAP);
            \sim WRITEGN(BELL, 'Stack over-flow while ',
                       DPERATION, SIZE, ' at address=', 0: 7,
 ほからまいので
                       ADDRESS)
            enda
    IT ZBUSERR:
       i tegin
      - TE SETTRAP (trues BUSTRAE) FOR ALL STRAIN
          WRITELN(BELL, "Bustrap while ., OPERATION, SIZE,
E = E - \frac{1}{2} and \frac{1}{2} and \frac{1}{2} and \frac{1}{2} and \frac{1}{2} and \frac{1}{2} and \frac{1}{2} and \frac{1}{2} and \frac{1}{2} and \frac{1}{2} and \frac{1}{2} and \frac{1}{2} and \frac{1}{2} and \frac{1}{2} and \frac{1}{2} and \frac{1}{2jendi.
- : 2000ADR:
           Hegin
            * SETTBAF(true, BUSTBAF):
            WRITELH (BELL, 'Odd address while', OPERATION,
                       - SIZE, ' at address=', 01.7, ADDPESS)
          이 출시
            end
     ∵end <sub>∃ …</sub>
    end ERHORS:
```
Procedure export SETMASKPRTY(LCCATION, NEWVALUE:integer): beain a if  $L_{CAYIOH}$  = PS then SETPRTY(NEWVALUE, PEVAL) 77 end SEINASKPRTY: procedure export WDCPUREAD(ADDRESS:integer; var REOWORD: int<sup>e</sup>ger);  $\mathcal{L}^{\text{max}}_{\text{max}}$  and  $\mathcal{L}^{\text{max}}_{\text{max}}$ var. R5: WORDTYPE(CPUMASK); P1: WORDTYPE(DECWORD); ---- - beoir.  $\therefore$  REGWTRD  $\frac{1}{2}$  =  $\frac{1}{2}$  =  $\frac{1}{2}$ P1.FULIWORD := ADDRESS; ER5 is WURDTYPE (CPUMASK) : R5-; if RS CPR \_ then GETWORD (REGIES.RECOCUNTI, RIGHT, REQWORD) ==  $else...$  $\overline{\mathcal{O}}_1$  , and a set  $\mathcal{O}_2$ beair Case ADDRESS of  $\mathbb{R}^2$ L FS: GETWORD(PSVAD, RIGHT, REGWORD);  $\ddot{\cdot}$ SLP: CETWORD(SLVAL, RIGHT, REQWORD); È SC: GETSTUGCVAL, BYTO, BEQWORD); MOR: GETWORD (MOVAL, RIGHT, REGWORD):  $\sim$   $\sim$ TE SWEE GETWORD (SRVAL, RIGHT, REQWORD);  $\mathbb{Z}^{\mathbb{Z}}$ etherwise: ERROBS(ZREADWORD, ZCpU, ADDRESS) end a CASEN end **End WDCPUREAD:** Procedure export BTCPUREAD (ADDRESS:integer?  $\mathcal{L}^{\mathcal{L}}(\mathbf{g})$ var REQBYTE: integer); var . I RS: RORDTYPE(CPUMASK); مناطق ال R1: WORDTYPE(DECWORD); beain  $REGBYTF$   $:= 0:$ . & R1-FULLWORD := ADDRESS; B5 := WORDTYPE(CPUMASK); Ri; If Ra CPR then JE RS.PARITY \_then GETBTE(REGIRS, REGOUNTI, BYT), REOBYTE) else GETBTE(REGIRS, REGCOUNT), BYTO, PEOBYTE)  $e15e$ hegin. " ⊂ase ADDRESS of 9S: GETBTE(PSVAL, BYTO, REGBYTE); ELLER A STER GETBTE(SLVAL. BYTO, REOBYTERS SLRI: GETBTU(SLVAL, BYI1, REGBYTE)7 Licher SC, GETBTE(SCVAL, BYID, BEGBYIE); and MOR: GETBTE CHOVAL: BYTA, REGBYTE): t will worf: GETBIE(MOVAL) 8XII, BROBYTE);  $\label{eq:2.1} \frac{1}{\sqrt{2}}\left(\frac{1}{\sqrt{2}}\right)^{2}\frac{1}{\sqrt{2}}\left(\frac{1}{\sqrt{2}}\right)^{2}\frac{1}{\sqrt{2}}\left(\frac{1}{\sqrt{2}}\right)^{2}\frac{1}{\sqrt{2}}\left(\frac{1}{\sqrt{2}}\right)^{2}\frac{1}{\sqrt{2}}\frac{1}{\sqrt{2}}\frac{1}{\sqrt{2}}\frac{1}{\sqrt{2}}\frac{1}{\sqrt{2}}\frac{1}{\sqrt{2}}\frac{1}{\sqrt{2}}\frac{1}{\sqrt{2}}\frac{1}{\sqrt{2}}\frac{1}{\sqrt{2}}\frac{$ <del>stranda</del>  $\mathbf{2}^ \sigma_{\rm{max}}$ <u> 대표 - 대표 - 대표 - 대표 - 대표</u>

SWE: GETBTE(SRVAL, BYTE, REQBYTE); SWRI: GETBTETSRYALL BYTT, REGBYTETT ctherwise: ERRORS (ZEEADBYTE, ZCPU, ADDRESS) end & CNSEN THE TL ET ing and end i  $\label{eq:2.1} \mathcal{A}^{\mathcal{A}}=\sum_{i=1}^n\frac{1}{2\pi i}\exp\left\{ \mathcal{A}^{\mathcal{A}}_{i}\left(\mathcal{A}^{\mathcal{A}}_{i}\right)^{-1}\mathcal{A}^{\mathcal{A}}_{i}\left(\mathcal{A}^{\mathcal{A}}_{i}\right)^{-1}\right\} \mathcal{A}^{\mathcal{A}}_{i}\left(\mathcal{A}^{\mathcal{A}}_{i}\right)^{-1}\mathcal{A}^{\mathcal{A}}_{i}\left(\mathcal{A}^{\mathcal{A}}_{i}\right)^{-1}\mathcal{A}^{\mathcal{A}}_{i}\left(\mathcal{A$ end aTOPUREAD: Frocedure export WOCPUWRITE (ADDRESS, DATA: integer); ಿ ಕಾರ್ಯಕ್ರಮ ಸಂಪರ್ಕಗಳು<br>ಬೆಂಗಳು ಸಂಪರ್ಕಗಳು ಸಂಪರ್ಕಗಳು<br>ಬೆಂಗಳು ಸಂಪರ್ಕಗಳು ಸಂಪರ್ಕಗಳು ' var R5: «ORDTYPE(CPUHASK); R3: WORDTYPE(BYTE); B1: WORDTYPE(DECWORD);  $\texttt{heoin}$  ,  $\frac{1}{2}$  ,  $\frac{1}{2}$  ,  $\frac{1}{2}$  ,  $\frac{1}{2}$ R1.FULLWORD := ADDRESS; B5 := WORDTYPE(CPUMASK): Rit. if R5.GPR then REGIRS.REGOOUNT1 := DATA  $\pmb{\cdot}$  $else$  $\Delta \phi$ bedie case ADDRESS of ESI PSVAL := DATA: SLR: SLVAL := DATA:  $SC<sub>2</sub>$  CETBTE(DATA, BYTO, SCVAL); yon: MOVAL i= DATA; swe: SRVAL i= DATA; etherwise: ERRORS(ZWRIJEWORD, ZCPU, ADDRESS) end  $end$ . end «DCPHWRITE; Procedure export BTCPUMRITE (ADLRESS, DATA: integer); var R5: AORDTYPE(CPUMASK); R1: WORDTYPE(DECWORD); beain R1.FULLWORD := ADDRESS: B5 is WORDTYPE(CPUMASK): Ri: if Ra GPR then  $\frac{1}{2}$ if RS.PARITY then SETBYTE(BYT1, DATA, REGIRS REGCOUNT1) Å else SETBYTE(BYTO, DATA, REGIRS, REGOOUNT]) else begin  $\sim$  3  $\alpha$  ,  $\alpha$  ,  $\alpha$  ,  $\alpha$  ,  $\alpha$ Case ADDRESS of FS: SETBYTE(BYTO, DAIA, FSVAL);  $\frac{1}{2}$ SUB: SETBYTE(BYTO: DATA, SLVAL), SLRI: SETBYTE(BYT1, DATA, SLVAL); SC: GETBTE(DATA, BYTO, SCVAL); [ Less of Little  $\frac{1}{\alpha}$ HOR: SETBYIE (BYTO, DATA, MOVAL);  $\frac{1}{2}$ MORT: SETBYTE (BYIT, DATA, MQVAL), Are the ctherwise: ERROPS(ZWRT)EEYTE, ZCPU, ADDRESS)  $\sim$   $\sim$ <u> Linda an Ambalan Al</u> end.  $\overline{a}$  $3$  . The inside the equation  $\label{eq:2.1} \mathcal{L}(\mathcal{L}^{\mathcal{L}}(\mathcal{L}^{\mathcal{L}}(\mathcal{L}^{\mathcal$ 

```
end
      end ercpuntre:
   procedure export WDIOREAD (ADDRESS; integer:
                 war FECWORD Integer);
    \mathcal{L}(\mathcal{L}^{\text{max}}_{\mathcal{L}}) . The \mathcal{L}^{\text{max}}_{\mathcal{L}}var
                                  \mathcal{A} \in \mathcal{A} , where \mathcal{A} \subseteq \mathcal{A} , and
 iβ
     TEMP<sup>3</sup> Jnteger?
                                                     \sim \sim \simbecin
  \simIORE3D/ADDRESS, TEMPILE
       GEIWORD (TEMP. RIGHT, FEQWORD);
                                   i Titulian dan kalendar
     ene WDJOREAD:
   procedure export BTIOREAD (ADDRESS: integer:
var FEGBYTE: Integer);
      var
   e.
                                                  \sigma_{\rm{max}}in and
                                                            \mathcal{L}=\frac{1}{2}\frac{1}{2}\frac{1}{2}\frac{1}{2}\frac{1}{2} .
. . . . TEMP: Integer;
     beoin.
                                                     \sim 100IOREAD (ADDRESS, TEMP) 7
       GEIBTECTEMP, BYTO, REQBYTE)
                                                                \mathcal{V}_{\text{max}} , \mathcal{V}_{\text{max}}end BTIOREAD:
                                  \mathcal{L}(\mathcal{A}) and \mathcal{L}(\mathcal{A}) and \mathcal{L}(\mathcal{A})procedure export WDIDWBITE(ADDRESS, DATA: integer):
      var.
        TEMP: Integer:
    i beala
       GETWORD(ADDRESS, RIGHT, TEMP);
      - JORTTECADDRESS, TEMP)
      end WDIOWRITE;
  . grocedure export BTIOWRITE(ADDRESS, DATA: integer):
      var
      TEMP: Integer:
        R3: wORDTYPE(BYTE);
    T RIT WORDTYPE (DECWORD);
      heain
    CEIBIEIADDRESS, BYTO, TEMP1;
       IOBITE (ADDRESS, TEMP)
     . end STIOWRITE:
    Procedure export REGSET(NEWVALDE.REGNUM: integer):
   heoin,
         if (c) \ltimes REGNUM) and (REGM<sub>U</sub>M \ltimes 15)
         then REGIREGNUM] to NEWVALLE
         else WRITELN(BELL,
        " [111edal redister number in procedure reaset")
    _end AEGSET:
    Procedure export ADRUNIEUS(ADDRESS:integer)
                                       Var BLOCK: SUBPROCEZR):
               \mathcal{L}^{\mathcal{L}}(\mathcal{A})=\mathcal{L}^{\mathcal{L}}(\mathcal{A})var.
       B1: WORDTYPE(DECWORD):
     L. R53 WORDTYPE (CPUNASK) 7. Company of the Co
       R6: WORDTYPE(IONASK);
   E-A TR7: WORDTYPE(COREHASK); The Contract of the
     becin
A HANGEL RI RUNDERD I A ANDRESSI AT A
                                                       \mathcal{L}_{\text{max}}
```
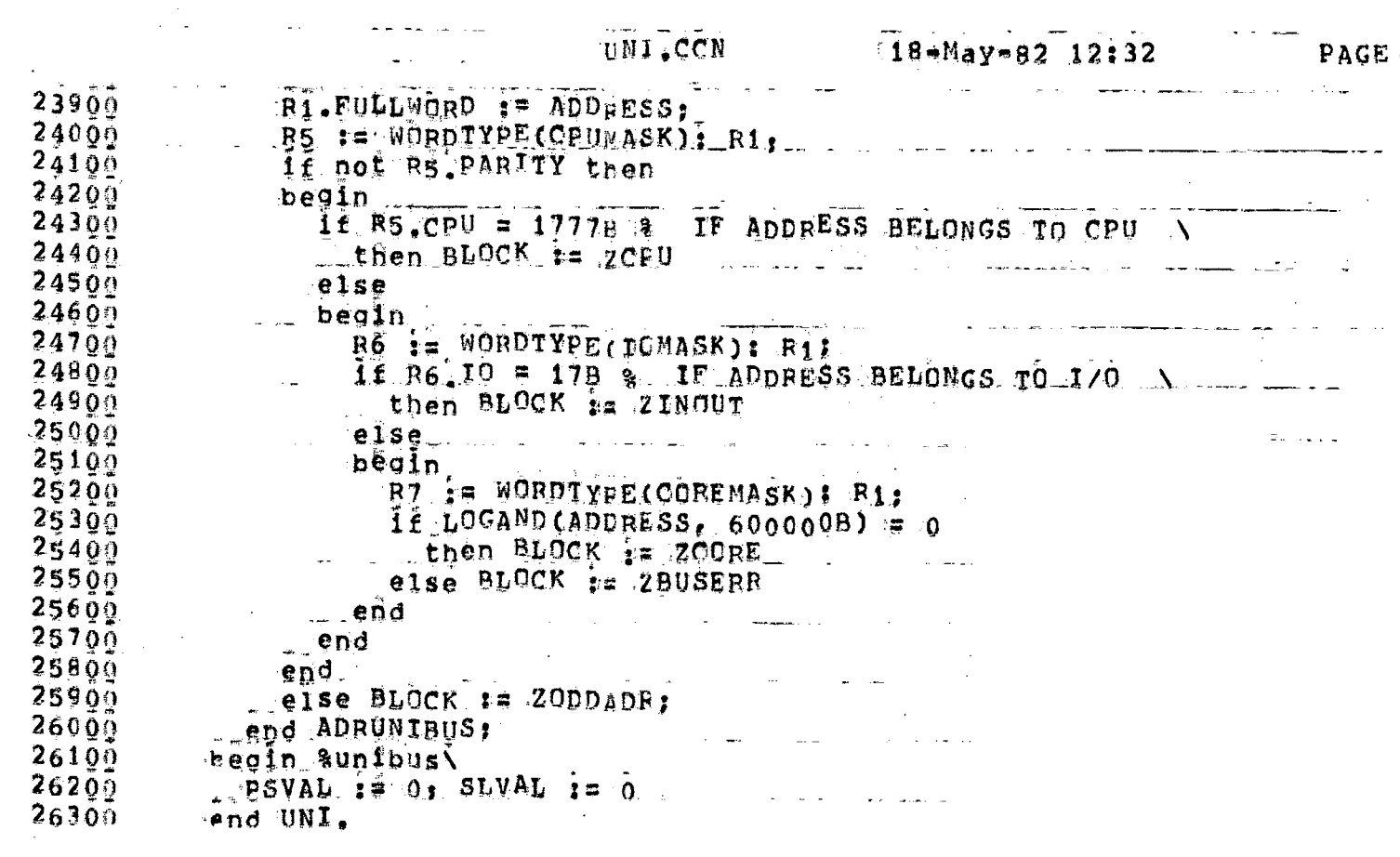

\*\*END\*\* User KRISBNA [70.1031 Job UNI Sea. 1596 Date 10-Nay-82 17:30:14 Mo \*\*END\*\* User KRISHNA 170.71081 Uob UNI Seq. 1596 Date 10-May-82 17:30:14 Mo **"※"崔渊汇忙了 SFL RUn Log \* \*\*** ILPTLSJ LPTSRI version 102(2263) running on LPT101, 10-May-8 17:29:49 DPDAT ILPTS 15 Starting Job UNI, 5<sup>e</sup>9 #1596, request created at 10=M 17:29:49 LEDAT 17:29:51 LeMSG [LPTSTE Sterting File DSRC: 20V101.LPT<077>U3.3] (ON1)] 17:30:13 LEWSG LLPTFPE Finished Frinting File DSKC:00V101.LPT<077>[3,3] (UNI k17:31:14 DESUP Spooler runtime n Seconds, 7 KCS, 22 disk reads, 6 pages prin alan di Timor Alan dan Kabupatén . \*\*END\*\* User KRISHNA (70,1031 (Job UNI Seq. 1596 Date 10=May=82 17:30:14 Mo E\*\*END\*\* User KRISBNA 170.1931 Job. UNI Sec. 1596 Date 10=May=82 17:30:14 Mo \*\*END\*\* User KRISHNA (70,103) dob UNI Sec. 1596 Date 10-May-82 17:30:14 Mo #\*EHD\*\* User KRISHMA [70,103] Job UNI sea. 1596 Date 10-May-82 17:30:14 Mo m ##END#\* User KRISHNA [70,103] = Job = UNI Sea. 1596 Date 10-Hav=82 17:30:14 Mc # EEND\*\* User KRISHMA 170,103] Joh UNI Seq. 1596 Date 10=May=82 17:30:14 Mo \*\*END\*\* User KRISHNA 170.1031 Gob: UNI sec. 1596 Date 10-May+82 17:30:14 Md \*\*EED\*\* D\*er KRISHMA (70,103) dor HNI sec. 1596 Date 10-May-82 17:30:14 Md 44 state i MULHD\*\* User KRISHMA 172, 1931 1805 UNI Sec. 1596 Date 10-May=82 17:30:14 Mo  $\ddot{\ddot{\pi}}$  . i \*\*EED\*\* Jeer KRISHNA (70,1031 dob. UNI Sea. 1596 Date 10-May-82 17:30:14 Md  $\frac{n}{M}$ .\*\*END\*\* User KRISHDA (70.103) = dor: UNI seg. 1596 Date 10-May=82 17:30:14 Mc

\*START\* User KRISHNA LJO.1031 .Job FXEC Se9. 1650 Date 10-May-82 18:11:21 M .<br>In the common <del>composite contract the composite composite composite common common common contract the common comm</del> \*START\* User KRISHNA [70,103] Job FXEC Se9, 1650 Date 10-May-82 18:11:21 M المناسبة<br>والمستحدث المستحدث المناسب المستحدث المناسب RRRE III SSSS H H N N N AA K K  $R$   $R$   $I \cup S$   $H \cup R$   $N = N \cup A$   $A$   $I \cup A$ K  $\mathbf{F}$ CRRP I SSS. HHHHE NUMBARA<br>
RERE I SSS. HHHHE NUMBARA<br>
KRRP I SHENNNAAAA<br>
KRRP I SHENNNAAAA<br>
KRRP II SSSS HHM N A A K K. KKK  $K - K$  $-K$   $K$   $R$   $R$  $K$  and  $K$ and the company of the company of the company of the company of the company of the company of the company of the company of the company of the company of the company of the company of the company of the company of the comp and the state of the state of the .#START# USer KRISHNA (70,103] Job EXEC Se9, 1650 Date 10-May-82 18:11:21 M ال<br>الروم المستهوات المراجع التي توسع التي توسع التي توسع المراجع التي توسع المراجع المراجع المراجع المراجع المراج  $\mathcal{L}^{\mathcal{L}}(\mathcal{L}^{\mathcal{L}})$  and  $\mathcal{L}^{\mathcal{L}}(\mathcal{L}^{\mathcal{L}})$  and  $\mathcal{L}^{\mathcal{L}}(\mathcal{L}^{\mathcal{L}})$  . In the contribution of  $\mathcal{L}^{\mathcal{L}}$ #START# User KRISHNA [70,103] Job EXEC Se9. 1650 Date 10-May-82 18:11:21 M المنابع المنابع المنابع المنابع المنابع المنابع.<br>وقد المنابع المنابع المنابع المنابع المنابع المنابع المنابع المنابع and the second contract of the second contract of the second contract of the second contract of the second contract of the second contract of the second contract of the second contract of the second contract of the second METARI\* User KRISHUA (70.1031 A.ob. EXEC Se9. 1650 Date 10-May-82 18:11:21 M الموسيقين الموسيقين التي توجد الأولى الموسيقين.<br>الموسيقين المؤسسة الموسيقية الموسيقية الموسيقين الموسيقية الموسيقية الموسيقية الموسيقية والموسيقية الموسيقية و \*START\* User KRISBNA 170.1031 Job EXEC Se9. 1650 Date 10-May-82 18:11:21 M المتحدث وينتجلهم والمتحدث والمتكسف المنابي المتحدث والمنابين and the state of the state of the \*START\* User KRISHMA 170,103] Job. EXEC Se9. 1650 Date 10-May-82 18:11:21 M \*5TART\* User KRISHNA (70,1031 Job EXEC Se9. 1650 Date 10-May-82 18:11:21 K السكا.<br>جافلاست المنتزعة بالانتصاب في المراريخ المنتظر التي المنتظر المراريخ المراريخ. #START\* User KRISHNA [70,103] Job EXEC Se9. 1650 Date 10=May=82 18:11:21 J ا کے اس کے اس کے مطابق میں اس کے لئے اس کے اس کے اس کے مطابق کرنے کے لئے اس کے مطابق کے لئے اس کے لئے اس کے لئ<br>اس کے لئے جانب کرکے کے لئے جانے کی اس کے مطابق کیا گیا ہے اور اس کے جانب کے لئے اس کے مطابق کے لئے اس کے لئے ا \*START\* User KRISHNA (70,1931 ... job. EXEC Se9, 1650 Date 10-May-82 18:11:21.) المعالمين.<br>المصطلح المناطق المسلمين المسلمين التي تتم المسلمين المسلمين المسلمين المسلمين المسلمين المسلمين المناطق المنا #8TART\* U<er KRISHNA 179,1031 Job EXEC Se9. 1650 Date 10-May-82 18:11:21 J 1234567890123456789012345678901234567890123456789012345678901234567890123456

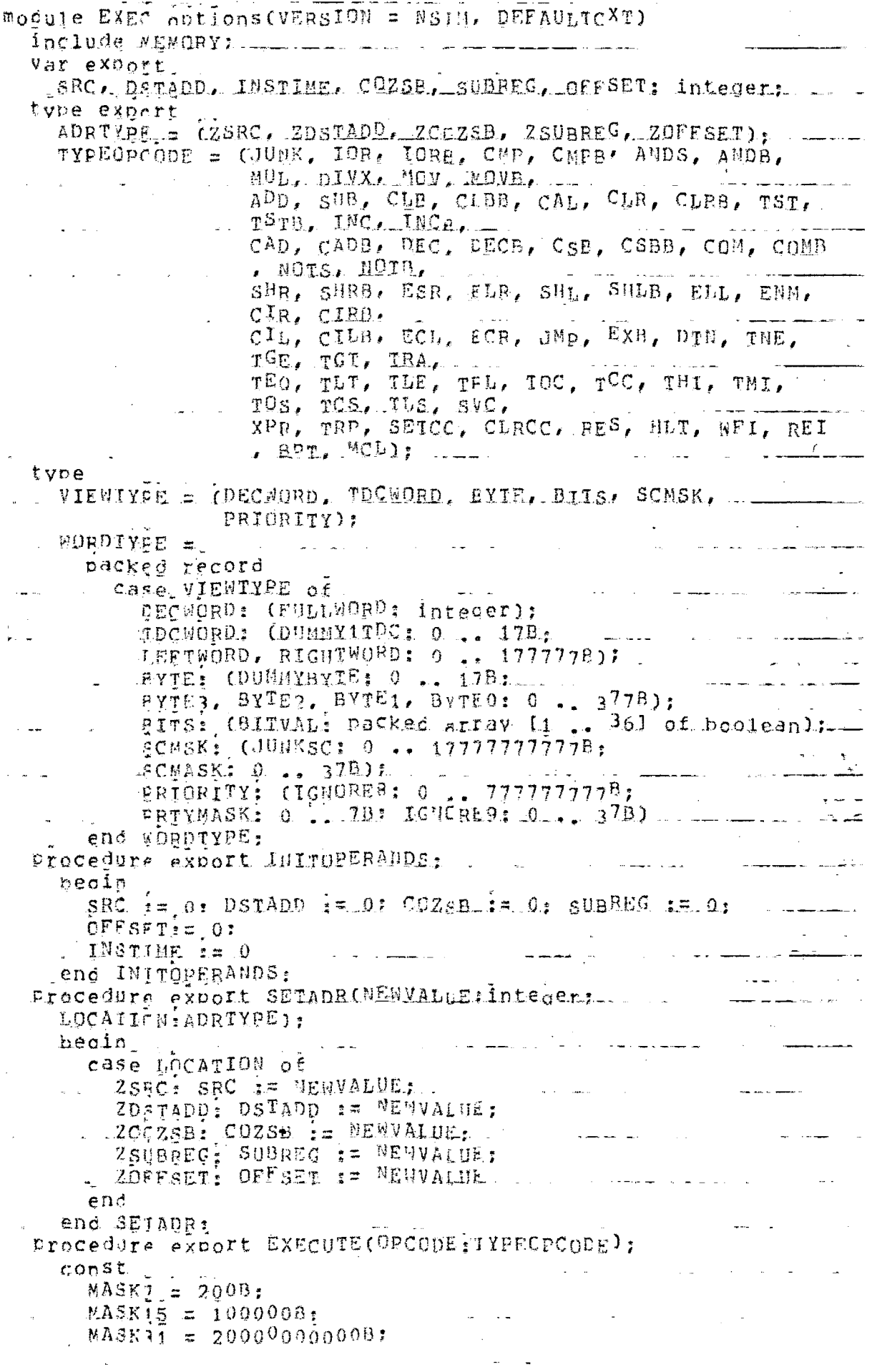

 $000BJEMAXK = 37777777777E.$  $C0NWCRD = 7777779$ : var PEGWORD, REQBYTE, EXWORD, EXEVTE, COMPMORD, COMPBYTE, SHIFTED, R. TEMP. CC. SSX. ESPSX. CILSX. CILBSX. ECLSX. ENMSX. state and the companies of the companies of the companies of the companies of the companies of the companies of  $C_1$ ,  $0.2$ ,  $S_1$ ,  $B_2$ ,  $S_3$ ,  $D_3$ ; boojean; R11 WDRDTYPE(DECWORD); R2: WORDTYPE(IDCWORD): R3: WORDTYPE(BYIE). ال<br>مارس المناطق المستقرم المستقرر المستقرر المستقرر المستقرر المستقرر المستقرر المستقرر المستقرر المستقرر المستقر R8: WORDTYPE(BITS): R10: WORDTYPE(SCMSK); heoin sexecute\ and a constant and a SEIFIAGLISHE, 2HALTFLAG);  $C := DJT(PSVAL, 36)$ ;  $Q := BIT(PSVAL, 35):$  $2 := BTT(PSVAI, 34);$  $5$   $\neq$  BIT(PSVAL, 33);  $B := BIT(ESVAL, 321)$ and a strong state of the INSTIME := 0; if (HUNK  $\lt$ = DPC(DE) and (OPCODE  $\times$ = MCL)  $-$ then. case opcode of the communications of the communications of the communications of the communications of the communications of the communications of the communications of the communications of the communications of the commu  $10R<sub>z</sub>$ hedin READWORD (DSTADD, REQAORD);  $R$  i=  $LOGOR(SRC)$ ,  $REGWCRD$ );  $\ldots$   $\ldots$ **Service Service**  $S := BIT(R, 21);$  $\begin{array}{ccc}\n\hat{u} & \hat{i} = & \hat{f} \text{alset} \\
Z & \hat{i} = & (R = 0) \hat{i} \\
\end{array}$ WRITEWORD (DSTADD, R.);  $\sim$  INSTIME  $:=$  22;  $\mathbb{R}$  end:  $\mathbb{R}$  end:  $\mathbb{R}$ أعالمنا الباريج والمتارين والمستنبذ TORB: . . hedin READBYTE (DSTADD, REQEYTE); R := LOGOR(SRC, REGBYTE);  $S := BIT(R, 29);$  $S := BIT(R)$ <br> $S := false$ a produce a construction of the contract of the contract of the contract of the contract of the contract of the  $\sim 10^{11}$  $Z := (R = 0)$ : WRITEBYTE(DSTADD, A); \_\_\_\_\_ \_ \_\_\_\_  $I\text{NSTHEME}$  := 22  $\sim$   $\omega$  end:  $\sim$ **Service** Communication of the Communication of the Communication of the Communication of the Communication of the Communication of the Communication of the Communication of the Communication of the Communication of the Co  $CMPZ$  $\lambda = 1$  hedin. READWORD (DSTA<sup>DD</sup>, R);  $S_X = S_X := \text{BIT}(\text{SPC}_4, 21)$  $DX := BIT(R, 21);$  $\mathcal{A}^{\text{max}}_{\text{max}}$  and  $\mathcal{A}^{\text{max}}_{\text{max}}$  $R$   $\neq$  SRC  $+$  WANTEDWORD + 1;  $S_n$  i= BIT(R, 21);<br>C i= not (BIT(R, 20)); and the company of the company of the company of the company of the company of the company of the company of the company of the company of the company of the company of the company of the company of the company of the comp  $Z \rightarrow \equiv (\text{WAPTEOWORD}) \equiv 0.01$ 

```
0 \neq (SX \Leftrightarrow DX) and (SX \Leftrightarrow S) \neqend:
     CMPB:
                                          <u>la se commença</u>
        heain
           SX := \text{BIT(SRC} \cdot 29):
         - \frac{5x}{2} \frac{1}{2} \frac{5x}{2} \frac{1}{2} \frac{1}{2} \frac{1}{2} \frac{1}{2}GETBTE(NOTT(R), BYTO, WANTEDBYTE);
           R i= SRC + WANTEDRYTE + 1; =S := BIT(R, 2<sup>9</sup>);
           C = 0 of (BJT(R, 28));
           GETBTE(R. BYTO, WAATEDBYTE),
           Z_i = (V_A N. FEDB XIE) = 0.10 := (SX \Leftrightarrow DX) and (SX \Leftrightarrow S).
         INSTIME := 24.1end:4 MDS:
                             \alpha , \alpha , \alpha , \alpha , \alpha , \alpha\mathbf{r}heoin
           READWORD (DSTAOD, REQWORD);
           R_1 = L0GAND(SRC, REQWORD);
           S := BIT(R, 21).0 := false:
           Z := (R = 0);
                                       المواد
        INSTIME i = 22end:\Delta MDEheoin.
           READBYTE (DSTADD, REQBYTE);
           R := LOGAHD(SRC, REQLYTE);S := BIT(R, 29);
           0 := false:الهادات القاربة والأنابية والمتوارد والمرار
           2 := (R = 0);\mathcal{L}^{\text{max}}_{\text{max}} and \mathcal{L}^{\text{max}}_{\text{max}}\therefore INSTIME := 22
                                                  الأرابي المتعاملة والأراد
                                    \sim 100 km s ^{-1}end:
   MUL2\label{eq:1} \mathcal{L}^{\mathcal{A}}(\mathcal{A}) = \mathcal{L}^{\mathcal{A}}(\mathcal{A}) = \mathcal{L}^{\mathcal{A}}(\mathcal{A}) = \mathcal{L}^{\mathcal{A}}(\mathcal{A}) = \mathcal{L}^{\mathcal{A}}(\mathcal{A}) = \mathcal{L}^{\mathcal{A}}(\mathcal{A}) = \mathcal{L}^{\mathcal{A}}(\mathcal{A})hedin
           EXTEND ("IQVAL, NORDS, EXMORD.);
                                                               \mathcal{L} = \mathcal{L} = \mathcal{L}R := EXYORD;EXTEND (SRC. WORDS, EXWORD);
           B := R * EXNORD;
           S := \text{BIT(R, } 5).
                                           وأكلوهم متعادي
           GETWORD(B, RIGHT, WANTEDWORD);
           WRITEWORD (MQR. WANTEDWORD.): The Concert of the
J.
           GETWORD (R. LEFT, R);
           2 := (R = 0) or (Bil(MGVAL, 21)) and (R.s.
                  1777778)\bar{z}C := (HQVAL} = 0.1; \frac{1}{2}0 := false;<br>WRITEWORD(DSTADD, g): ------ -----
  \simand the contract of the contract of the contract of the contract of the contract of the contract of the contract of the contract of the contract of the contract of the contract of the contract of the contract of the contra
Contractor
```
 $\omega_{\rm{max}}$ 

An and the second control of the second control of the second control of the second control of the second control of the second control of the second control of the second control of the second control of the second contro  $\frac{1}{2}$  INSTIME  $i = 62$ **CIVX:** - hegin  $if$  SRC =  $0$ m then 0 is flue the state the state  $e$ 1se  $begin$  $\sim 10^{-1}$ - 1 + 1 والمتناول والمناور والمتواطن  $SX := BIT(SRC, 21);$ EXTEND (SRC. MORDS. EXMORD... TEMP := EXWORD;  $R = 1000$ المراسط المنطور المتعاطف والمواردة READMORD (DSTADD, REQWORD): SETWORD (LEFT, RECNERD, R),  $DX := BIT(R, 5);$  $\bar{1}f$   $DX$   $\ldots$ then  $R = LQGP$ <sub> $R$ </sub> $(R, 74000000000)$ ; GETWORD (R div TENP, RIGHT, WANTEDWORD.); WRITEMORD (MOR. MANIEDWORD); GETWORD(R mod TEWP, RIGHT, R); 11 11 12 12  $C$  ;=  $(MOVAL = 0)$ .  $D := (cS X = DX) \Leftrightarrow (BIT(MQVAL, 21) = false).$  $\sim 10^{-11}$  $Z_{\ell} = (R = 0.12, \ldots, 1.12, \ldots, 1.12, \ldots, 1.12, \ldots, 1.12, \ldots, 1.12, \ldots, 1.12, \ldots, 1.12, \ldots, 1.12, \ldots, 1.12, \ldots, 1.12, \ldots, 1.12, \ldots, 1.12, \ldots, 1.12, \ldots, 1.12, \ldots, 1.12, \ldots, 1.12, \ldots, 1.12, \ldots, 1.12, \ldots, 1.12, \ldots, 1.12, \ldots,$  $S := DIT(R, 21);$ WRITEMORD CDSTADD, R)  $end$ ;  $\sim$  INSTIME i= 90 and the state of the state of  $end:$  $\label{eq:2.1} \begin{split} \mathcal{L}_{\text{max}}(\mathbf{r}) = \mathcal{L}_{\text{max}}(\mathbf{r}) \mathcal{L}_{\text{max}}(\mathbf{r}) \mathcal{L}_{\text{max}}(\mathbf{r}) \mathcal{L}_{\text{max}}(\mathbf{r}) \mathcal{L}_{\text{max}}(\mathbf{r}) \mathcal{L}_{\text{max}}(\mathbf{r}) \mathcal{L}_{\text{max}}(\mathbf{r}) \mathcal{L}_{\text{max}}(\mathbf{r}) \mathcal{L}_{\text{max}}(\mathbf{r}) \mathcal{L}_{\text{max}}(\mathbf{r}) \mathcal{L}_{\text{max}}(\mathbf{r}) \$  $NOVI$ . heoin  $\Box$  S im BIT(SRC, 21);  $Z := \text{GRC} = 0;$ <br> $D := \text{false}$ WRITEWORD (DSTADD, SRC);  $\therefore$  INSTICE i= 22  $\therefore$   $\therefore$ end:  $-MONB$ : and the company of the company of heoin  $\ldots$  S := BIT(SRC, 29);  $\sim$  100  $\sim$  100  $\sim$  100  $\sim$  $Z := (SRC = 0)$ ; tanning i= falser in hand if REGMODE a an Luigh**then** bedin LE EXTENDISRC, RYI, EXBYTEDI. GETWORD (EXBYTE, RIGHT, EXBYTE); L. MRITEMORD(DSTADD, R) ...  $end$ else WRITEWORD(DSTADD, SRC), \_ ...  $\overline{3}$ المتعاطف والمتحدث والمتعارف  $\mathcal{A}(\mathcal{A})$  and  $\mathcal{A}(\mathcal{A})$ 

 $\mathcal{O}(\mathcal{A}(\mathbf{z},\mathbf{z}))$  . The contribution of the contribution of  $\mathcal{O}(\mathcal{A}(\mathbf{z},\mathbf{z}))$ 

 $\Delta \sim 10^{-1}$ 

المستعاد المتعادلتين والمنادر والمنادر

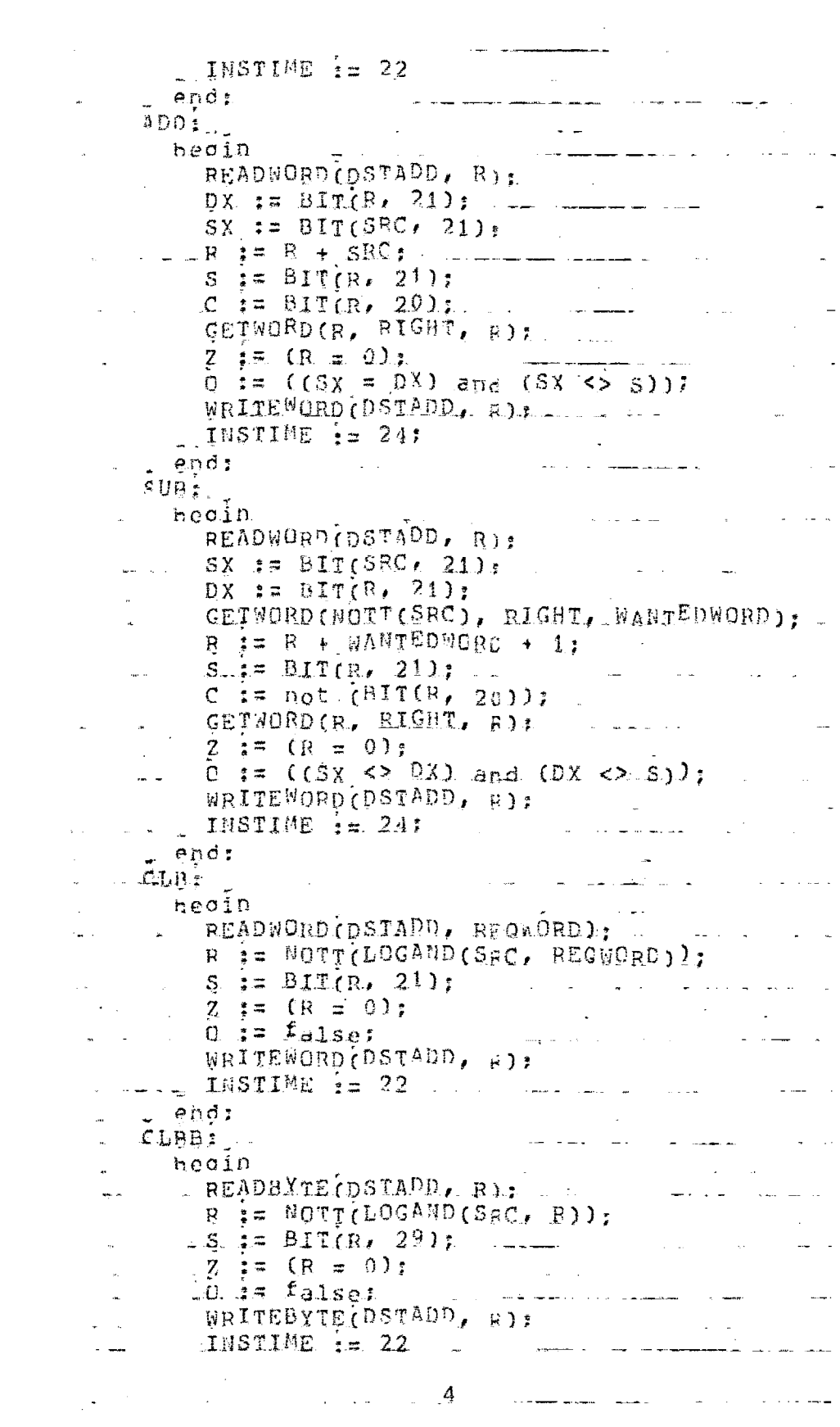

الروابط للأعام \_ end:  $\mathcal{L}_{\mathcal{A}}$  , where  $\mathcal{L}_{\mathcal{A}}$  is a subset of the set of  $\mathcal{A}$ CLR: heoin  $R = 0$ ;<br> $R = 0$ ; WRITEWORD (DSTADD, R);  $S := \{ \text{alset} \}$  $Z := true$  $0$  is false:  $\ldots$   $\ldots$   $\ldots$ and the state of  $C$  i= falser  $\ldots$  INSTIME  $:= 20$  .  $\ldots$  .  $\ldots$ \_ end:  $CLRE:$ and the management of the con $begin{bmatrix} 1 & 0 \\ 0 & 0 \end{bmatrix}$ bedin<br>  $\therefore$  R  $\sharp \#$ ,  $0\sharp$  . In the second second second second second second second second second second second second second second second second second second second second second second second second second second s WRITEBYTE (DSTADD, R);  $S = \frac{1}{2} \pi$  false:  $\overline{z}$   $:=$   $\overline{z}$   $=$   $\overline{z}$  $\sim 10^{11}$  $0$  i= false:  $-$ **Contractor Contractor**  $C := false$  $\frac{1}{2}$  INSTIME  $\frac{1}{2}$  20  $-$  end: TST: المنابط المتارين والمتوارد والمتواطن heoin  $READWORD (DSTADP, R)$ :  $\mathbf{r}$  $S = BIT(R, 21);$  $Z = \frac{1}{2} = (R_1 = 0.1)$  $0 := false$  $C := false.$ <br>INSTIME  $i = 20$  $\mathbf{r}$ .end:  $\mathcal{L}^{\text{max}}_{\text{max}}$  and  $\mathcal{L}^{\text{max}}_{\text{max}}$ and a straight  $CRG$ --hegin if REGHODE then begin SETTRAP(true, ILLTRAP); SETTRAP(true, TRAP);  $end.$ and the second company of the second company of the second company of the second company of the second company else begin<br>begin viga a communication of SETMODE(true, ZSEMCDE);  $REGSET (REGL1) = 0.11.1$ WRITEMORD (REGI11, FEGISUBREG1); BEGSET(REGIO], SUBREG);  $REGSET (DSTADD, 0);$  $end:$ . return المتأمل والمتأمل والمتأمر **Service State**  $\sim$  end: **INSTREAD AND RESIDENCE**  $\mathcal{L}_{\text{max}}$ الأبري ويقوم المحامل والمراد المقربية الدا

and the second contract of  $\sim$  50  $\pm$  1.1  $\pm$  1.1  $\pm$  1.1  $\pm$  1.1  $\pm$  1.1  $\pm$  1.1  $\pm$ 

 $heqIn$ and the contract of the contract of the contract of the contract of the contract of the contract of the contract of the contract of the contract of the contract of the contract of the contract of the contract of the contra  $S_i = BIT(R, 29);$ INSTIME 120 end: الم المستقدم المدينة المدينة المدينة المدينة المدينة المدينة المدينة المدينة المدينة المدينة المدينة TNC: heain a se programa de la construcción de la construcción de la construcción de la construcción de la construcción d  $\sim 100$ READWORD (DSTAPD, REQWORD); GETWORD  $(REGWORD + 1, RIGHT, R)$ :  $Z := (R = 0);$  $\bar{b}$   $\hat{i} = \frac{c_R}{R} = \text{max15.}$  $S_i = BIT(R, 21);$ WRITEMORD(DSTADD, R): \_ \_ \_ \_ \_ \_  $\sim$  INSTIME i= 22 المستوفي المتعارض الموجود المناطق  $\rho \eta d$ : INCB: . heoin Q1D<br>READBYTE(DSTA<sup>D</sup>D, REQBYTE); GETBTE (REQBYTE + 1, EYIO, R);  $Z := (R = 0);$  $\therefore$  0  $i = \Omega$  = HASK7); المعادل والمستحدث والمستحدث  $S := BIT(R, 29)$ WRITEBYTE(DSTADD, A); INSTIME  $i = 22$ end: **Contract Contract Contract** CADI . . heain READWORD (DSTAPD, REQUORD);  $\texttt{if} \quad \texttt{C}.$  $\mathcal{L}(\mathcal{L}(\mathcal{L}))$  , where  $\mathcal{L}(\mathcal{L})$  is a  $\mathcal{L}(\mathcal{L}(\mathcal{L}))$  , and  $\frac{1}{2}$  then  $CQ$  is  $1$ else  $cc$   $\neq$  0;  $R = REOWQ P + CC$ GETWORD.(R, PIGHT, R) PLANT AND RESERVE AND RESERVE Į.  $Z := (TENP = 0);$  $0 := (TEMP) = MAX(18) and (CC = 1);$  $C := BIT(R, 20);$  $\mathcal{L}$  $\tilde{S}$  i= BIT(TEMP<sub>4</sub> .21);  $\ldots$   $\ldots$   $\ldots$  $\sim$ WRITEWORD (DSTADD, JEFP);  $\sim$  INSTIME is 22 and in the series  $\sim$  end?  $\mathcal{A}(\mathcal{C})$  , and  $\mathcal{C}(\mathcal{C})$  $4$  CADB :  $-$ المستنب المستنب المناطب المتوليكات فاستكسف المر heain READBXTE CDSTADD. REQUITED:  $\Delta \omega \propto 1$  $\exists f C$  $\therefore$  it contains  $\mathcal{L}$  if  $\mathcal{L}$  is  $\mathcal{L}$  $\sim 10^{-11}$  $\frac{1}{2}$  else CC  $\frac{1}{2} = 0$ ;<br>
R. I= REOBYTE + CC; . The contract of the contract of  $\mathfrak{H}_{\mathbb{Z}^2}$  is a mass contract of

الی اللہ علیہ ہوتا ہے۔<br>اس کے سوالات اللہ اللہ اللہ اللہ علیہ اللہ اللہ اللہ اللہ علیہ اللہ اللہ اللہ اللہ اللہ علیہ اللہ اللہ اللہ ال

 $\sim 10^{-11}$ 

RI FULLMORD I= R:  $\sim$   $\sim$ R3 := WORDTYPE(AYTE): B1; \_\_\_\_\_ \_\_\_ TEMP := R3.BYTEQ;<br>Z := (TEMP = 0);  $0 := (TEMP = MAGK7)$  and  $(CC = 1)$ ; WRITEBYTE(DSTADD, JEMP);  $L$  INSTIME  $i = 22$  $=$  and: **Contract Contract**  $\frac{1}{2}$  . The second  $\frac{1}{2}$  $\cdots$  .  $\cdots$  $\cup$   $\mathbb{E}$   $\mathbb{C}$   $\mathbb{F}$   $\mathbb{C}$   $\mathbb{C}$  heoin READWORD (DSTADD, REOWDRD); Ri.FULLMORD := REQNORD = 1:  $R2 = 1$  = NORDTYPE(TDCWORD); Ri; ...R := R2.RIGHTMORD: ....  $S_i = BIT(R, 21);$  $2 \neq 0$  (R = 0);  $\mathcal{L}^{\text{max}}_{\text{max}}$  and  $\mathcal{L}^{\text{max}}_{\text{max}}$  and  $\mathcal{L}^{\text{max}}_{\text{max}}$ WRITE MORD (DSTADD,  $\mathbb{R}$ )  $\mathbb{R}$  ... INSTIME i= 22  $end:$ **Contractor** <u>and the second complete state of the second complete state of the second complete state of the second complete</u>  $EECB$ : hedin .... READBYTE(DSTADD, REQBYTE): RI.FULLWORD := REOBYJE - 1: R3 := WORDTYPE(BYTE): R1:  $B = R3. BYTR0$  $S := DIT(R, 29);$  $Z = \mathbb{I} = (R = 0)$ ; and  $R = \{x_1, x_2, \ldots, x_n\}$  $0 := (R = COMBYTE),$  $I \parallel STIME = 22$ ال<br>المناب المستشهدة العالمية التي تمام المناطق من المناب end:  $CSB$ : and the contract of the component of the contract of the contract of the contract of the contract of the contract of the contract of the contract of the contract of the contract of the contract of the contract of the contr . hedin . READWORD (DSTADD, REQWORD); en de la componentation de la componentation de la componentation de la componentation de la componentation de<br>La componentation de la componentation de la componentation de la componentation de la componentation de la co  $i \in C$ then  $cc := 1$  $\ldots$ else CC i=  $Q_{11}$  $\label{eq:1} \mathcal{L} = \mathcal{L} \left( \mathcal{L} \right) = \mathcal{L} \left( \mathcal{L} \right) = \mathcal{L} \left( \mathcal{L} \right)$ RI.FULLWORD := NOTI(CC); .R2 := WORDTYPE(TDCKORD): R1; \_\_\_\_\_  $B_1$   $t = REOWORD + RZ$ ,  $RICHTWORD + 1$ ; R1.FULLWORD := R1 LILL CO  $R2 := WORDTYPE(TDCWORD); R1;$ TEMP := R2. BIGHTWORD: S := BIT(TEMP, 21);  $0 := (TEMP = CONNORD).$  and  $(CC = 1);$  $2 := (TENP = 0);$  $C := \text{Not } (BIT(R, 20))$ ;

 $\mathcal{L}^{\mathcal{L}}$ 

 $2$  ,  $2$  ,  $2$  ,  $2$ 

the control of the control of the con-

a se de la mentral de

WRITEWORD (DSTADD, JEMP);  $INSTIME = 22$ end:  $\mathcal{L}_{\text{max}}$  $CSBB.$  $\overline{a}$ aparasi di membentuk perangan pada sa hedin READBYTE (DSTADD, REQEYTE);  $\bar{f}f$  C else  $C_{C}$  is 0; Ri.FULLWORD := MCTI(CC); \_\_ \_ R3 := @ORDTYPE(BYTE): R1;  $R_i = REODYTE + R3. EYTE0 + 1.$  $R_1$ . FULLNORD  $:$   $R_1$ . R3 := WORDTYPE(BYTE): R1; TEMP := R3.BYTEO; S  $:=$  BIT(TEMP, 29.),  $=$   $=$   $\ldots$   $\ldots$  $0$  := (TEMP = COMBY(E) and (CC = 1);  $\sum_{i=1}^{n}$  := (TEMP = 0);  $\sum_{i=1}^{n}$  $C := not (BIT(R, 28));$ WRITEWORD (DSTADD, TEMP); INSTIME := 22 end: and the second contract of the second  $COM<sub>z</sub>$  $\label{eq:2.1} \omega_{\rm{eff}} = \omega_{\rm{eff}} - \frac{1}{\omega_{\rm{eff}}} \omega_{\rm{eff}}$ READWORD (DSTADD, REQWORD);  $R_1$ . FULLNORD  $:=$  MOTI(FEGNORD) + 1:  $R2 := MQRDTYPE(TDCQ)$ ;  $R1$ .  $R = R2 \cdot RTGHTWORD$ and a straight and a straight and  $Z := (R = 0)$  $\hat{0}$   $\hat{1}$  =  $(R = MASK15)$ ;  $\hat{1}$  $C := (R \iff 0)^n$  $S_{\text{L}} = \text{BIT}_{\text{R}} / 211;$ WRITEWORD(DSTADD, R);<br>
INSTIME := 22  $.$   $\rho$ nd; COMBI. لكاريك المسارية والمرادي والمتكل والمتحدث heain READBYTE(DSTADD, REGEYTE);  $R_1$ . FULLWORD  $t = 12$ CTI (REQEYTE) + 1;  $R_3$  :=  $\text{L}$ RDTYPE(BYTE):  $R_1$ ;  $\leftarrow$ **Sandwich**  $R = R3.PYTE01$ <br>  $R = (R = 0.1.$ المستحدثين المتأثر  $0 \neq (R = MASK7)$ ;<br>  $C \neq (R \leq 0)$ .  $S := BIT(R, 29);$  $I$ NSTIME  $I = 22$ الماري المستحدث المستشفيات المستحدث المعامل المنافسين المعاملين المعاملين والمعامل NOTS: and theoin and a state of the state

<u> 2008 - Alexander State Barbara, Amerikaansk politiker († 20. února 1908)</u>
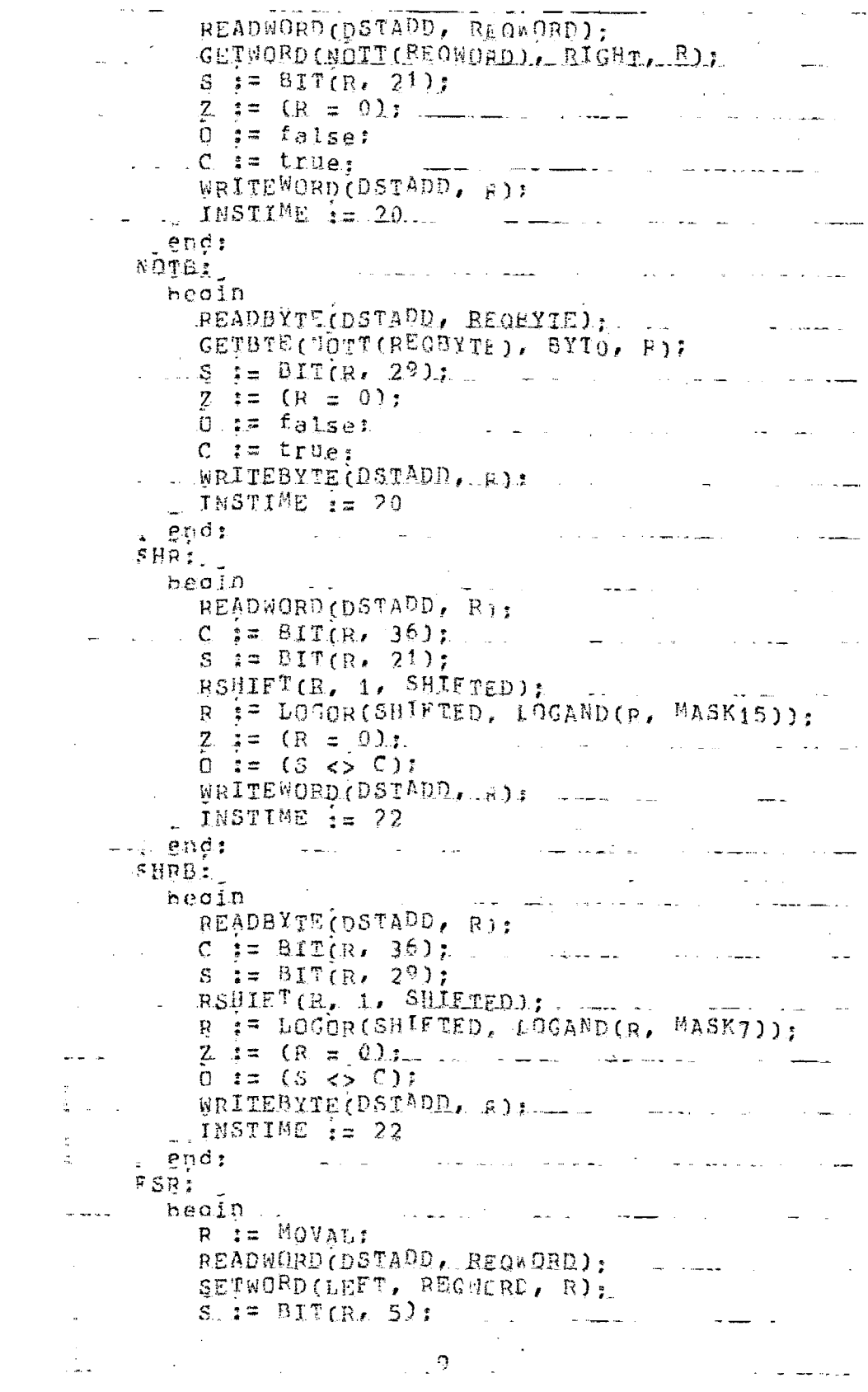

an<br><del>Manazarta di Mariano</del> (1966 - 1972), il 1972 del 1972 ESRSX  $z = LOGAND(R, MAGK31)$ :  $IMSTIME = 02 + SCVAL + 22:$ while  $5CVAL > 0$ and the state of the bédin WRITEMORD(SC, SCUAL = 1):  $C_i = PIT(R, 36)$ ; RSHIFTER, 1. SHIFTED. R := LOGOR(SHIFTED, ESRSX) and the second contract and con $end:$ GETWORD (R, RIGHT, AAATEDKORD); GETWORD (R, LEFT, R):  $0.$  i= false:  $...$   $2 := (R = 0)$  or  $(BIT(MQVA), 21)$  and  $(R = 1)$ WRITEWORD (OSTADD, R) gnd: المن المناسب التي التي التي التي يستعدد من المناسب المناسب المناسب المناسب المناسب المناسب المناسب ا  $\alpha$  $FLR1$ haoin. WRITEWORD(SC, LOGAND(SCVAL, 37B));  $R$   $\neq$   $MQVAL$   $\overline{L}$   $\overline{L}$ READWORD (DSTA<sup>DD</sup>, REQWORD): if SCVAL  $> 0$ then  $C :=$  BIT(R, SCVAL - 1),  $\mathcal{L} = \mathcal{L}$  . The set of  $\mathcal{L} = \mathcal{L}$ INSTIME  $i = 02$  \* SCVAL + 20; RSHIFT(R. SCVAL, SHIFTED); And All and All and All and All and All and All and All and All and All a R := SHIFTED: ر<br>اللہ السلسل منصب اللہ WRITEWORD (MOR, WANTEDWORD);  $\begin{array}{ccc} . & 0 & \mathbf{:=} & \mathbf{false:} \end{array}$  $0 \neq$  false:<br>g  $:=$  91T(R, 2<sup>1</sup>);  $Z := (R = 0)$  or  $(B)T("10VAL, 21))$  and  $(R = 1)$  $\frac{1}{2}$  .  $\frac{1}{277778}$  ,  $\frac{1}{2}$  ,  $\frac{1}{27778}$  ,  $\frac{1}{2}$  ,  $\frac{1}{2}$  ,  $\frac{1}{2}$  ,  $\frac{1}{2}$  ,  $\frac{1}{2}$  ,  $\frac{1}{2}$  ,  $\frac{1}{2}$  ,  $\frac{1}{2}$  ,  $\frac{1}{2}$  ,  $\frac{1}{2}$  ,  $\frac{1}{2}$  ,  $\frac{1}{2}$  ,  $\frac{1}{2}$  ,  $\frac{1}{2}$ WRITEWORD (DSTADD, R)  $\pm$   $\pm$   $\pm$   $\pm$  $SHL$ READWORD (DSTADD, R);  $\cdot$  C  $i = \text{BIT(R. 21)}$ . LSHIFT(R, 1, SHIFTED);  $GETWORD (SHIFTED, RJGKT, RJ, R. )$  $S := BIT(R, 21);$  $\mathcal{A}$  $1.0 \text{ is } (S \Leftrightarrow 0)$  , we have the set of  $S$  $\sim$  $Z := (R = 0);$ WRITEWORD (USTADD, 8). MARINE AND ALL AND ALL AND A  $\frac{1}{2}$  and  $\frac{1}{2}$ INSTIME  $\frac{1}{2}$  = 22  $\sim 10^{-1}$ المتصادمات والمصادر والمستحير  $erds =$  $\Delta \phi$  $\mathcal{L}_{\text{max}}$  , and  $\mathcal{L}_{\text{max}}$  $10$ and a straight and a straight and a ال<br>الموارد الموارد الموارد الموارد الموارد الموارد الموارد الموارد الموارد الموارد الموارد الموارد الموارد الموار

**SHLB:** hegin and have been as the mean of the READBYTE (DSTADD, R). LSHIFT(2, 1, SHIFTED); GEIBTE (SHIETE<sup>Q</sup>, BY10, R);  $S = BIT(R, 29);$ <br>Q.  $I = (S \times S)I$  $\sim 10^{-1}$  $Z := (R = 0);$  $\ldots$  INSTIME := 22  $. end:$ المسابقة المستقل المستقلة المستقلة المستقلة المستقلة المستقلة المستقلة المستقلة المستقلة المستقلة المستقلة الم<br>والمستقلة المستقلة المستقلة المستقلة المستقلة المستقلة المستقلة المستقلة المستقلة المستقلة المستقلة المستقلة ا  $FLL:$  $\frac{\partial \psi}{\partial \phi}$  health is a sequence of  $\frac{\partial \psi}{\partial \phi}$  $\mathcal{L}^{\text{max}}$  and  $\mathcal{L}^{\text{max}}$  . The  $\mathcal{L}^{\text{max}}$ WRITEWORD (SC, LOGARD (SCVAL, 37B)); ...R := MQNAL: READWORD (DSTADD, REQWORD); SETWORD (LEFT, REGUERD, R); INSTIME  $t = 02$  \* SCVAL + 22;  $\hat{A}$  $\hat{E}$  SCVAL  $> 0$ then  $C := BIT(R, 32 - SCVAL)$ : LSHIFT(R, SCVAL, SRIPTED):  $0$   $i$ <sup> $\equiv$ </sup> falser GETWORD(SHIFTED, LEEL, R); \_ \_ \_ \_ \_ \_ \_ GETWORD(SHIFTED, RIGHT, WANTEDWORD); WRITEWDRD.CMOR. WAHIEDWORD ) ;  $S := BIT(R, 21);$  $Z := (R = 0)$  or  $(B_1 T(BQVAL)$ , 21) and  $(R = 1)$  $1777778$ WRITEWORD (DSTADD, FR.)  $P \cap d$  ;  $F$  NM  $_2$ المتاريخ والمنتقل والمستقشر and the company of heoin while  $(\text{NT(R, 5)} = \text{BIT(R, 6)})$  and  $(\text{EMMSX} < 31)$ <br>do beain.  $EDBOSX := EMBSX + 1.7$  and the set of the set of the set of the set of the set of the set of the set of the set of the set of the set of the set of the set of the set of the set of the set of the set of the set of the set of the LSHIFT(R. 1. SHIFTED);  $end:$ WRITEWORD (MOR. MANTELWORD); GETHORD (R. LEFT, B).  $C := (A0VAL = 0);$  $Z := (R = 0);$  $S_i = BIT(R, 21),$ القابلة والمتوارد and the contract of the

 $\mathbb{R}^d$ 

 $\sigma$  and

 $\sim$  11  $\sim$ 

المناسبة التي التي تتم المناسبة التي التي السابق المناسبة المناسبة المناسبة المناسبة المناسبة المناسبة المناسبة

and the second contract of the second contract of the second contract of the second contract of the second contract of the second contract of the second contract of the second contract of the second contract of the second

COMPLEMENT (ENMSX, PYT, CCMPBYTE); WRITEMORD (SC. CNEPEYIE), WRITEWORD (DSTADD, B) ;  $\therefore$  INSTINE  $\div\div 02$  \* ENRSX + 20  $\pm$  . \_ end:  $CLL:$  $\label{eq:1} \frac{1}{2} \left( \frac{1}{2} \sum_{i=1}^{n} \frac{1}{2} \sum_{j=1}^{n} \frac{1}{2} \sum_{j=1}^{n} \frac{1}{2} \sum_{j=1}^{n} \frac{1}{2} \sum_{j=1}^{n} \frac{1}{2} \sum_{j=1}^{n} \frac{1}{2} \sum_{j=1}^{n} \frac{1}{2} \sum_{j=1}^{n} \frac{1}{2} \sum_{j=1}^{n} \frac{1}{2} \sum_{j=1}^{n} \frac{1}{2} \sum_{j=1}^{n} \frac{1}{2} \sum_{j=1}^{n$ ر<br>د اول د موسيق سيستم و bedin  $READWORD$ (DSTADD, R);  $-1$  $\overline{\mathbf{f}}$   $\overline{\mathbf{f}}$   $\mathbf{C}$  $\therefore$  then CILSX i= 1 ... else  $CILSX := 0$ ;  $C_i = BIT(R_i, 21), \ldots, \ldots$ LSHIFT(R, 1, SHIFTED): GETWORD(SHIFTED, RIGHT, R);  $R := LOGOR(R, CILSX);$  $Z_i := (R = 0)$ .  $S := BIT(R, 2<sup>1</sup>)$  $D_i = (S \Leftrightarrow C)$ :<br>
WRITEWORD(DSTADD, F);  $\ldots$  INSTIME  $:= 22$ \_ end: CLLB: Le Legende Le Communist المستفيد والمناسب heoin READBYTE (DSTADD, R): <u>a sa sa</u>  $i \in C$ Lathen CILASX if 1 and the common else CILBSX := 0;<br>C := BIT(R, 29); LSHIFT(R, 1, SHIFTED); ... . GETBTE (SHIFTED, BYIA, B);  $B := LOGOR(R, CILBSX);$  $S_i = BIT(R, 29);$ الساب المتفاعلى  $\mathbf{A} = \mathbf{A} \mathbf{A}$  $Z$  i= (R = 0);<br>0 i= (S <> C);  $\frac{1}{2}$  ,  $\frac{1}{2}$  ,  $\frac{1}{2}$  $\mathcal{L}^{\text{max}}$  $\cdots$ WRITEBYTE (DSTADD, 2);  $\therefore$  INSTIME  $\frac{1}{2}$  22 and  $\therefore$   $\therefore$   $\therefore$   $\therefore$  $=$  end:  $\therefore$  CIR: ال<br>الوطن التي ال**مُض**عف المالي المالي المالي ال bedin. READMORD (DSTADD, R); لي .<br>توريد المتحدة المستوفية المستوفية  $S \equiv C_2$  $C := \text{Dir}(R, 36);$ RSHIFT(R, 1, SHIFTED);  $\sim$  .  $\overline{\mathbf{3}}\cdot\overline{\mathbf{5}}$   $\overline{\mathbf{5}}$ then R == LOGOR(R. MASK15).  $0 := (S \Leftrightarrow C)$  $-2$  :=  $(R = 0)$ ;  $-2$ المناسب والمستحدث WRITEWORD (DSTADD, P).  $\frac{1}{2}$  12  $\frac{1}{2}$  and  $\frac{1}{2}$ 

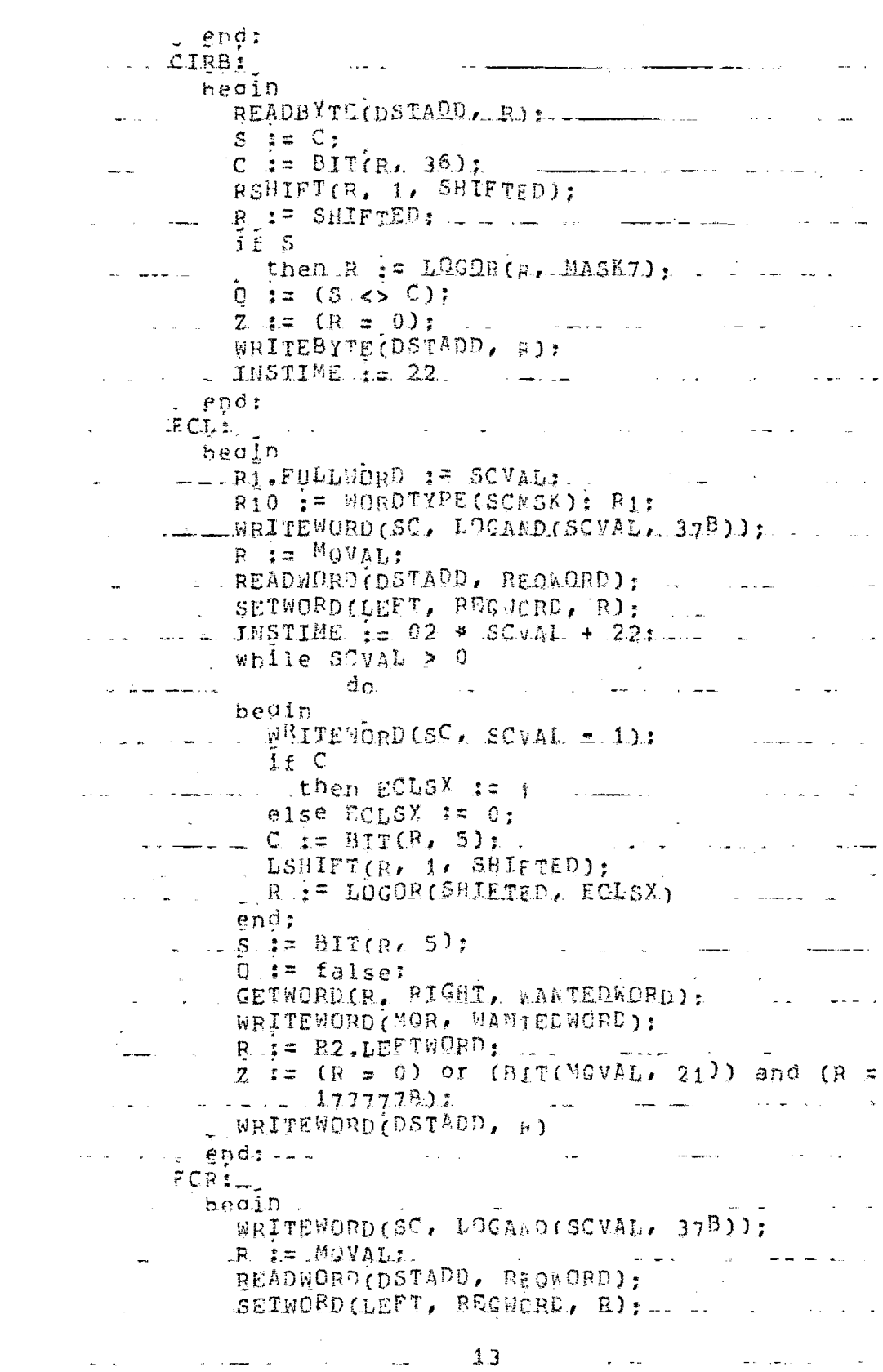

 $\label{eq:2.1} \frac{1}{\sqrt{2}}\int_{\mathbb{R}^3}\frac{1}{\sqrt{2}}\left(\frac{1}{\sqrt{2}}\right)^2\frac{1}{\sqrt{2}}\left(\frac{1}{\sqrt{2}}\right)^2\frac{1}{\sqrt{2}}\left(\frac{1}{\sqrt{2}}\right)^2\frac{1}{\sqrt{2}}\left(\frac{1}{\sqrt{2}}\right)^2.$ 

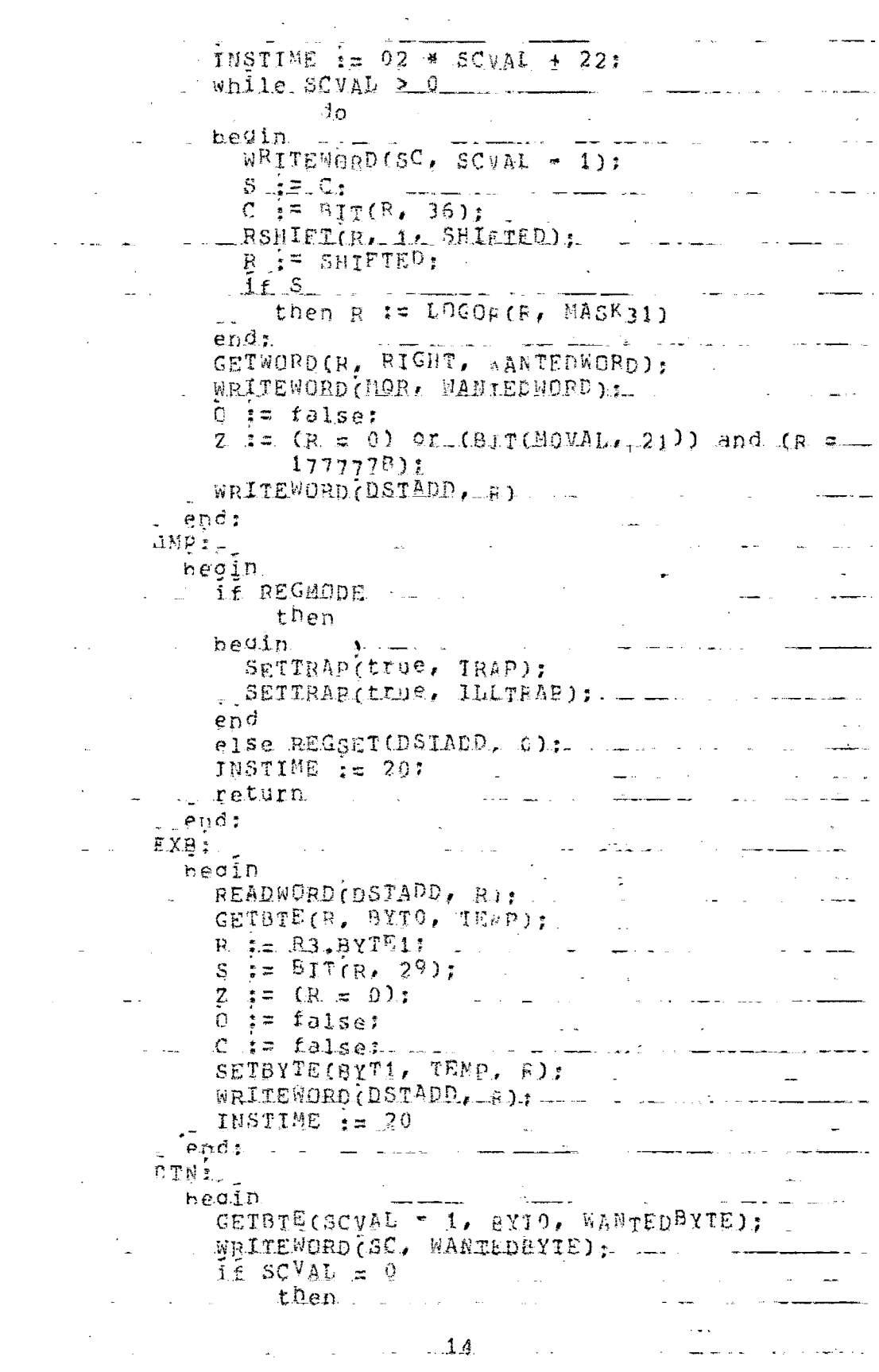

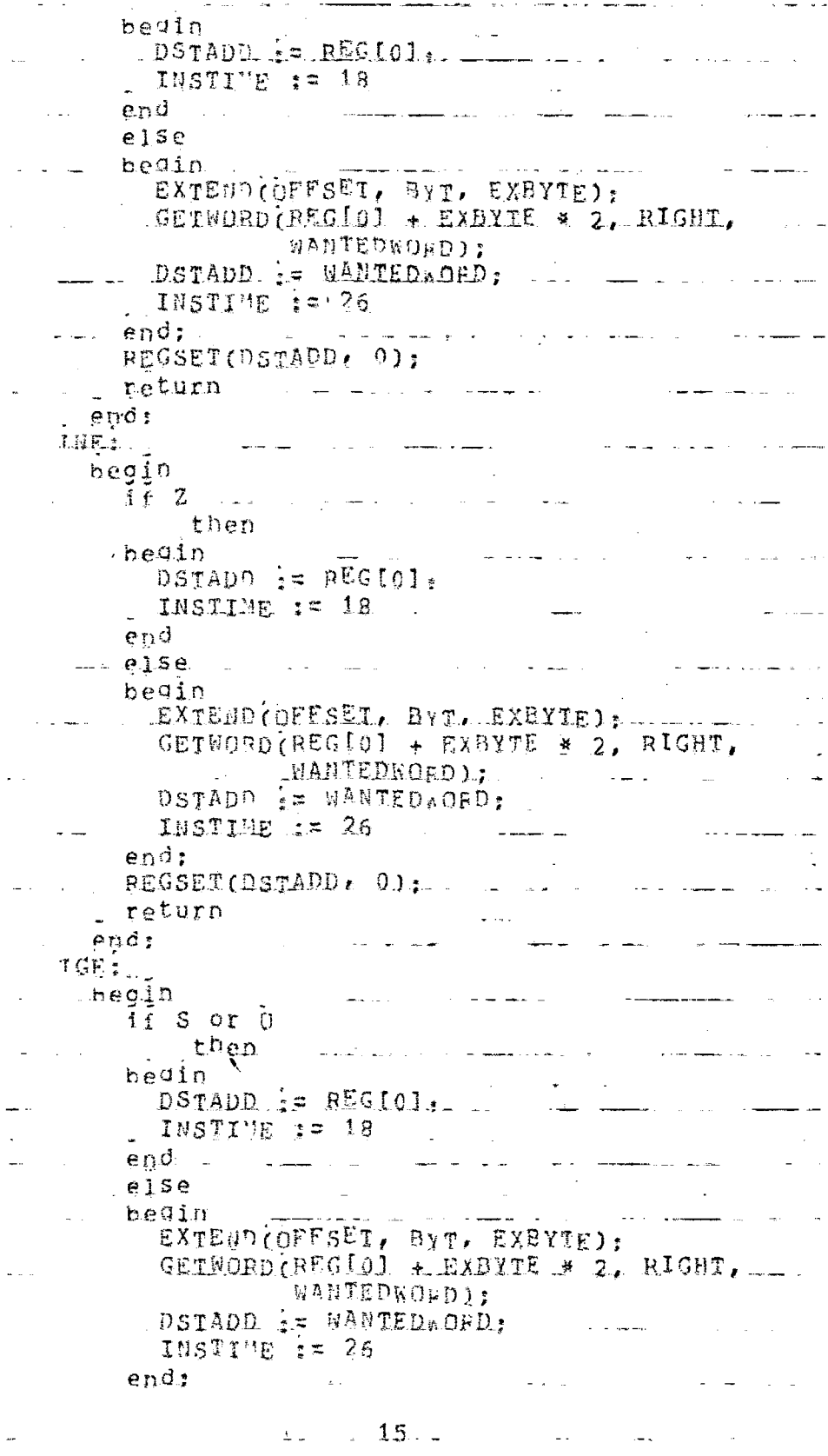

 $\overline{\phantom{m}}$ 

 $\mathbf{e}$  , and  $\mathbf{e}$  is a simple of the set of  $\mathbf{e}$ 

 $\sim$   $\sim$ 

an Salam Salam Salam Salam Salam Salam Salam Salam Salam Salam Salam Salam Salam Salam Salam Salam Salam Sala<br>Salam Salam Salam Salam Salam Salam Salam Salam Salam Salam Salam Salam Salam Salam Salam Salam Salam Salam S REGSET(DSTADD, 2); <u>na su company de an</u> return - ---- Friedrich and the second contract of the second contract of the second contract of the second contract of the second contract of the second contract of the second contract of the second contract of the second contract of the second  $\label{eq:2.1} \mathcal{L}(\mathcal{L}^{\text{c}}) = \mathcal{L}(\mathcal{L}^{\text{c}}) \mathcal{L}(\mathcal{L}^{\text{c}}) = \mathcal{L}(\mathcal{L}^{\text{c}}) \mathcal{L}(\mathcal{L}^{\text{c}})$ end: an <del>concern and an</del> and an analysis of the concern and an analysis of the concern and an analysis of the concern and an analysis of the concern and an analysis of the concern and analysis of the concern and analysis of the TGT: 20  $\frac{1}{16}$  z or  $\frac{1}{16}$  or  $\frac{1}{5}$  . The set of  $\frac{1}{16}$  is  $\frac{1}{16}$  . The set of  $\frac{1}{16}$  is  $\frac{1}{16}$  if  $\frac{1}{16}$  is  $\frac{1}{16}$  if  $\frac{1}{16}$  is  $\frac{1}{16}$  if  $\frac{1}{16}$  is  $\frac{1}{16}$  if  $\frac{1}{16}$  is  $\frac{$ beain  $then$   $l$  $\sim 10^{10}$ begin \_ \_ \_ <u> Santana (m. 1955)</u><br>1906 - Antonio Maria (m. 1966) DSTADD if REGIOI. end  $e1.5e$ ال<br>وی این موجود از این موجود از این موجود است. این این این این موجود است و این این موجود است. hedin EXTENDIOFFSUI.BYT. EXEVIE); contract the contract of the GETWORD (REGIO) + EXBYTE \* 2, RIGHT, DSTADD AS WANTEDWORD. INSTIME  $t = 26$ ر ہے۔<br>ان کے انتظام کا انتظام کیا جاتا ہے کہ اس کے مطابق کا انتظام کرنے کی انتظام کیا جاتا ہے۔ end: REGSET(DSTADD, 0): and the second state of the return ends and the same of the same of the same of the same <u>a sama salah sebagai penggunaan dalam salah salah salah salah salah salah salah salah salah salah salah salah </u> IRA:  $\mathcal{A}^{\text{max}}$  $begin{bmatrix} 1 & 1 \\ 1 & 1 \end{bmatrix}$  $\mathcal{L}$ EXTEND (OFFSET, BYT. EXBYIE), GETWORD (REGIO] + EXBYTE \* 2, RIGHT, WANTEDWORD. DSTADD : MANTEDWORD: REGSET (DSTADD, 0); INSTIME is 26: The community of the community of the state of the state of the state of the state of the state of the state of the state of the state of the state of the state of the state of the state of the state of the return  $\therefore$ end $\frac{1}{2}$   $\therefore$   $\frac{1}{2}$   $\therefore$   $\frac{1}{2}$   $\therefore$   $\frac{1}{2}$   $\therefore$   $\frac{1}{2}$   $\therefore$   $\frac{1}{2}$   $\therefore$   $\frac{1}{2}$   $\therefore$   $\frac{1}{2}$   $\therefore$   $\frac{1}{2}$   $\therefore$   $\frac{1}{2}$   $\therefore$   $\frac{1}{2}$   $\therefore$   $\frac{1}{2}$   $\therefore$   $\frac{1}{2}$   $\therefore$   $\frac{1$ IEQI.  $neg in$ and a series of the series of the series of the series of the series of the series of the series of the series and and if  $not (z)$ الموارد الموارد الموارد الموارد الموارد الموارد الموارد الموارد الموارد الموارد الموارد الموارد الموارد الموار<br>كانت الموارد الموارد الموارد الموارد الموارد الموارد الموارد الموارد الموارد الموارد الموارد الموارد الموارد ا then the state of the state of the state of the state of the state of the state of the state of the state of the state of the state of the state of the state of the state of the state of the state of the state of the state bedin  $\mathbb{R}^n$  . The set of  $\mathbb{R}^n$ . INSTIME i= 18  $\mathcal{L} = \mathcal{L} \times \mathcal{L} = \mathcal{L} \times \mathcal{L}$  $e1se$ ... begin EXTEND (OFFSET, BYT, EXEYTE); GETWORD. REG. 401 + EXBYTE \* 2, RIGHT,  $\mathcal{L}$ WANTEDWORD): DSTADD := WARTED\*ORD: We have the there is  $\mathbf{y}_i$  . INSTIME i= 26 

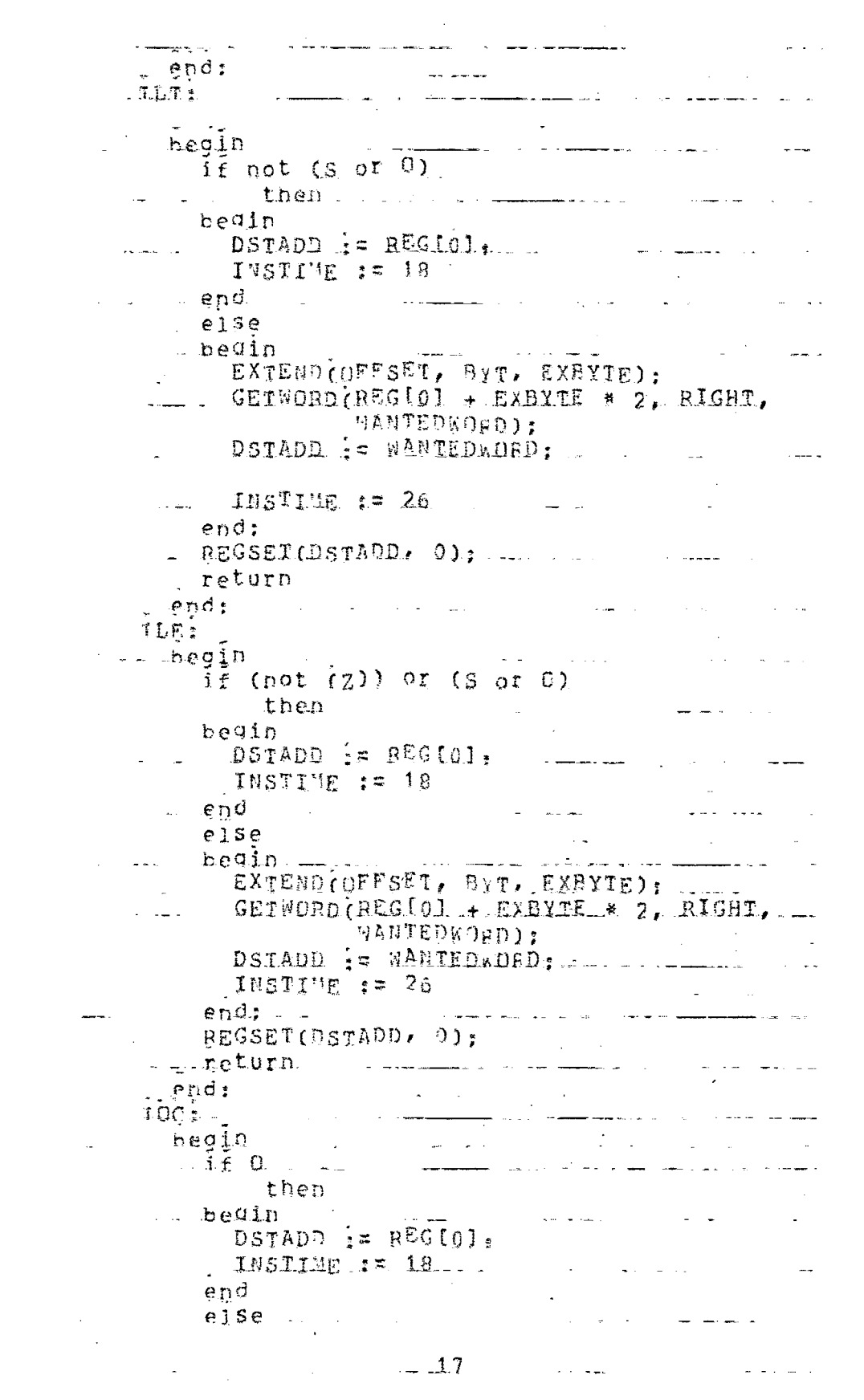

المناسب المناسب المناسب المتشاركية المناسبة المناسبة المناسبة المناسبة المناسبة المناسبة المناسبة المناسبة المناسبة  $begin{bmatrix} 1 & 1 \\ 1 & 1 \end{bmatrix}$ EXTENDIDFESET, BYT, EXBYTE); GETWORD(REGIO) + EXBYTE \* 2. RIGHT. MANIEDKORD);<br>DSTADD := WANTED ORD; INSTIME  $:= 26$  $end:$ REGSETIDSTADD, 0); Lesson return  $end:$   $\ldots$  $\mathbf{r} = \mathbf{r} \cdot \mathbf{r}$  , where  $\mathbf{r} = \mathbf{r} \cdot \mathbf{r}$  $\mathcal{L}^{\text{max}}$ TPLE heoin. J.  $\sim$ in Links  $\overline{1}$  $\overline{t}$   $\overline{5}$ . then begin  $DSJAD2 := REG[0].$ and the state of the state of the INSTIME := 19 end and the company of the company of the company of the company of the company of the company of the company of the company of the company of the company of the company of the company of the company of the company of the comp and a strike the else begin EXTEND OPFSET, BYT, EXBYTE): GETWORD(BEG.[0] + EXBYTE \* 2, RIGHT, **WANTEDWORD):** DSTADD := WANTED OFD: INSTIME  $:= 26$  $end:$ سأرت الكواردة المستردان ستفرد كرك REGSET (DSTADD, 0); g neturn and a service construction **Contractor** المستخدمات<br>المستخدمات المستخدمات<br>المستخدمات end:  $\mathcal{L}_{\text{max}}$  ,  $\mathcal{L}_{\text{max}}$  $\ldots$   $\ldots$   $\ldots$   $\ldots$ التسسم الباساء الماليان heoin **Contract Contract**  $\frac{1}{2}$   $\frac{1}{2}$  المسار والمرتبط والمستقرر المستقرر والمنافس المراري والمنافس والمنافس والمنافس والمنافس والمنافس والمنافس والمنافس then<br>
begin<br>
DSTADP: = REGIOI: end e1se - - - - - - - - al diam  $\sim$ bedin EXTEND (OFFSET. BIT. EXPYTE): GETWORD (REGIO) + EXBYTE \* 2, RIGHT,  $M$ AHTEDWOGO); and  $\longrightarrow$   $\longrightarrow$ DSTADD i= WANTEDACRD. INSTITE  $\Rightarrow$  26 الموسوم والمتهادين REGSET (DSTADD, 0),  $\therefore$  end;  $\mathbf{A}^{\text{max}}$ a la return la sul line line end. 任日工作 مستشعر الرساديان ويصرد  $1.3.13.11 - 1.00$  $\mathbf{L}$ and the company of the com-

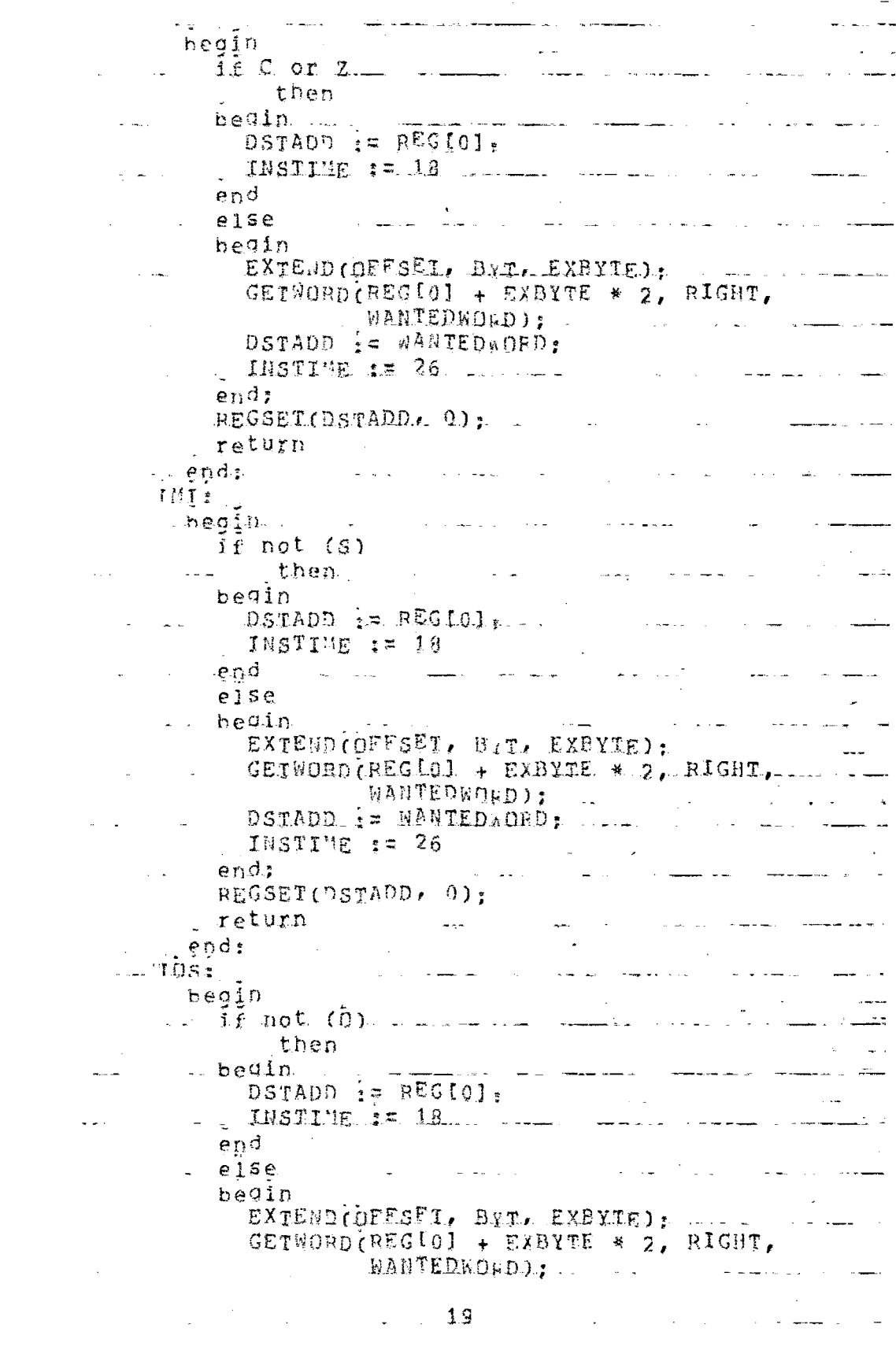

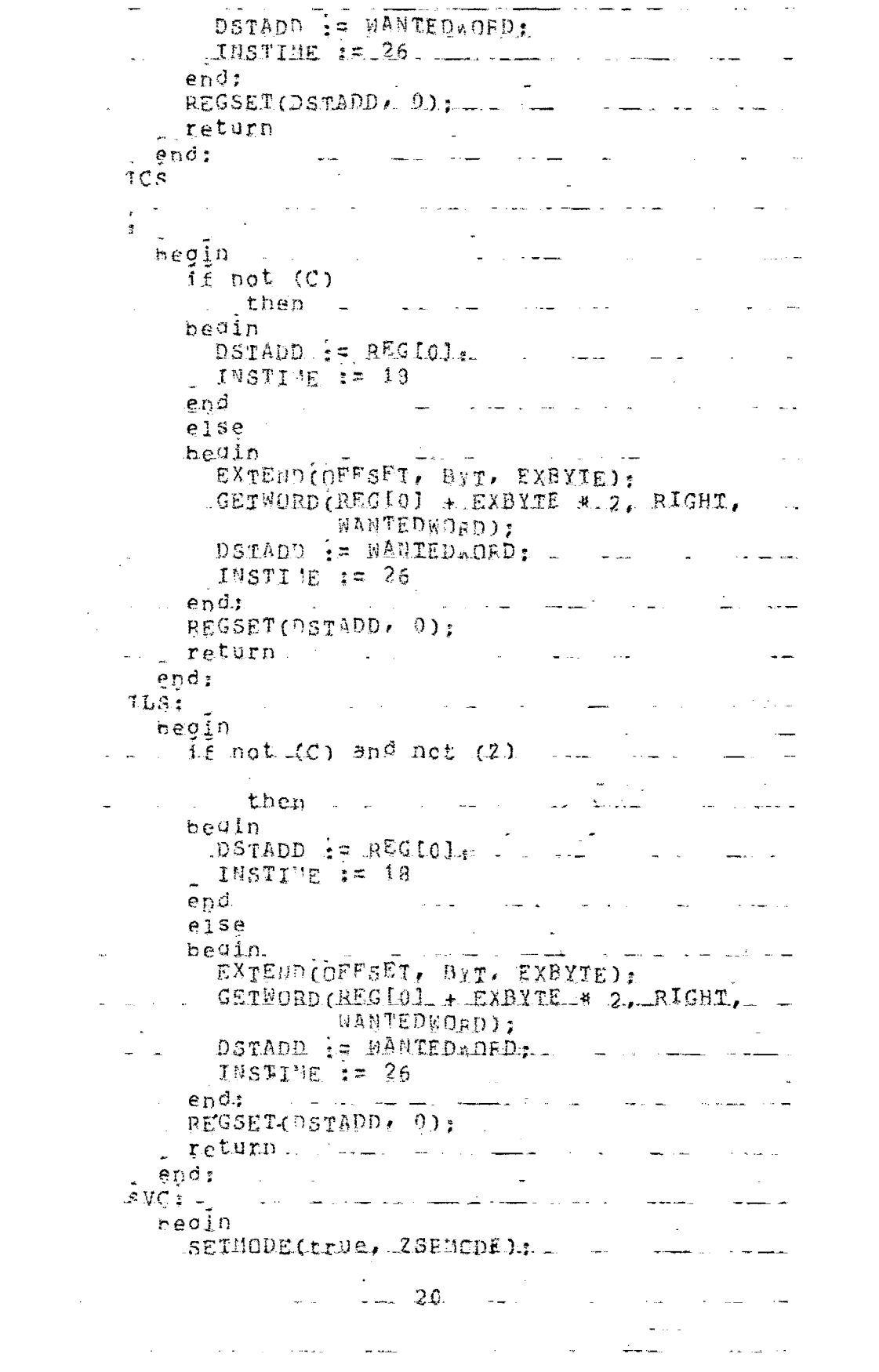

 $\label{eq:2.1} \frac{d}{dt} \left( \frac{d}{dt} \right) = \frac{1}{2} \left( \frac{d}{dt} \right) \left( \frac{d}{dt} \right)$ 

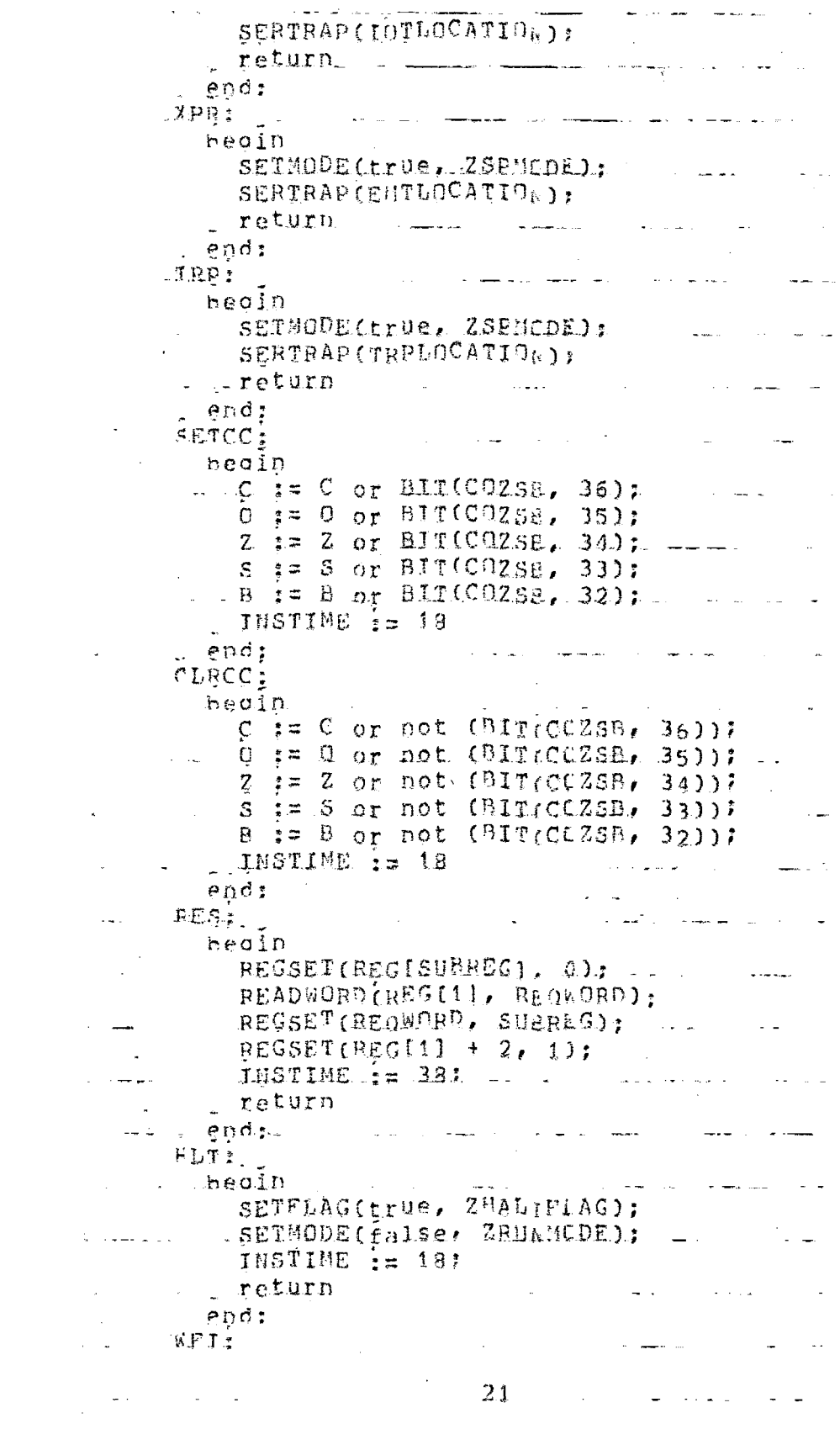

 $\mathcal{L}^{\text{max}}_{\text{max}}$ 

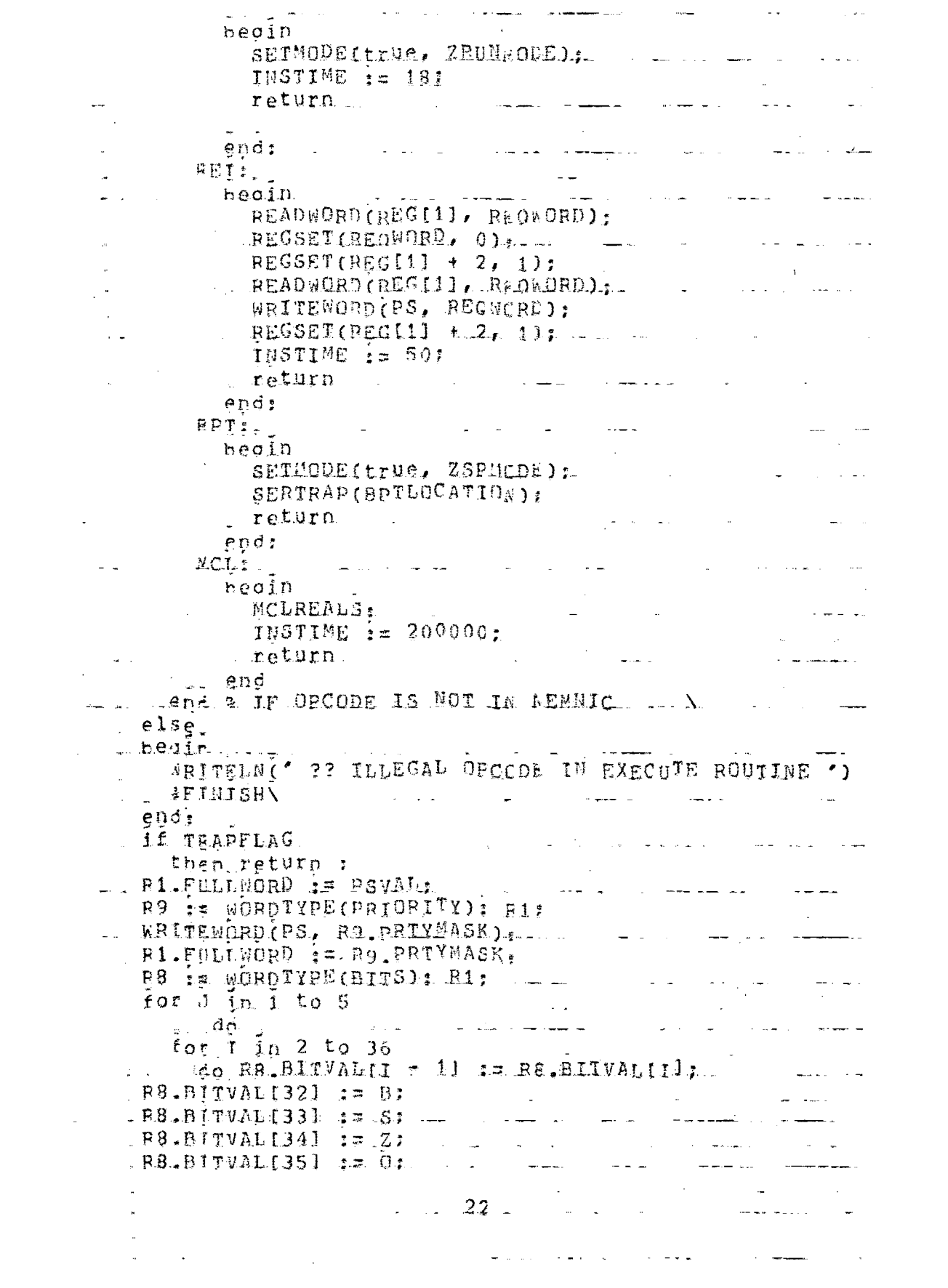

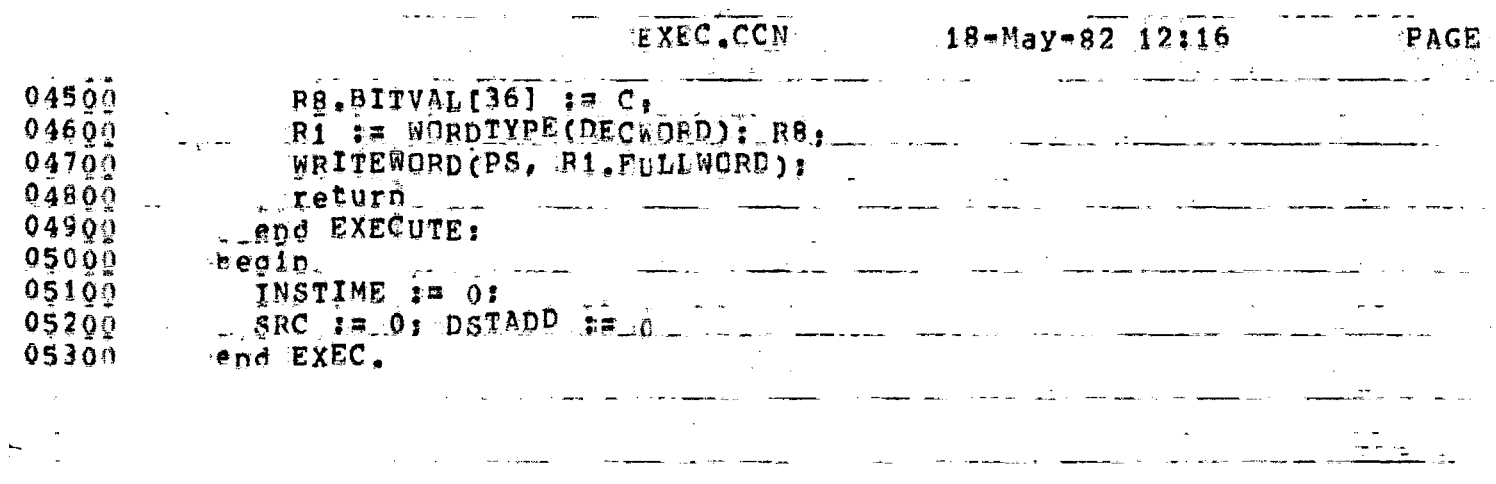

 $\overline{\phantom{a}}$ 

ż.

للمنصوص كالمناج

 $\sim$   $-$ 

 $\sim$   $-$ 

 $\tau$  is

 $\frac{1}{2}$ 

\*\*EFD\*\* User KRISHNA 170,1031 Job. EXEC Se9. 1650 Date 10-Max-82 18:13:12 M \*\*END\*\* User KRISHNA [70.103] Jot EXEC Se9. 1650 Date 10-May-82 18:13:12 M \* \* \* I E I S E L R II D . L . O . Q \* \_ \* \_ \_ \_ \_ \_ \_ \_ [LPTLSJ. LPTSPL version 102(2263) running on LPT101, 10-May-8 18:11:15 LEDAT [LPTS.15 Starting Job EXEC, Seq #1650, request created at 10-<br>[LPTSIF Starting File DSKC: 000101. LPT<077>.[3,3]. (EXEC.)] 18;11;15 LEDAT 18:11:22 DFMSG 18:13:11 LemsG [LPTFPF Finishe, Frinting File DSKC: QV0101.LPT<077>[3.3] (EXE-18:13:12 LPSNA Spooler runtime J\_Seconds, 18 KCS, 65 disk\_reads. 24-pages pr #\*END\*\* User KRISHNA 170,1031 .dot. EXEC Se9, 1650 Date 10=May=82 18:13:12 } ##EMD## User KRISHNA [70,103] Job EXEC Se9. 1650 Date 10-May-82 18:13:12 } \*\*END\*\* User KRISHNA [70,103] Job EXEC Se9. 1650 Date 10=May-82 18:13:12 h \*\*EHD\*\* User KRISHNA 170,1031 Job EXEC Se9, 1650 Date 10-May-82 18:13:12 1 \*\*END\*\* User KRISHNA [70,103] Joe EXEC Se9, 1650 Date 10=May-82 18:13:12 1 \*\*EMD\*\* User KRISHMA (70.1031 .Job EXEC Se9. 1650 Date 10=May-82 18:13:12 \*\*END\*\* User KRISHNA [70,101] Job EXEC Se9. 1650 Date 10=May=82 18:13:12 and the second company of the second company of the second contract of the second contract of the second contract of the second contract of the second contract of the second contract of the second contract of the second co \*\*EWD\*\* User KRISHNA [70,103] Job EXEC Se9. 1650 Date 10=May-82 18:13:12 AMENDAM USOT KRISHNA [70,103] \_ tob EXEC Se9. 1650 Date 10=May=82 18:13:12 \*\*EUD\*\* User KRISHNA 170,1031 Job EXEC Se9, 1650 Date 10-May-82-18:13:12 \*\*EWD\*\* User KRISHNA [70.103] Job. EXEC Se9. 1650 Date 10-May-82 18:13:12

## **BIBLIOGRAPHY**

- $1.$ Parnas D.L.: On the criteria to be used in decomposing systems into modules. 1972 Dec. CACM 15,12: pp 1053-1058
- $2.$ Parnas D.L.: A technique for Software Module Specification With Examples. 1972 May. CACM 15.5: pp 330-336
- $3.1$ Parnas D.L.: Information Distribution aspects of design methodology. 1971. Technical report of Computer Science, C.M.U - Pittsburgh. Also in IFIP Congress 1971.
- Parnas D.L.: Software Engineering methods for the  $4.$ multi-person Construction of multi-level programs. 1974 Sept. Lecture Notes in Computer Science.  $\sqrt{01}$  23.
- Parnas D.L.: Designing software for case of extension 5. and contraction. 1979 March. IEEE Software Engineering. SE-5. No. 2: pp 128-138
- Ben-Ari, A. Yahudi: A methodology for modular use 6. of Ada. 1981 Sept. SIGPLAN Notices 16.12: pp 22-27
- Wirth N.: On the composition of well structured  $7.$ programs. 1974 Dec. Computing Surveys.
- Bergland G.D.: A guided tour of program design 8. methodologies. 1981 Oct. Computer
- $9.$ Joshua Turner, Penn Mutual Life: The Structure of modular programs. 1980 CACM 23.5 pp 272-277
- $10.$ Trost D.: Psychology of program design. 1975 May. Datamation  $21,5$  pp  $137-138$
- 11 Yourdon E.: Technique of program structure and design. 1975 Prentice Hall, Englewood Cliffs.
- 12. Aron J.D.: The program development process. 1974. Part 1 The Individual. Programmer Addison-Wesley, Reading, Mass.
- 13. Dahl O.J., Dijkastra E.W. and Hoore C.A.R.: Structured programming 1972 Academic Press, London.
- $14.$ Dijkstra B.W.: The Humble Programmer. 1972 CACM Turing Award Lecture.
- 15. V.R. Prasad: Report on the concurrent programming language CONPASCAL. 1978 Oct. Technical Report no. 28, NOSDOf.
- 16. Mathai Joseph, Srinivas (TIFR): Structured Programming using decision tables. Journal of C.S.I. 1973.
- 17. V.R. Prasad: Program document No.2 Semulator for TDO 316, BOPL Version. 1975 (Revised: October, 1979).
- 18. Wirth B.: Program development by stepwise refinement 1971 April. OACM 14,4 pp 221-226
- 19. Herbert Maisel and Giuliana Gnugnoti: Simulation of Discrete Stockastic Systems. 1972. SRA edition.

20. LuCas H.C.Jr: Performance evaluation and monitoring 1971 ACM Computing Surveys 3(3) pp 79-91

•

- 21. Programming Methodology: A collection of Articles by Members of IFIP W6 2,3. Edited by David Gries; Springerverlag.
- 22. Software Engineering - Concepts and Techniques<br>Bdited by J.M. Buxton et al. Petrocelli/charter 1976.
- $23.$ Gries D. et al : Some techniques used in the ALCOR ILLINOIS 7090. 1965, CACM 8; pp 496-900.
- $24.$ Poole P.C. and Waile W.M.: Machine independent Software. 1969 Oct. Proceedings of ACM, second symposium on O.S. Principles, Princeton, N.Y.
- $25.$ Waite W.M.: The mobile programming system: STAGE 2. 1970 CACM 13, 15.
- 26. Kallol K. Bagchi et al: The use of modular simulator in the design and architectural. studies of micro computer system. Proceedings of the 6th Anmal Convention of C.S.I. 81, 120225, New Delhi, India.